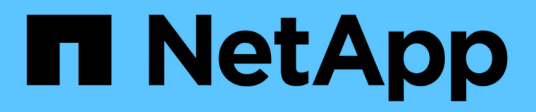

## **Objetos comunes**

Element Software

NetApp January 15, 2024

This PDF was generated from https://docs.netapp.com/es-es/element-software-123/api/reference\_element\_api\_account.html on January 15, 2024. Always check docs.netapp.com for the latest.

# Tabla de contenidos

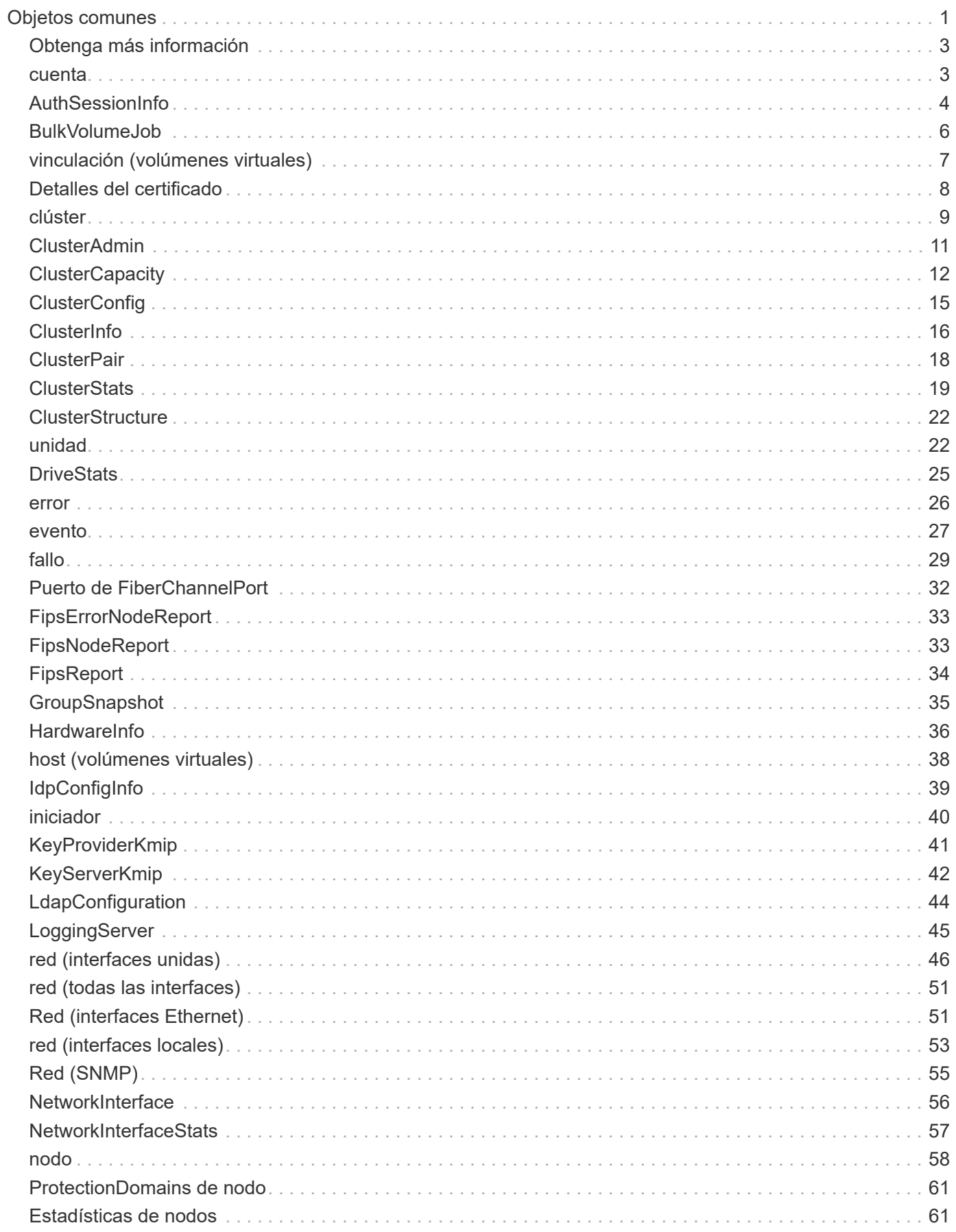

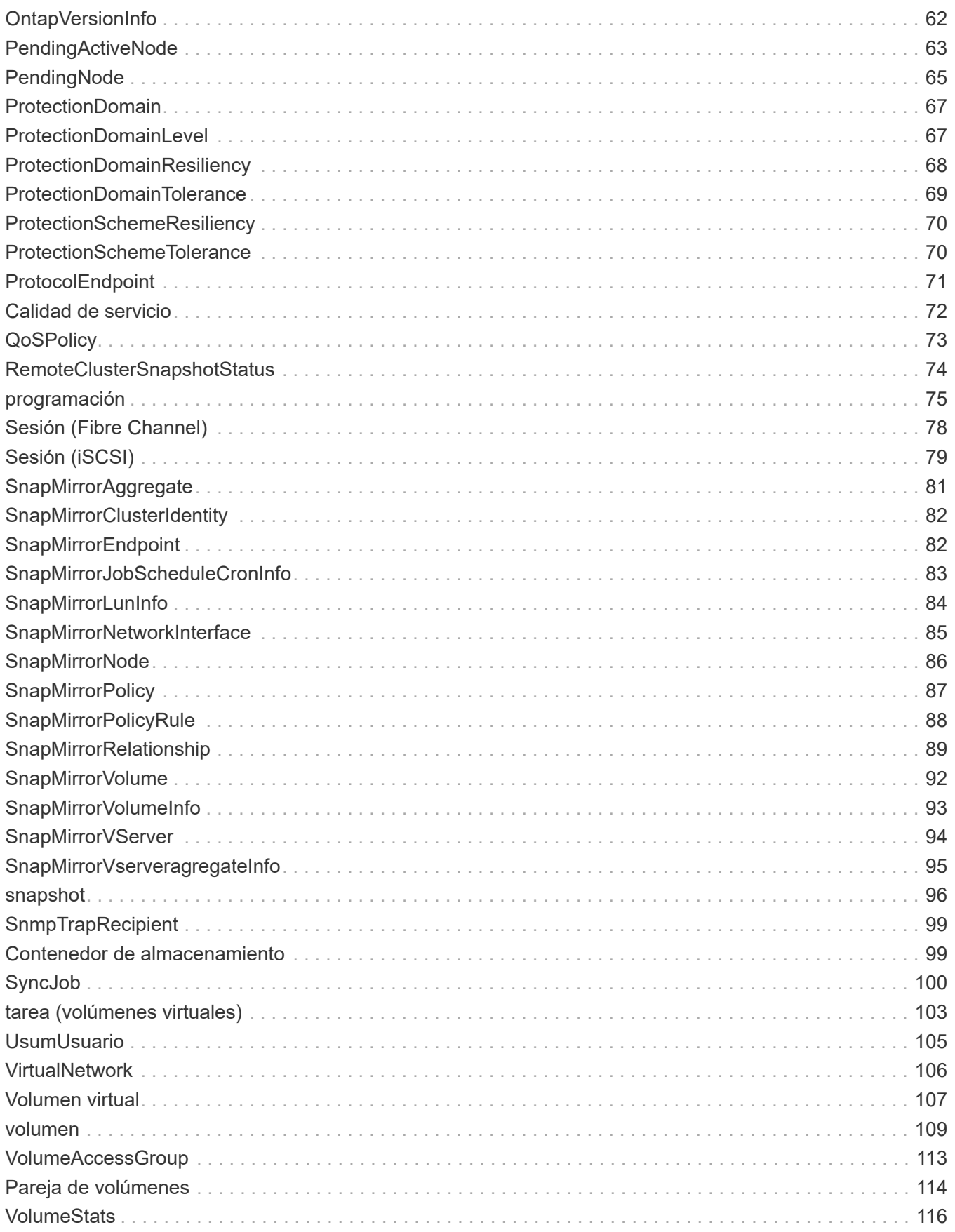

# <span id="page-3-0"></span>**Objetos comunes**

La API del software Element utiliza objetos JSON para representar conceptos de datos organizados. Muchos de estos métodos de API utilizan estos objetos para la entrada y salida de datos. Esta sección documenta estos objetos de uso común; los objetos que sólo se utilizan dentro de un único método se documentan con ese método en lugar de hacerlo en esta sección.

- [cuenta](#page-5-1)
- [AuthSessionInfo](#page-6-0)
- [BulkVolumeJob](#page-8-0)
- [vinculación \(volúmenes virtuales\)](#page-9-0)
- [Detalles del certificado](#page-10-0)
- [clúster](#page-11-0)
- [ClusterAdmin](#page-13-0)
- [ClusterCapacity](#page-14-0)
- [ClusterConfig](#page-17-0)
- [ClusterInfo](#page-18-0)
- [ClusterPair](#page-20-0)
- [ClusterStats](#page-21-0)
- [ClusterStructure](#page-24-0)
- [unidad](#page-24-1)
- [DriveStats](#page-27-0)
- [error](#page-28-0)
- [evento](#page-29-0)
- [fallo](#page-31-0)
- [Puerto de FiberChannelPort](#page-34-0)
- [FipsErrorNodeReport](#page-35-0)
- [FipsNodeReport](#page-35-1)
- [FipsReport](#page-36-0)
- [GroupSnapshot](#page-37-0)
- [HardwareInfo](#page-38-0)
- [host \(volúmenes virtuales\)](#page-40-0)
- [IdpConfigInfo](#page-41-0)
- [iniciador](#page-42-0)
- [KeyProviderKmip](#page-43-0)
- [KeyServerKmip](#page-44-0)
- [LdapConfiguration](#page-46-0)
- [LoggingServer](#page-47-0)
- [red \(interfaces unidas\)](#page-48-0)
- [red \(todas las interfaces\)](#page-53-0)
- [Red \(interfaces Ethernet\)](#page-53-1)
- [red \(interfaces locales\)](#page-55-0)
- [Red \(SNMP\)](#page-57-0)
- [NetworkInterface](#page-58-0)
- [nodo](#page-60-0)
- [ProtectionDomains de nodo](#page-63-0)
- [Estadísticas de nodos](#page-63-1)
- [OntapVersionInfo](#page-64-0)
- [PendingActiveNode](#page-65-0)
- [PendingNode](#page-67-0)
- [ProtectionDomain](#page-69-0)
- [ProtectionDomainLevel](#page-69-1)
- [ProtectionDomainResiliency](#page-70-0)
- [ProtectionDomainTolerance](#page-71-0)
- [ProtectionSchemeResiliency](#page-72-0)
- [ProtectionSchemeTolerance](#page-72-1)
- [ProtocolEndpoint](#page-73-0)
- [Calidad de servicio](#page-74-0)
- [QoSPolicy](#page-75-0)
- [RemoteClusterSnapshotStatus](#page-76-0)
- [programación](#page-77-0)
- [Sesión \(Fibre Channel\)](#page-80-0)
- [Sesión \(iSCSI\)](#page-81-0)
- [SnapMirrorAggregate](#page-83-0)
- [SnapMirrorClusterIdentity](#page-84-0)
- [SnapMirrorEndpoint](#page-84-1)
- [SnapMirrorJobScheduleCronInfo](#page-85-0)
- [SnapMirrorLunInfo](#page-86-0)
- [SnapMirrorNetworkInterface](#page-87-0)
- [SnapMirrorNode](#page-88-0)
- [SnapMirrorPolicy](#page-89-0)
- [SnapMirrorPolicyRule](#page-90-0)
- [SnapMirrorRelationship](#page-91-0)
- [SnapMirrorVolume](#page-94-0)
- [SnapMirrorVolumeInfo](#page-95-0)
- [SnapMirrorVServer](#page-96-0)
- [SnapMirrorVserveragregateInfo](#page-97-0)
- [snapshot](#page-98-0)
- [SnmpTrapRecipient](#page-101-0)
- [Contenedor de almacenamiento](#page-101-1)
- [SyncJob](#page-102-0)
- [tarea \(volúmenes virtuales\)](#page-105-0)
- [UsumUsuario](#page-107-0)
- [VirtualNetwork](#page-108-0)
- [Volumen virtual](#page-109-0)
- [volumen](#page-111-0)
- [VolumeAccessGroup](#page-115-0)
- [Pareja de volúmenes](#page-116-0)
- <span id="page-5-0"></span>• [VolumeStats](#page-118-0)

- ["Documentación de SolidFire y el software Element"](https://docs.netapp.com/us-en/element-software/index.html)
- ["Documentación para versiones anteriores de SolidFire de NetApp y los productos Element"](https://docs.netapp.com/sfe-122/topic/com.netapp.ndc.sfe-vers/GUID-B1944B0E-B335-4E0B-B9F1-E960BF32AE56.html)

### <span id="page-5-1"></span>**cuenta**

El objeto de la cuenta contiene información sobre una cuenta. Este objeto solo incluye información "configurada" sobre la cuenta, no información sobre el tiempo de ejecución ni el uso.

#### **Miembros de objeto**

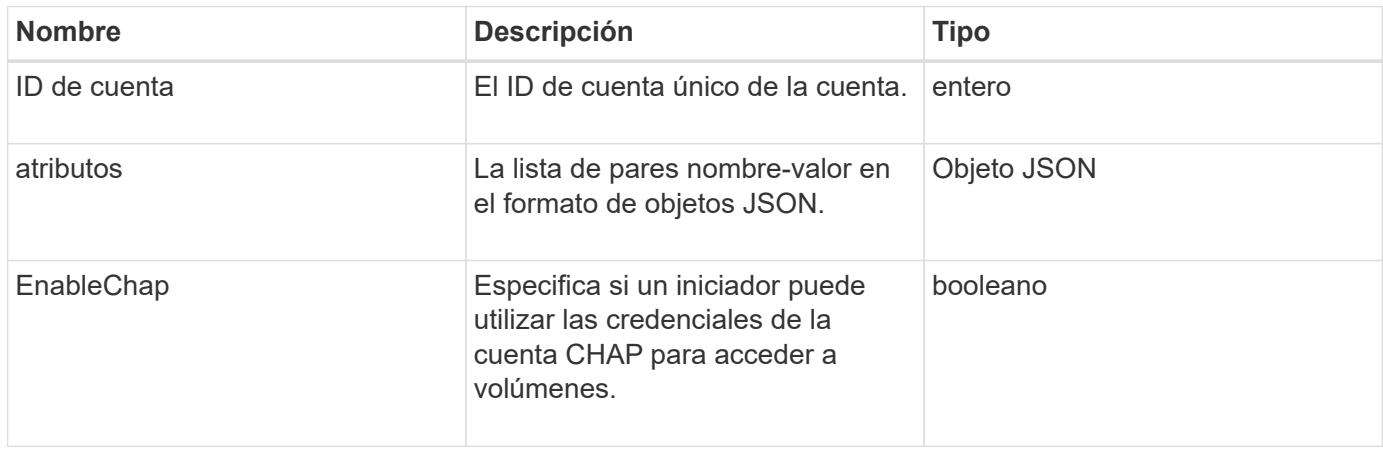

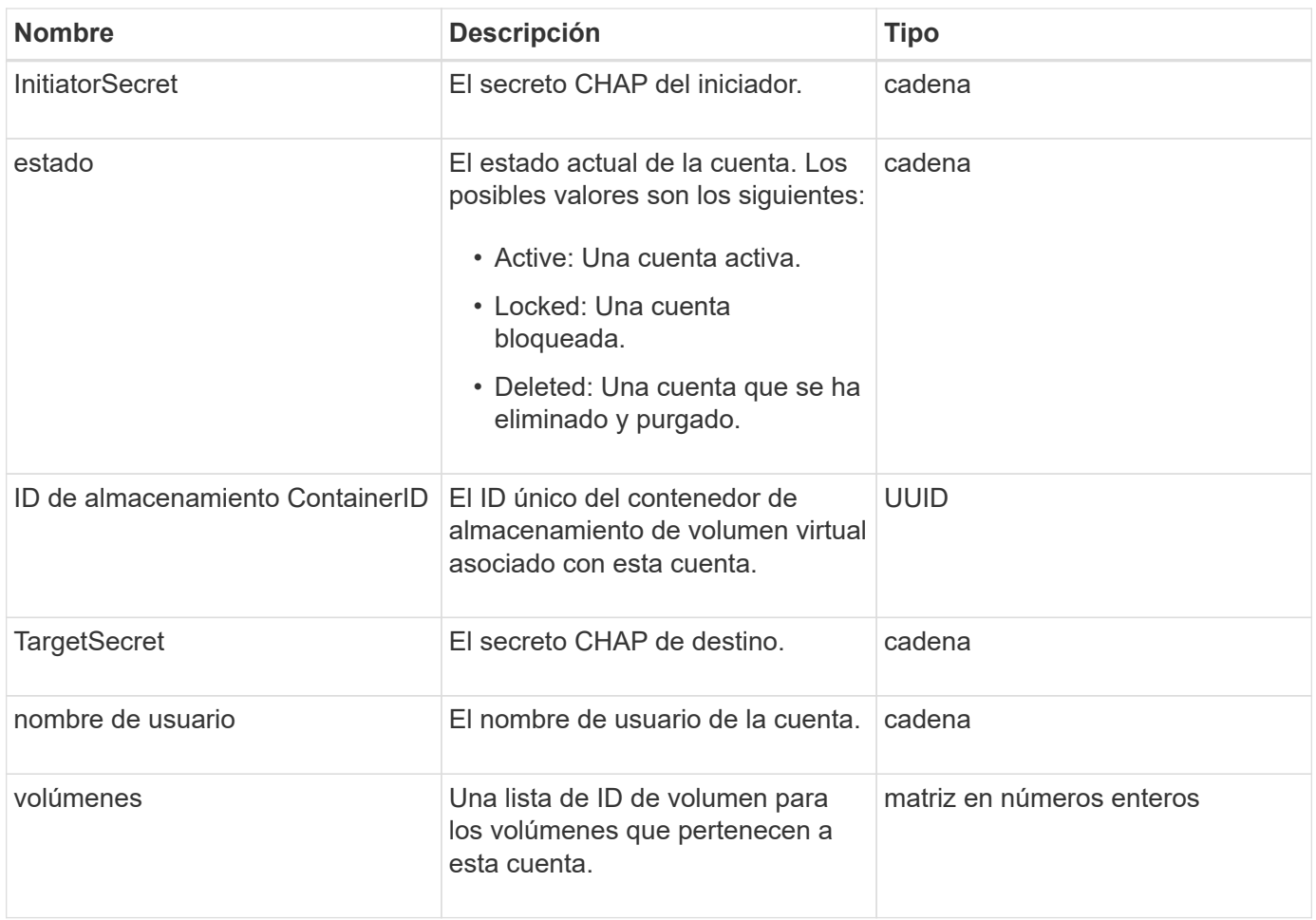

- [AddAccount](https://docs.netapp.com/es-es/element-software-123/api/reference_element_api_addaccount.html)
- [GetAccountByID](https://docs.netapp.com/es-es/element-software-123/api/reference_element_api_getaccountbyid.html)
- [GetAccountByName](https://docs.netapp.com/es-es/element-software-123/api/reference_element_api_getaccountbyname.html)
- [Cuentas de lista](https://docs.netapp.com/es-es/element-software-123/api/reference_element_api_listaccounts.html)

## <span id="page-6-0"></span>**AuthSessionInfo**

El objeto authSessionInfo contiene información acerca de una sesión de autenticación.

### **Miembros de objeto**

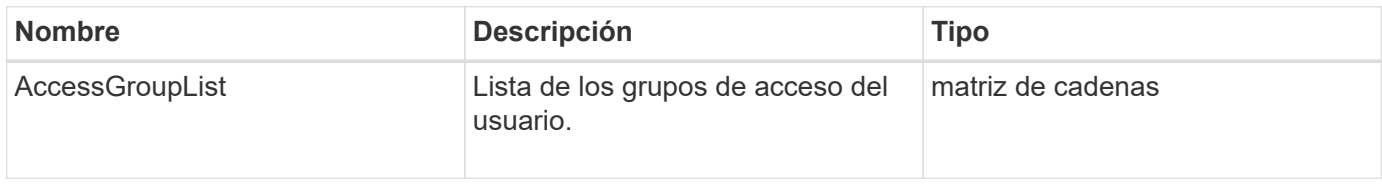

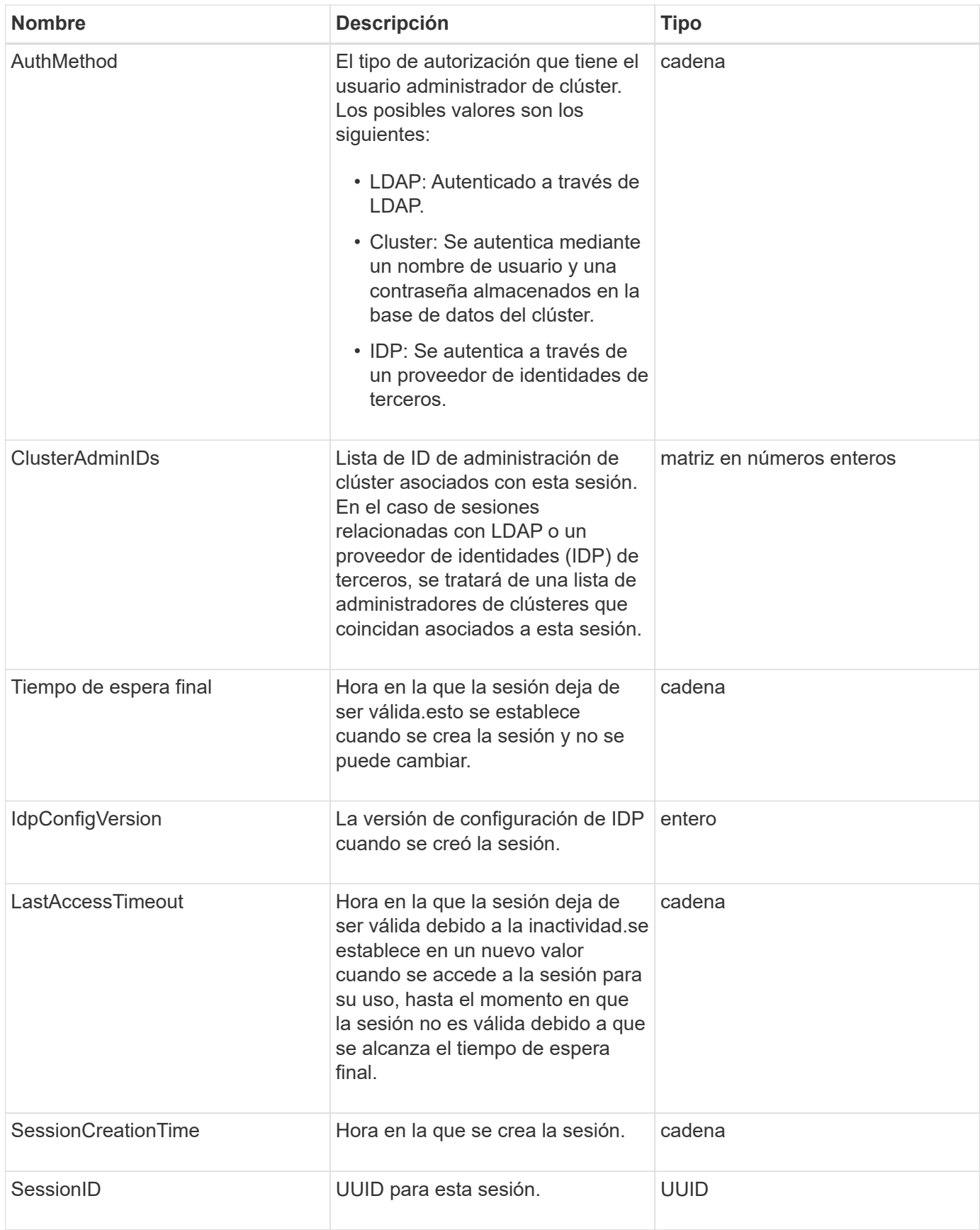

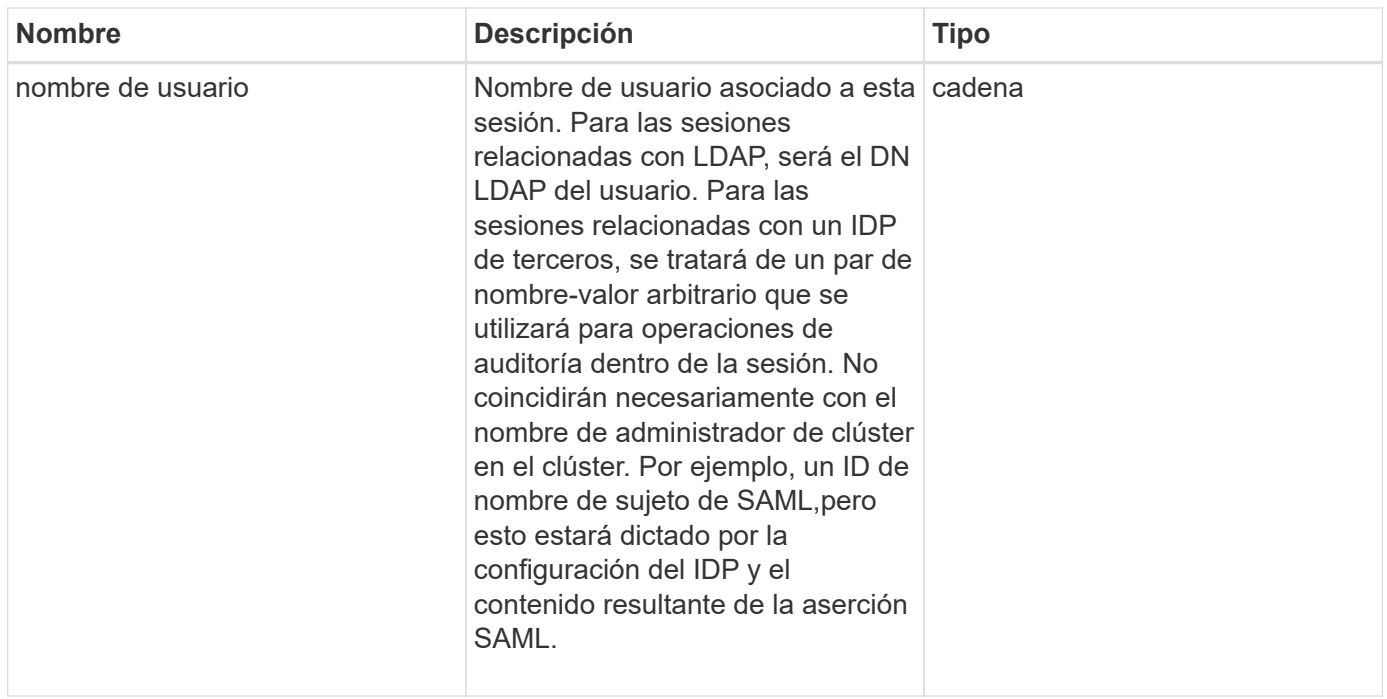

### <span id="page-8-0"></span>**BulkVolumeJob**

El objeto bulkVolumeJob contiene información sobre operaciones masivas de lectura o escritura de volúmenes, como la clonación o la creación de copias Snapshot.

### **Miembros de objeto**

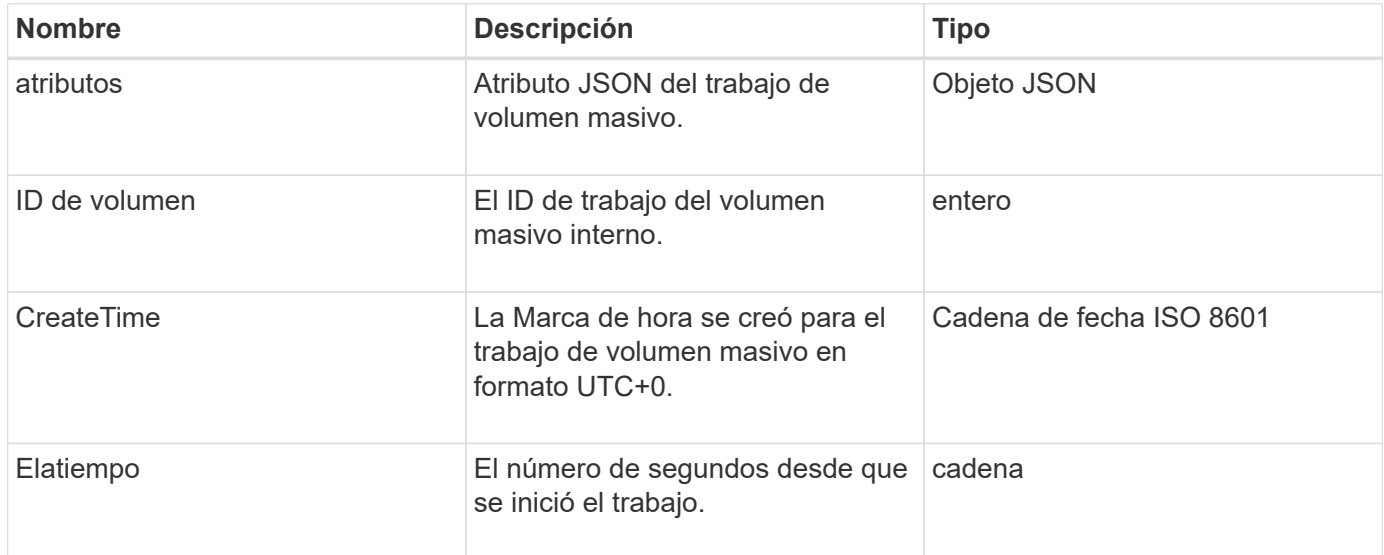

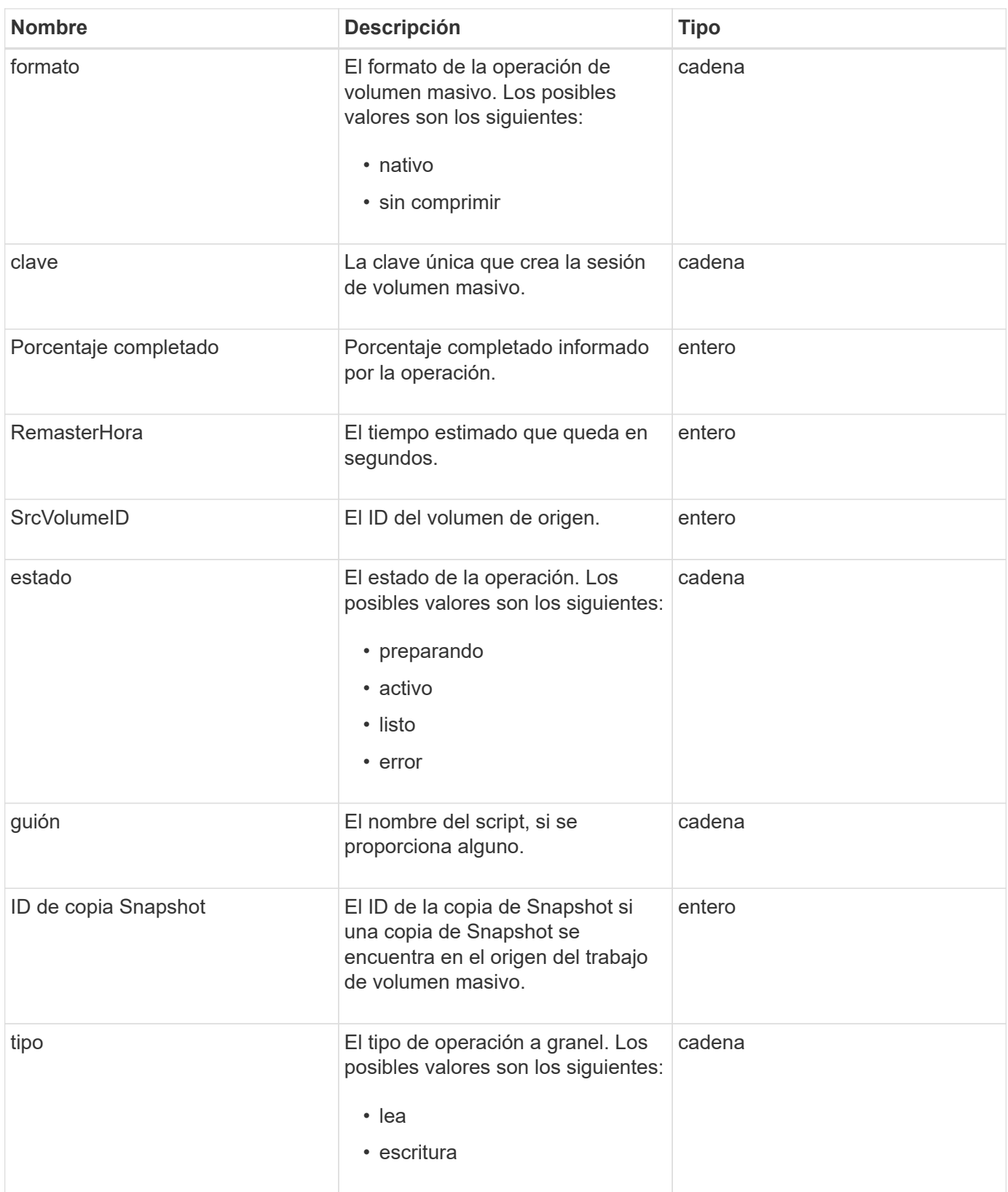

## <span id="page-9-0"></span>**vinculación (volúmenes virtuales)**

El objeto de vinculación contiene información acerca de la vinculación de un volumen virtual. Puede recuperar una lista de esta información de todos los volúmenes virtuales mediante el ListVirtualVolumeBindings Método API.

### **Miembros de objeto**

Este objeto contiene los siguientes miembros:

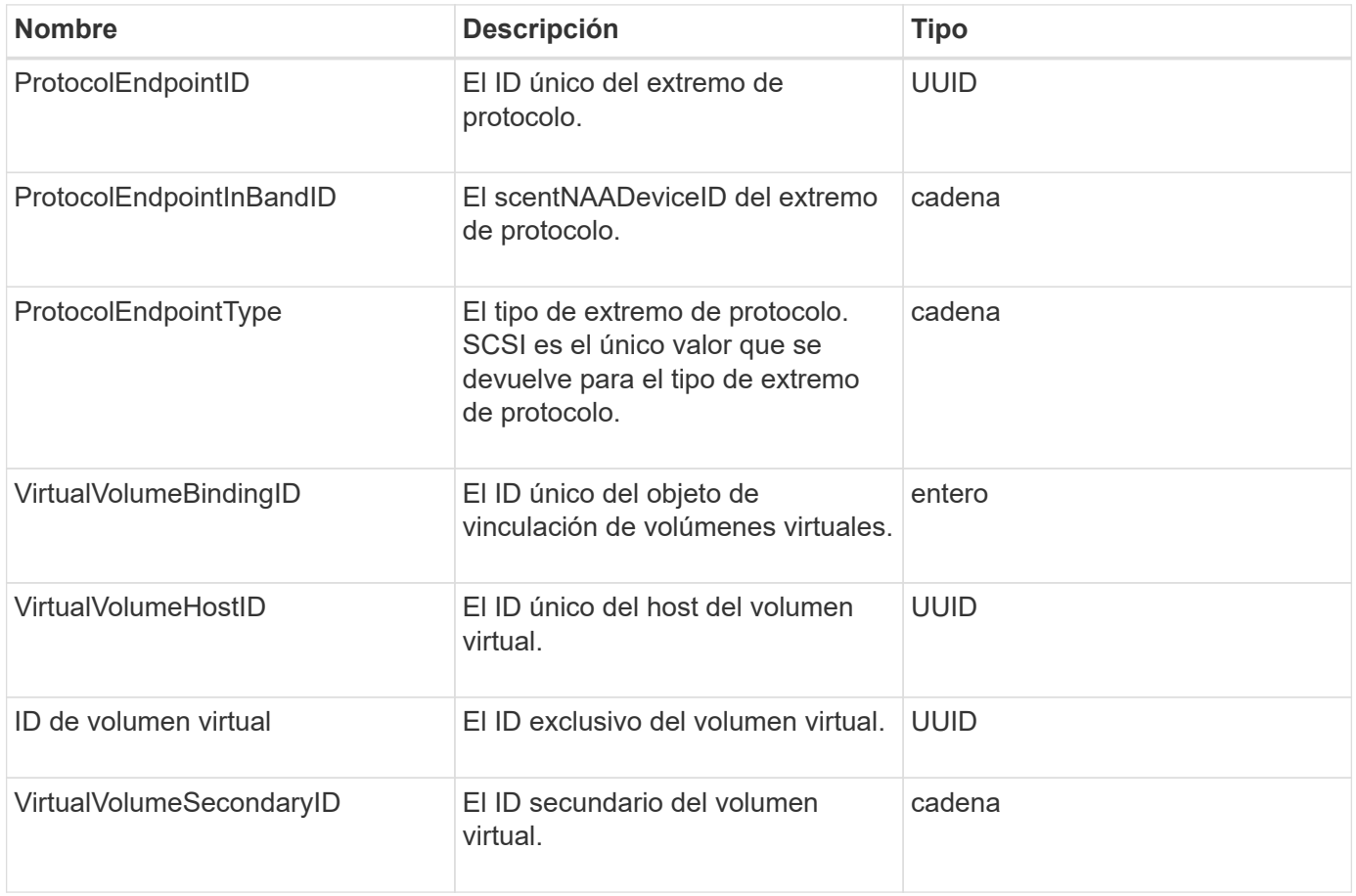

#### **Obtenga más información**

- [ListVirtualVolumeBindings](https://docs.netapp.com/es-es/element-software-123/api/reference_element_api_listvirtualvolumebindings.html)
- [ProtocolEndpoint](#page-73-0)

### <span id="page-10-0"></span>**Detalles del certificado**

El objeto certificateDetails contiene la información descodificada acerca de un certificado de seguridad.

#### **Miembros de objeto**

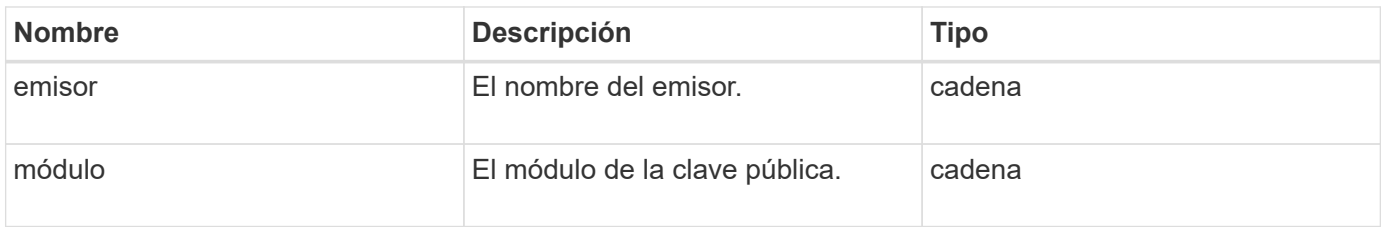

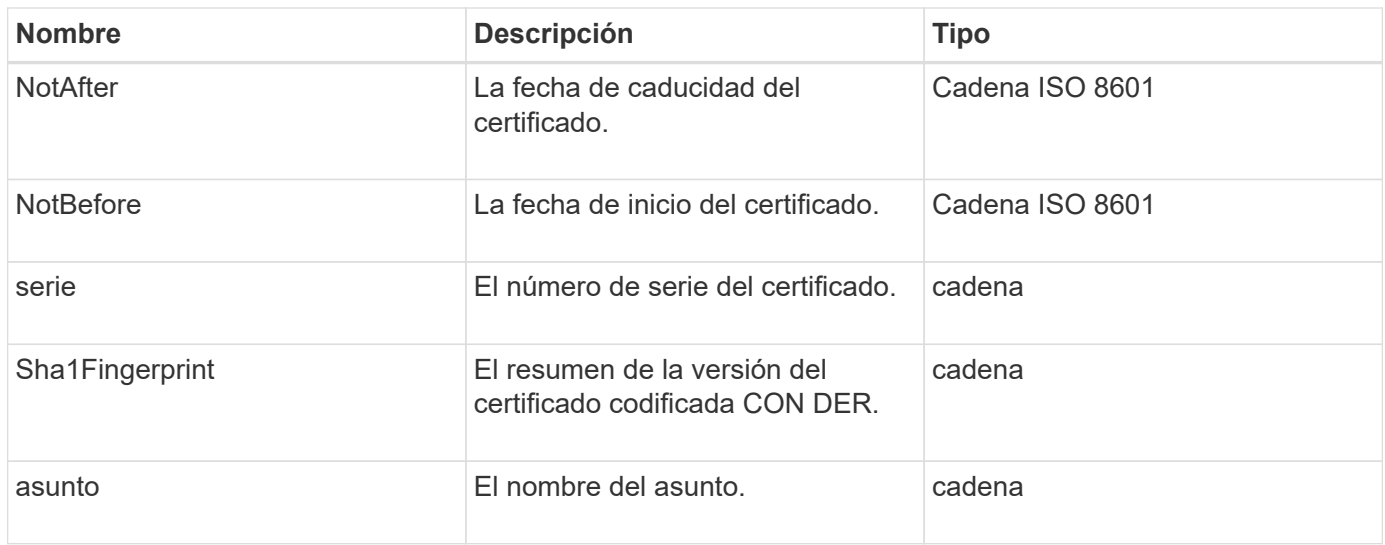

### <span id="page-11-0"></span>**clúster**

El objeto de clúster contiene información que el nodo utiliza para comunicarse con el clúster. Esta información se puede recuperar con el método API GetClusterConfig.

### **Miembros de objeto**

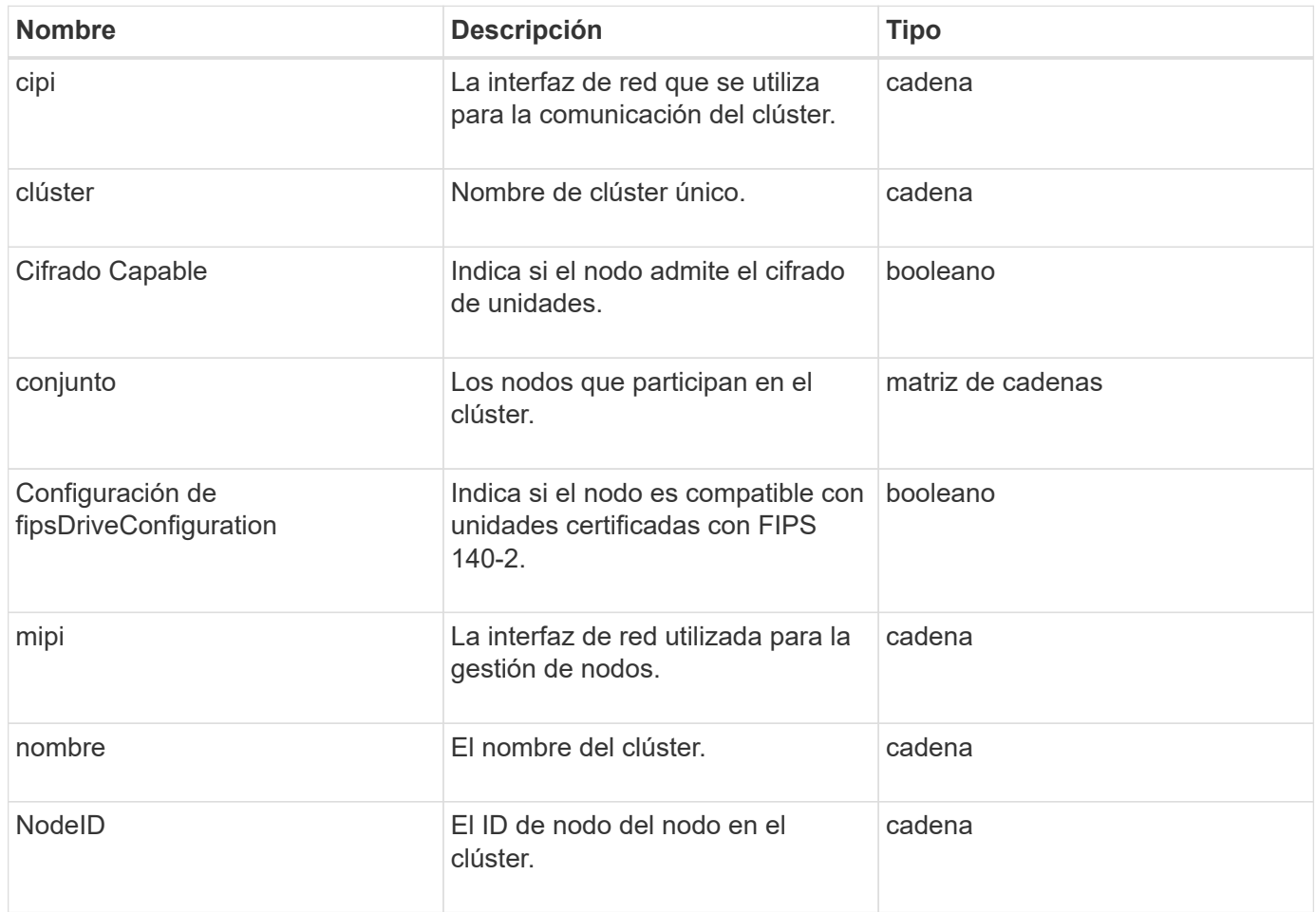

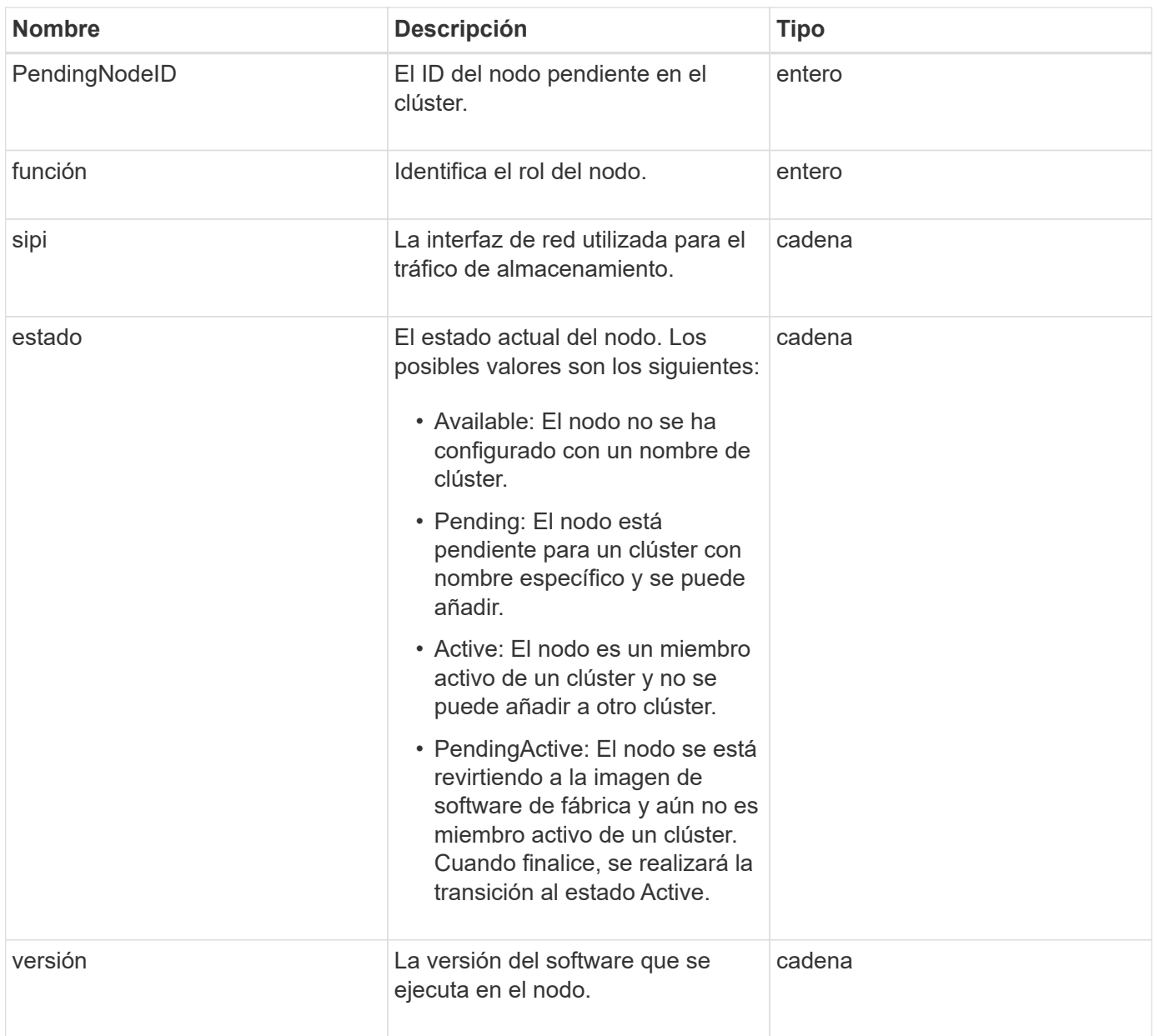

### **Modificación de miembros y estados de nodo**

Esta tabla indica si los parámetros del objeto se pueden modificar en cada estado de nodo posible.

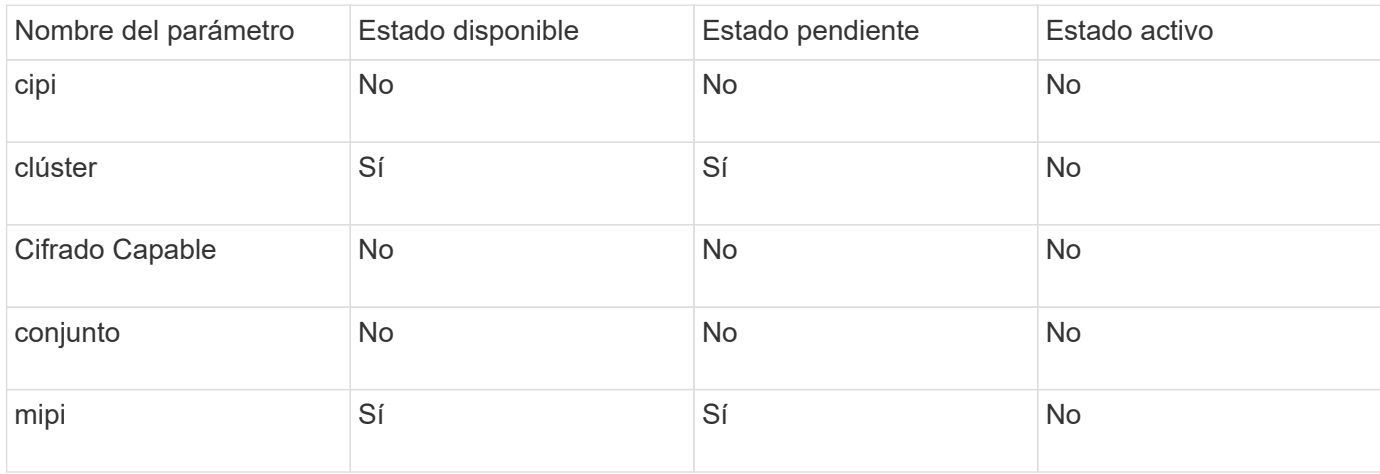

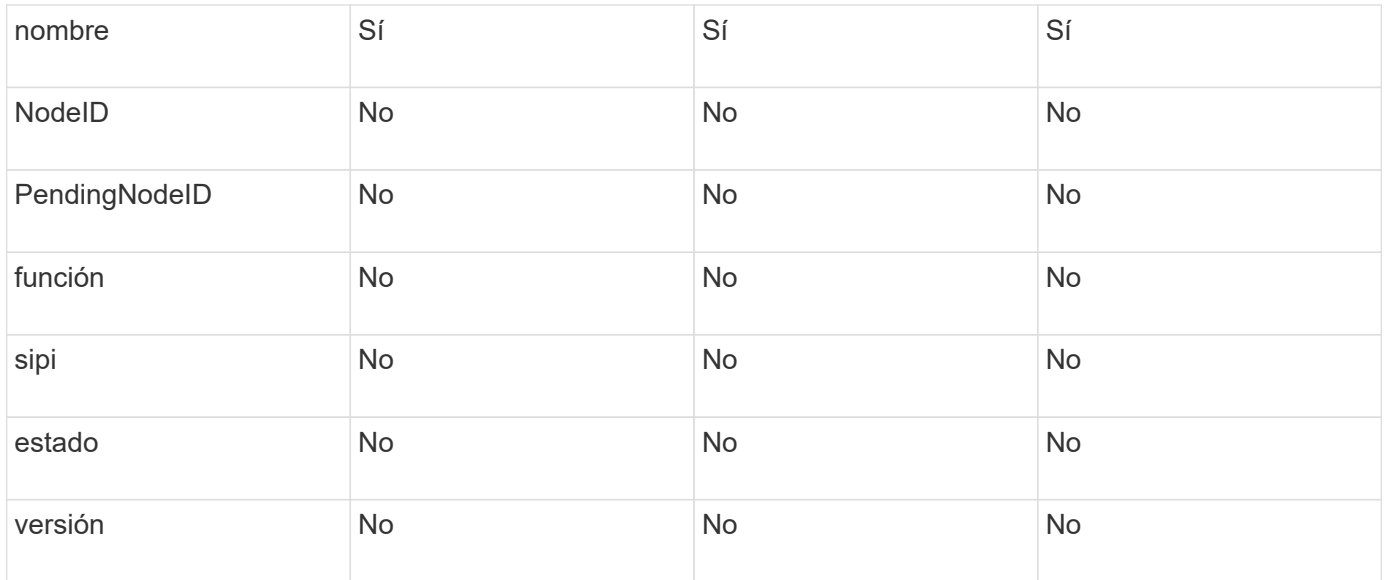

**[GetClusterConfig](https://docs.netapp.com/es-es/element-software-123/api/reference_element_api_getclusterconfig.html)** 

## <span id="page-13-0"></span>**ClusterAdmin**

El objeto clusterAdmin contiene información acerca del usuario administrador actual del clúster. Puede recuperar información del usuario administrador con el método API GetCurrentClusterAdmin.

### **Miembros de objeto**

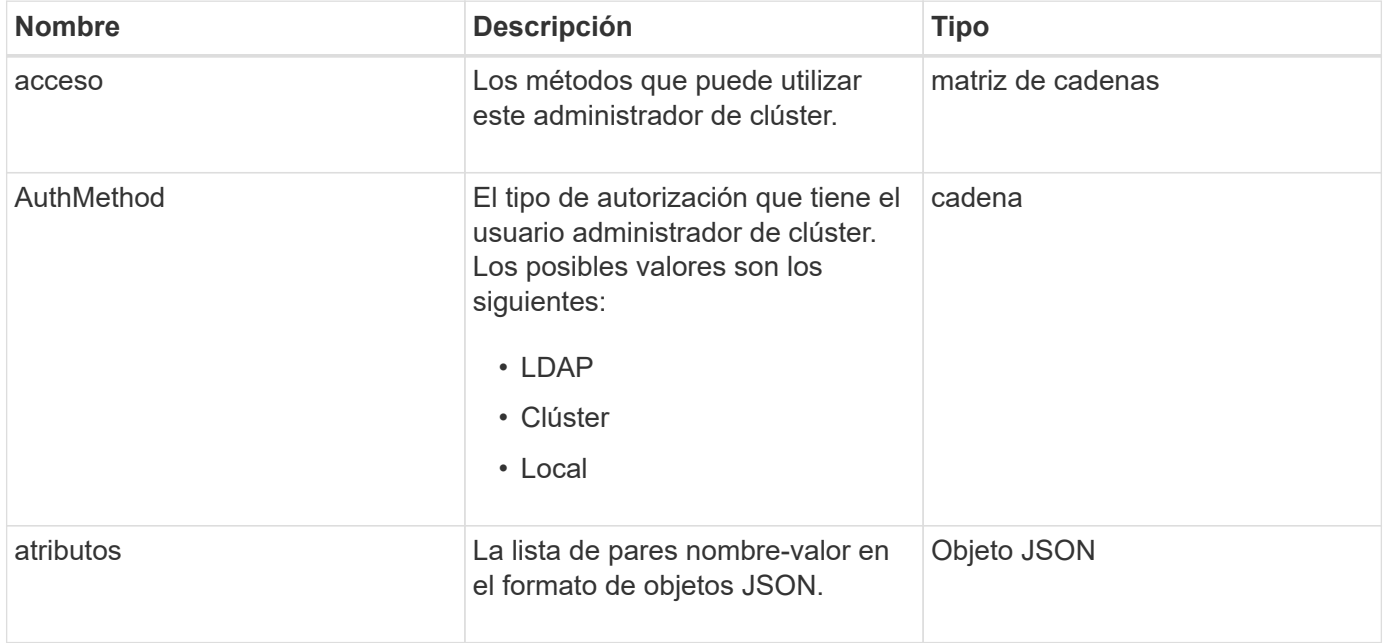

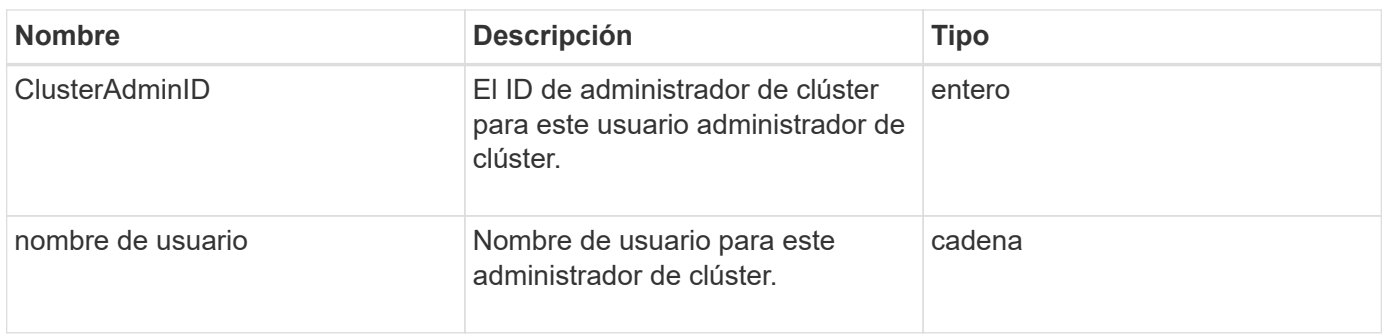

[GetCurrentClusterAdmin](https://docs.netapp.com/es-es/element-software-123/api/reference_element_api_getcurrentclusteradmin.html)

### <span id="page-14-0"></span>**ClusterCapacity**

El objeto clusterCapacity contiene mediciones de capacidad de alto nivel para el clúster. Es posible obtener información sobre la capacidad de clúster con el método API GetClusterCapacity. Las mediciones de espacio en los miembros del objeto se calculan en bytes.

#### **Miembros de objeto**

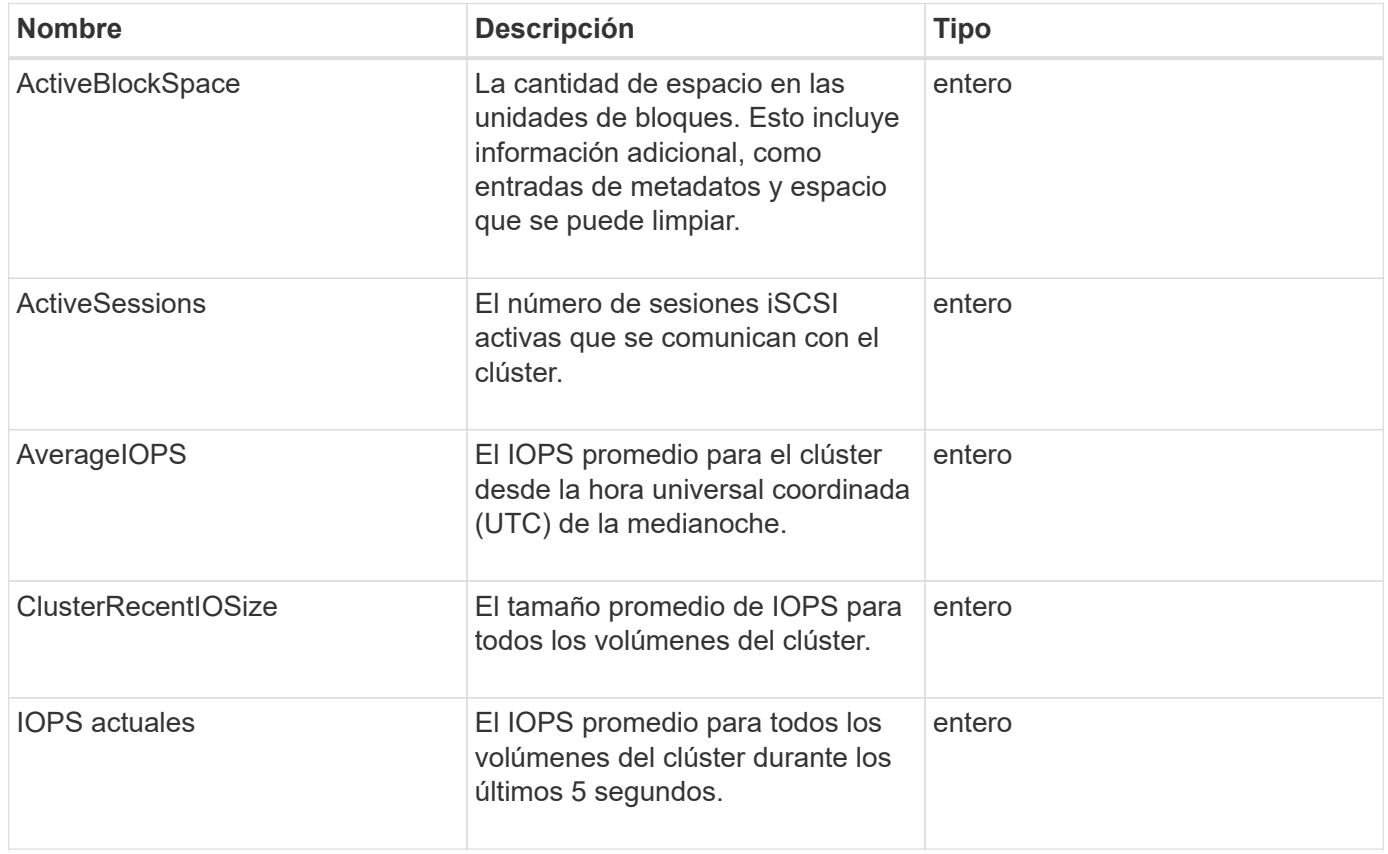

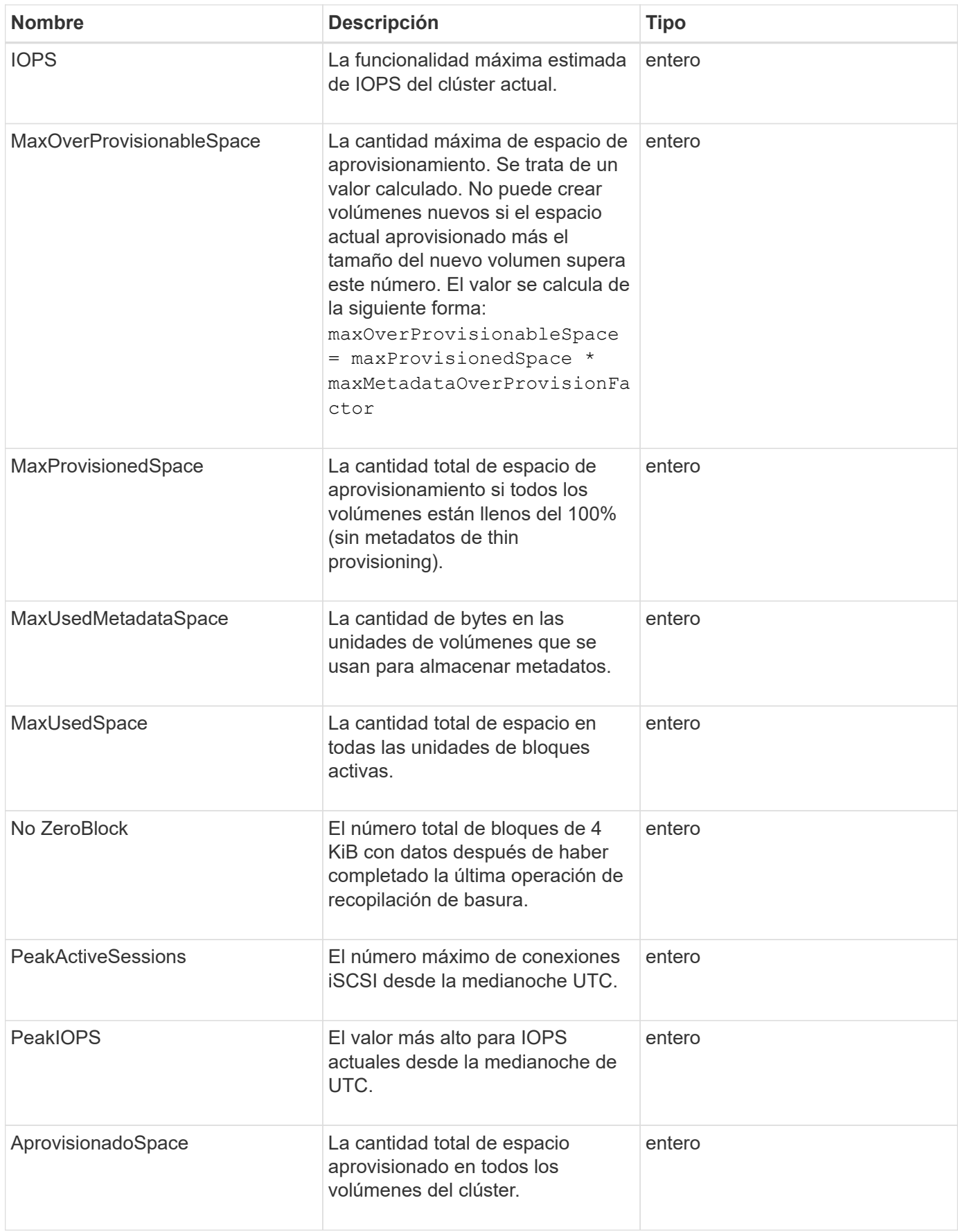

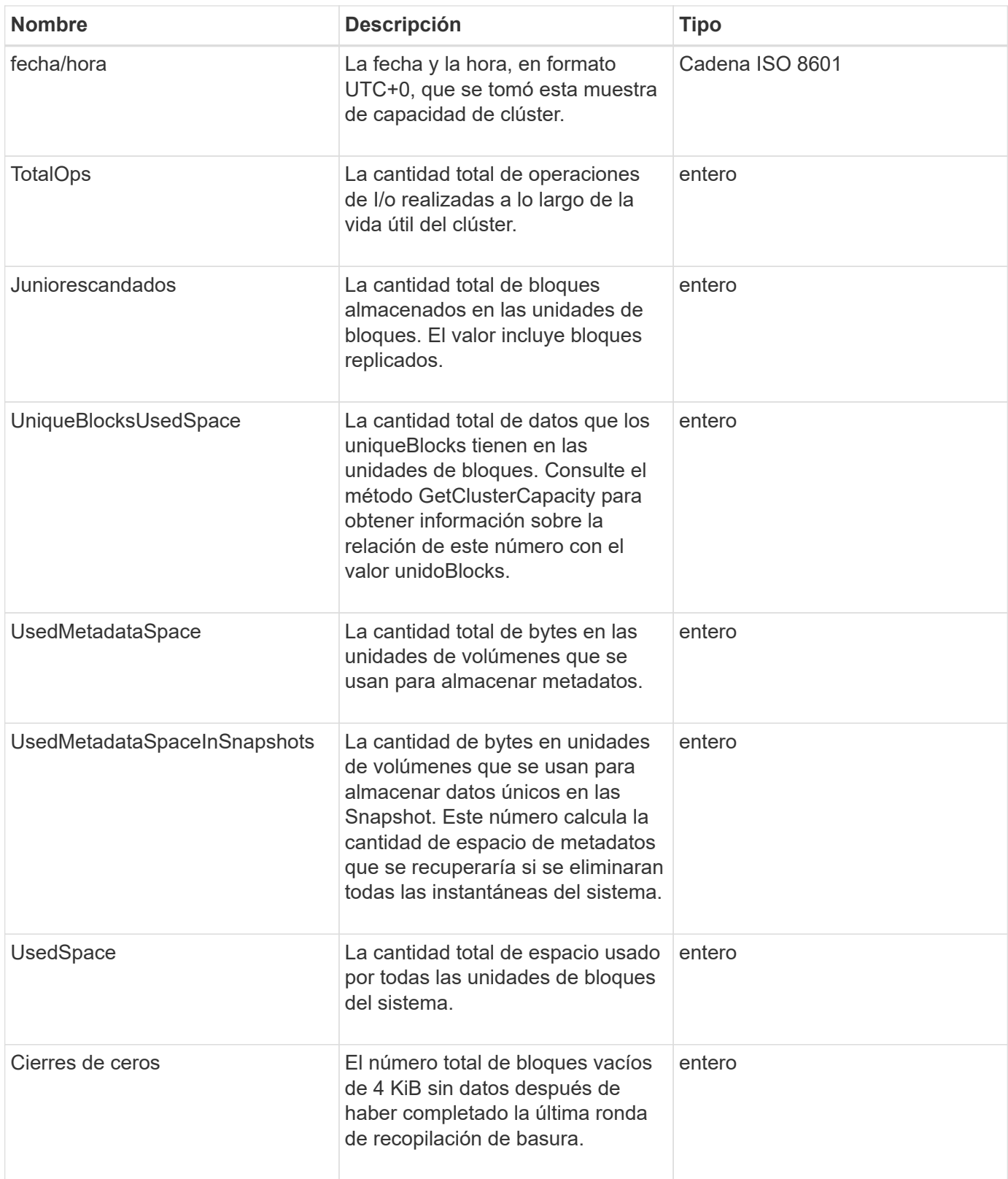

**[GetClusterCapacity](https://docs.netapp.com/es-es/element-software-123/api/reference_element_api_getclustercapacity.html)** 

## <span id="page-17-0"></span>**ClusterConfig**

El objeto ClusterConfig muestra información que el nodo utiliza para comunicarse con el clúster.

### **Miembros de objeto**

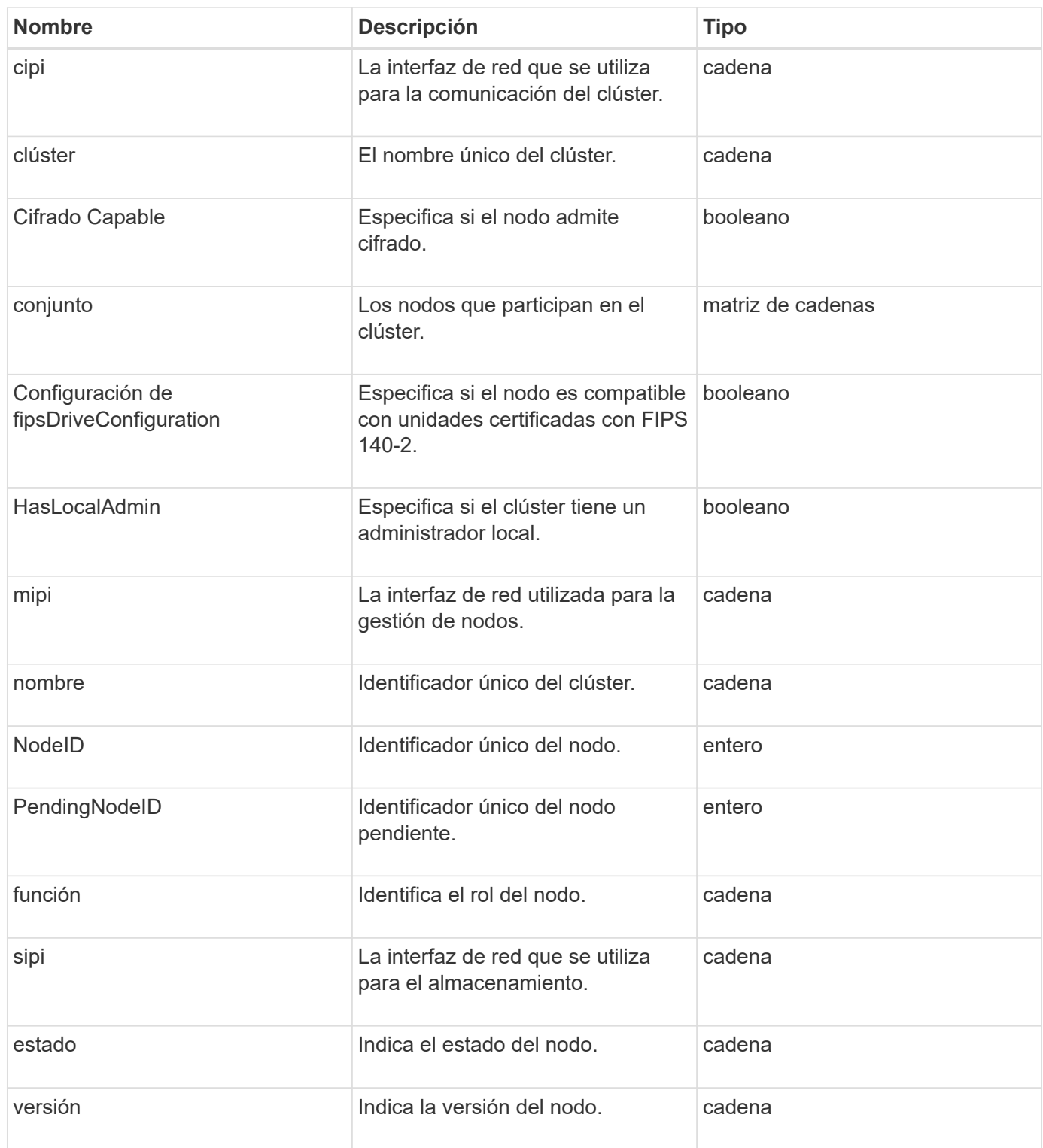

## <span id="page-18-0"></span>**ClusterInfo**

El objeto clusterInfo contiene información que el nodo utiliza para comunicarse con el clúster. Esta información se puede obtener con el método API GetClusterInfo.

### **Miembros de objeto**

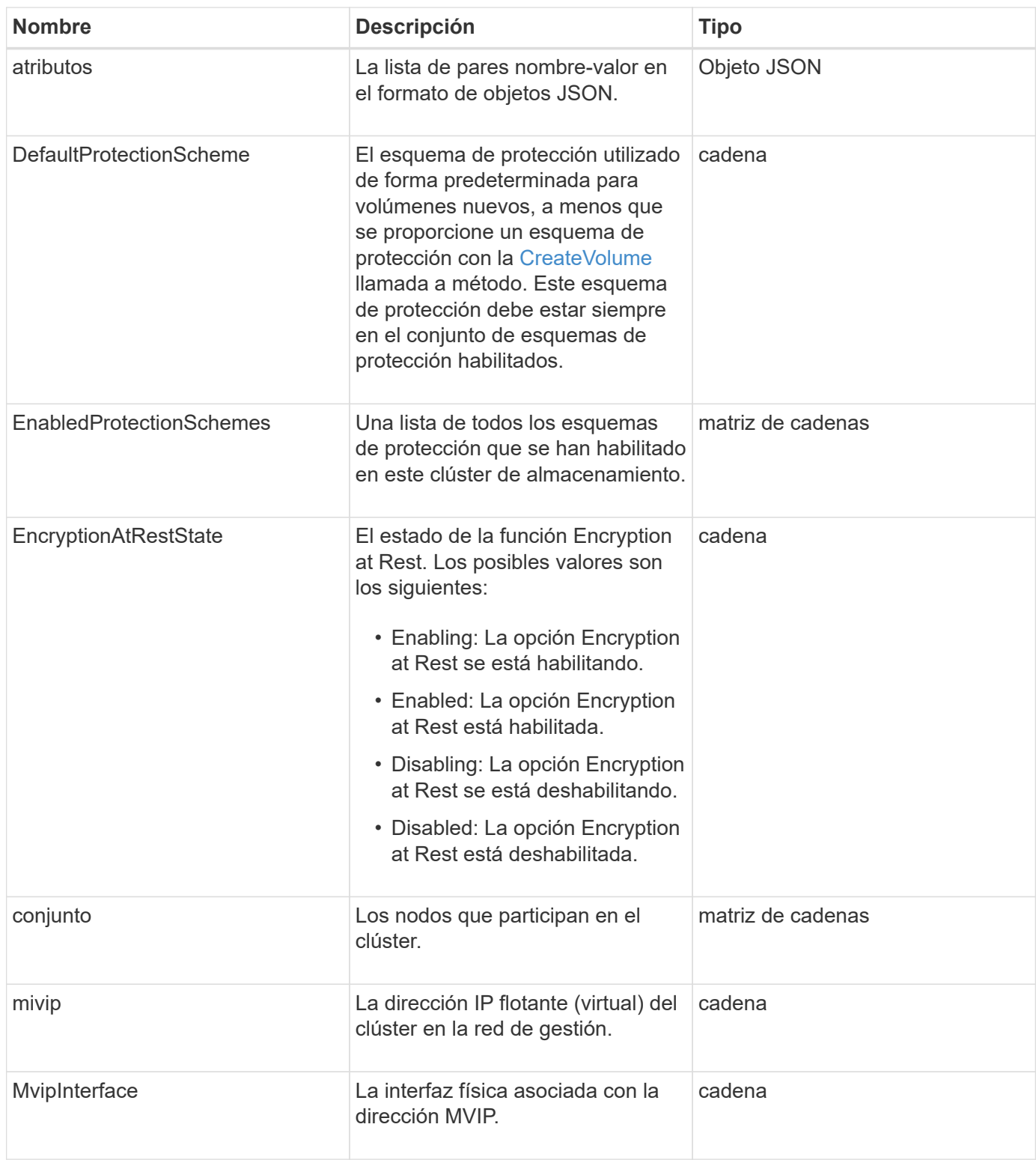

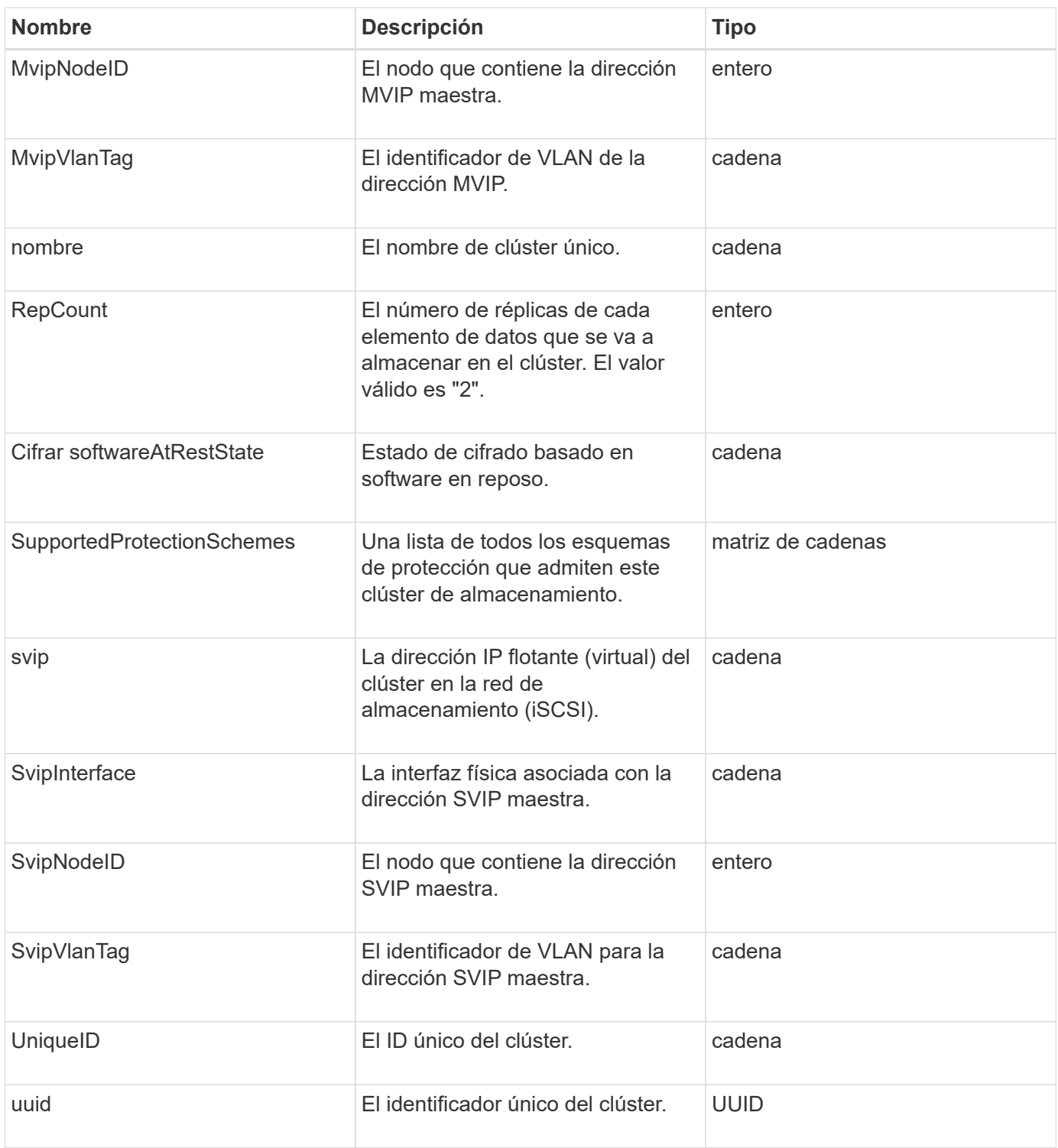

- ["GetClusterInfo"](https://docs.netapp.com/es-es/element-software-123/api/reference_element_api_getclusterinfo.html)
- ["Documentación de SolidFire y el software Element"](https://docs.netapp.com/us-en/element-software/index.html)
- ["Documentación para versiones anteriores de SolidFire de NetApp y los productos Element"](https://docs.netapp.com/sfe-122/topic/com.netapp.ndc.sfe-vers/GUID-B1944B0E-B335-4E0B-B9F1-E960BF32AE56.html)

## <span id="page-20-0"></span>**ClusterPair**

El objeto clusterPair contiene información acerca de los clústeres emparejados con el clúster local. Se puede recuperar una lista de objetos clusterPair para el clúster local con el método ListClusterPairs.

#### **Miembros de objeto**

Este objeto contiene los siguientes miembros:

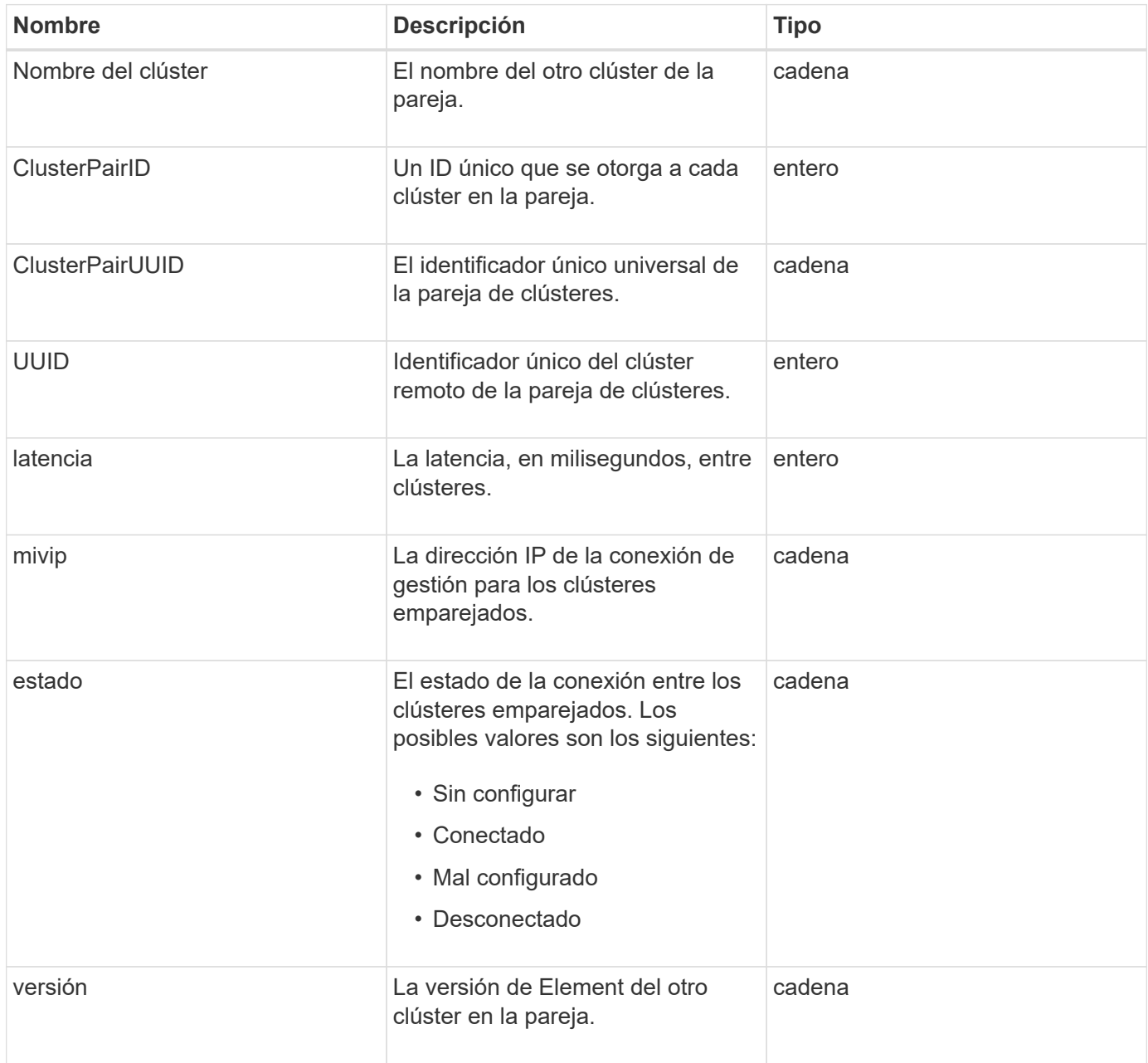

### **Obtenga más información**

**[ListClusterPairs](https://docs.netapp.com/es-es/element-software-123/api/reference_element_api_listclusterpairs.html)** 

## <span id="page-21-0"></span>**ClusterStats**

El objeto clusterStats contiene datos estadísticos para un clúster. Muchas de las estadísticas relacionadas con volúmenes que contiene el objeto presentan un promedio para todos los volúmenes del clúster. Puede usar el método GetClusterStats para recuperar esta información de un clúster.

#### **Miembros de objeto**

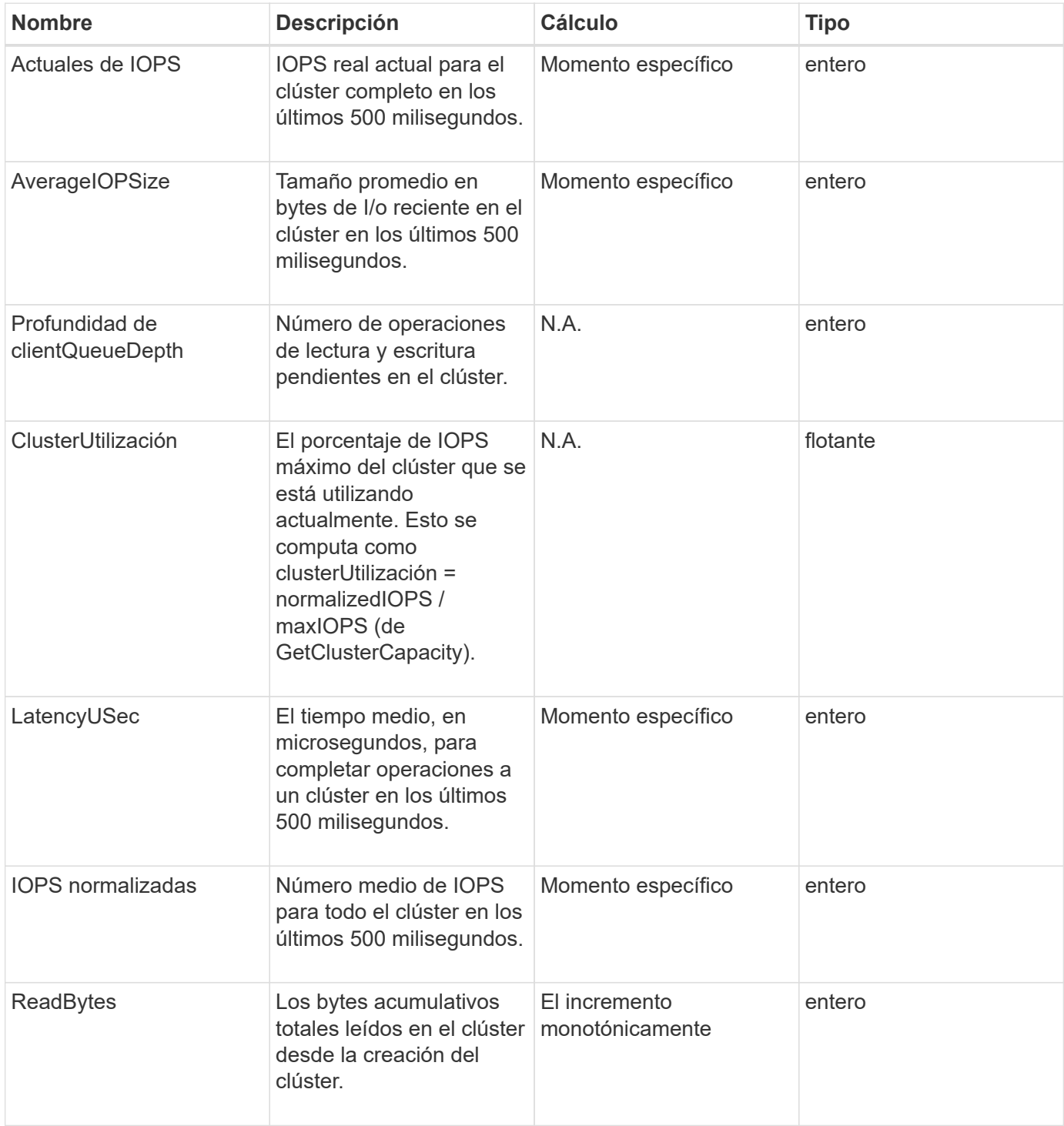

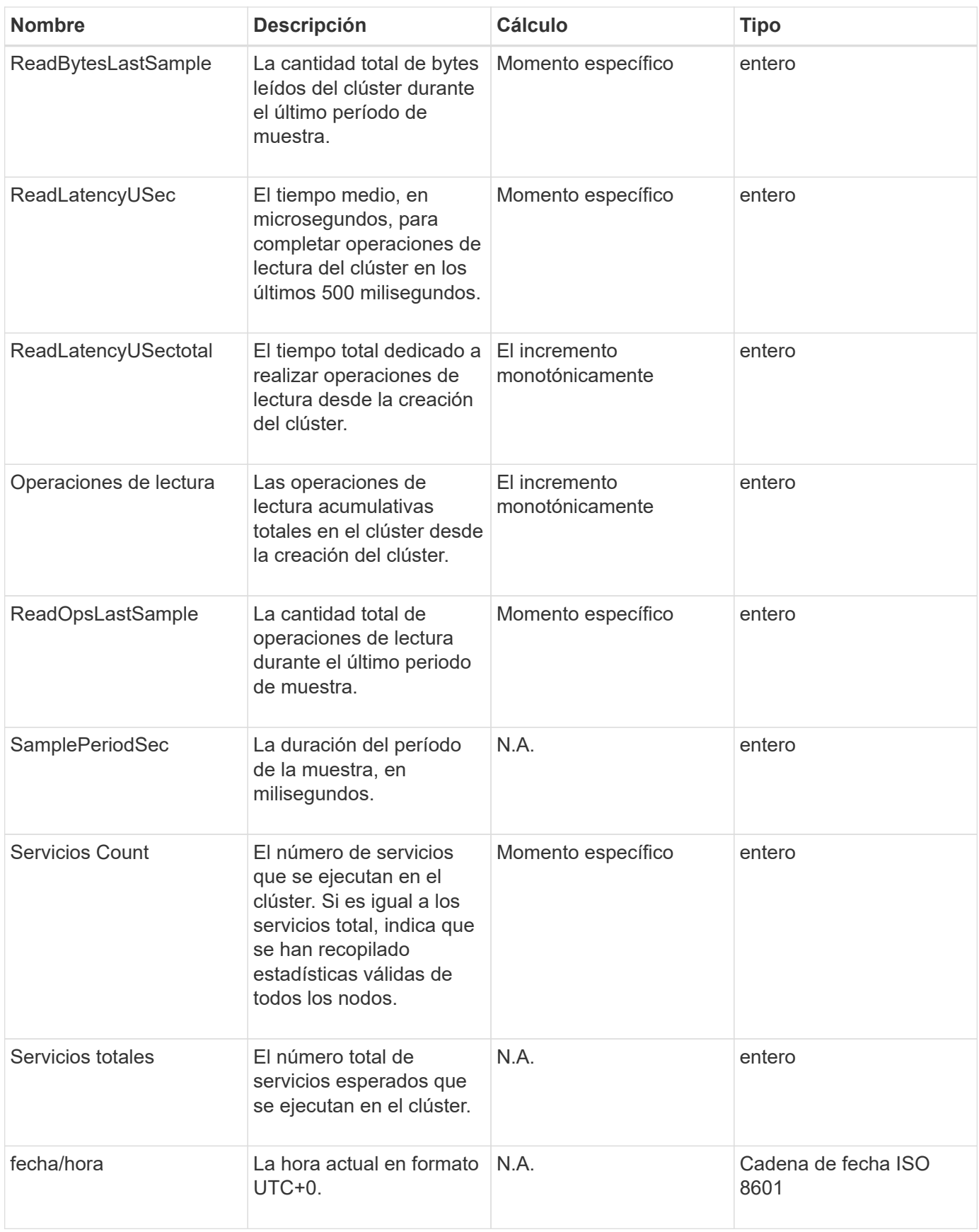

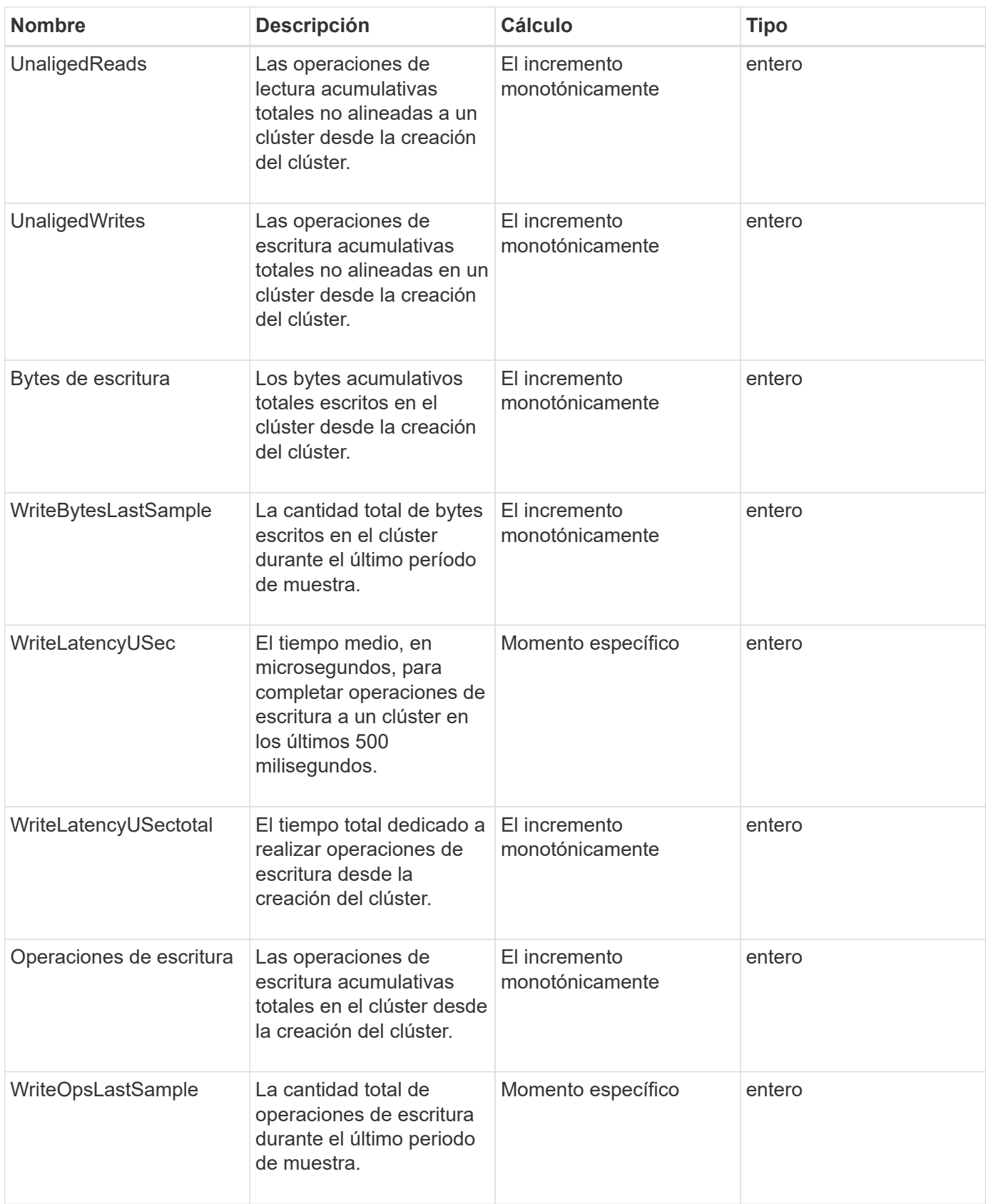

**[GetClusterStats](https://docs.netapp.com/es-es/element-software-123/api/reference_element_api_getclusterstats.html)** 

## <span id="page-24-0"></span>**ClusterStructure**

El objeto clusterStructure contiene información de backup de configuración del clúster creada por el método GetClusterStructure. Puede utilizar el método SetClusterStructure para restaurar esta información en un clúster de almacenamiento que está reconstruyendo.

#### **Miembros de objeto**

Este objeto contiene la información de retorno combinada de los siguientes métodos:

- [GetClusterInfo](https://docs.netapp.com/es-es/element-software-123/api/reference_element_api_getclusterinfo.html)
- [Cuentas de lista](https://docs.netapp.com/es-es/element-software-123/api/reference_element_api_listaccounts.html)
- [ListInitiators](https://docs.netapp.com/es-es/element-software-123/api/reference_element_api_listinitiators.html)
- [ListVolumes](https://docs.netapp.com/es-es/element-software-123/api/reference_element_api_listvolumes.html) (Con includeVirtualVolumes=false)
- [ListVolumeAccessGroups](https://docs.netapp.com/es-es/element-software-123/api/reference_element_api_listvolumeaccessgroups.html)
- [ListStorageContainers](https://docs.netapp.com/es-es/element-software-123/api/reference_element_api_liststoragecontainers.html)
- [ListQoSPolicies](https://docs.netapp.com/es-es/element-software-123/api/reference_element_api_listqospolicies.html)
- [GetSnmpInfo](https://docs.netapp.com/es-es/element-software-123/api/reference_element_api_getsnmpinfo.html)
- [GetNtpInfo](https://docs.netapp.com/es-es/element-software-123/api/reference_element_api_getntpinfo.html)
- [ListVirtualNetworks](https://docs.netapp.com/es-es/element-software-123/api/reference_element_api_listvirtualnetworks.html)
- [ListClusterAdmins](https://docs.netapp.com/es-es/element-software-123/api/reference_element_api_listclusteradmins.html)
- [ListSchedules](https://docs.netapp.com/es-es/element-software-123/api/reference_element_api_listschedules.html)
- [ListSnapMirrorEndpoints](https://docs.netapp.com/es-es/element-software-123/api/reference_element_api_listsnapmirrorendpoints.html)
- [GetFeatureStatus](https://docs.netapp.com/es-es/element-software-123/api/reference_element_api_getfeaturestatus.html)
- [GetLdapConfiguration](https://docs.netapp.com/es-es/element-software-123/api/reference_element_api_getldapconfiguration.html)
- [GetRemoteLoggingHosts](https://docs.netapp.com/es-es/element-software-123/api/reference_element_api_getremotelogginghosts.html)
- [GetDefaultQoS](https://docs.netapp.com/es-es/element-software-123/api/reference_element_api_getdefaultqos.html)
- [GetVolumeAccessGroupLunAssignments](https://docs.netapp.com/es-es/element-software-123/api/reference_element_api_getvolumeaccessgrouplunassignments.html)

#### **Obtenga más información**

- [GetClusterStructure](https://docs.netapp.com/es-es/element-software-123/api/reference_element_api_getclusterstructure.html)
- [SetClusterStructure](https://docs.netapp.com/es-es/element-software-123/api/reference_element_api_setclusterstructure.html)

### <span id="page-24-1"></span>**unidad**

El objeto de la unidad contiene información sobre las unidades individuales de los nodos activos del clúster. Este objeto contiene detalles sobre las unidades que se añadieron como metadatos de volúmenes o unidades de bloques, así como las unidades que todavía no se han añadido y están disponibles. Puede recuperar esta información con ListDrives Método API.

### **Miembros de objeto**

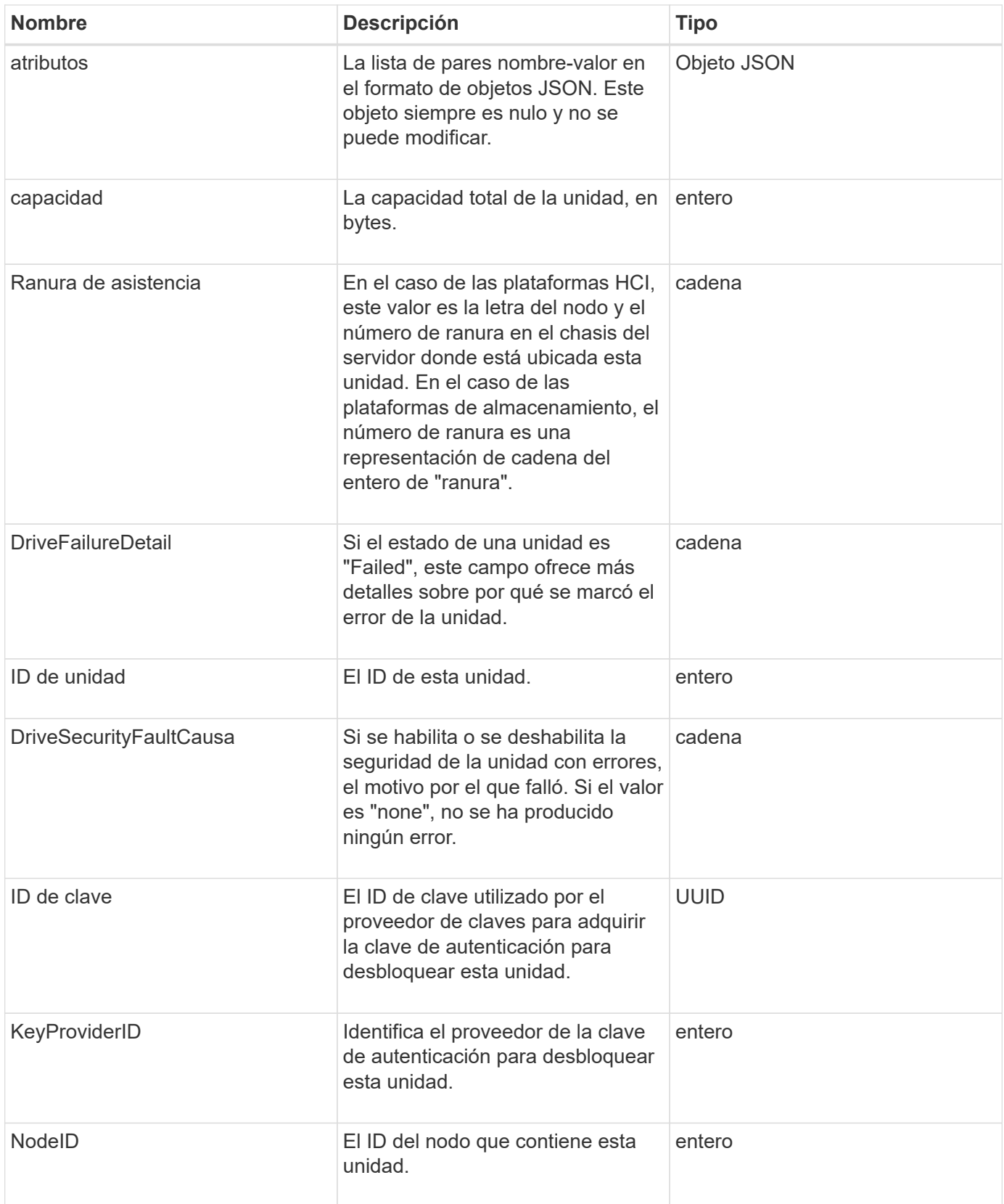

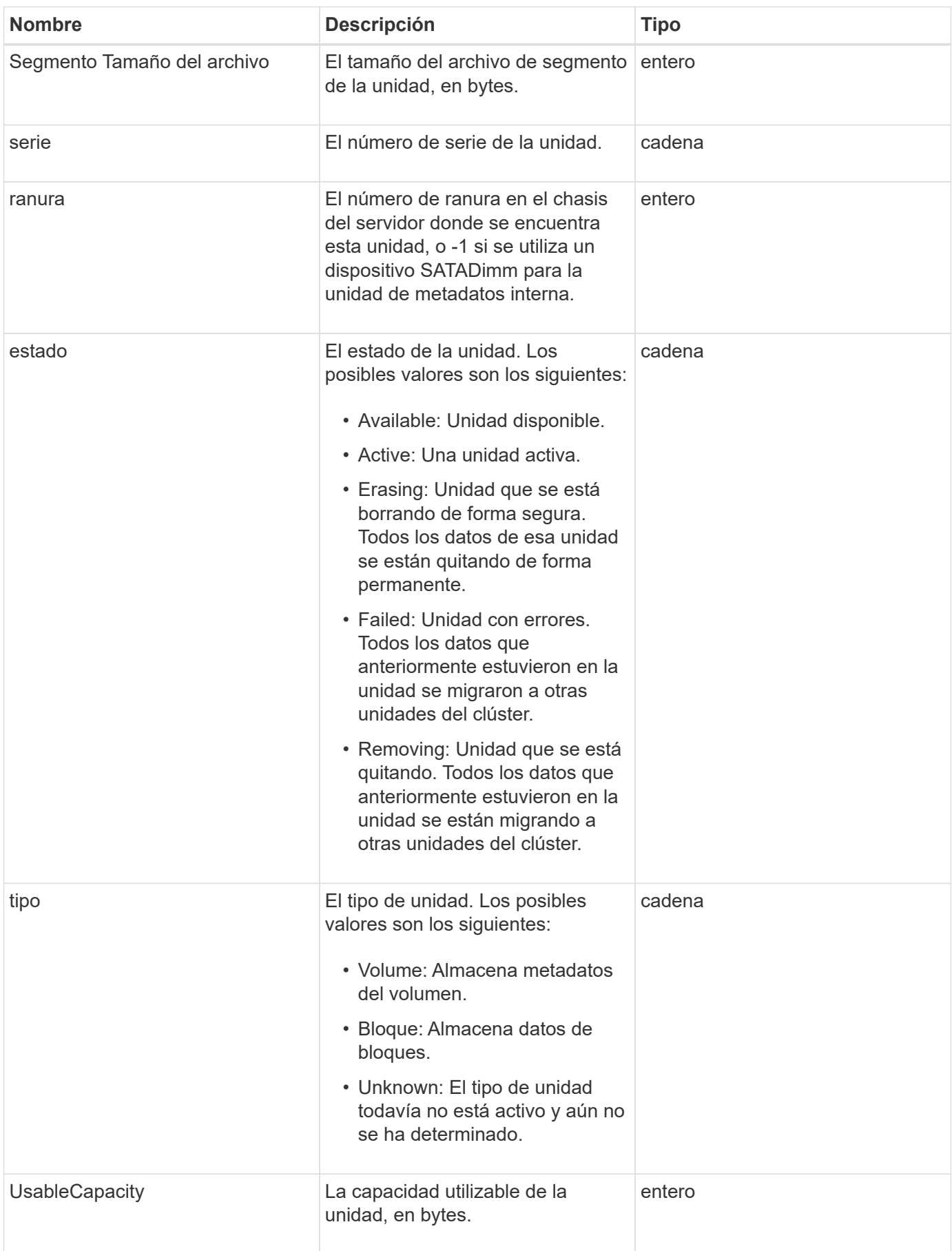

**[ListDrives](https://docs.netapp.com/es-es/element-software-123/api/reference_element_api_listdrives.html)** 

### <span id="page-27-0"></span>**DriveStats**

El objeto driveStats contiene mediciones de actividad de alto nivel para una sola unidad. Con el método API, puede recuperar la información de medición GetDriveStats.

### **Miembros de objeto**

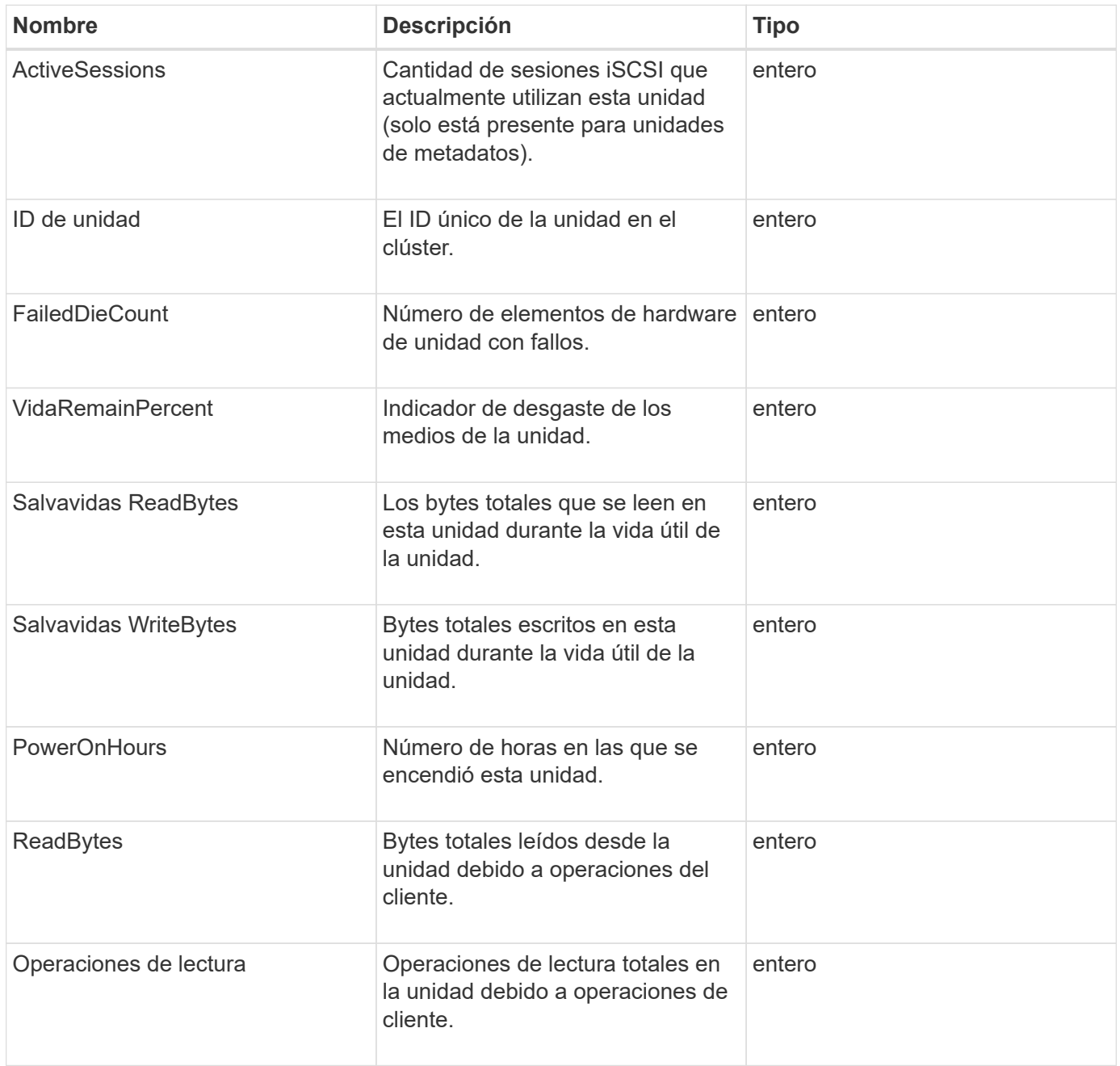

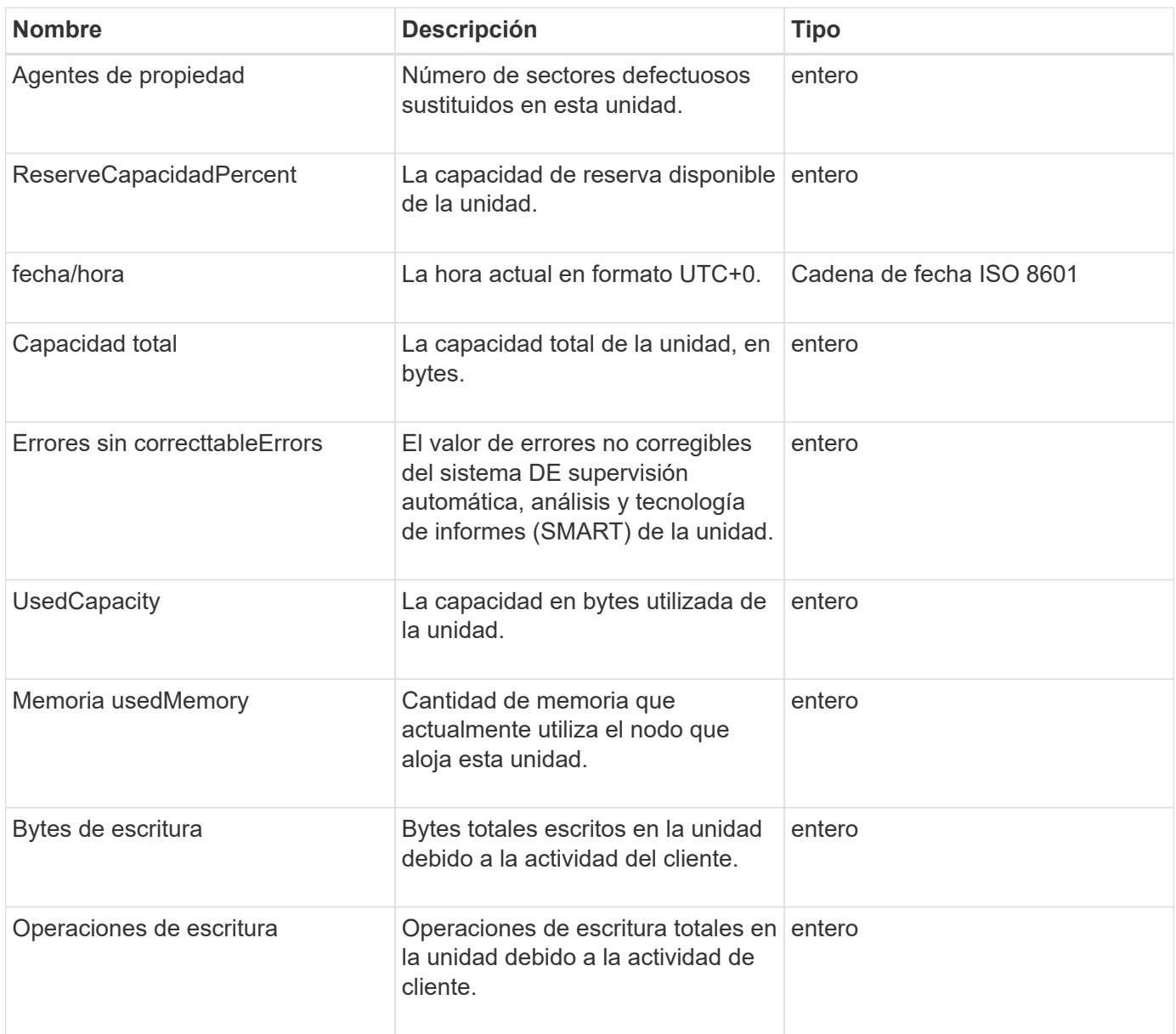

**[GetDriveStats](https://docs.netapp.com/es-es/element-software-123/api/reference_element_api_getdrivestats.html)** 

### <span id="page-28-0"></span>**error**

El objeto de error contiene un código de error y un mensaje si se produce un error durante una llamada al método. Todos los errores generados por el sistema tienen un código de error 500.

### **Miembros de objeto**

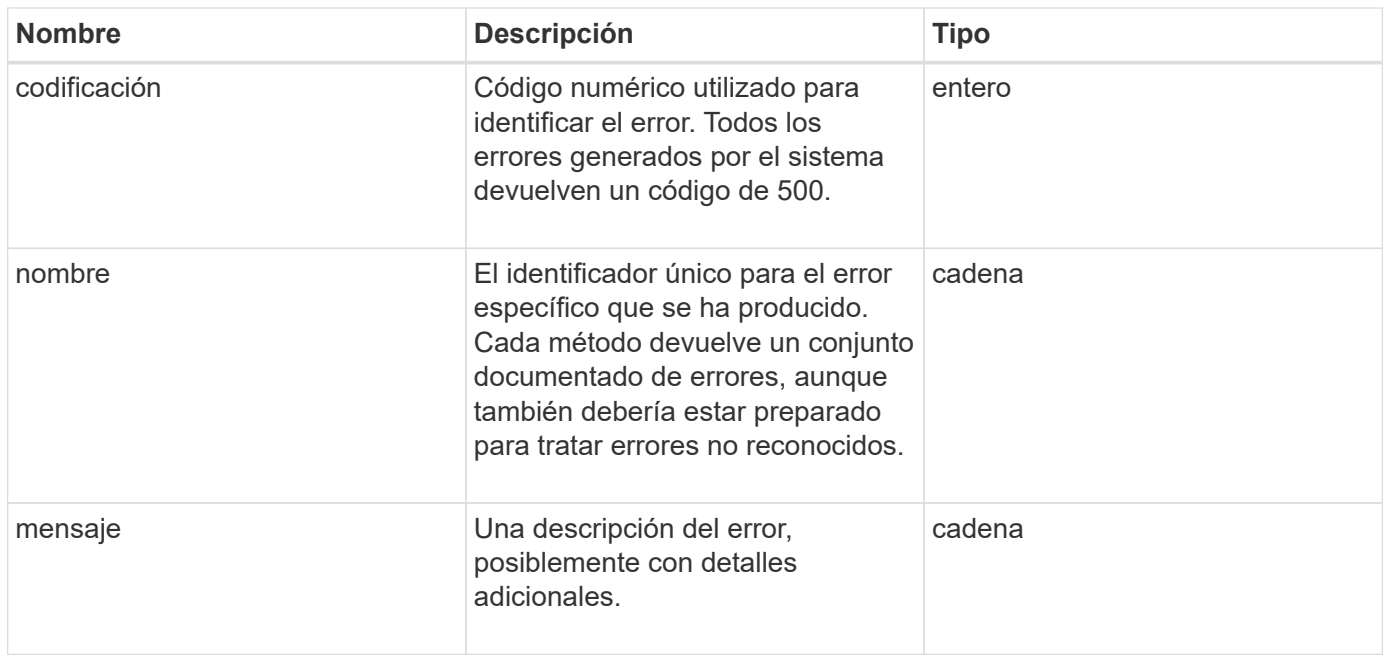

### <span id="page-29-0"></span>**evento**

El objeto event contiene detalles de los eventos que ocurren durante una llamada a un método API o mientras el sistema está realizando una operación.

### **Miembros de objeto**

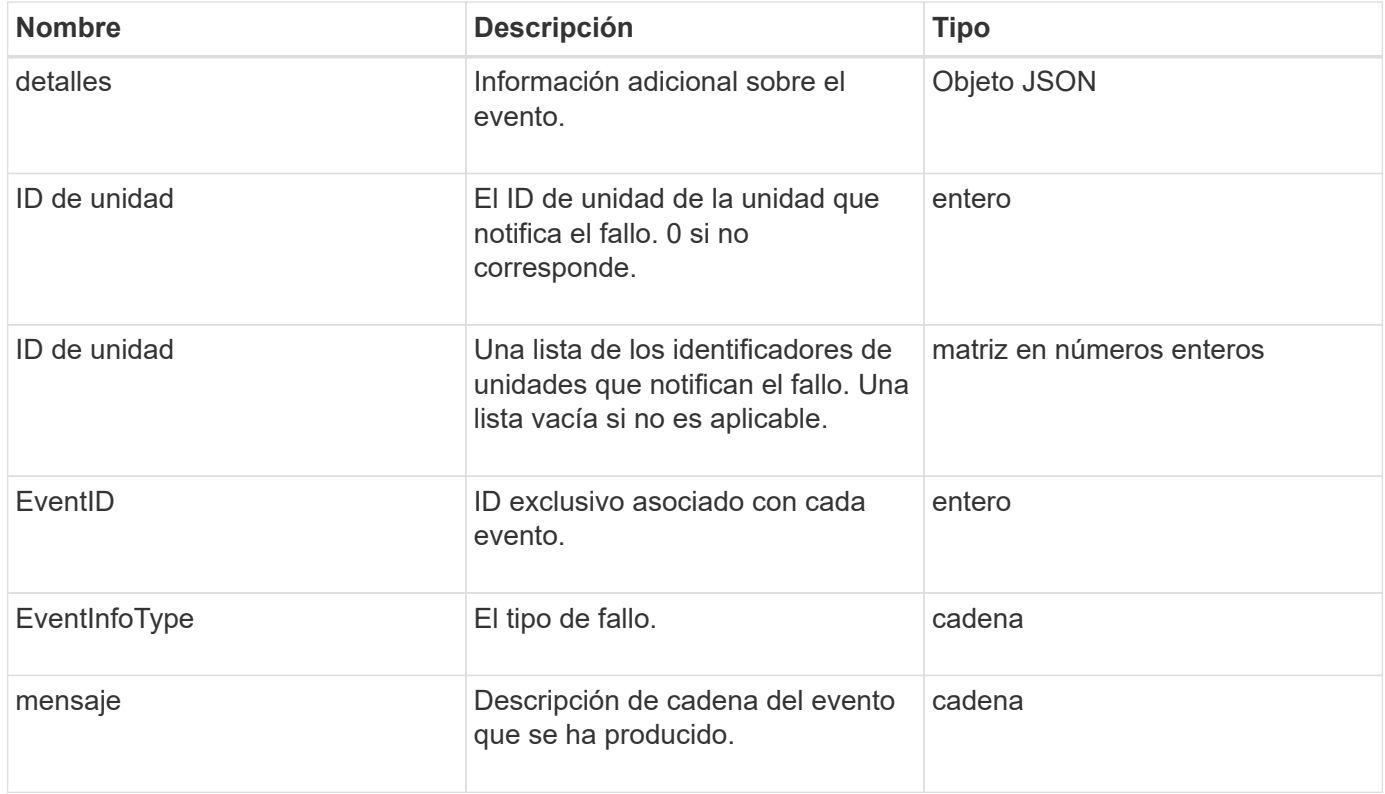

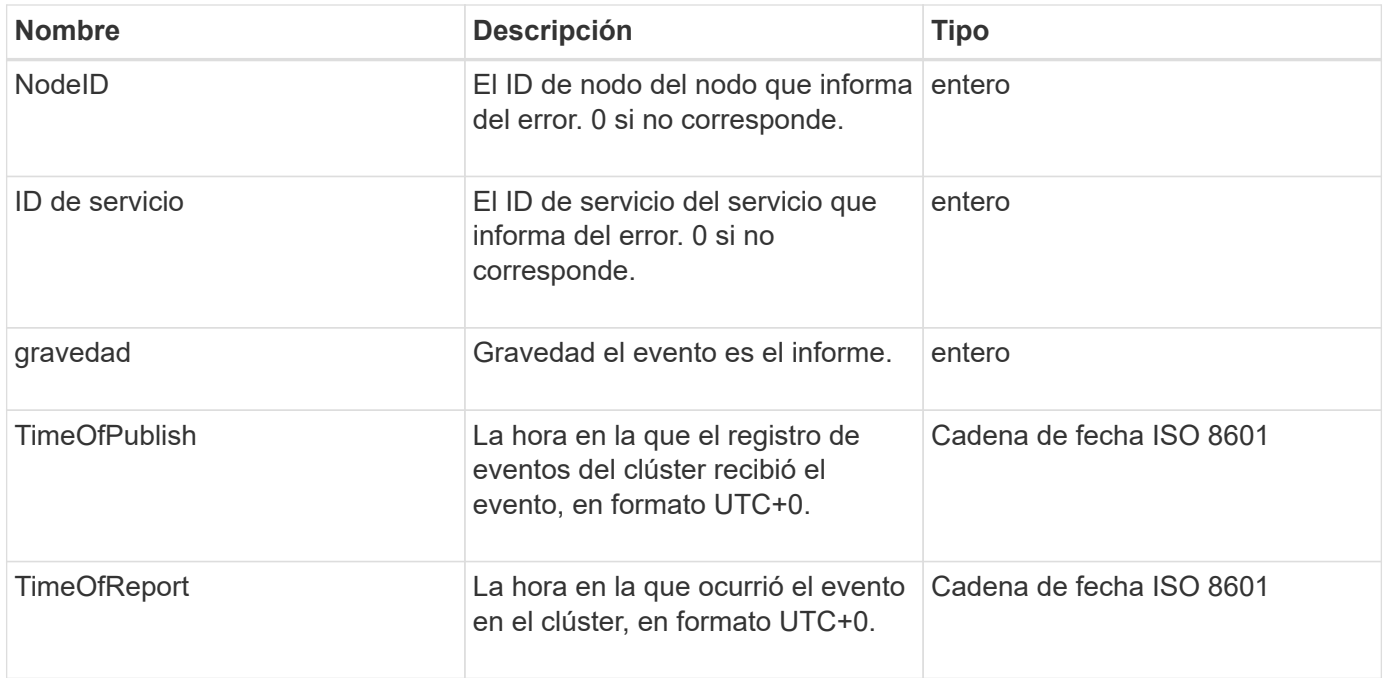

**Nota:** puede haber una ligera diferencia entre timeOfReport y timeOfPublish si el evento se ha producido y no se ha podido publicar inmediatamente.

#### **Tipos de evento**

La siguiente lista describe los posibles tipos de sucesos que puede contener el miembro eventInfoType:

- ApiEvent: Eventos iniciados a través de la API o la interfaz de usuario web que modifican la configuración.
- BinAssignmentEvent: Eventos relacionados con la asignación de datos a contenedores internos.
- BinSyncEvent: Eventos relacionados con una reasignación de datos entre servicios de bloques.
- BsCheckEvent: Eventos relacionados con comprobaciones de servicio de bloqueo.
- BsKillEvent: Eventos relacionados con terminaciones de servicios de bloques.
- BulkOpEvent: Eventos que funcionan en todo un volumen, como un backup de volumen, una restauración, una copia de Snapshot o un clon.
- ClonEvent: Eventos relacionados con la clonación de volúmenes.
- ClusterMasterEvent: Eventos de cambio en la configuración del clúster, como agregar o eliminar nodos.
- DataEvent: Eventos relacionados con la lectura y la escritura de datos.
- DbEvent: Eventos relacionados con la base de datos del nodo del conjunto.
- DriveEvent: Eventos relacionados con las operaciones de unidades.
- EncryptionAtRestEvent: Eventos relacionados con el cifrado de datos almacenados.
- EnsembleEvent: Eventos relacionados con el aumento o la disminución del tamaño del conjunto.
- FiberChannelEvent: Eventos relacionados con la configuración o conexiones del nodo Fibre Channel.
- GcEvent: Eventos relacionados con la recolección de basura. Estos procesos se ejecutan cada 60 minutos para reclamar almacenamiento en las unidades de bloques.
- IeEvent: Eventos relacionados con errores internos del sistema.
- InstallEvent: Eevnts relacionados con la instalación automática de software en nodos de almacenamiento

pendientes.

- ISCSIEvent: Eventos relacionados con problemas de configuración o conexión iSCSI.
- LimitEvent: Eventos relacionados con el número de volúmenes o volúmenes virtuales en una cuenta o en el clúster que se acercan al máximo permitido.
- NetworkEvent: Eventos relacionados con redes virtuales.
- PlatformHardwarwareEvent: Eventos relacionados con problemas detectados en dispositivos de hardware.
- RemoteClusterEvent: Eventos relacionados con el emparejamiento de clústeres remotos.
- SchedulerEvent: Eventos relacionados con las capturas programadas.
- ServiceEvent: Eventos relacionados con el estado del servicio del sistema.
- StatEvent: Eventos relacionados con las estadísticas del sistema.
- SliceEvent: Eventos relacionados con el almacenamiento de metadatos.
- SnmpTrapEvent: Eventos relacionados con las capturas SNMP.
- TsEvent: Eventos del servicio de transporte del sistema.
- InmaculedException: Eventos relacionados con errores inesperados.
- VasaProviderEvent: Eventos relacionados con un proveedor VASA de VMware.

#### **Obtenga más información**

**[ListEvents](https://docs.netapp.com/es-es/element-software-123/api/reference_element_api_listevents.html)** 

### <span id="page-31-0"></span>**fallo**

El objeto de fallo contiene información acerca de los errores que se han detectado en el clúster. La ListClusterFaults método devuelve información de errores del clúster.

#### **Miembros de objeto**

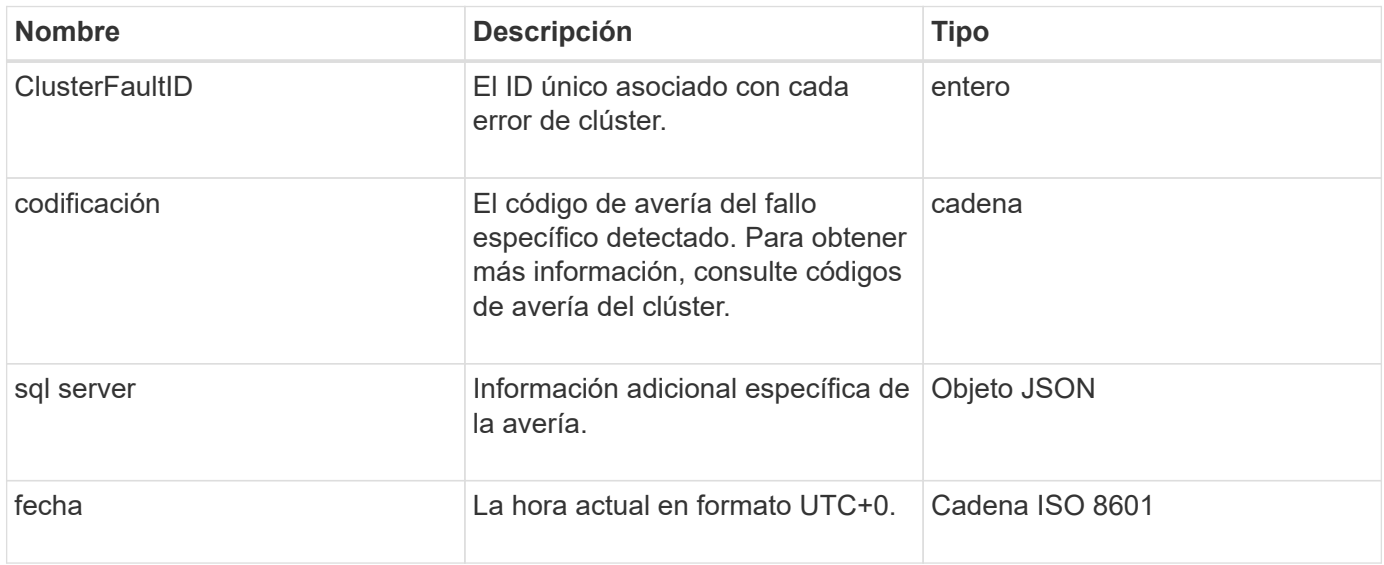

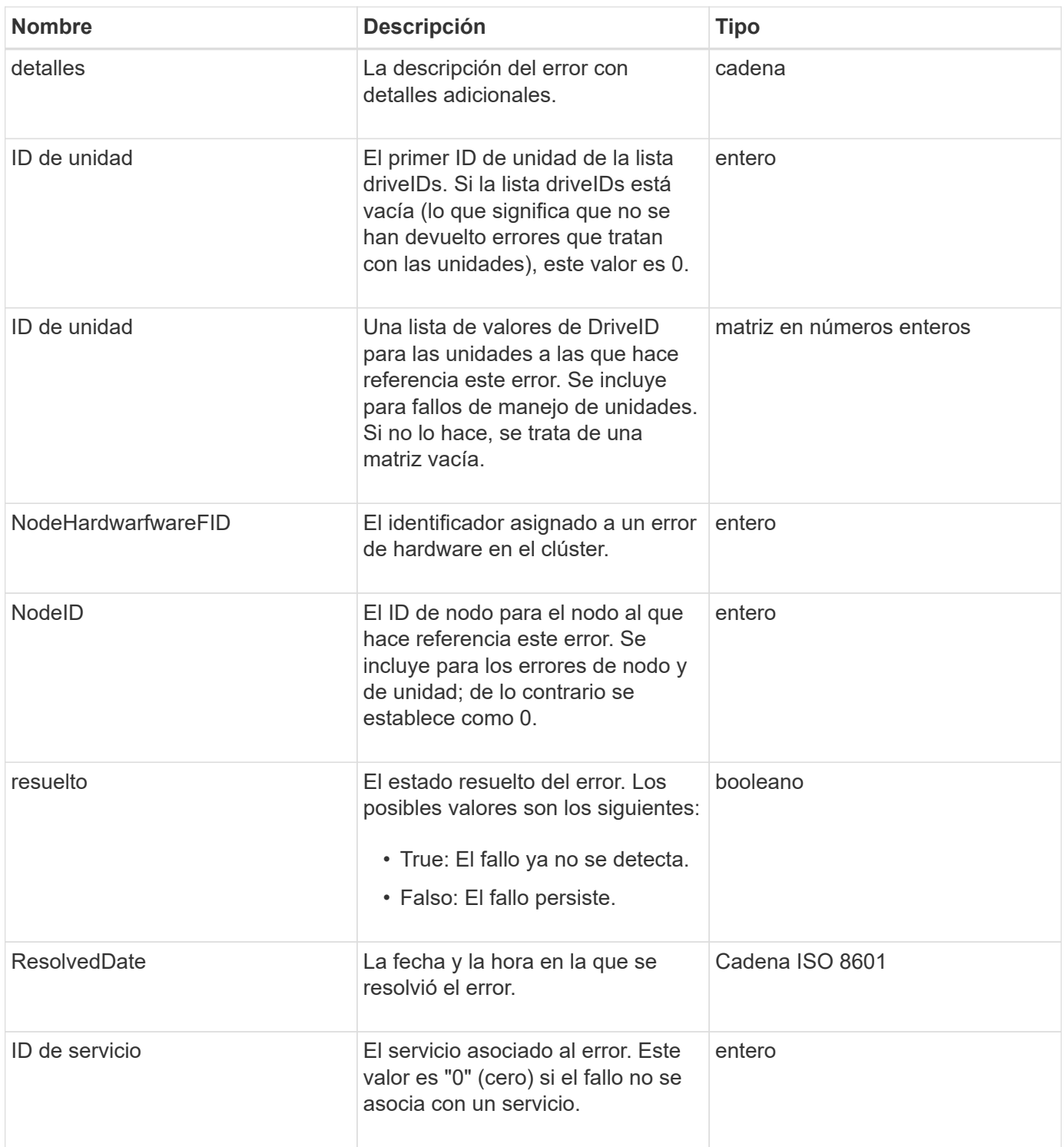

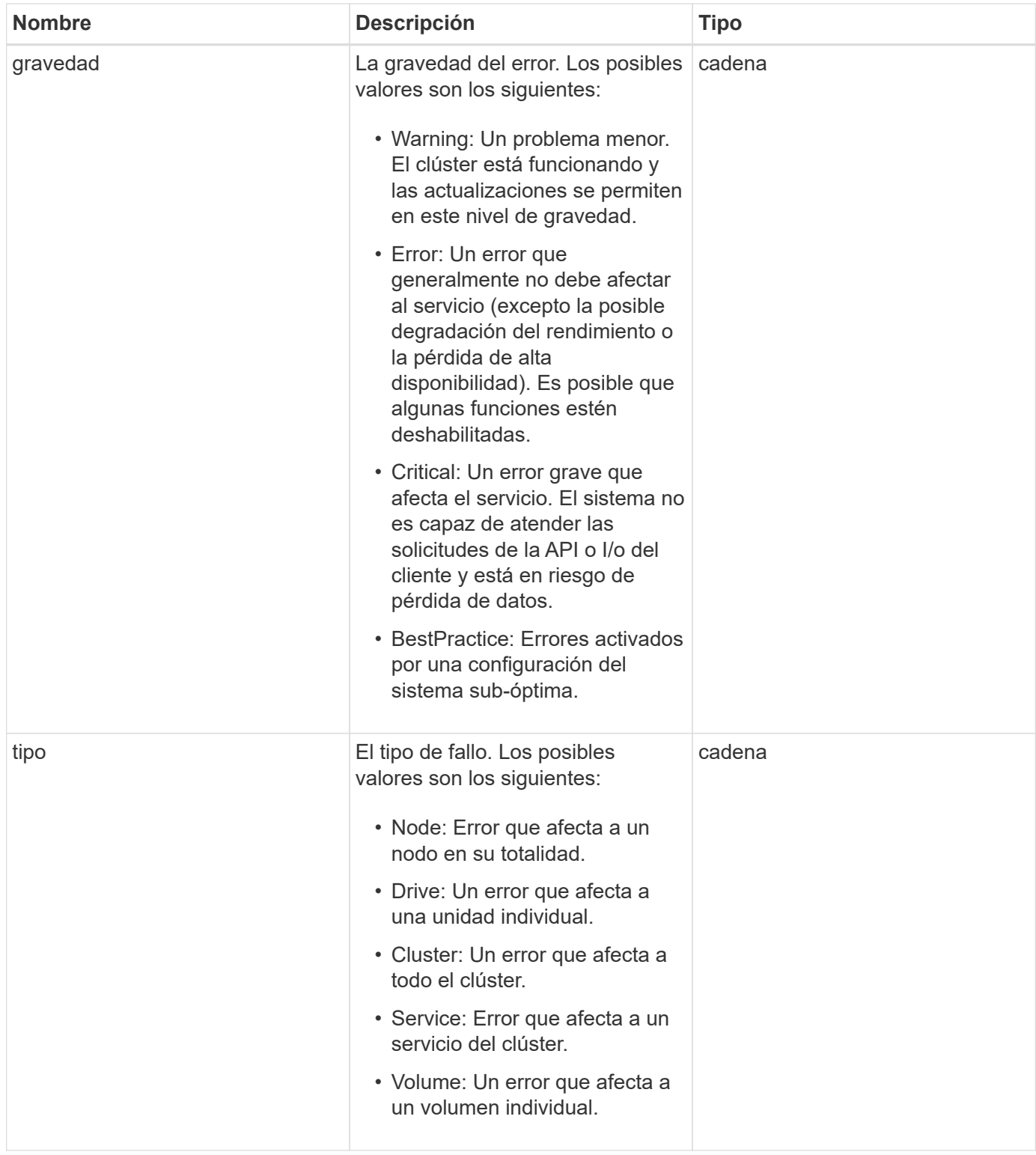

- [ListClusterFaults](https://docs.netapp.com/es-es/element-software-123/api/reference_element_api_listclusterfaults.html)
- ["códigos de error de clúster"](https://docs.netapp.com/es-es/element-software-123/storage/reference_monitor_cluster_fault_codes.html)

## <span id="page-34-0"></span>**Puerto de FiberChannelPort**

El objeto FiberChannelPort contiene información acerca de los puertos individuales de un nodo o de un nodo entero del clúster. Puede recuperar esta información mediante ListNodeFibreChannelPortInfo método.

#### **Miembros de objeto**

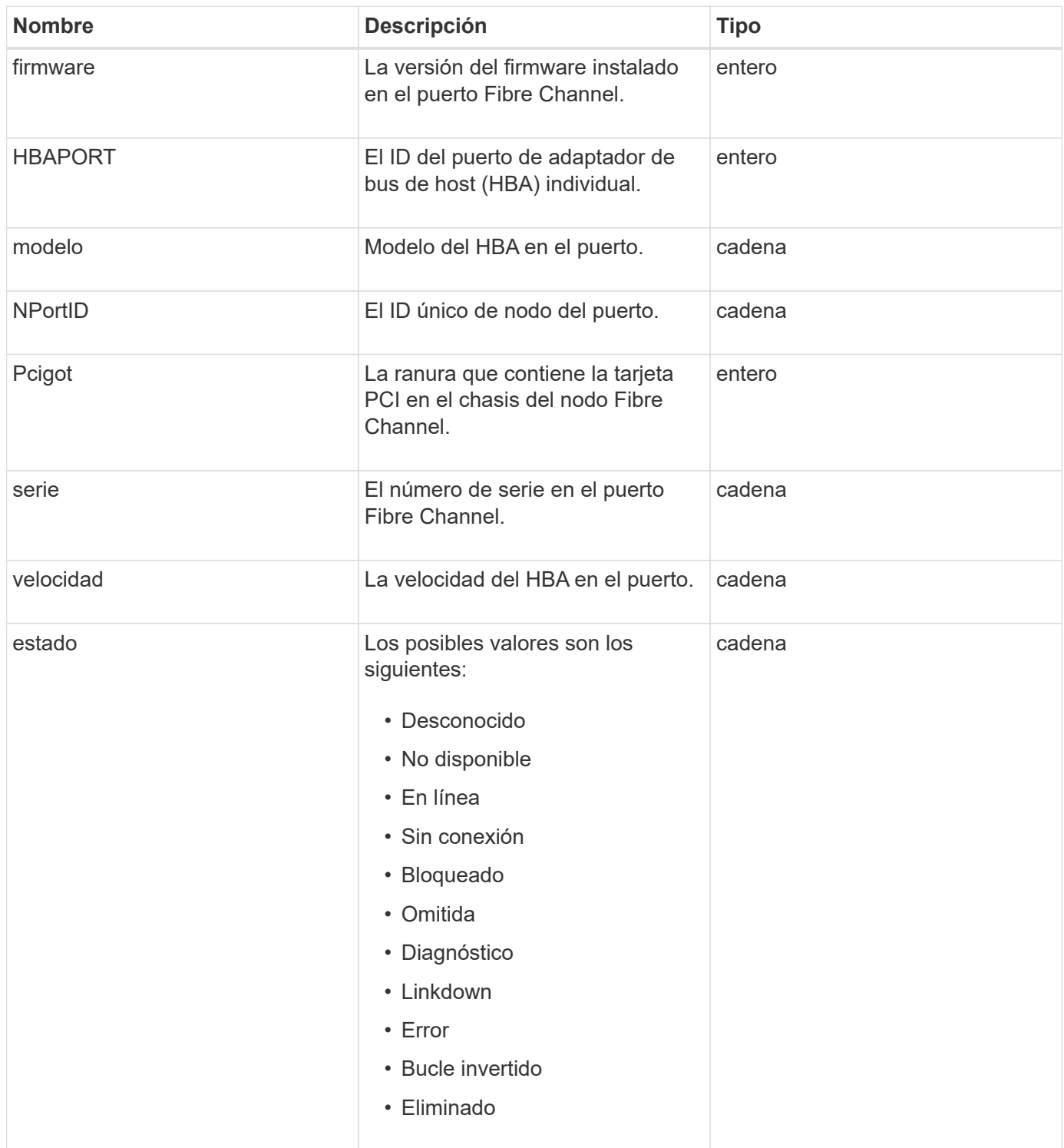

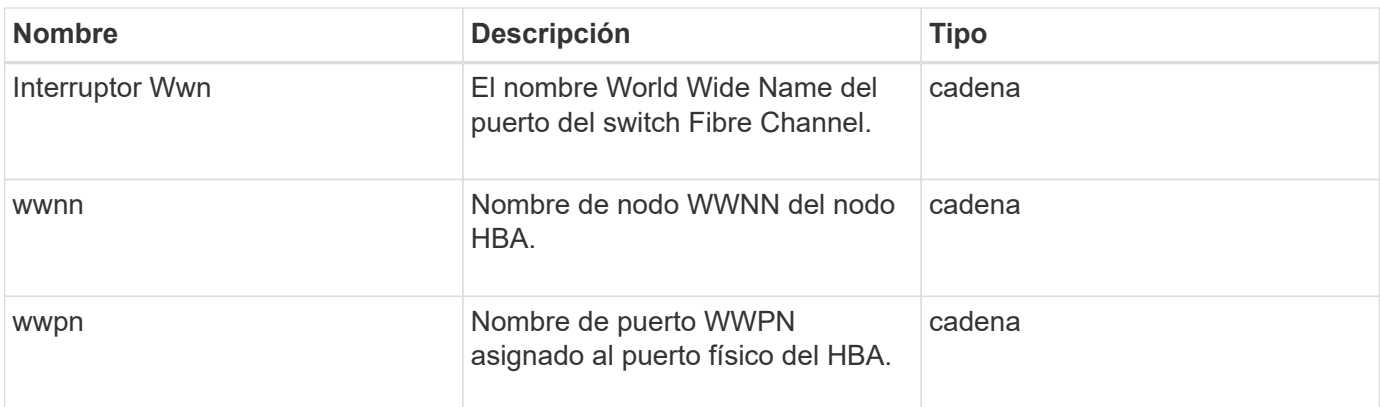

[ListNodeFiberChannelPortInfo](https://docs.netapp.com/es-es/element-software-123/api/reference_element_api_listnodefibrechannelportinfo.html)

### <span id="page-35-0"></span>**FipsErrorNodeReport**

El objeto fipsErrorNodeReport contiene información de errores para cada nodo que no responde con información sobre la compatibilidad con FIPS 140-2 cuando se consulta con la GetFipsReport método.

### **Miembros de objeto**

Este objeto contiene los siguientes miembros:

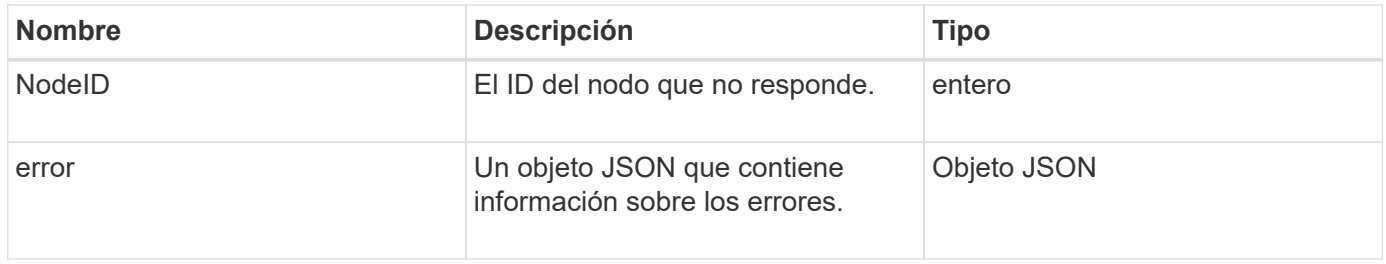

## <span id="page-35-1"></span>**FipsNodeReport**

El objeto fipsNodeReport contiene información sobre la compatibilidad con FIPS 140-2 para un único nodo del clúster de almacenamiento. Puede recuperar esta información mediante GetFipsReport método.

### **Miembros de objeto**

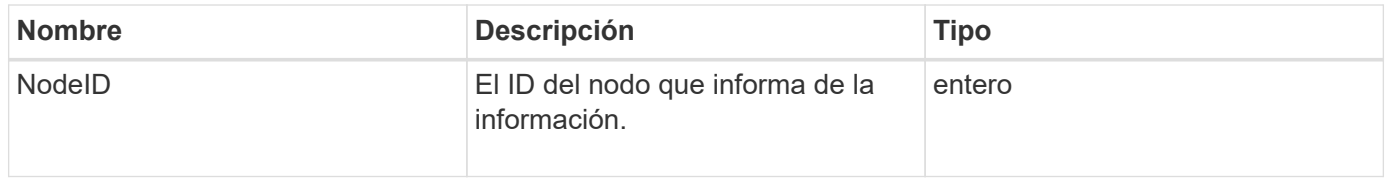
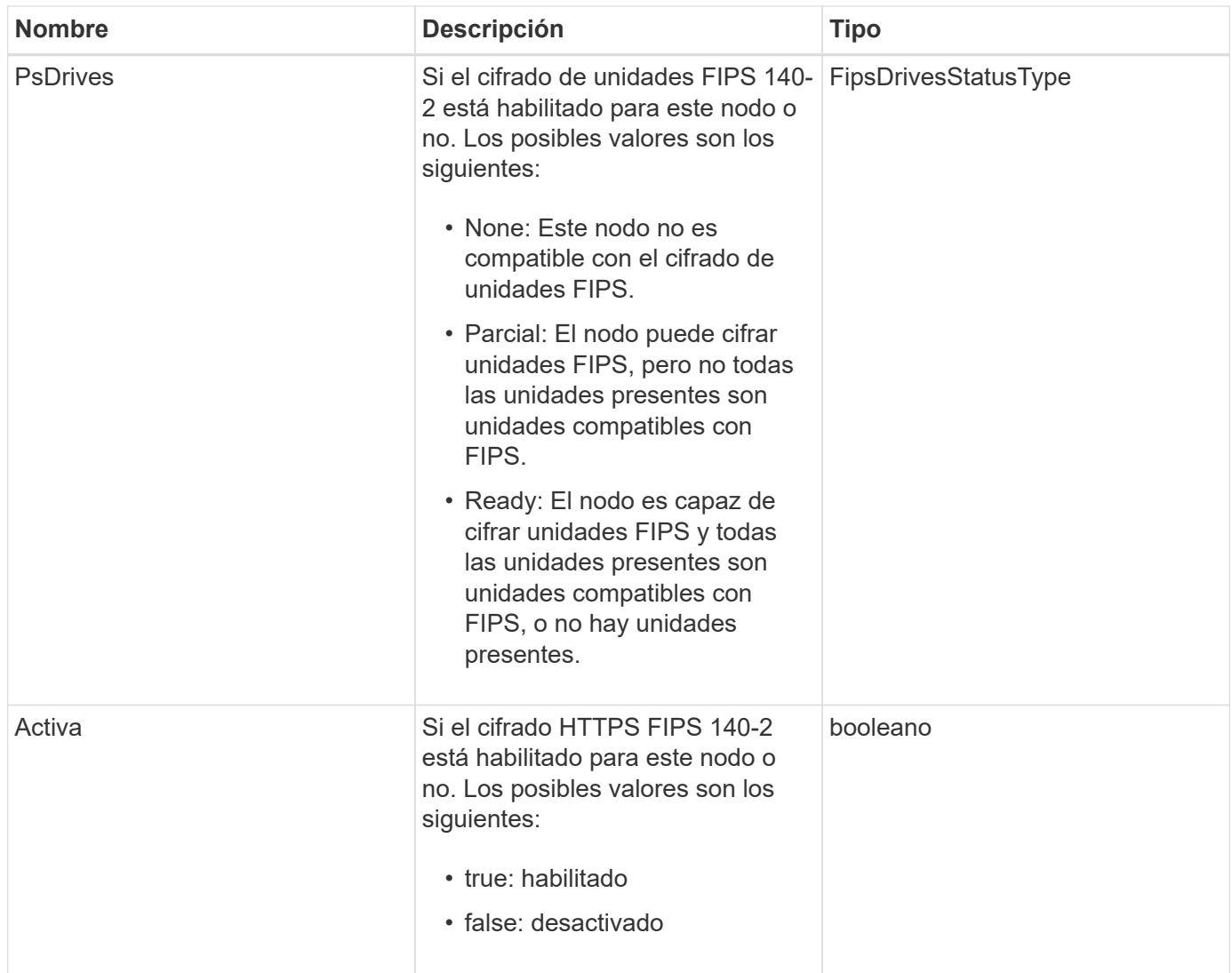

## **FipsReport**

El objeto fipsReport contiene información acerca de la compatibilidad con FIPS 140-2 para todos los nodos del clúster de almacenamiento. Puede recuperar esta información mediante GetFipsReport método.

### **Miembros de objeto**

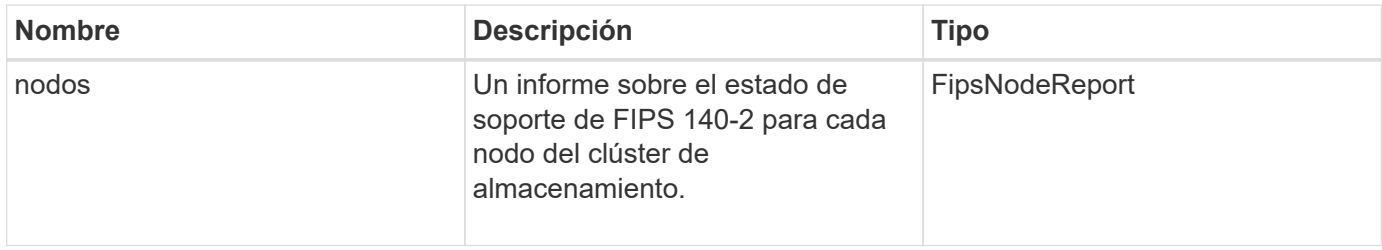

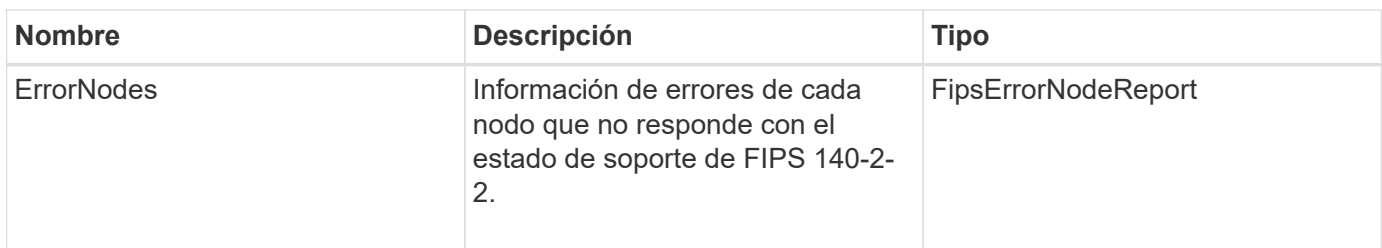

# **GroupSnapshot**

El objeto groupSnapshot contiene información sobre una snapshot de un grupo de volúmenes. Puede utilizar el ListGroupSnapshots Método API para recuperar la información de la snapshot de grupo.

## **Miembros de objeto**

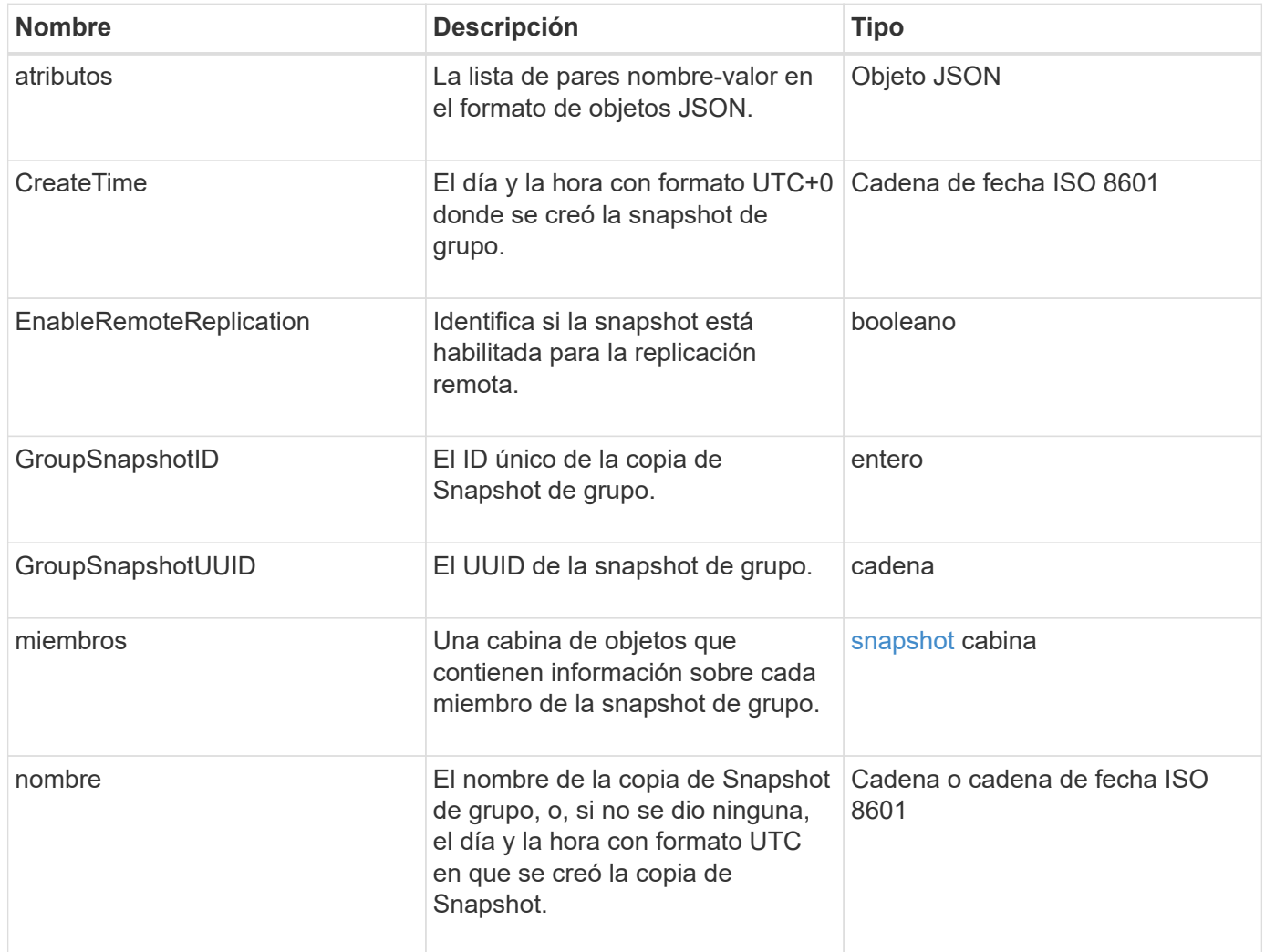

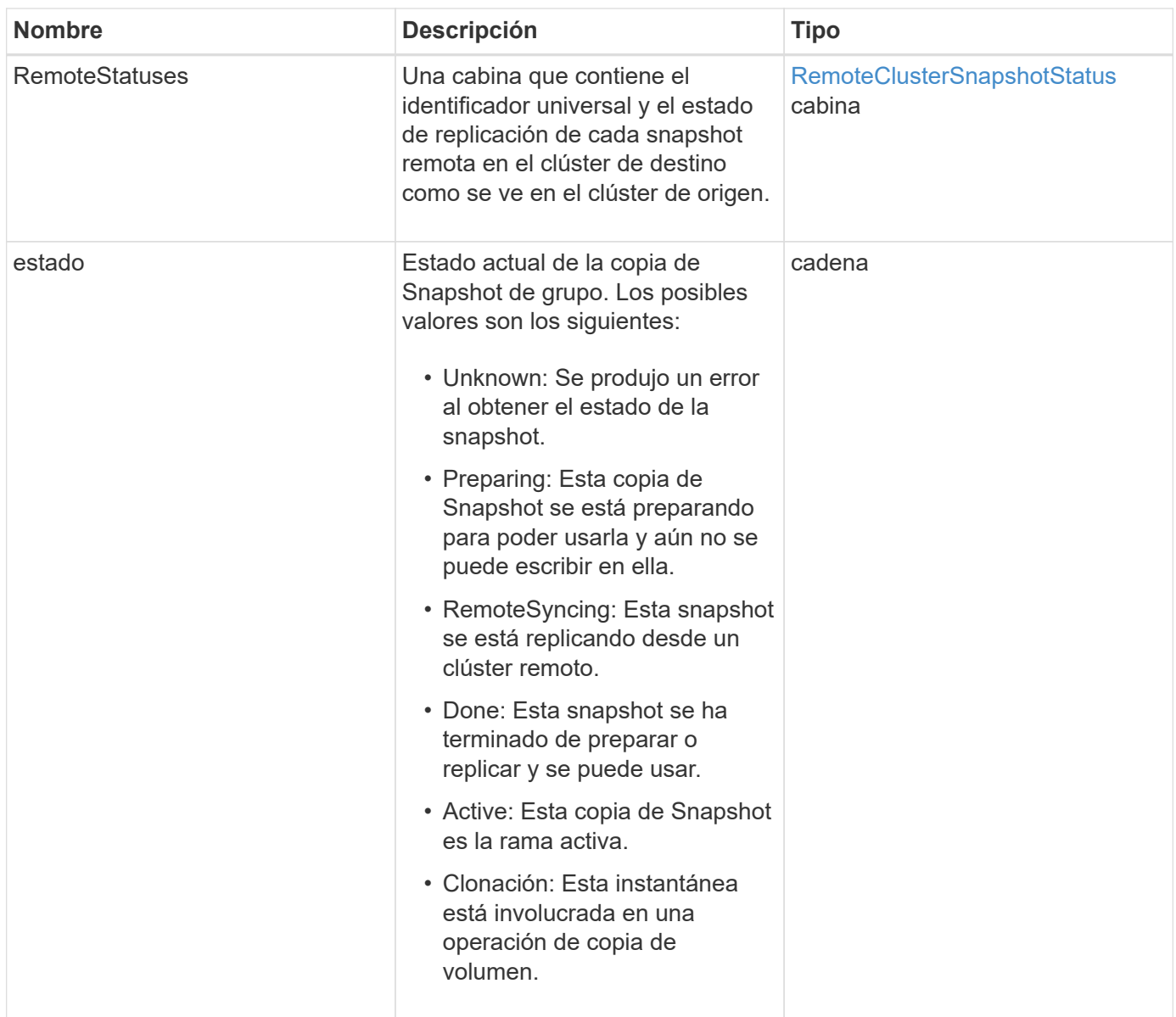

**[ListGroupSnapshots](https://docs.netapp.com/es-es/element-software-123/api/reference_element_api_listgroupsnapshots.html)** 

## **HardwareInfo**

El objeto hardwareInfo contiene información detallada sobre el hardware y el estado de cada nodo del clúster. Puede recuperar esta información con GetHardwareInfo Método API.

## **Miembros de objeto**

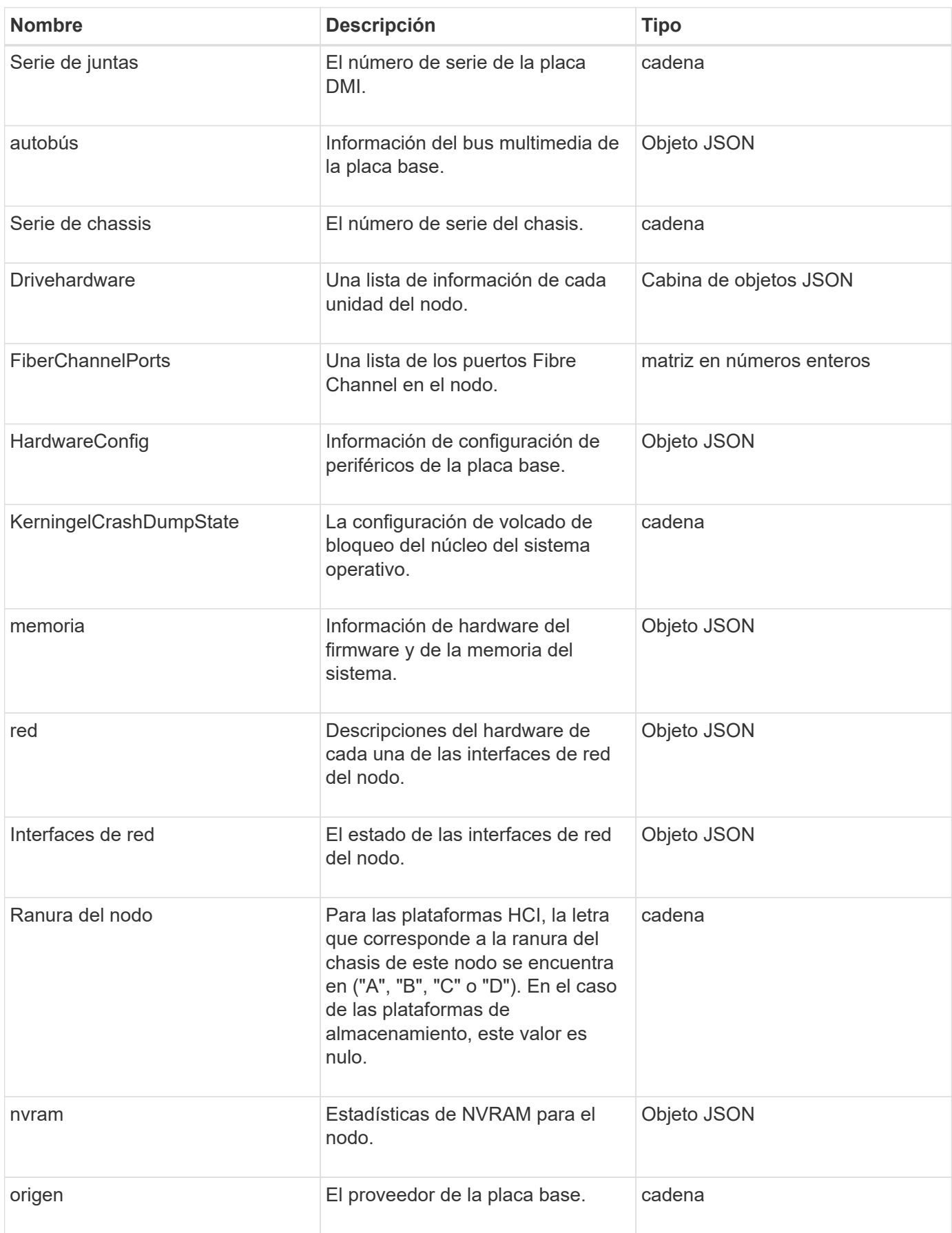

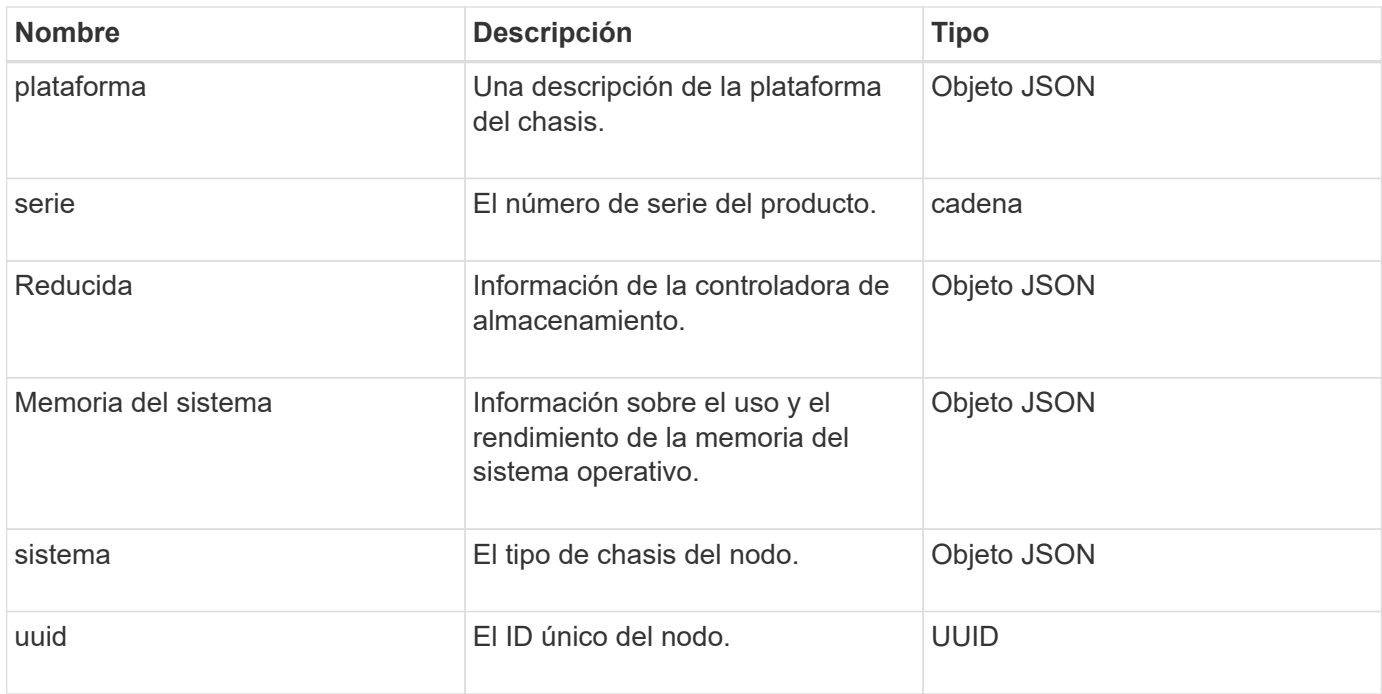

**[GetHardwareInfo](https://docs.netapp.com/es-es/element-software-123/api/reference_element_api_gethardwareinfo.html)** 

## **host (volúmenes virtuales)**

El objeto del host contiene información acerca de un host de volumen virtual. Puede utilizar el ListVirtualVolumeHosts método para obtener esta información para todos los hosts de volúmenes virtuales.

### **Miembros de objeto**

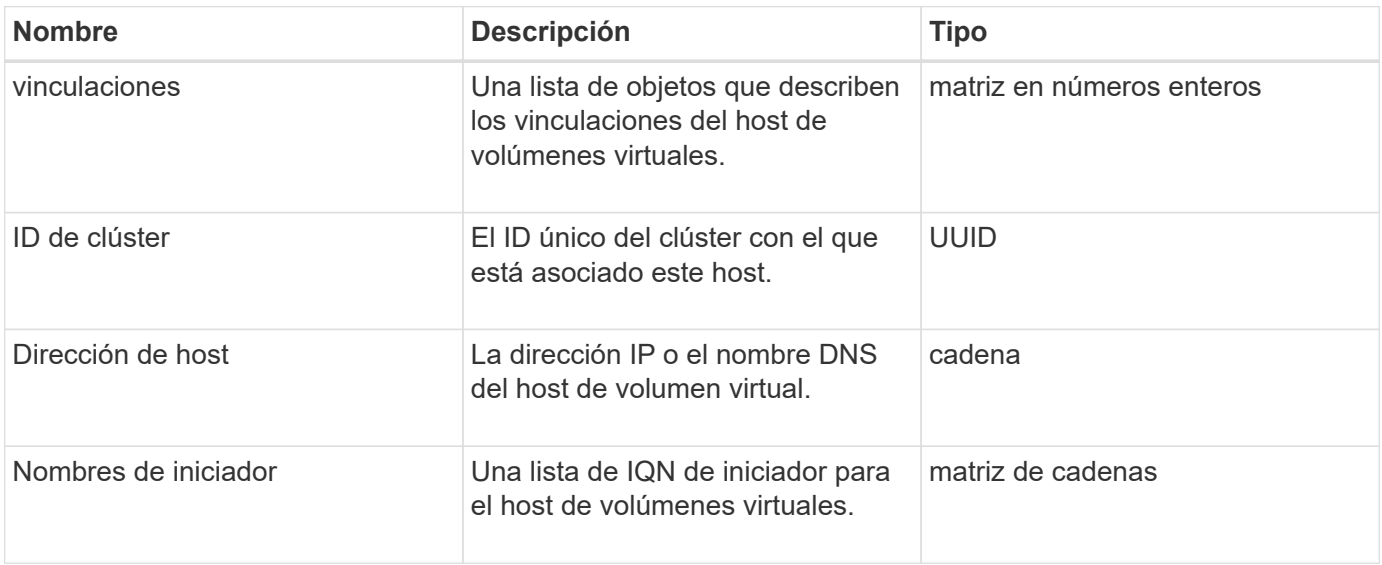

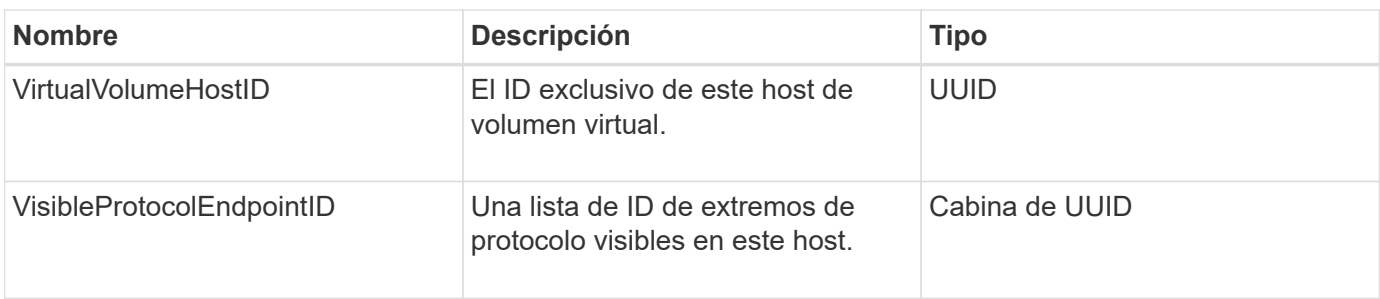

[ListVirtualVolumeHosts](https://docs.netapp.com/es-es/element-software-123/api/reference_element_api_listvirtualvolumehosts.html)

# **IdpConfigInfo**

El objeto idpConfigInfo contiene detalles de configuración e integración relacionados con un proveedor de identidades (IDP) de terceros.

### **Miembros de objeto**

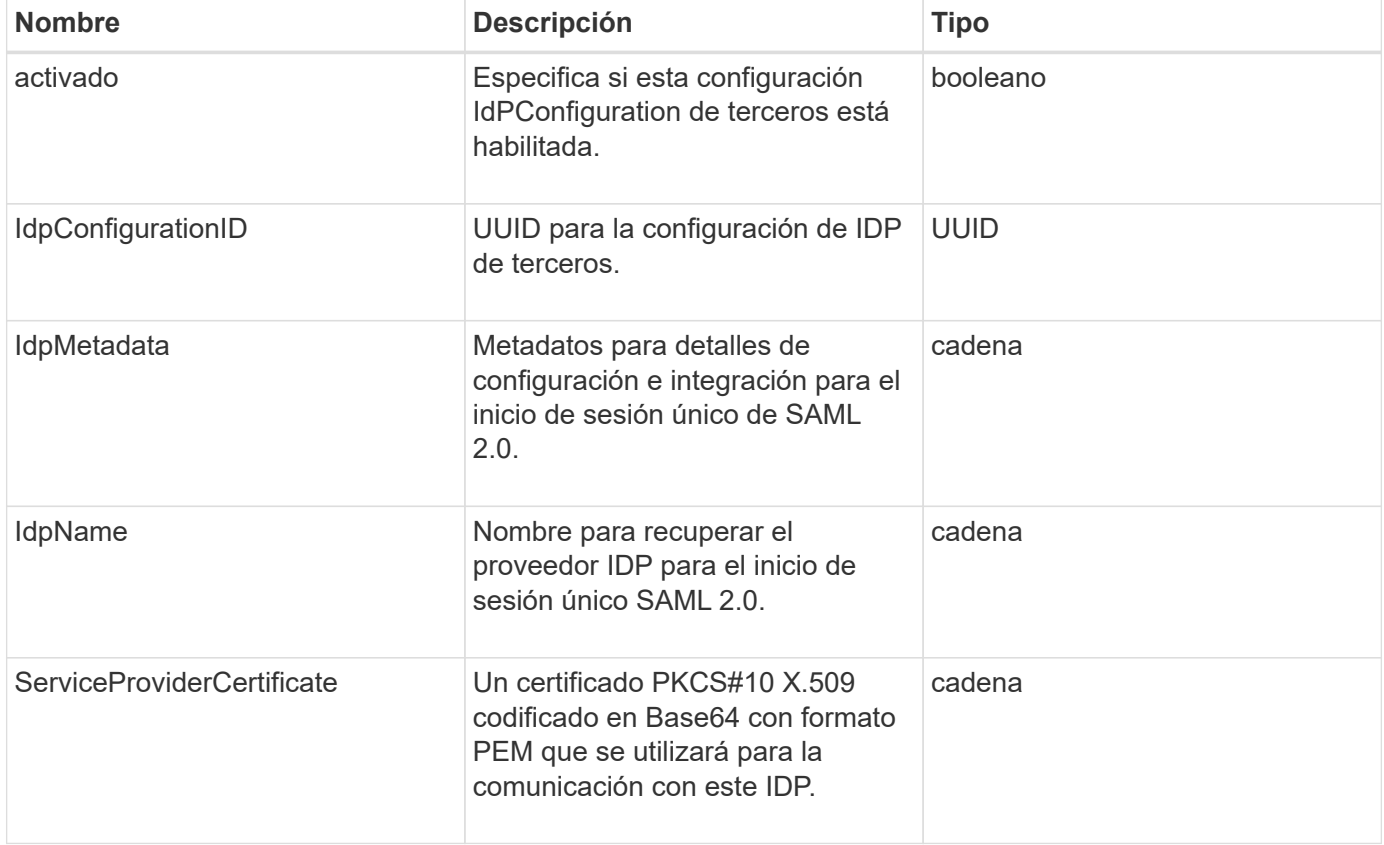

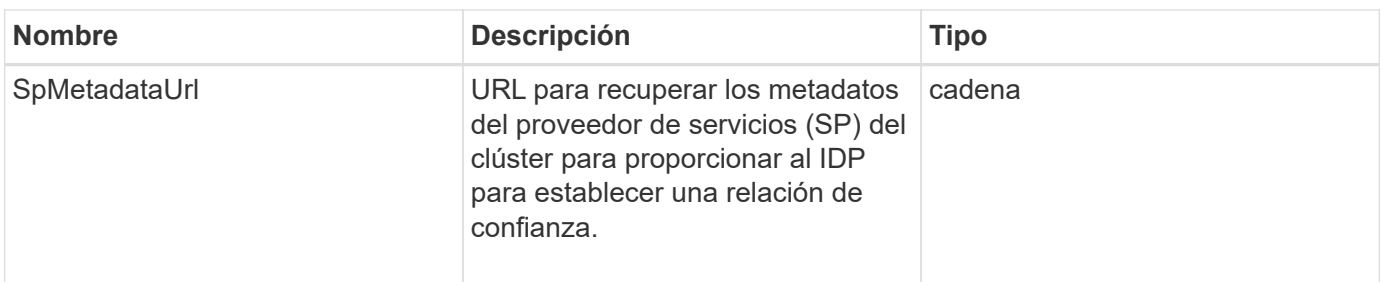

# **iniciador**

El objeto iniciador contiene información acerca de un iniciador de iSCSI o Fibre Channel. Un objeto iniciador puede contener identificadores de IQN o WWPN. Puede utilizar el ListInitiators método para obtener una lista de todos los iniciadores conocidos en el sistema. Los objetos iniciadores se utilizan para configurar el acceso del iniciador SCSI a un conjunto de volúmenes mediante grupos de acceso de volúmenes. Un iniciador solo puede ser miembro de un grupo de acceso de volúmenes a la vez. Puede restringir el acceso del iniciador a una o varias VLAN especificando uno o varios virtualNetworkID mediante el CreateInitiators y.. ModifyInitiators métodos. Si no especifica ninguna red virtual, el iniciador puede acceder a todas las redes.

## **Miembros de objeto**

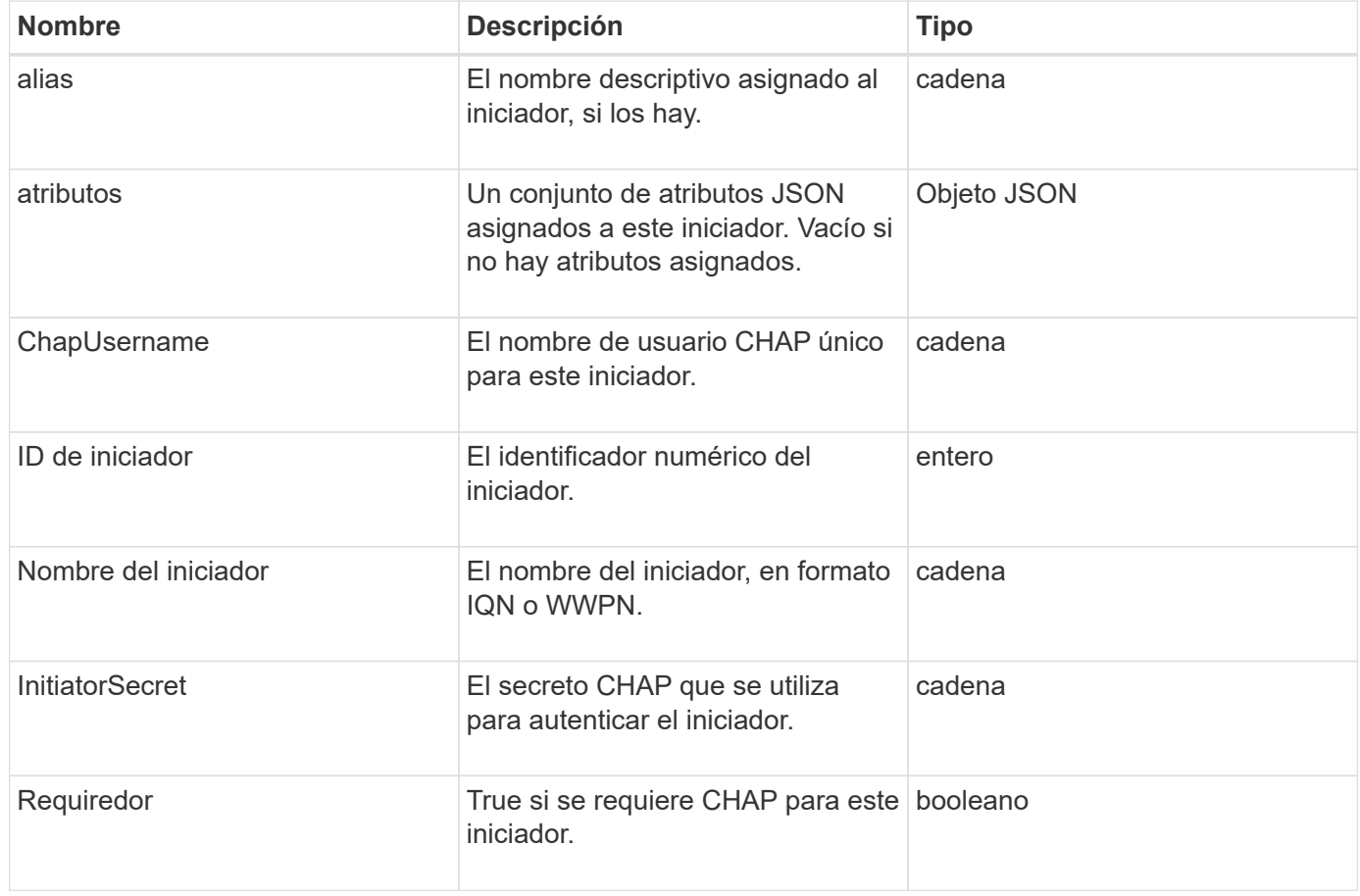

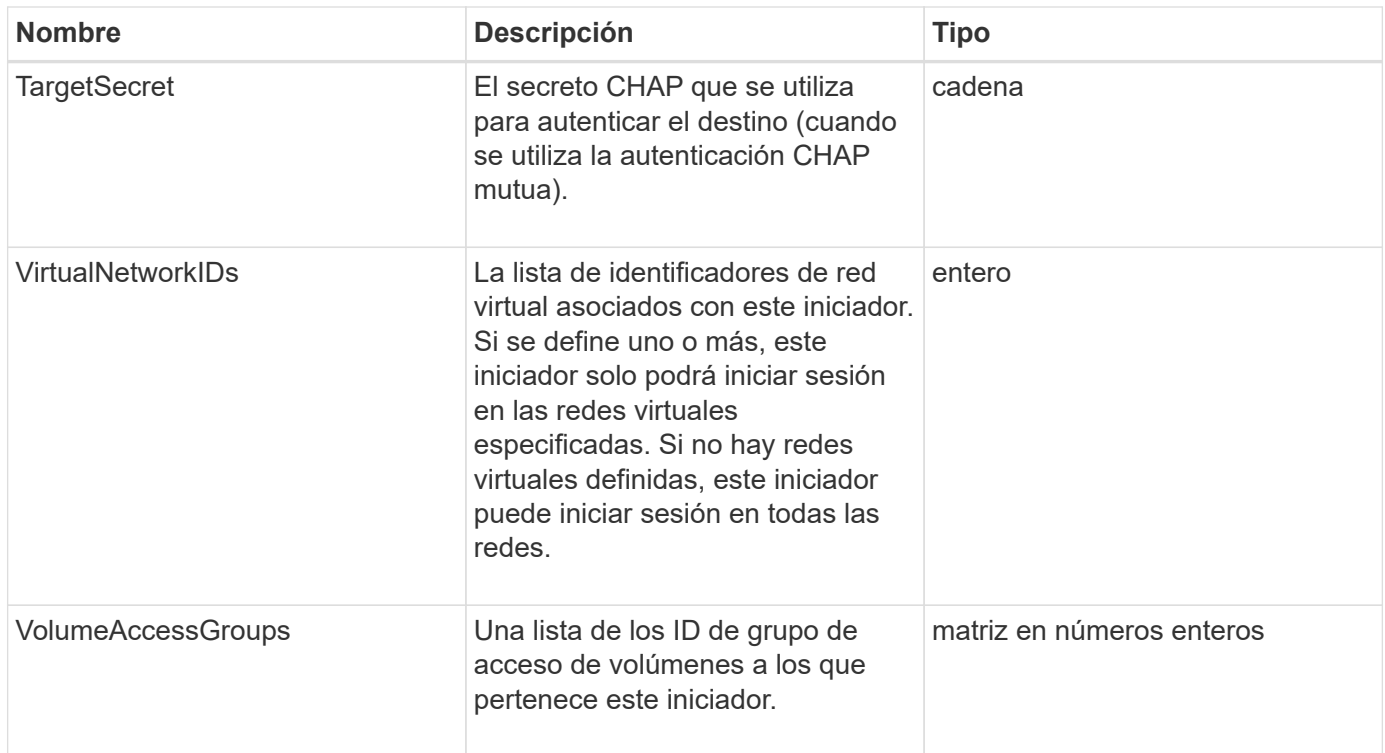

**[ListInitiators](https://docs.netapp.com/es-es/element-software-123/api/reference_element_api_listinitiators.html)** 

# **KeyProviderKmip**

El objeto keyProviderKmip describe un proveedor de claves del protocolo de interoperabilidad de gestión de claves (KMIP). Un proveedor de claves es tanto un mecanismo como una ubicación para recuperar claves de autenticación que se deben usar con funciones del clúster como el cifrado en reposo.

#### **Miembros de objeto**

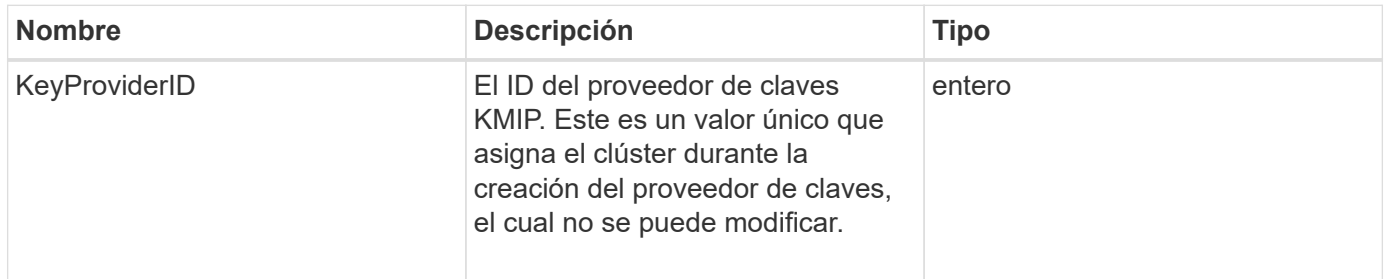

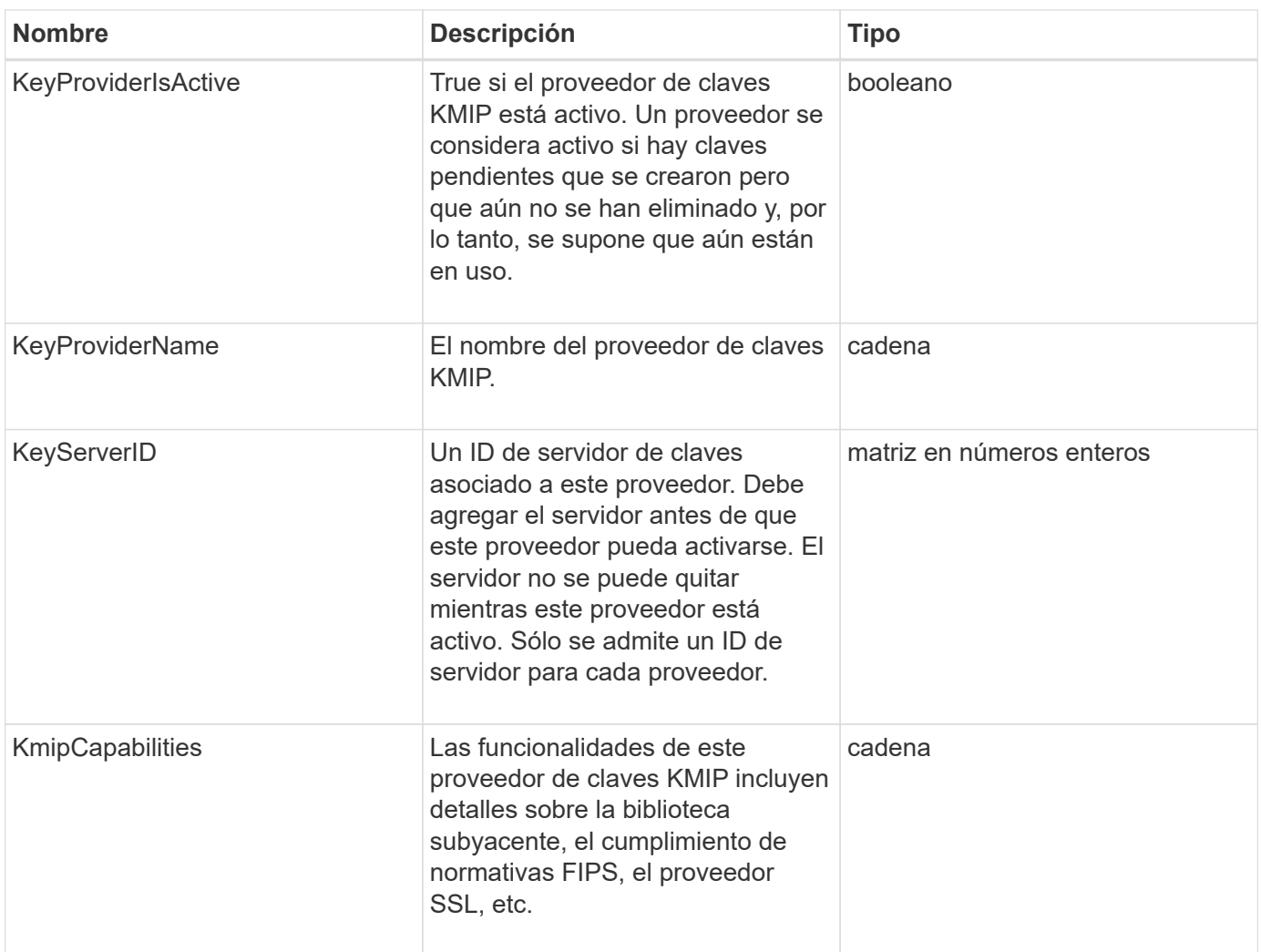

# **KeyServerKmip**

El objeto keyServerKmip describe un servidor de claves de protocolo de interoperabilidad de gestión de claves (KMIP), que es una ubicación para recuperar claves de autenticación para usarse con funciones del clúster como el cifrado en reposo.

## **Miembros de objeto**

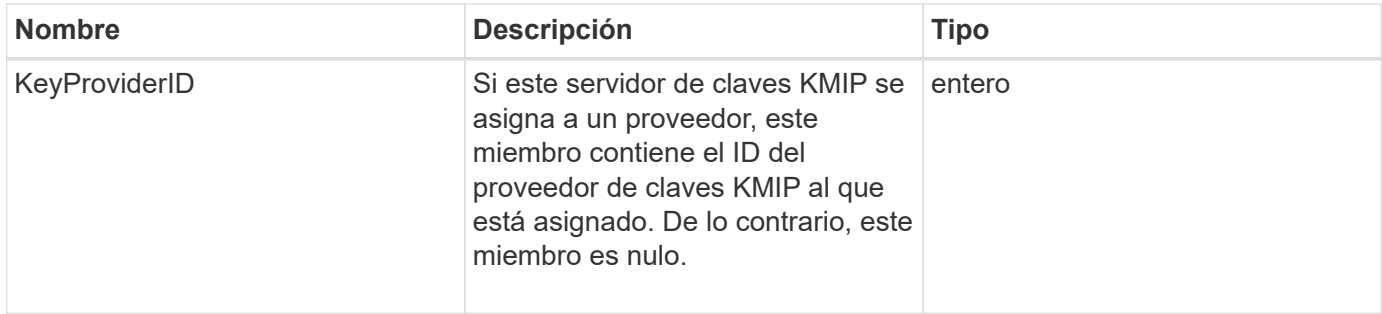

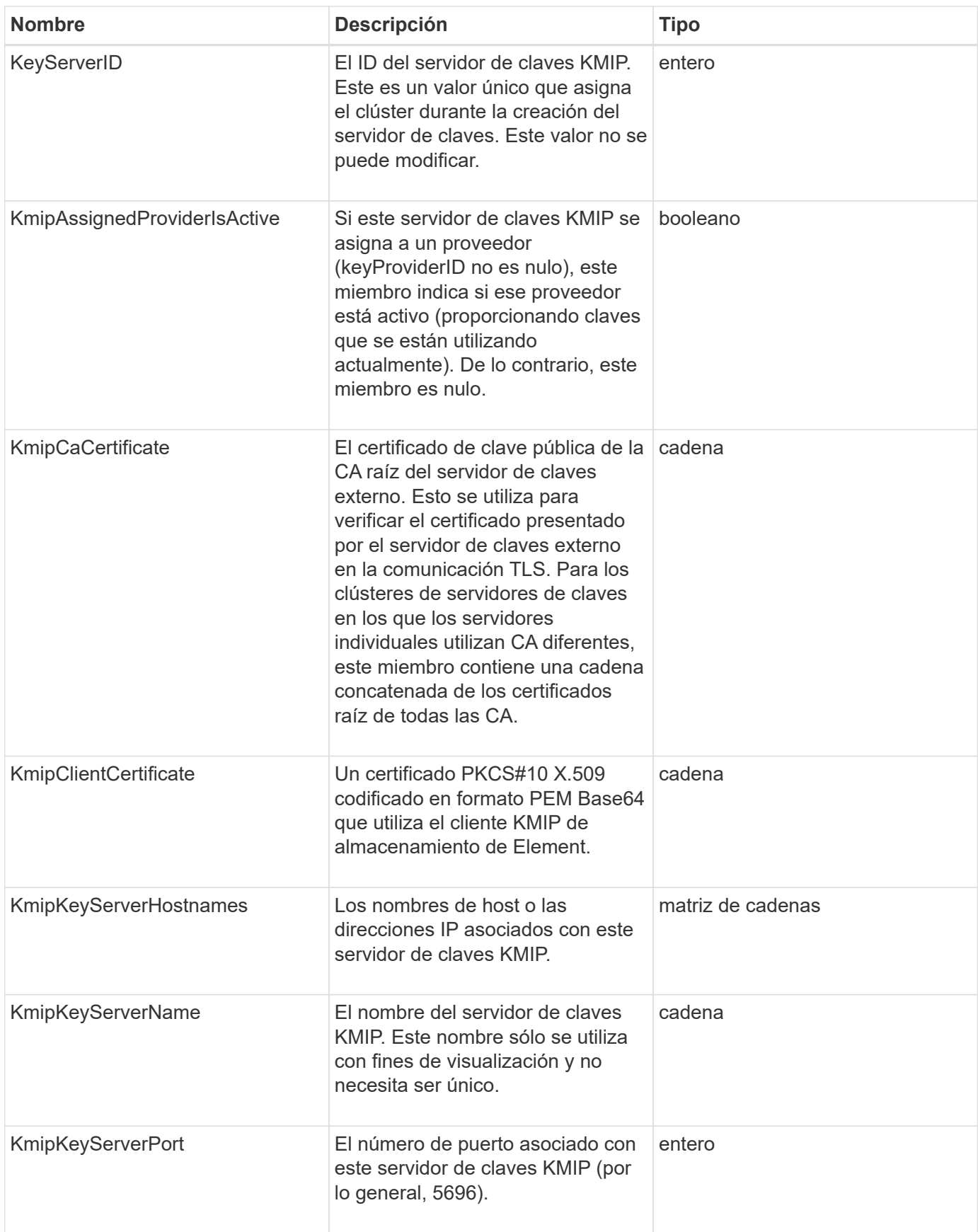

# **LdapConfiguration**

El objeto ldapConfiguration contiene información sobre la configuración de LDAP en el sistema de almacenamiento de. Puede recuperar la información LDAP con GetLdapConfiguration Método API.

#### **Miembros de objeto**

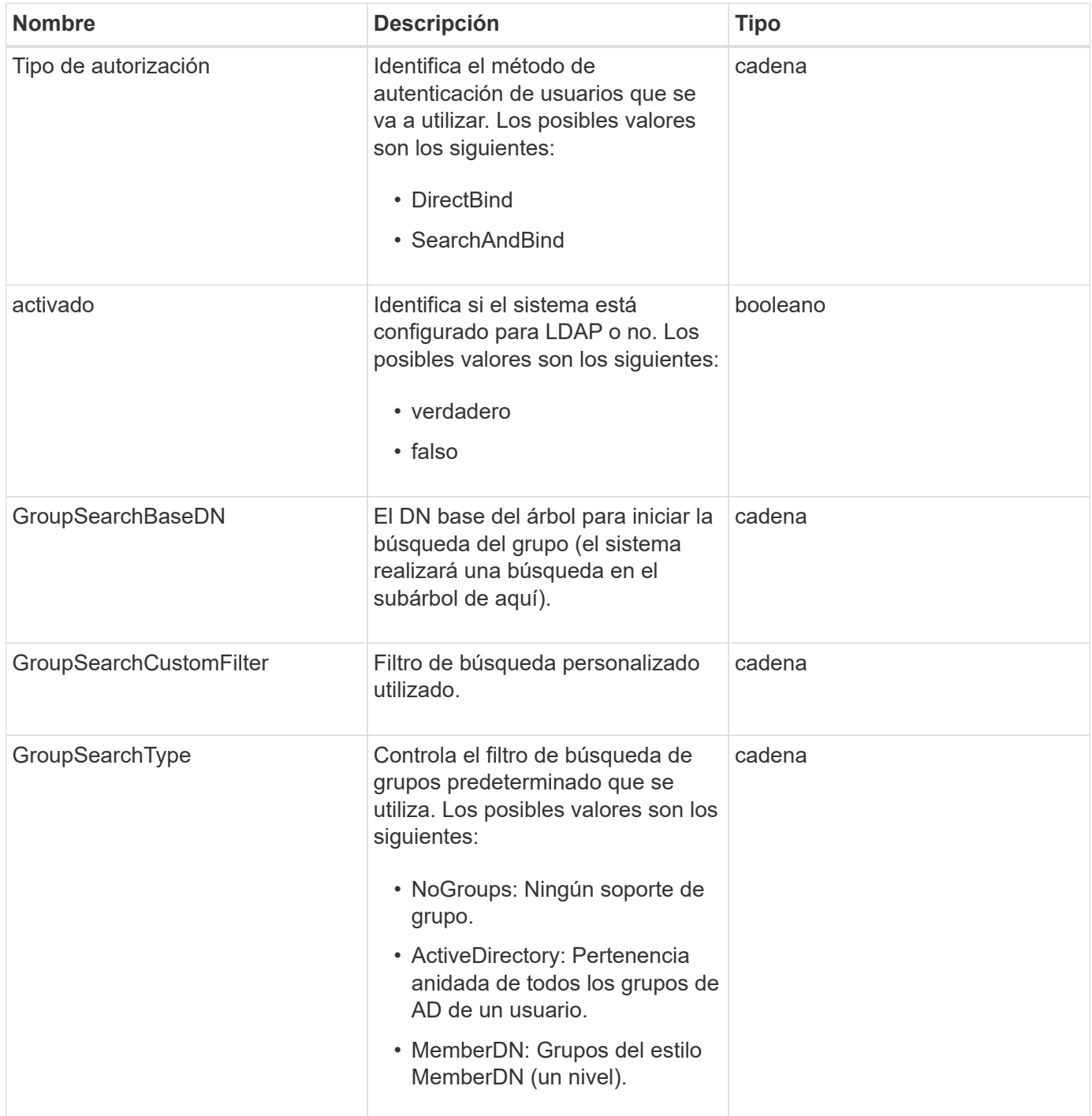

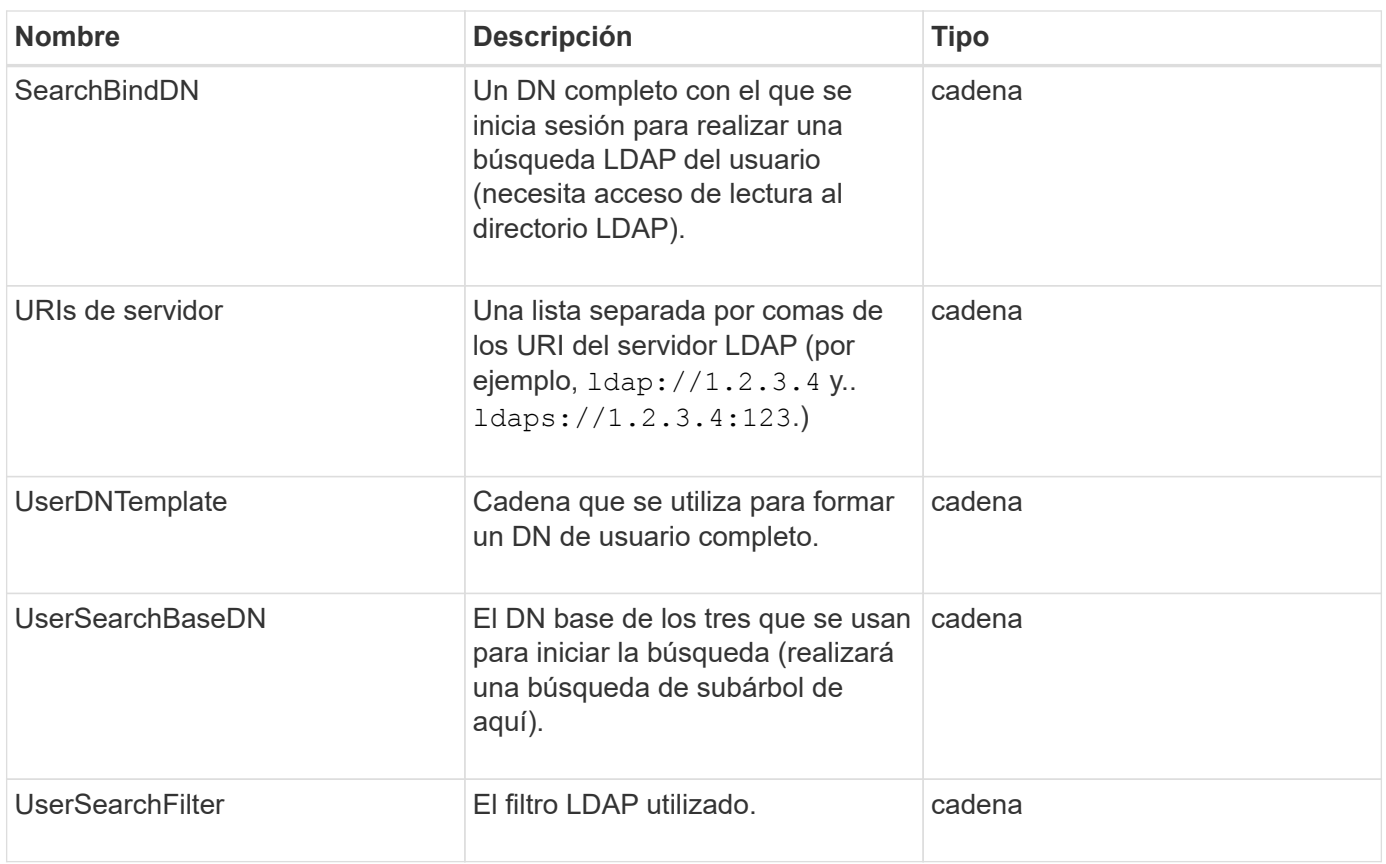

**[GetLdapConfiguration](https://docs.netapp.com/es-es/element-software-123/api/reference_element_api_getldapconfiguration.html)** 

# **LoggingServer**

El objeto loggingServer contiene información sobre los hosts de registro configurados para el clúster de almacenamiento. Puede utilizar GetRemoteLoggingHosts para determinar cuáles son los hosts de registro actuales y, a continuación, utilizarlos SetRemoteLoggingHosts para definir la lista deseada de hosts de registro actuales y nuevos.

### **Miembros de objeto**

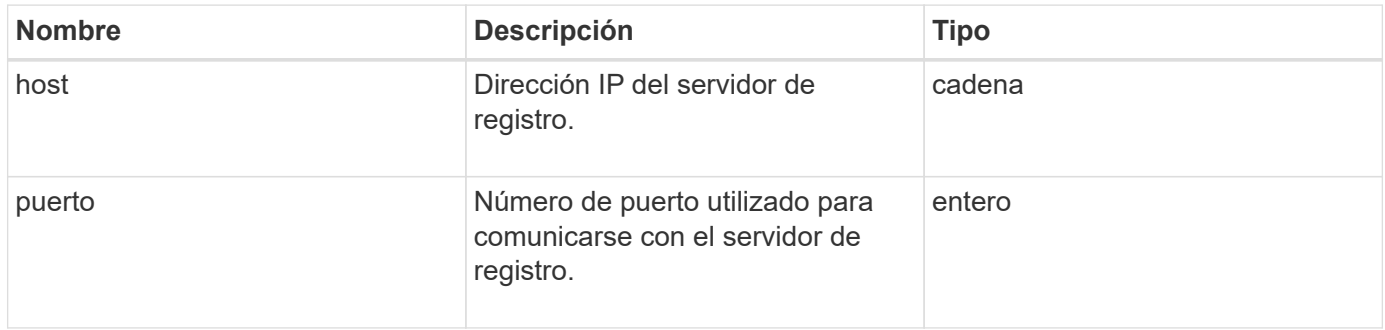

# <span id="page-48-0"></span>**red (interfaces unidas)**

El objeto de red (interfaces ligadas) contiene información de configuración para las interfaces de red vinculadas en un nodo de almacenamiento. Puede utilizar el GetConfig y.. GetNetworkConfig métodos para obtener esta información para un nodo de almacenamiento.

#### **Miembros de objeto**

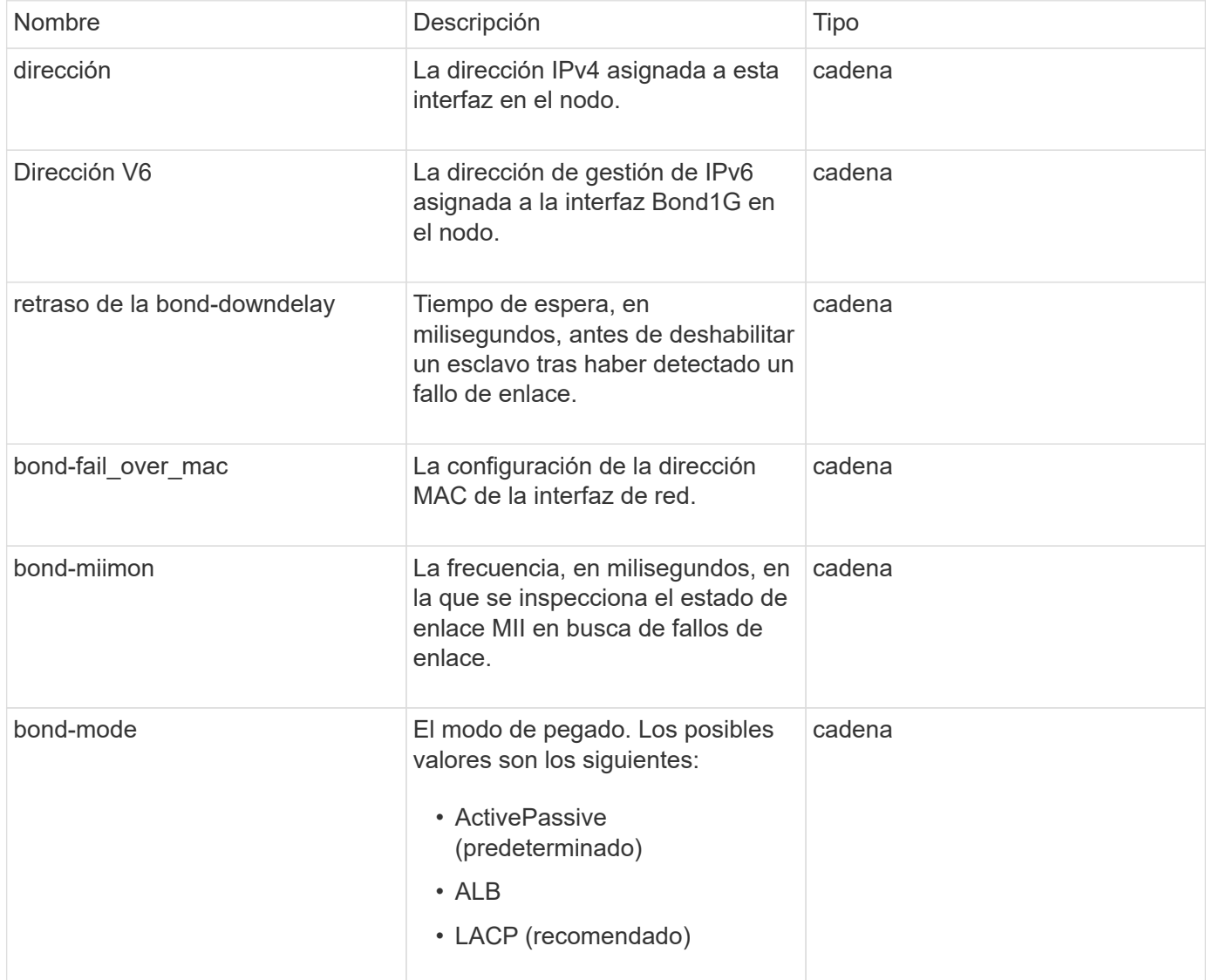

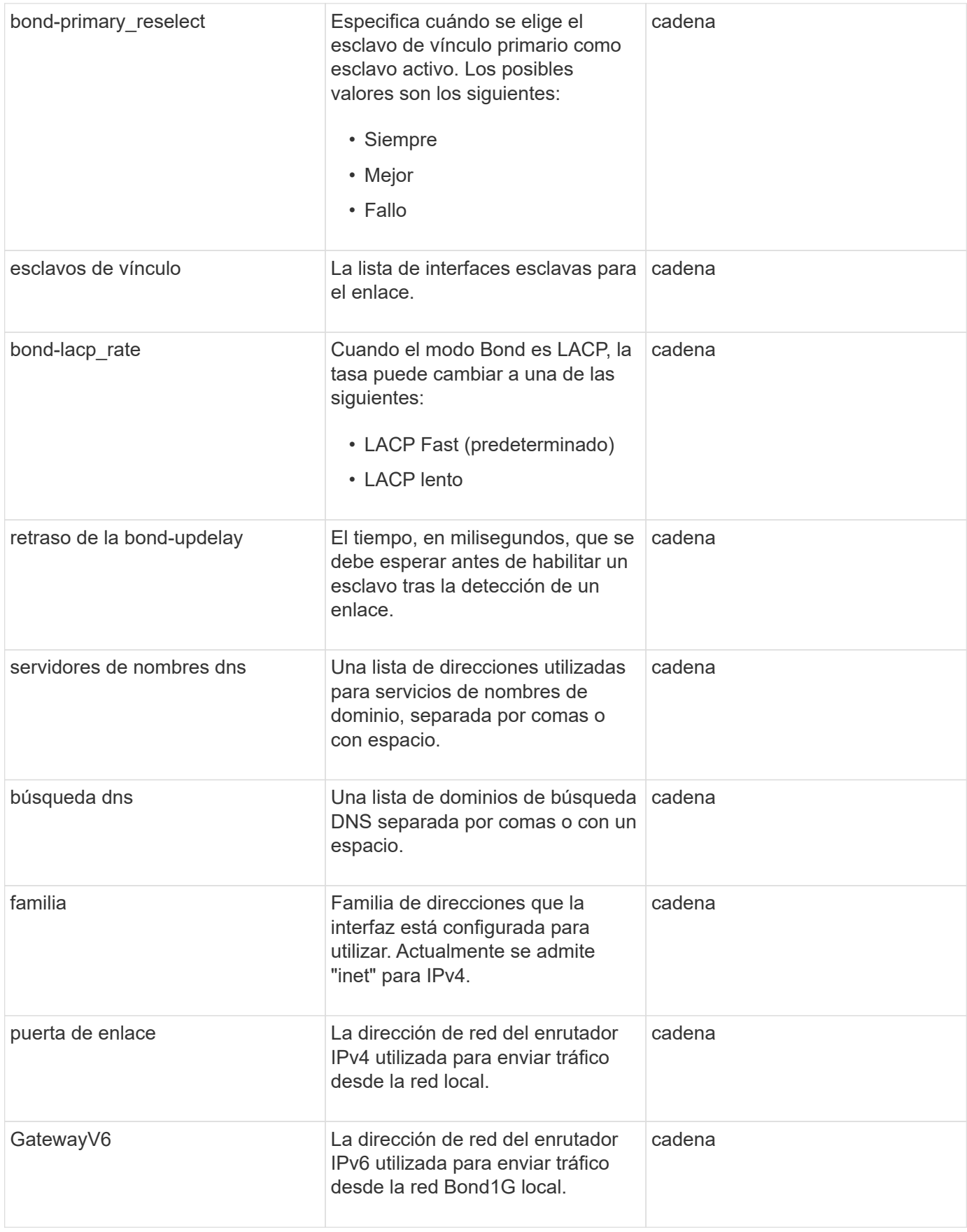

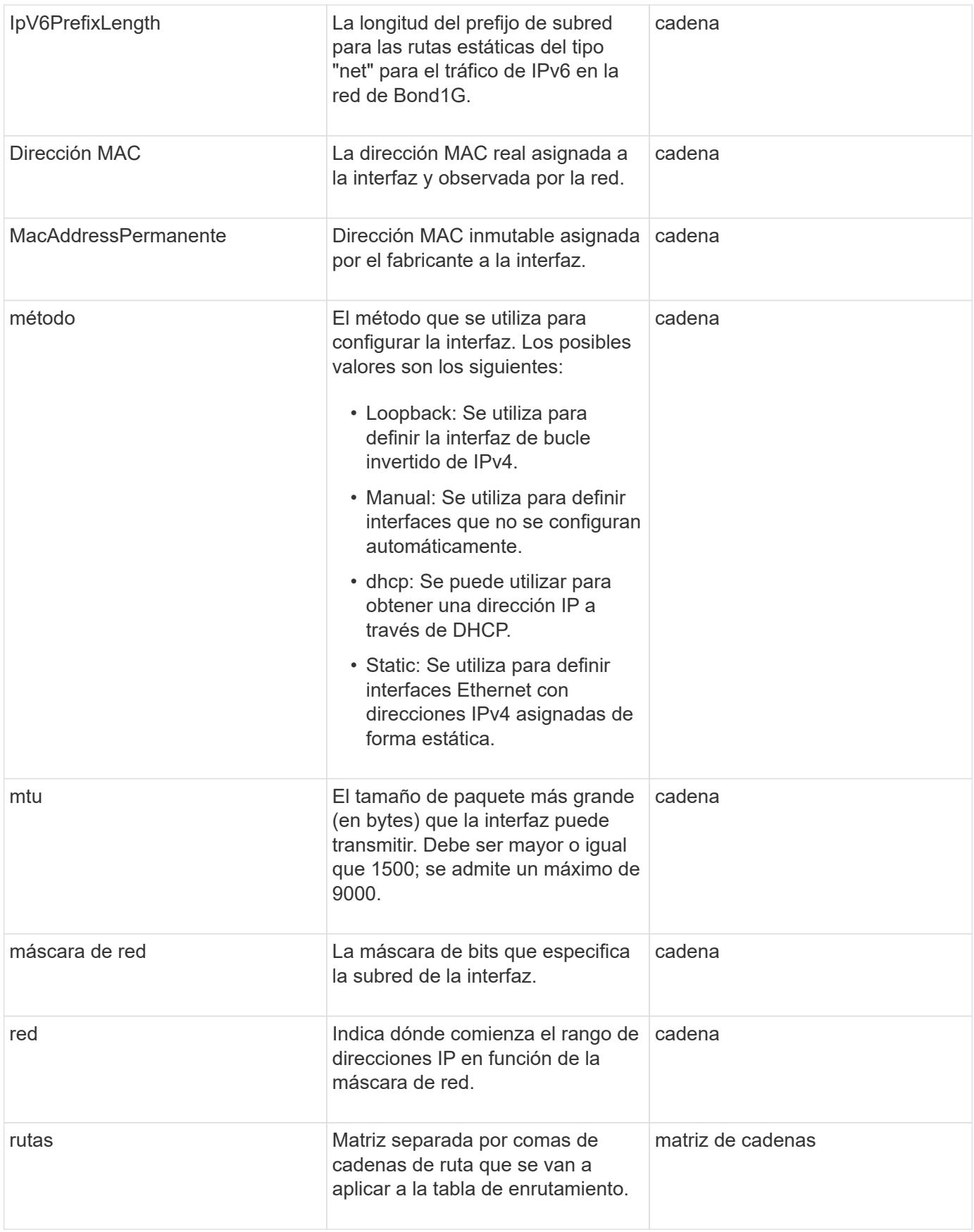

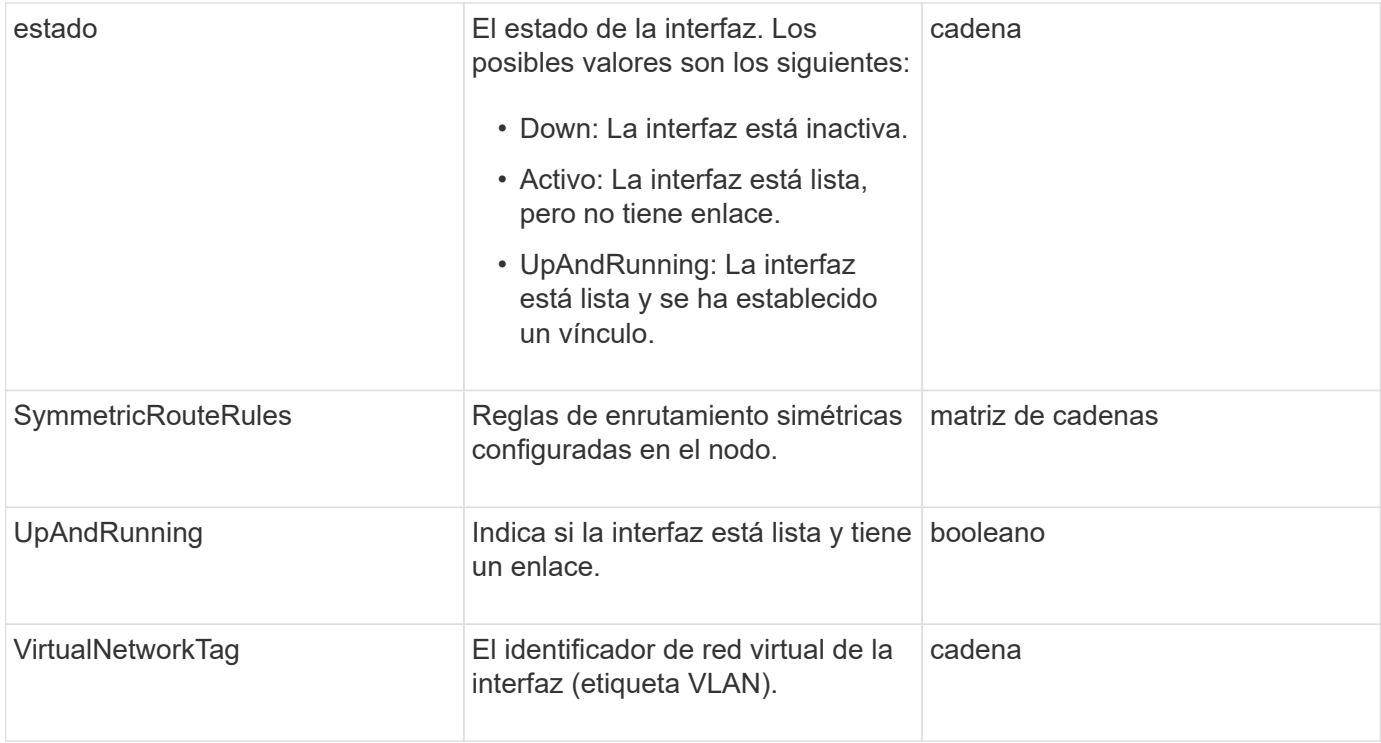

## **Modificación de miembros y estados de nodo**

Esta tabla indica si los parámetros del objeto se pueden modificar en cada estado de nodo posible.

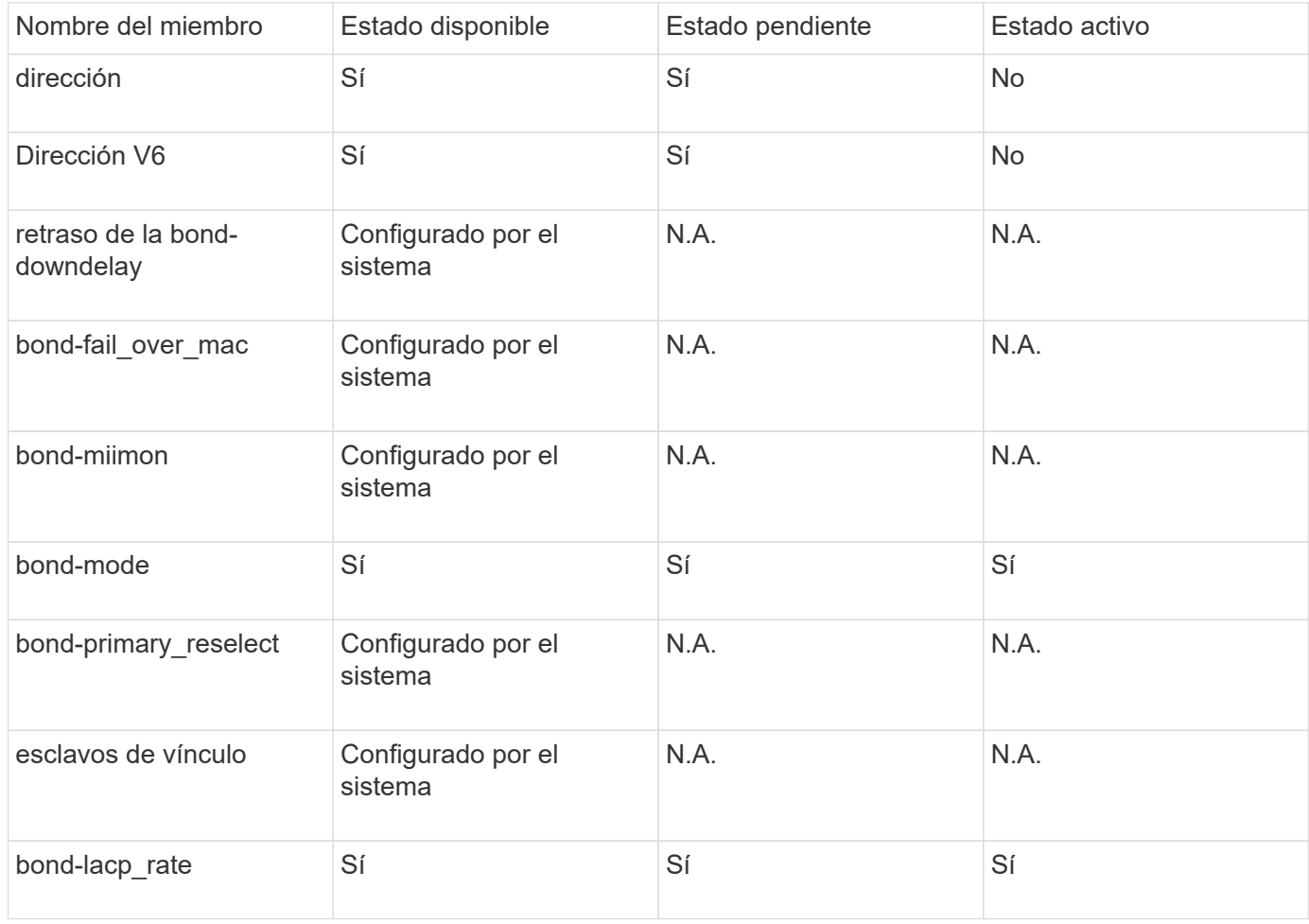

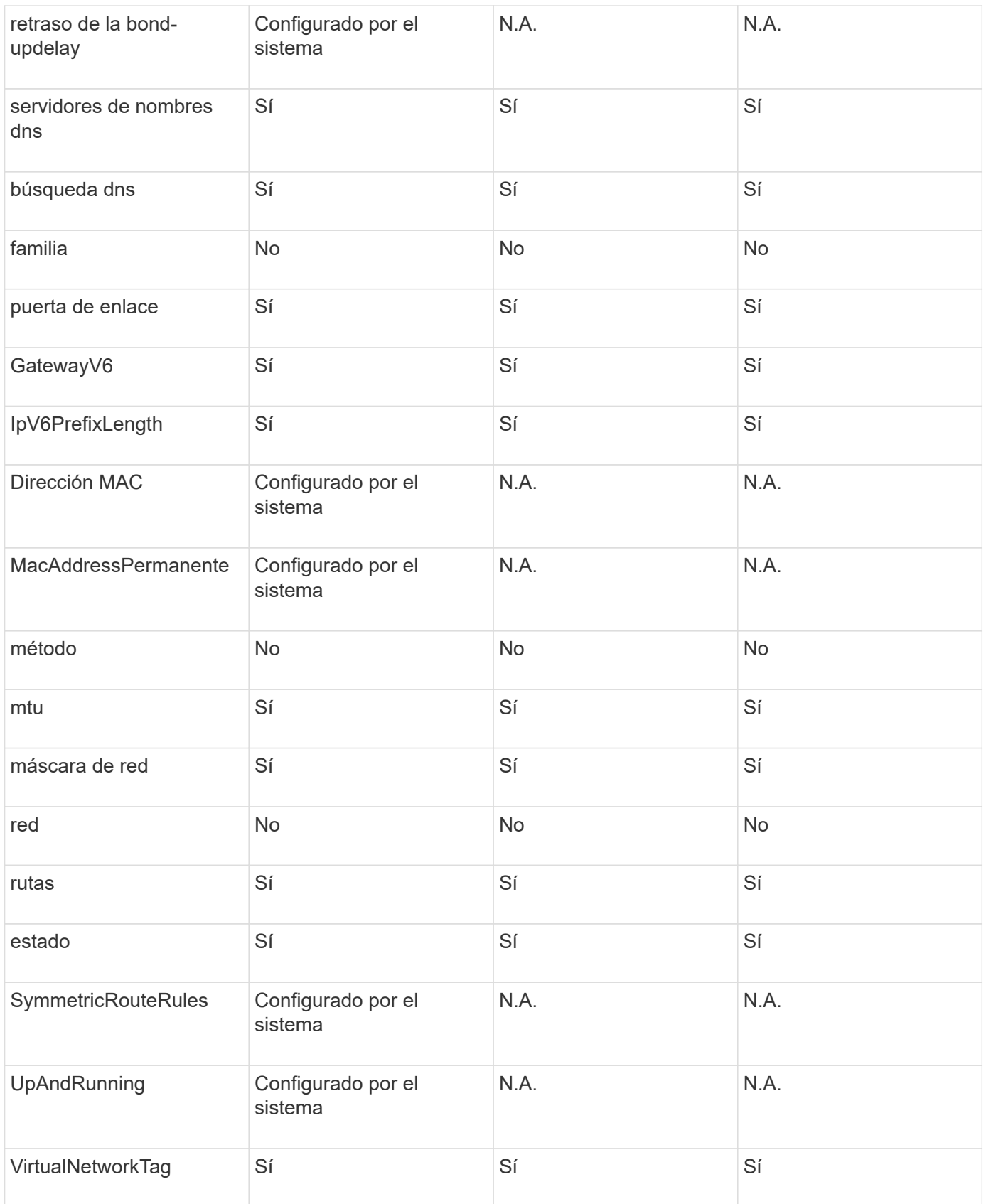

• [Getconfig](https://docs.netapp.com/es-es/element-software-123/api/reference_element_api_getconfig.html)

• [GetNetworkConfig](https://docs.netapp.com/es-es/element-software-123/api/reference_element_api_getnetworkconfig.html)

## **red (todas las interfaces)**

El objeto de red (todas las interfaces) recopila información sobre la configuración de la interfaz de red para un nodo de almacenamiento. Puede utilizar el GetConfig y.. GetNetworkConfig métodos para obtener esta información para un nodo de almacenamiento.

## **Miembros de objeto**

Este objeto contiene los siguientes miembros:

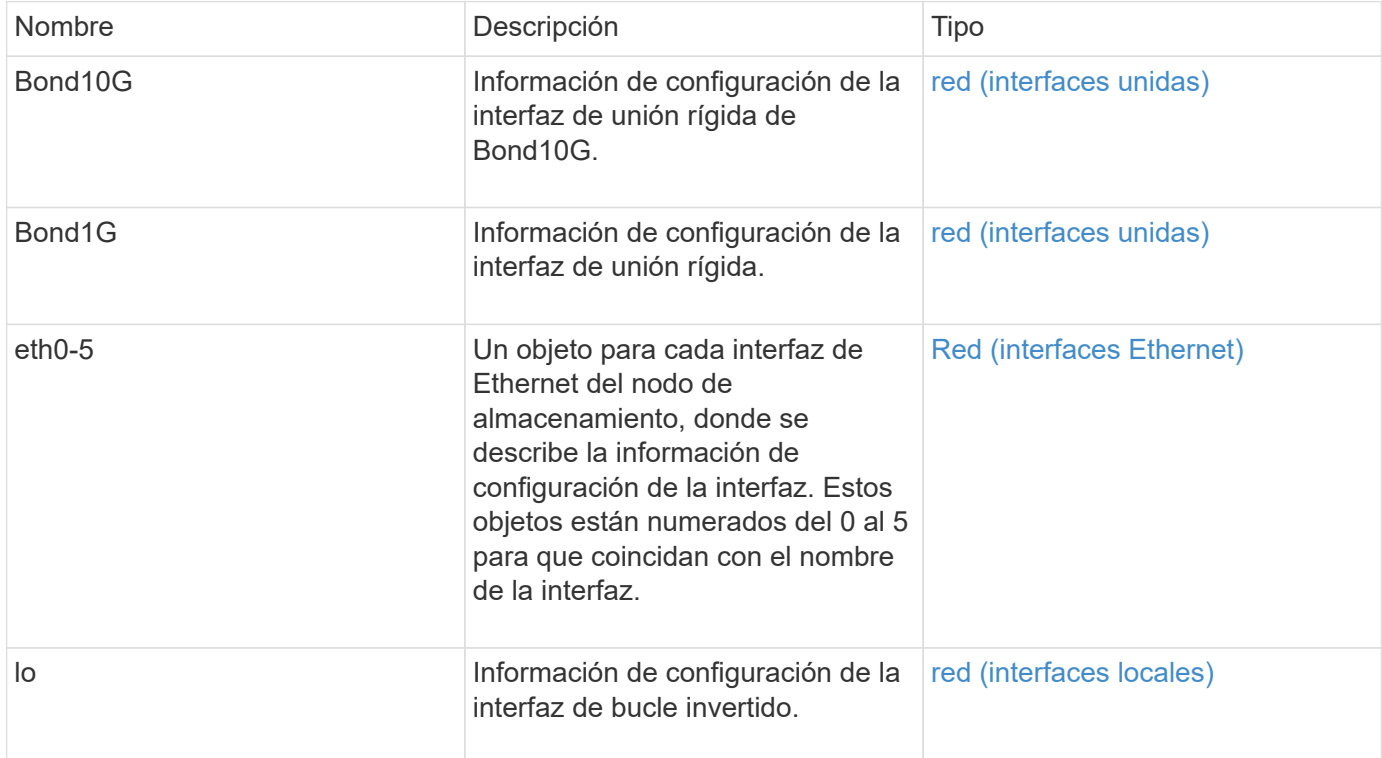

### **Obtenga más información**

- [Getconfig](https://docs.netapp.com/es-es/element-software-123/api/reference_element_api_getconfig.html)
- [GetNetworkConfig](https://docs.netapp.com/es-es/element-software-123/api/reference_element_api_getnetworkconfig.html)

# <span id="page-53-0"></span>**Red (interfaces Ethernet)**

El objeto network (interfaces Ethernet) contiene información de configuración para las interfaces Ethernet individuales. Puede utilizar el GetConfig y.. GetNetworkConfig métodos para obtener esta información para un nodo de almacenamiento.

### **Miembros de objeto**

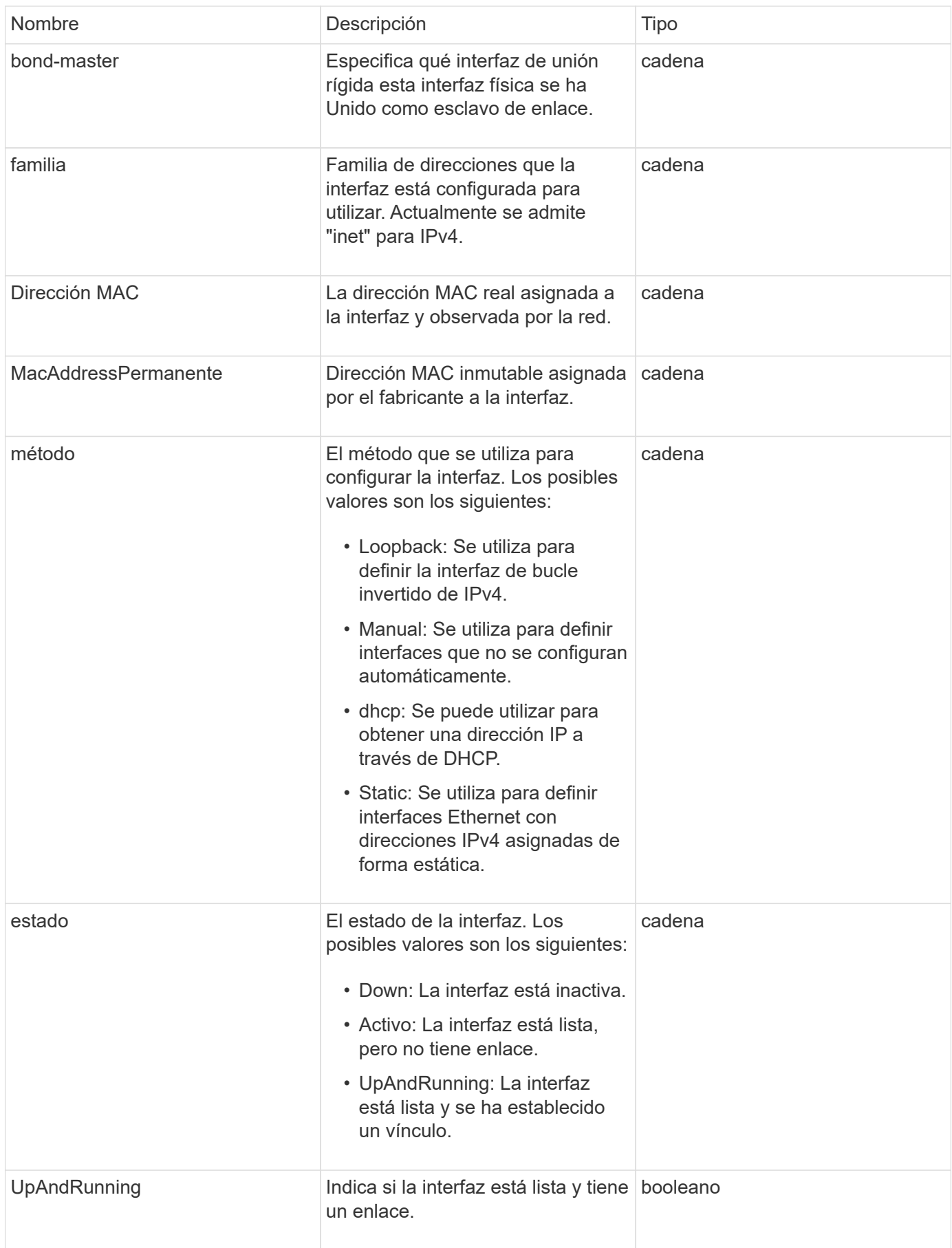

## **Modificación de miembros y estados de nodo**

Esta tabla indica si los parámetros del objeto se pueden modificar en cada estado de nodo posible.

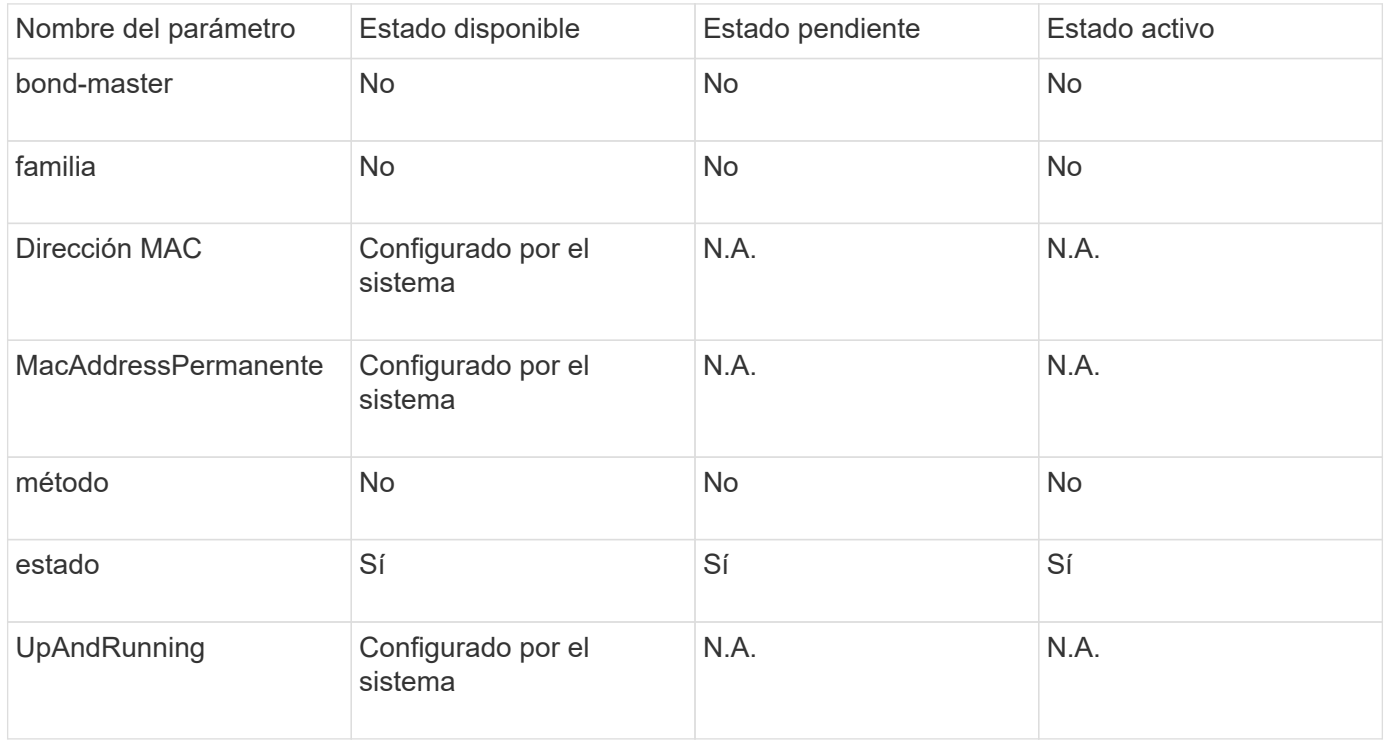

#### **Obtenga más información**

- [Getconfig](https://docs.netapp.com/es-es/element-software-123/api/reference_element_api_getconfig.html)
- [GetNetworkConfig](https://docs.netapp.com/es-es/element-software-123/api/reference_element_api_getnetworkconfig.html)

## <span id="page-55-0"></span>**red (interfaces locales)**

El objeto network (interfaces locales) contiene información de configuración para las interfaces de red locales, como la interfaz de bucle invertido, en un nodo de almacenamiento de. Puede utilizar el GetConfig y.. GetNetworkConfig métodos para obtener esta información para un nodo de almacenamiento.

### **Miembros de objeto**

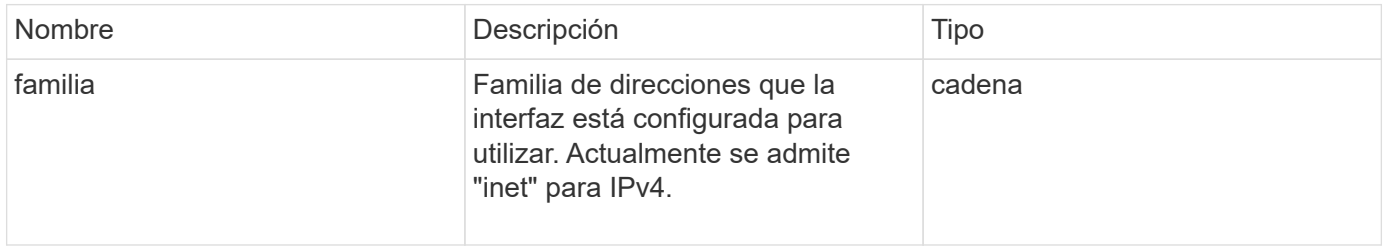

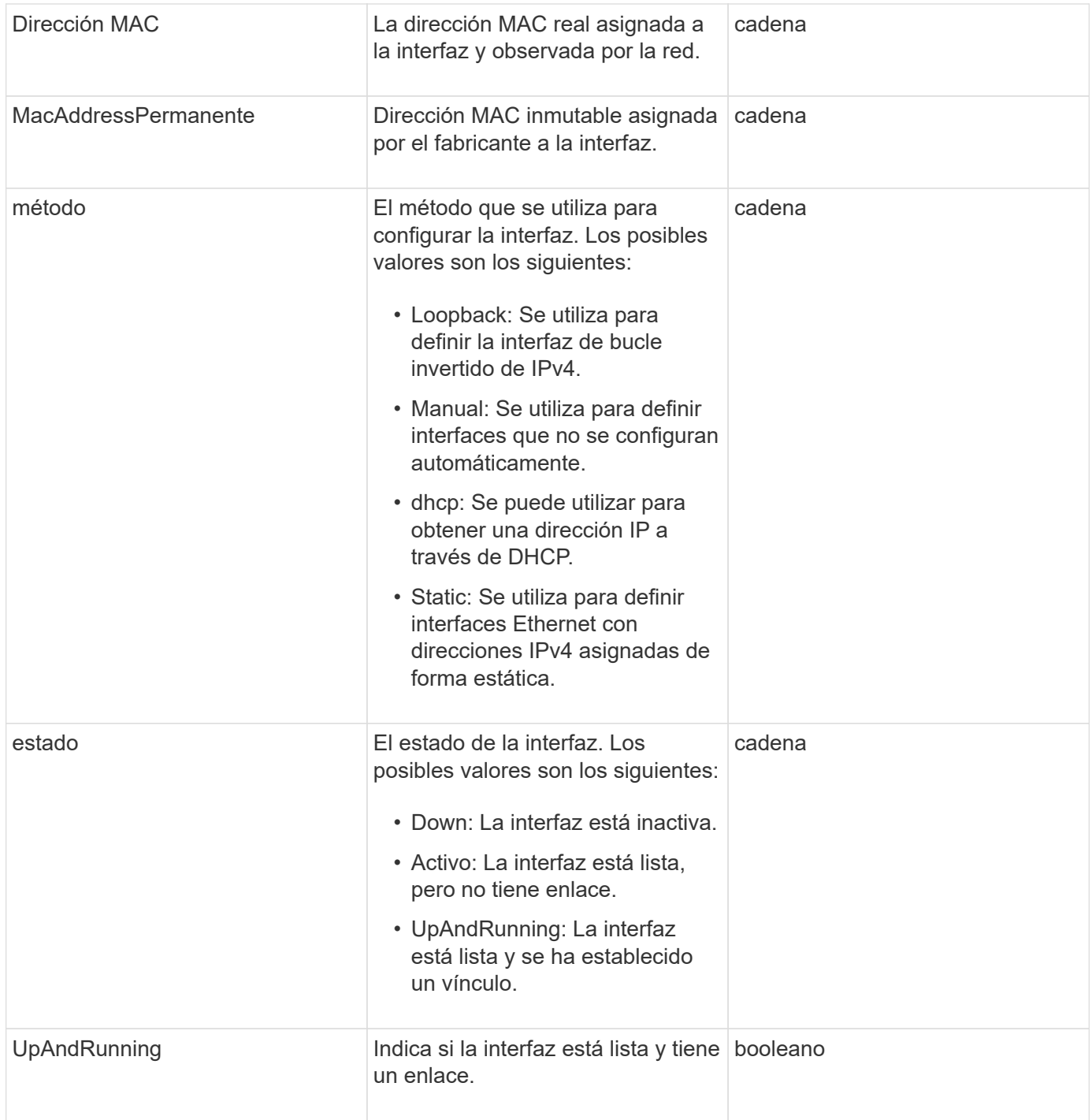

## **Modificación de miembros y estados de nodo**

Esta tabla indica si los parámetros del objeto se pueden modificar en cada estado de nodo posible.

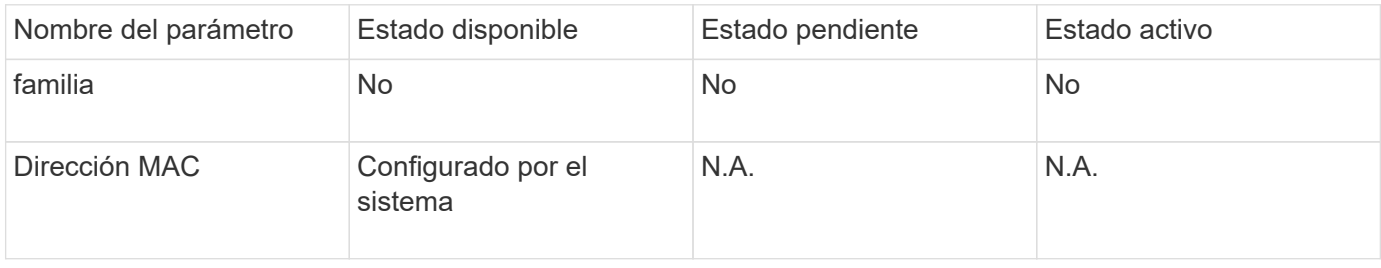

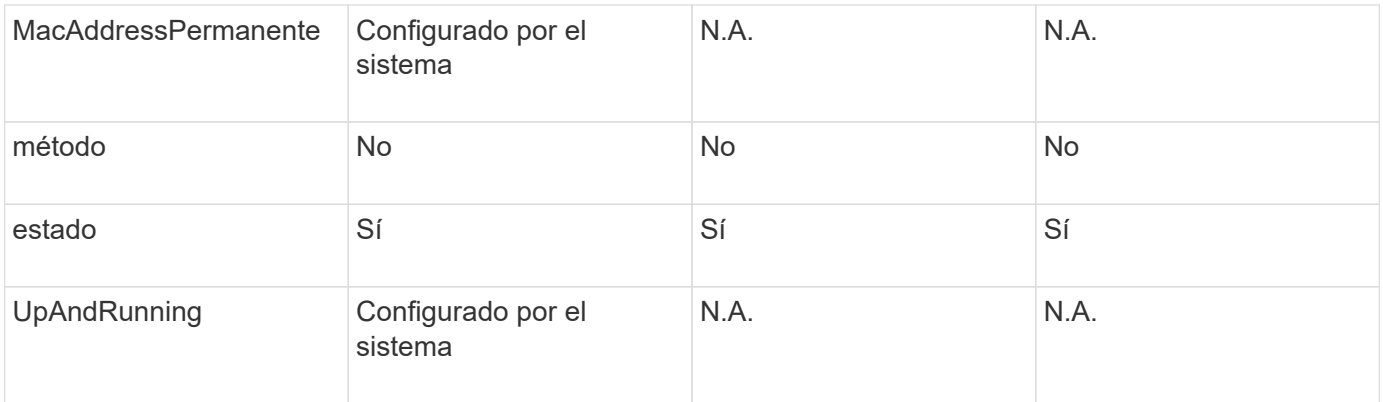

- [Getconfig](https://docs.netapp.com/es-es/element-software-123/api/reference_element_api_getconfig.html)
- [GetNetworkConfig](https://docs.netapp.com/es-es/element-software-123/api/reference_element_api_getnetworkconfig.html)

# **Red (SNMP)**

El objeto de red SNMP contiene información acerca de la configuración de SNMP v3 para los nodos del clúster.

## **Miembros de objeto**

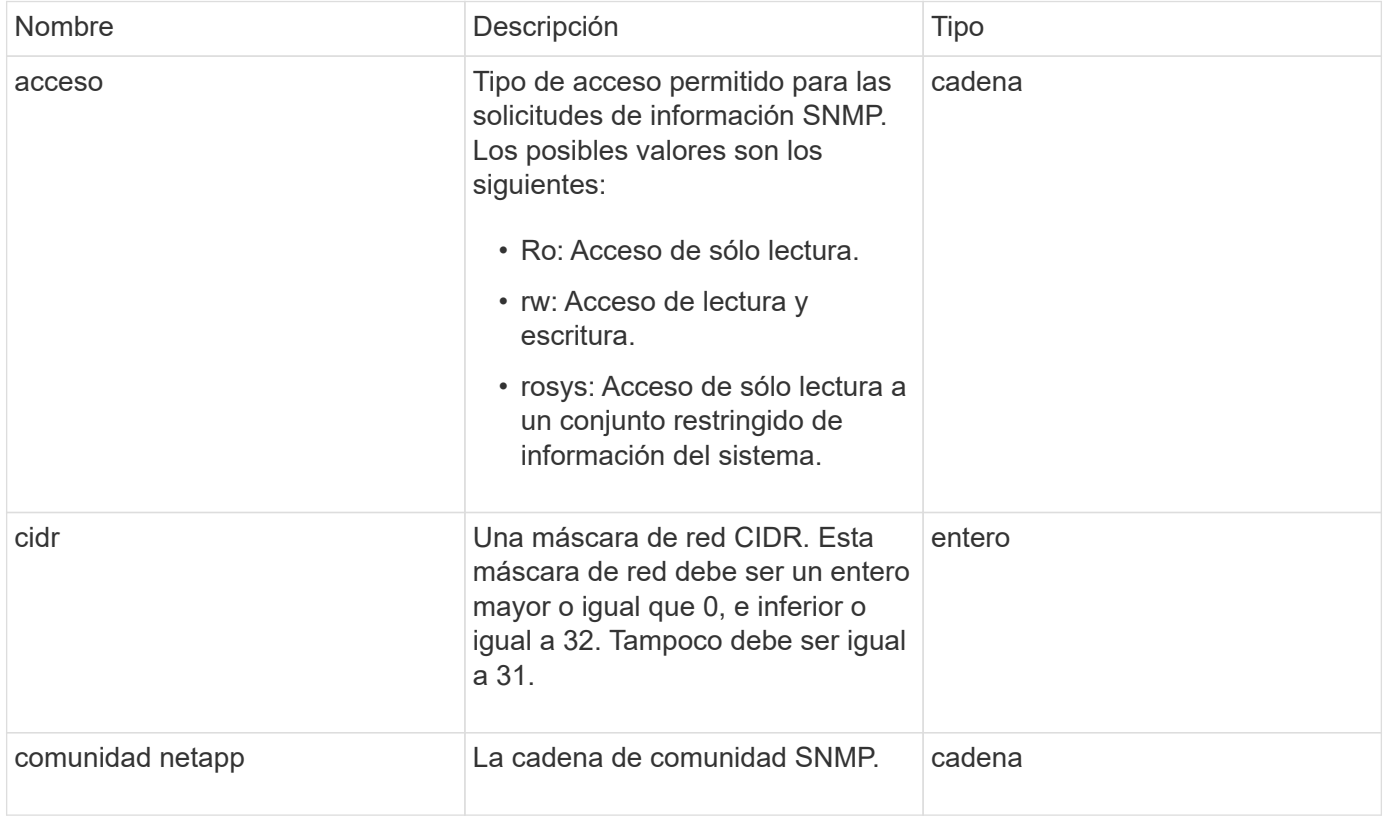

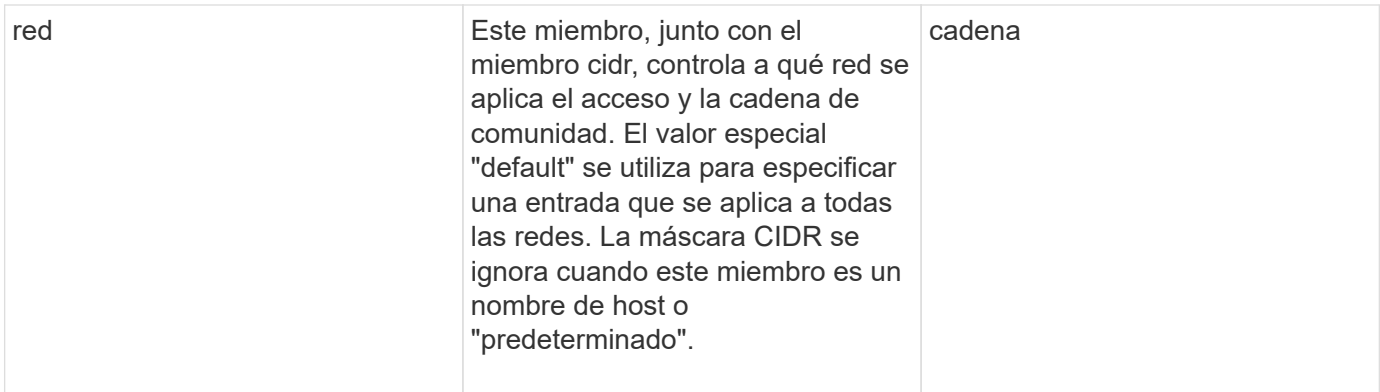

**[GetSnmpInfo](https://docs.netapp.com/es-es/element-software-123/api/reference_element_api_getsnmpinfo.html)** 

## **NetworkInterface**

El objeto networkInterface contiene información de configuración para interfaces de red individuales en un nodo de almacenamiento.

## **Miembros de objeto**

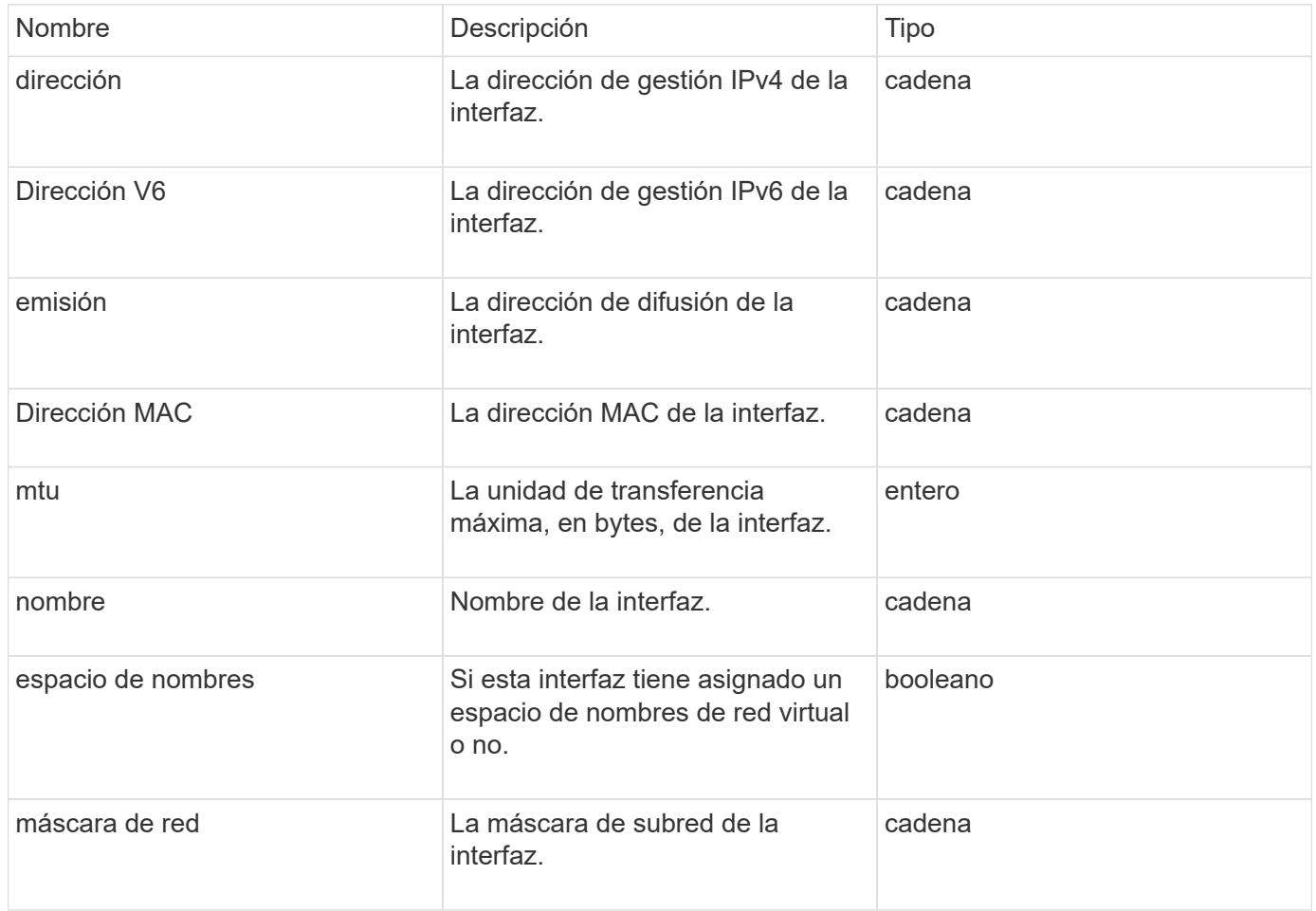

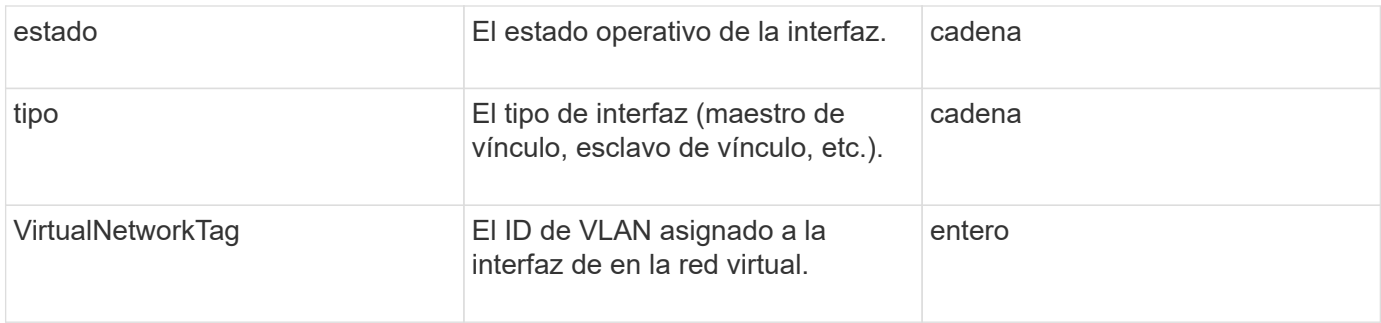

## **NetworkInterfaceStats**

El objeto networkInterfaceStats contiene estadísticas de red, el número total de paquetes transmitidos y recibidos, e información sobre errores de interfaces de red individuales en un nodo de almacenamiento. Puede utilizar el ListNetworkInterfaceStats Método de API para enumerar esta información de las interfaces de red en un nodo de almacenamiento.

## **Miembros de objeto**

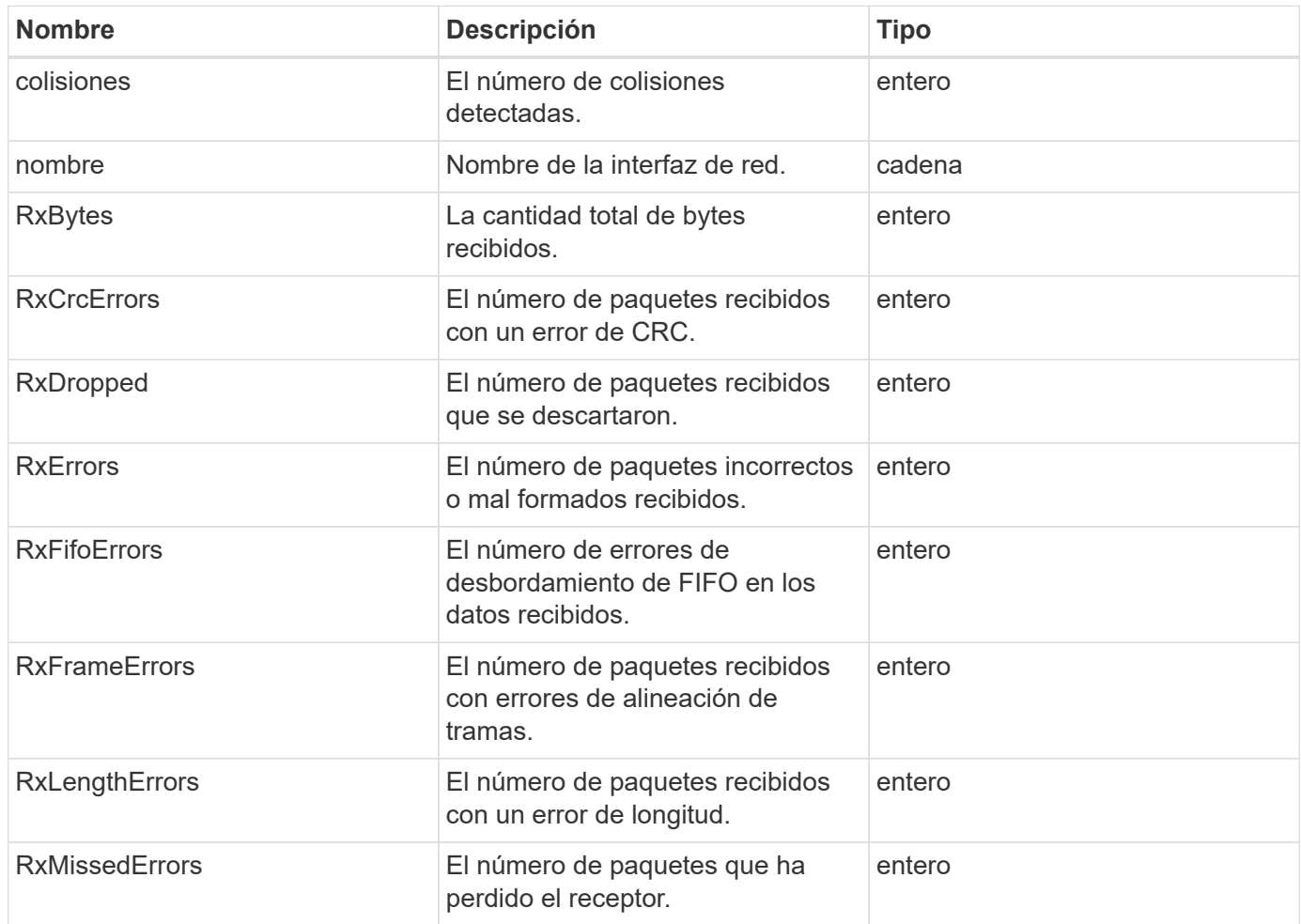

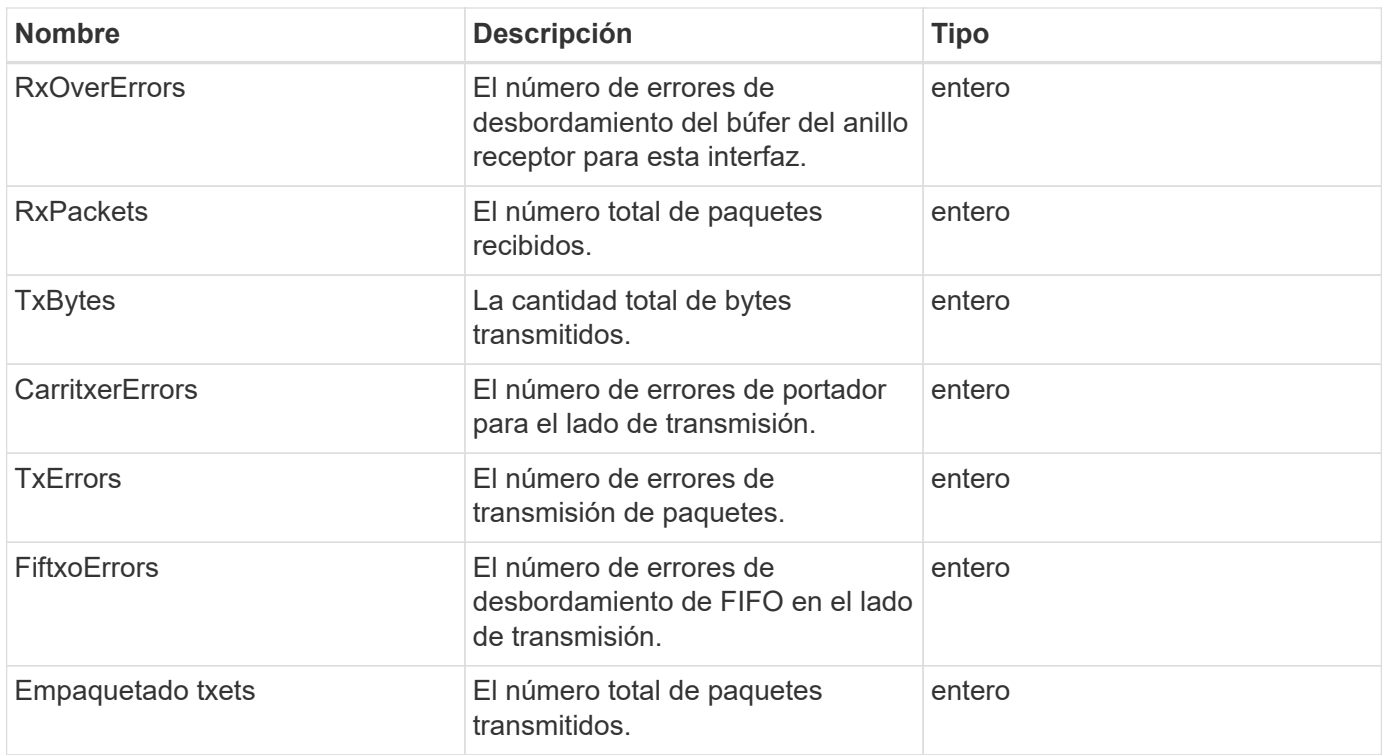

## **nodo**

El objeto del nodo contiene información acerca de cada nodo del clúster. Puede recuperar esta información mediante ListActiveNodes y.. ListAllNodes métodos.

## **Miembros de objeto**

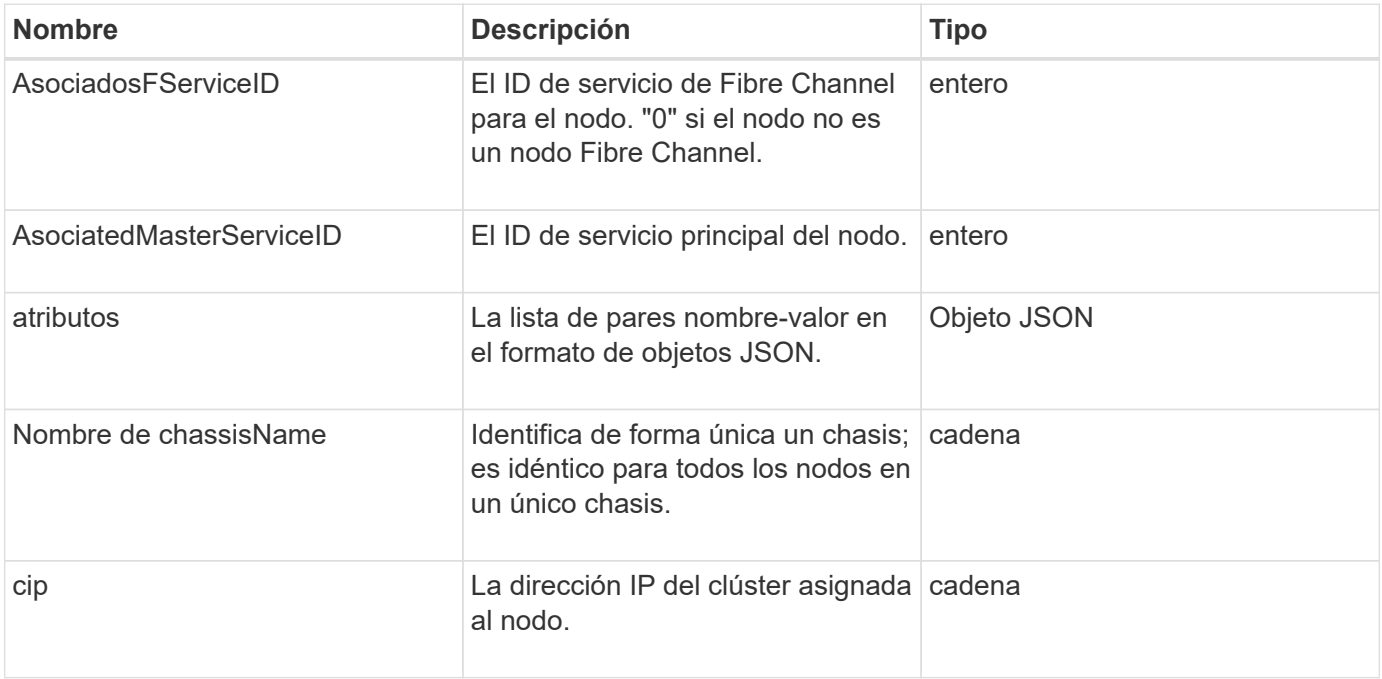

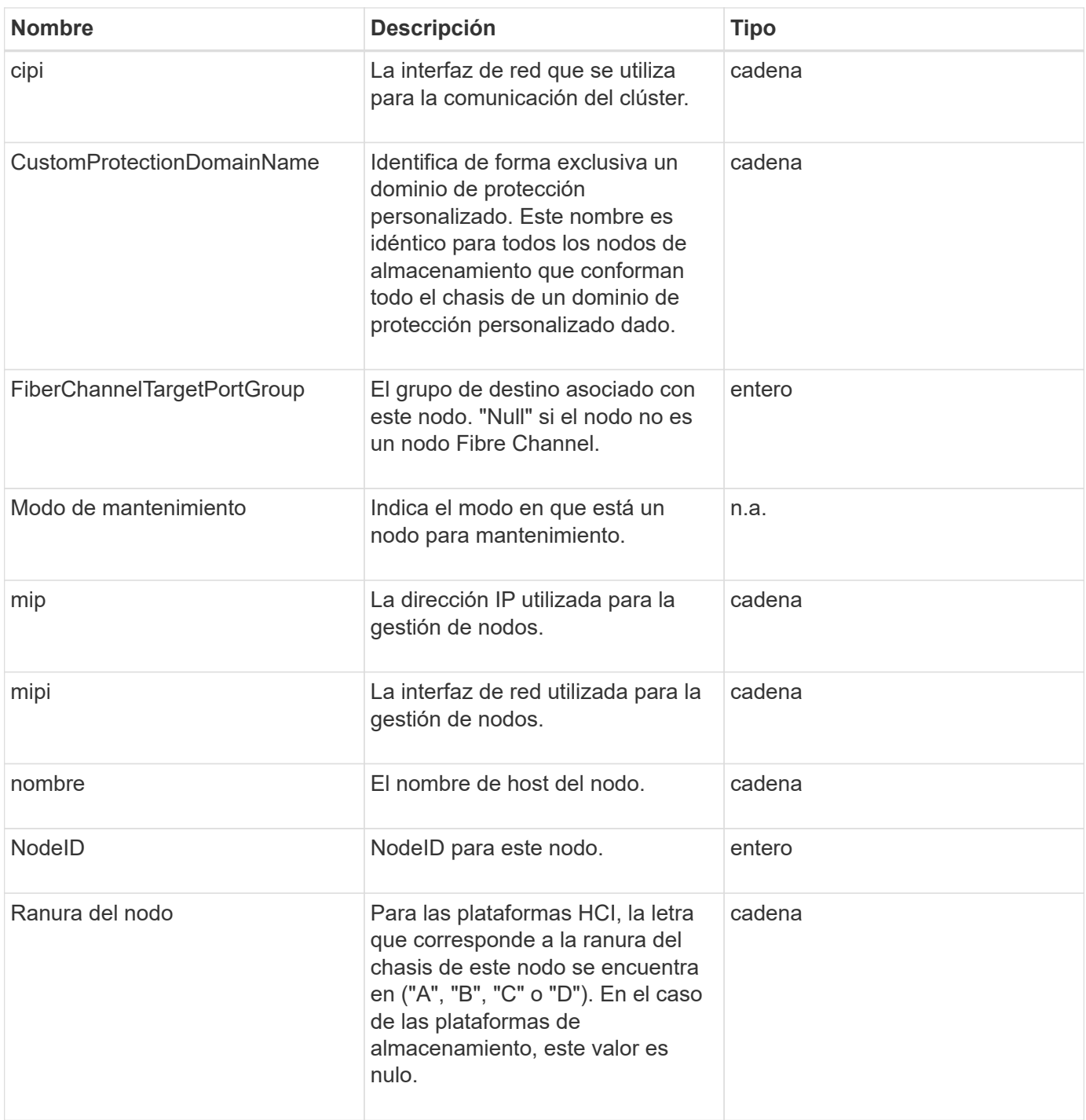

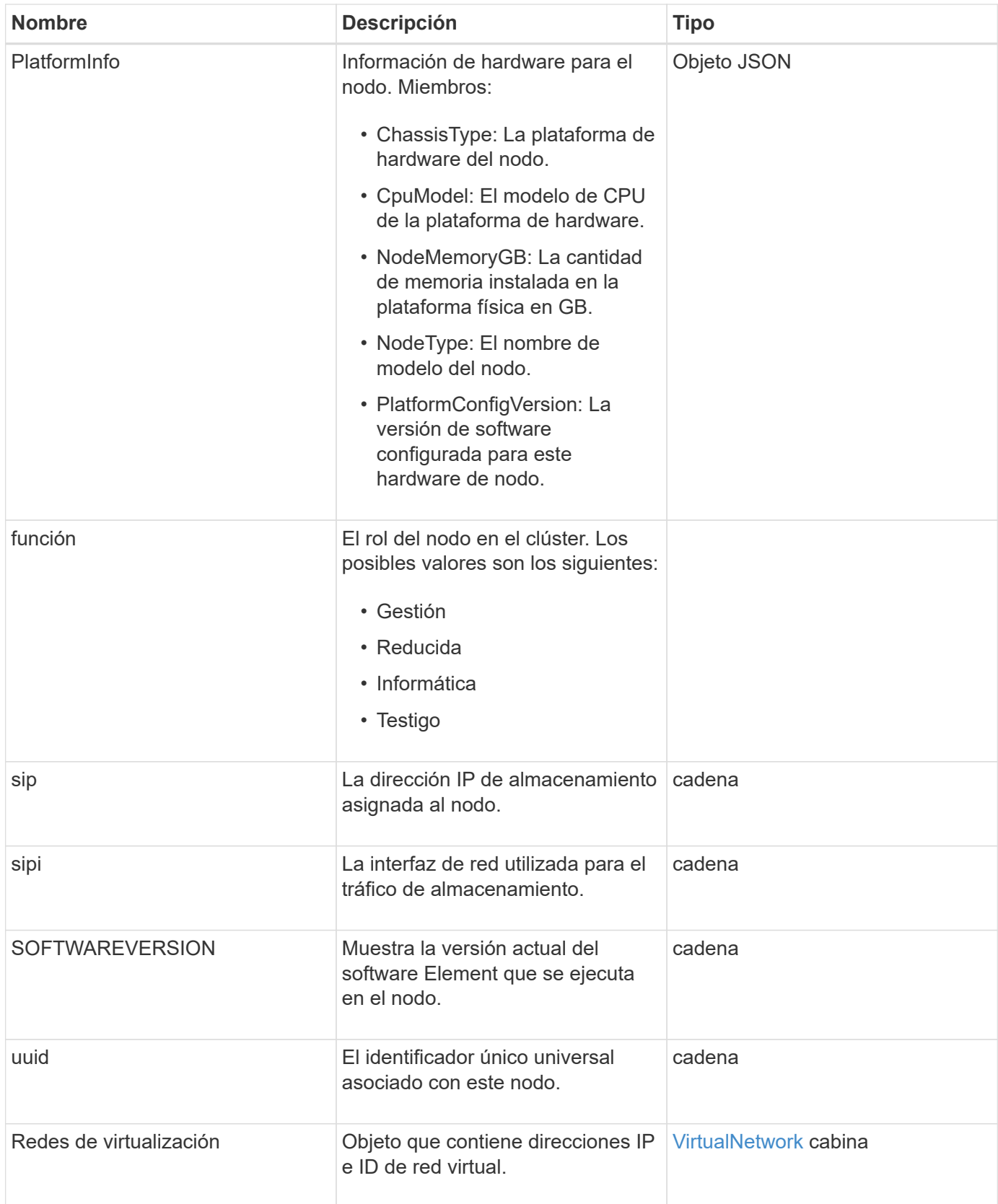

- [ListActiveNodes](https://docs.netapp.com/es-es/element-software-123/api/reference_element_api_listactivenodes.html)
- [ListAllNodes](https://docs.netapp.com/es-es/element-software-123/api/reference_element_api_listallnodes.html)

# **ProtectionDomains de nodo**

El objeto nodeProtectionDomains contiene información sobre la identificación de un nodo y de los dominios de protección asociados con dicho nodo.

## **Miembros de objeto**

Este objeto contiene los siguientes miembros:

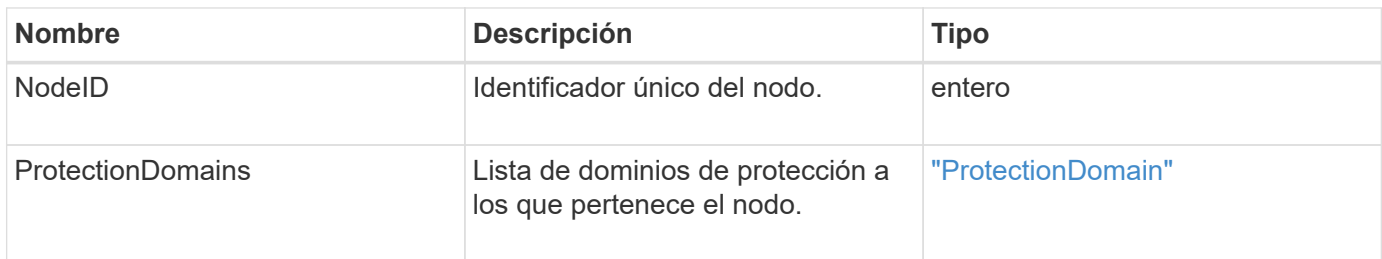

# **Estadísticas de nodos**

El objeto nodeStats contiene mediciones de actividad de alto nivel para un nodo. Puede utilizar el GetNodeStats y.. ListNodeStats Métodos API para obtener algunos o todos los objetos nodeStats.

## **Miembros de objeto**

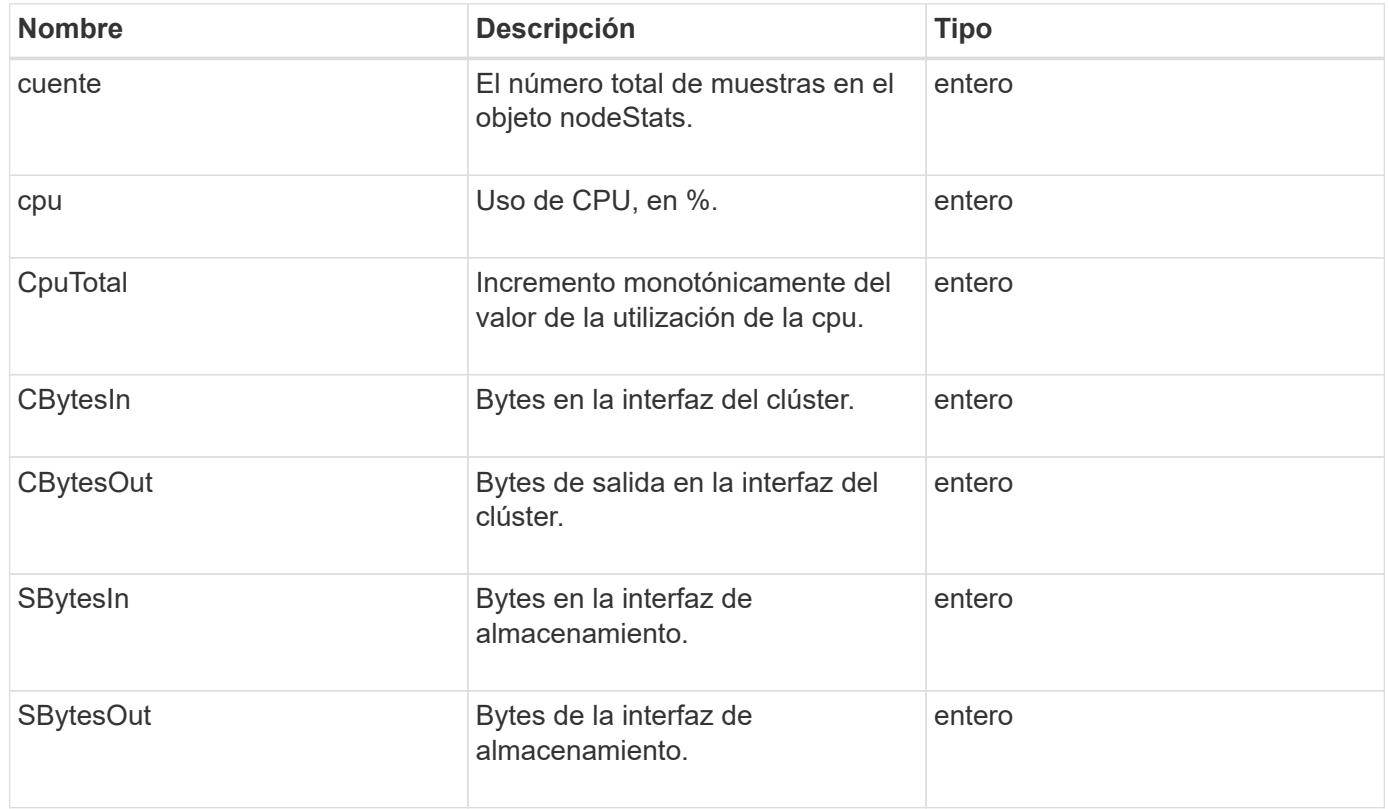

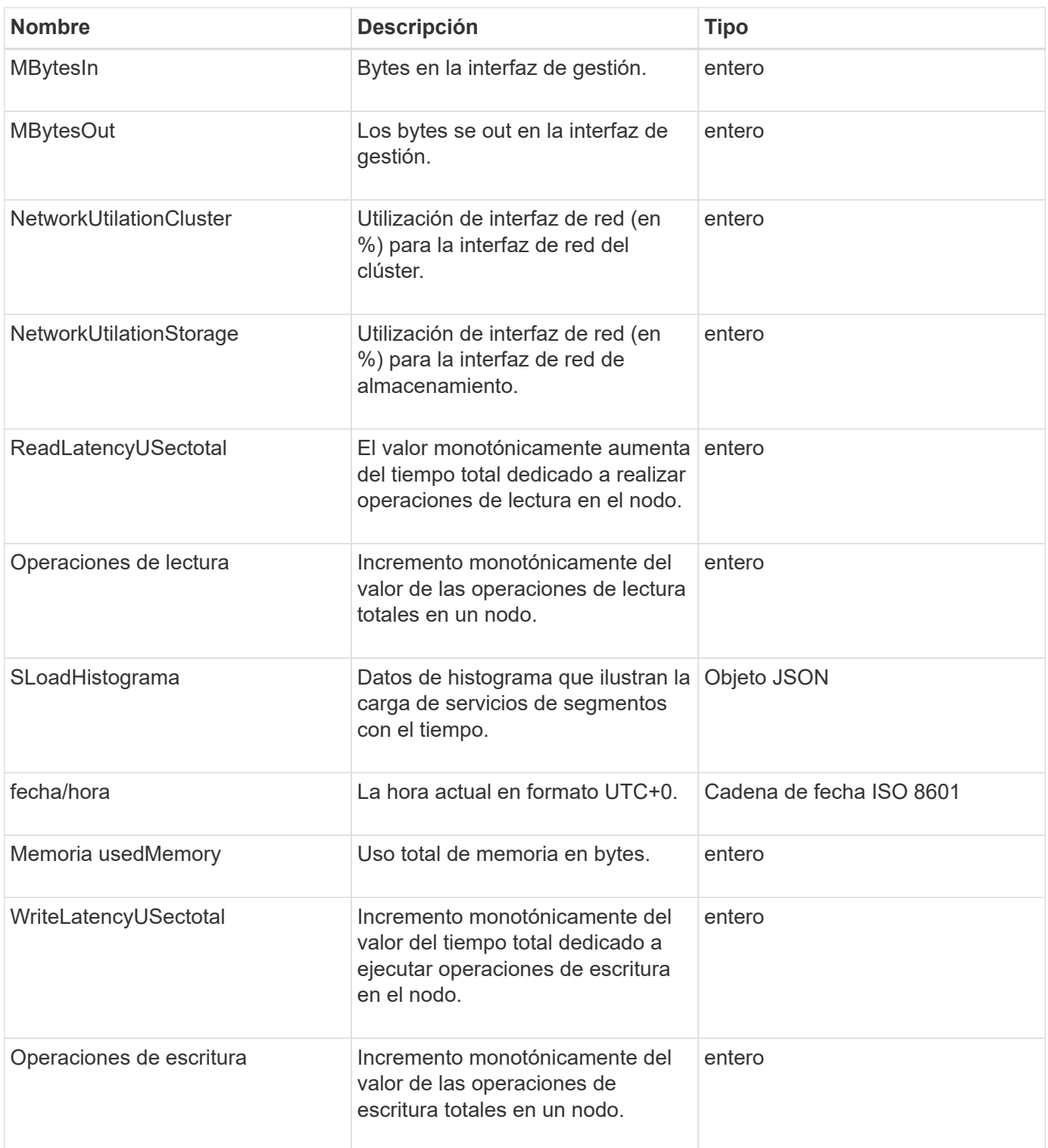

- [GetNodeStats](https://docs.netapp.com/es-es/element-software-123/api/reference_element_api_getnodestats.html)
- [ListNodeStats](https://docs.netapp.com/es-es/element-software-123/api/reference_element_api_listnodestats.html)

# **OntapVersionInfo**

El objeto ontapVersionInfo contiene información acerca de la versión API del clúster

ONTAP en una relación de SnapMirror. La interfaz de usuario web de Element utiliza el GetOntapVersionInfo Método API para obtener esta información.

## **Miembros de objeto**

Este objeto contiene los siguientes miembros:

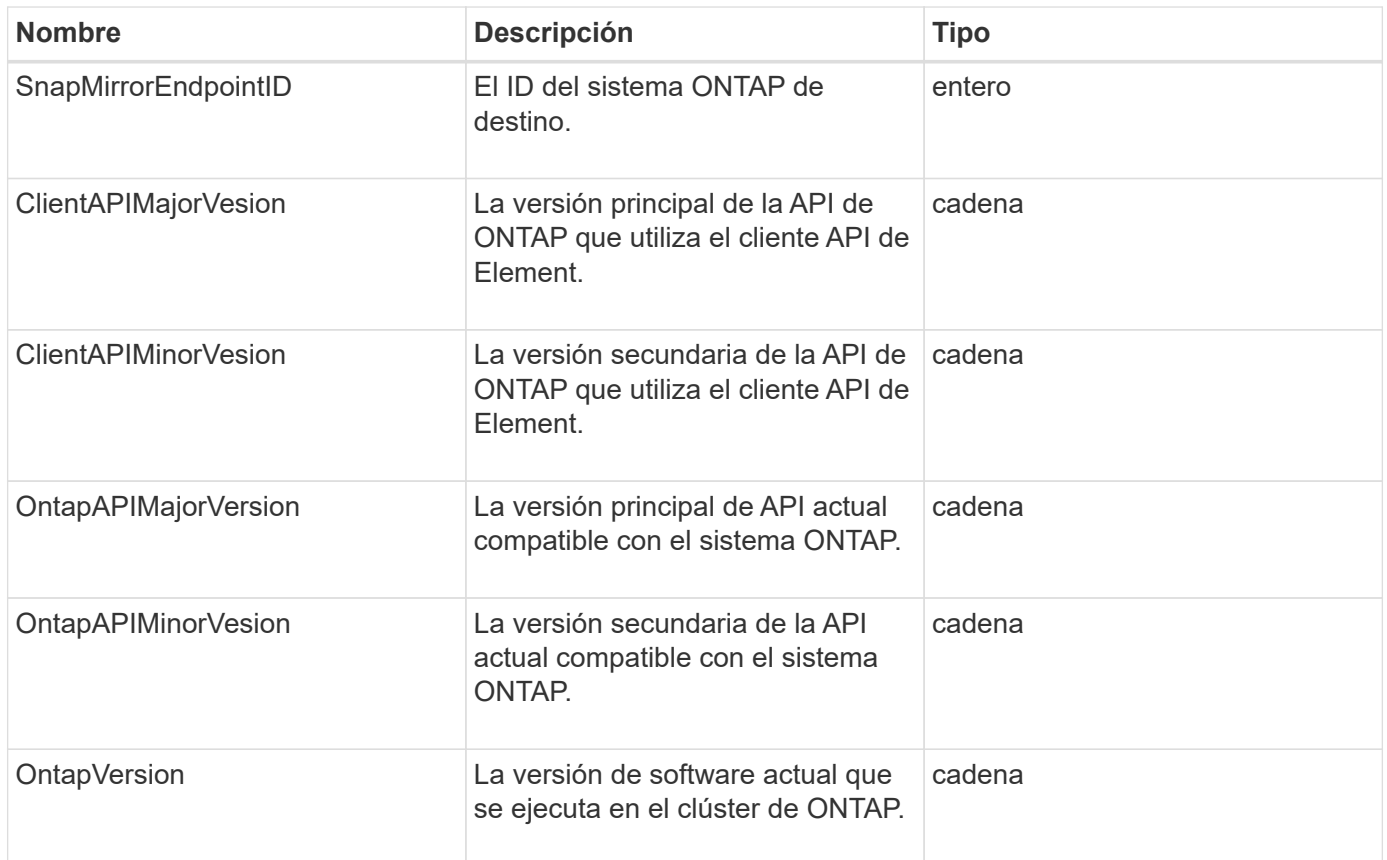

## **PendingActiveNode**

El objeto pendingActiveNode contiene información acerca de un nodo que actualmente tiene el estado pendingActive, entre los estados pendiente y activo. Son nodos que se están revirtiendo a la imagen de software de fábrica. Utilice la

ListPendingActiveNodes Método API para obtener una lista de esta información para todos los nodos pendingActive.

### **Miembros de objeto**

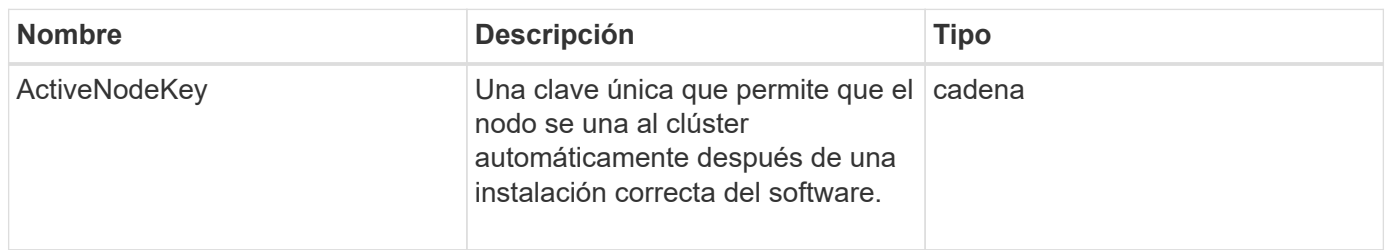

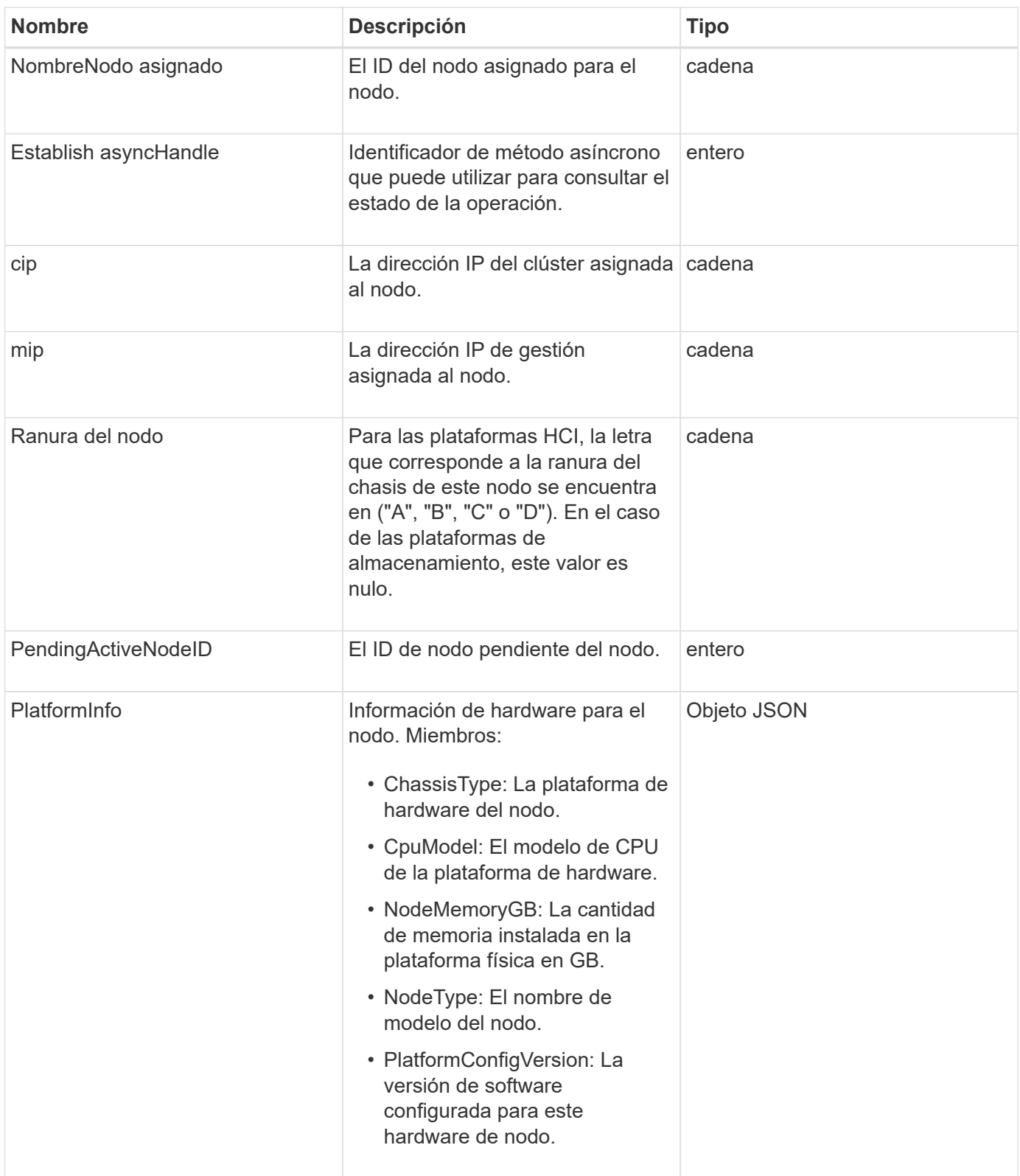

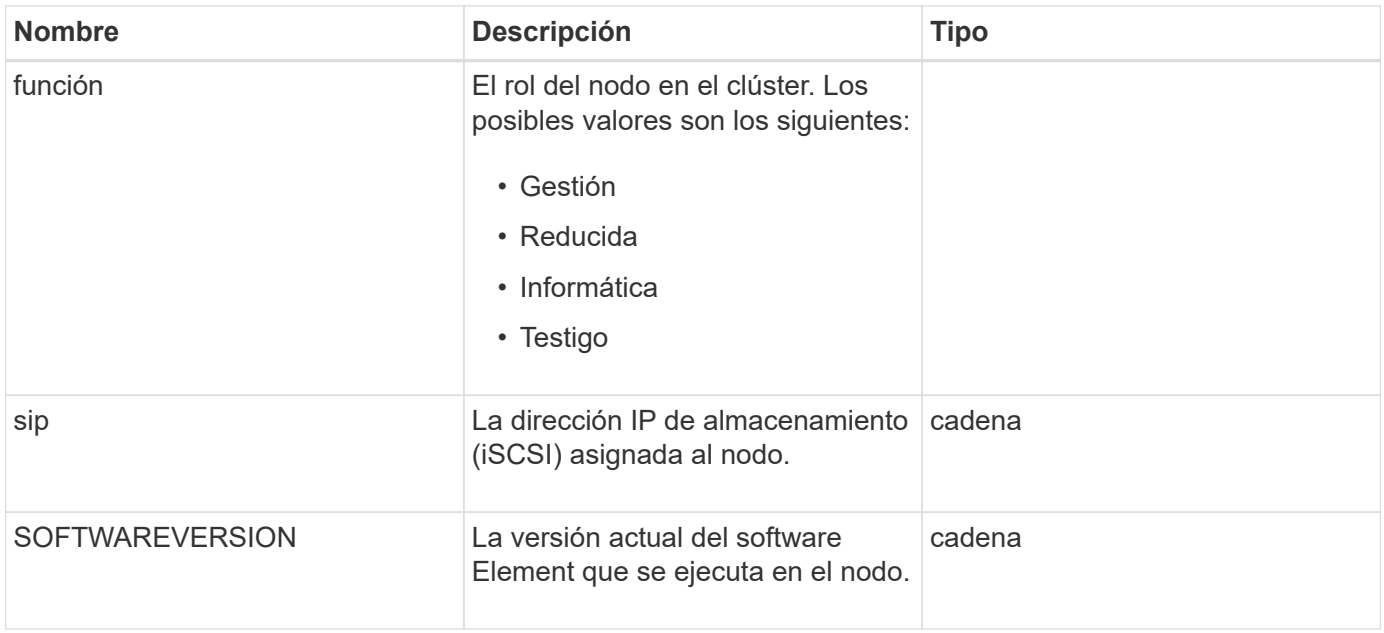

[ListPendingActiveNodes](https://docs.netapp.com/es-es/element-software-123/api/reference_element_api_listpendingactivenodes.html)

# **PendingNode**

El objeto pendingNode contiene información sobre un nodo que se puede añadir a un clúster. Utilice la ListPendingNodes Método API para obtener una lista de esta información para todos los nodos pendientes. Puede añadir cualquiera de los nodos indicados a un clúster con el AddNodes Método API.

### **Miembros de objeto**

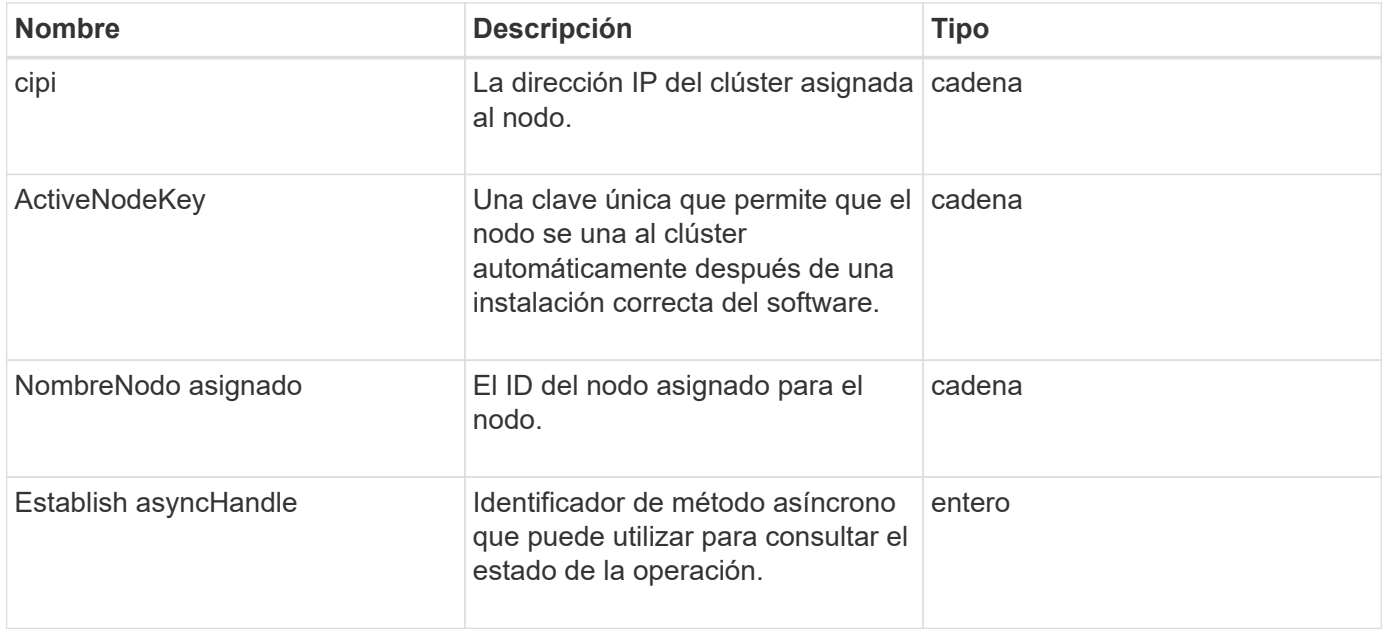

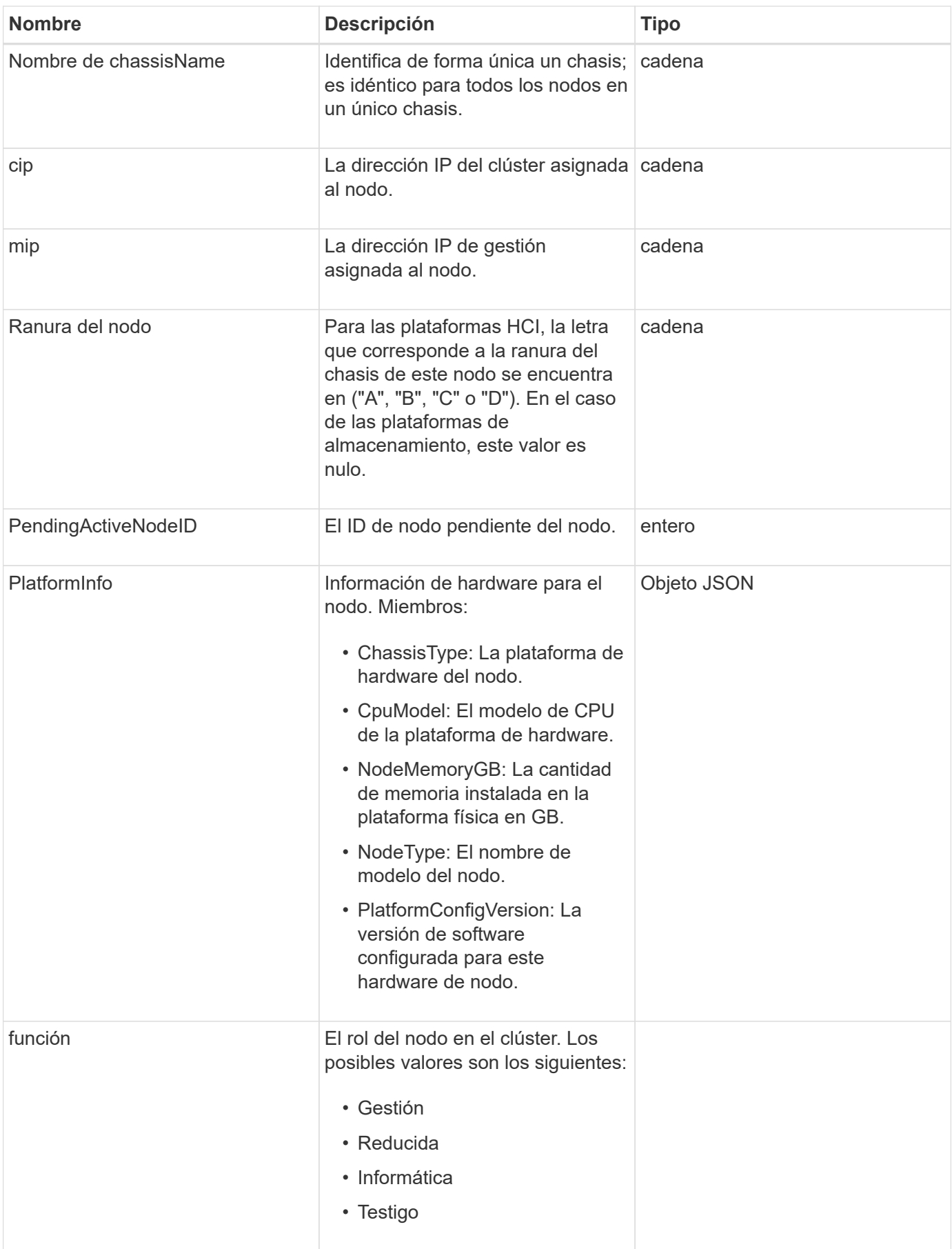

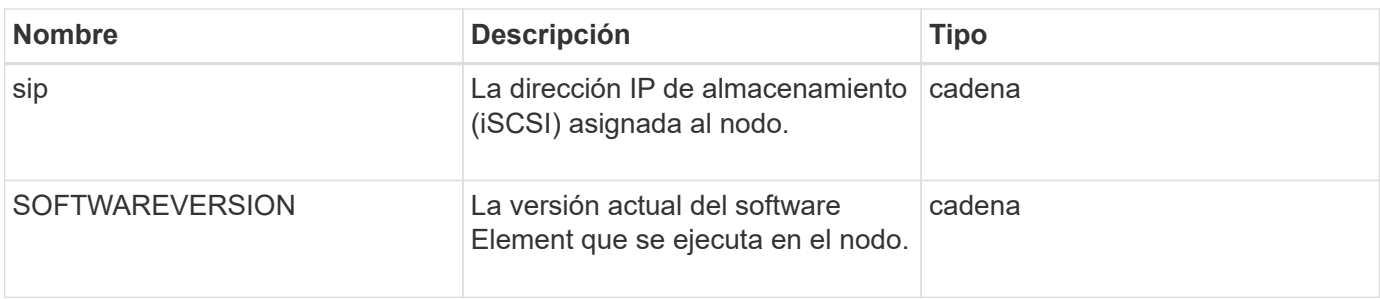

- [AddNodes](https://docs.netapp.com/es-es/element-software-123/api/reference_element_api_addnodes.html)
- [ListPendingNodes](https://docs.netapp.com/es-es/element-software-123/api/reference_element_api_listpendingnodes.html)

# <span id="page-69-0"></span>**ProtectionDomain**

El objeto protectionDomain contiene los detalles de nombre y tipo de un dominio de protección.

### **Miembros de objeto**

Este objeto contiene los siguientes miembros:

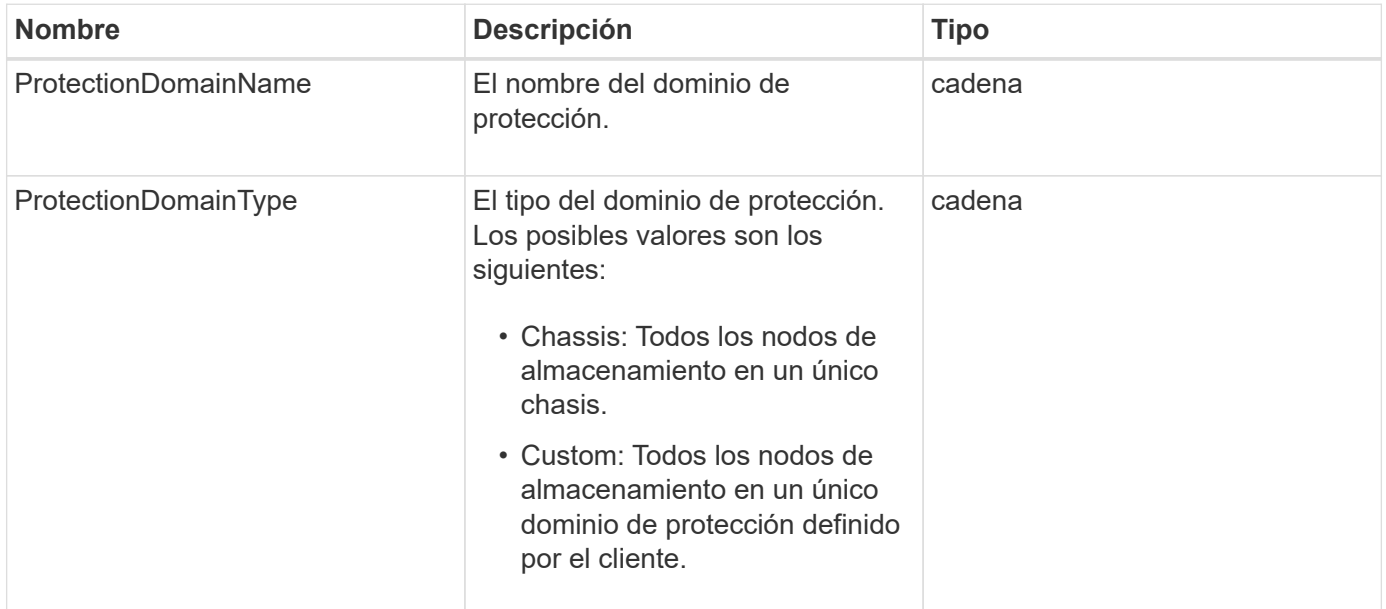

## **ProtectionDomainLevel**

El objeto protectionDomainLevel contiene información acerca de la tolerancia actual y los niveles de resiliencia del clúster de almacenamiento. Los niveles de tolerancia indican la capacidad del clúster para seguir leyendo y escribiendo datos en el caso de un fallo, y los niveles de resiliencia indican la capacidad del clúster para recuperarse automáticamente de uno o más fallos dentro del tipo de dominio de protección asociado.

## **Miembros de objeto**

Este objeto contiene los siguientes miembros:

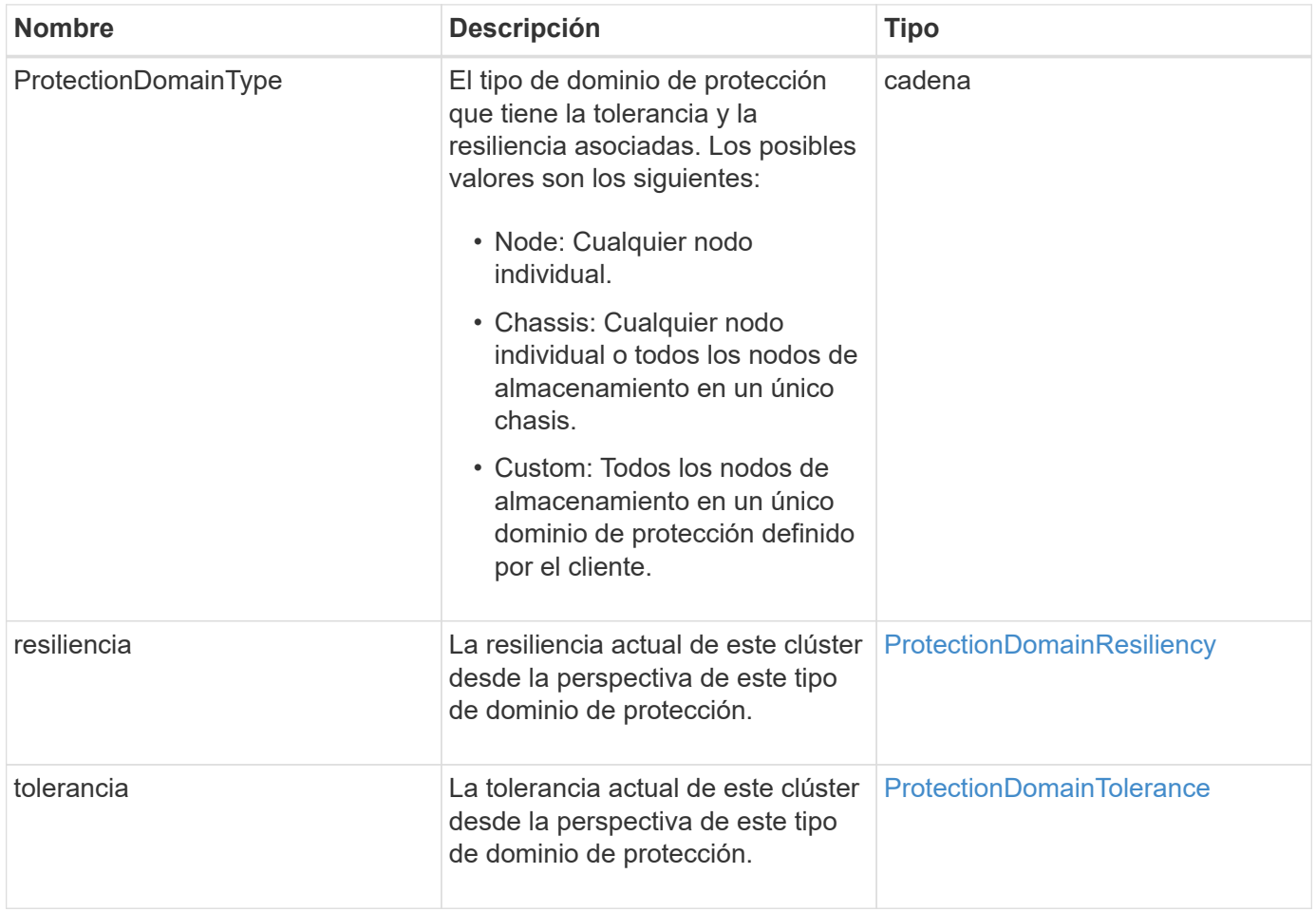

## <span id="page-70-0"></span>**ProtectionDomainResiliency**

El objeto protectionDomainResiliency contiene el estado de resiliencia de este clúster de almacenamiento. La resiliencia indica la capacidad del clúster de almacenamiento para recuperarse automáticamente de un fallo o varios en un único dominio de protección de su tipo de dominio de protección asociado. Un clúster de almacenamiento se considera curado cuando este pueda seguir leyendo y escribiendo datos mediante el fallo de cualquier otro nodo de almacenamiento (un estado conocido como tolerancia al nodo).

### **Miembros de objeto**

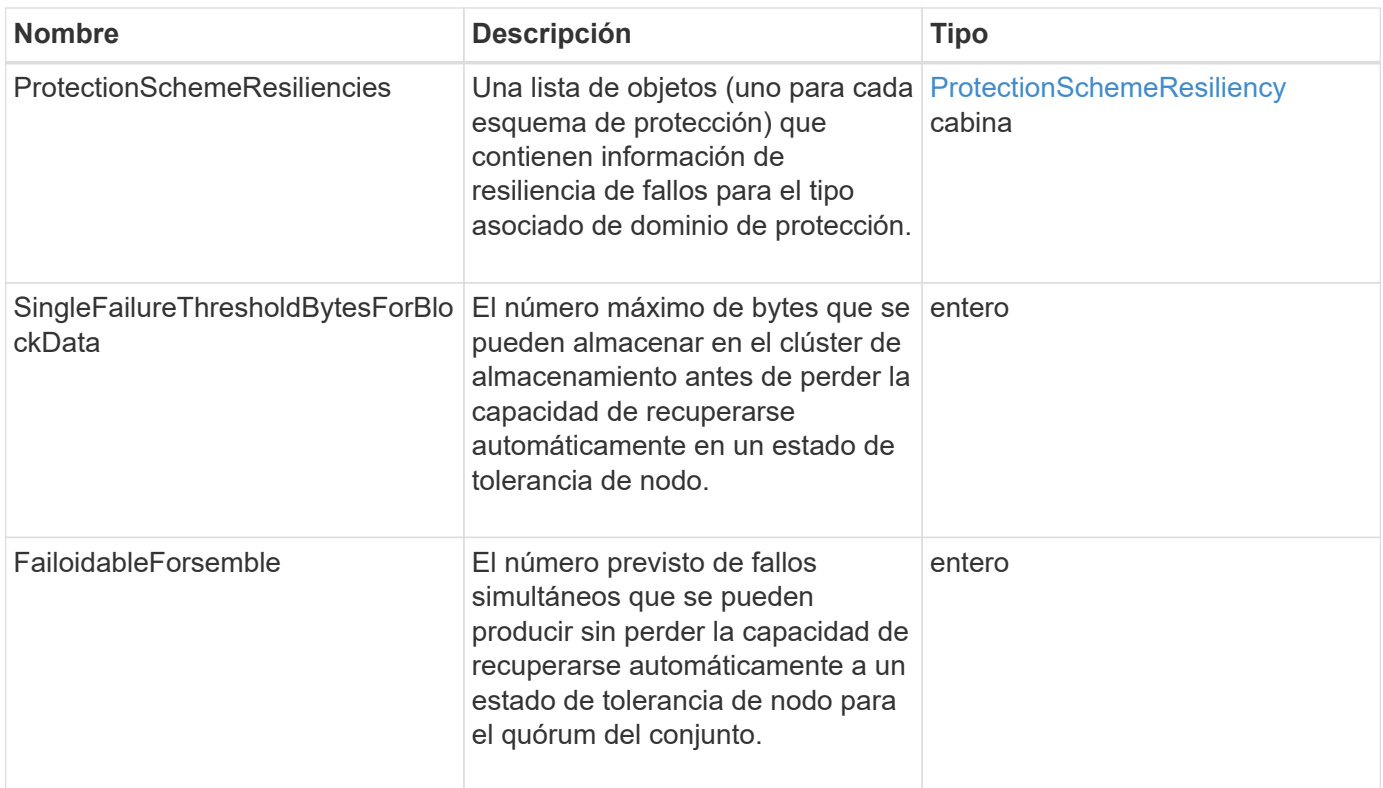

## <span id="page-71-0"></span>**ProtectionDomainTolerance**

El objeto protectionDomainTolerance contiene información sobre la capacidad del clúster de almacenamiento de seguir leyendo y escribiendo datos en caso de uno o más fallos. Todo ello dentro de un único dominio de protección de su tipo de dominio de protección asociado.

### **Miembros de objeto**

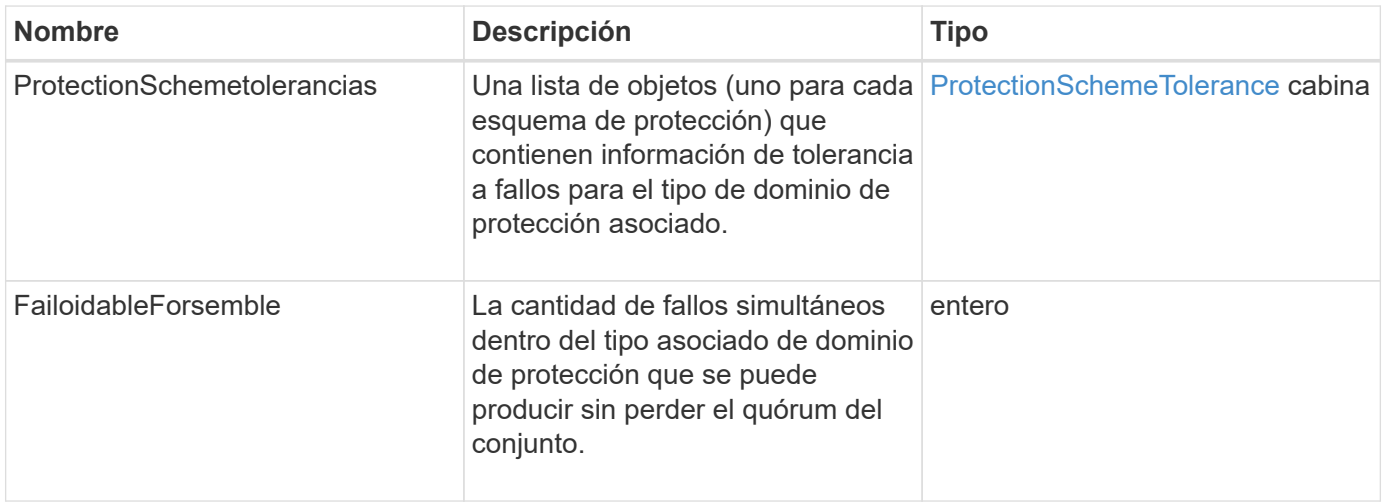
# **ProtectionSchemeResiliency**

El objeto protectionSchemeResiliency contiene información sobre si un clúster de almacenamiento, para un esquema de protección específico, puede recuperarse automáticamente de uno o varios fallos dentro de su protección asociada DomainType. Un clúster de almacenamiento se considera curado cuando este pueda seguir leyendo y escribiendo datos mediante el fallo de cualquier otro nodo de almacenamiento (un estado conocido como tolerancia al nodo).

#### **Miembros de objeto**

Este objeto contiene los siguientes miembros:

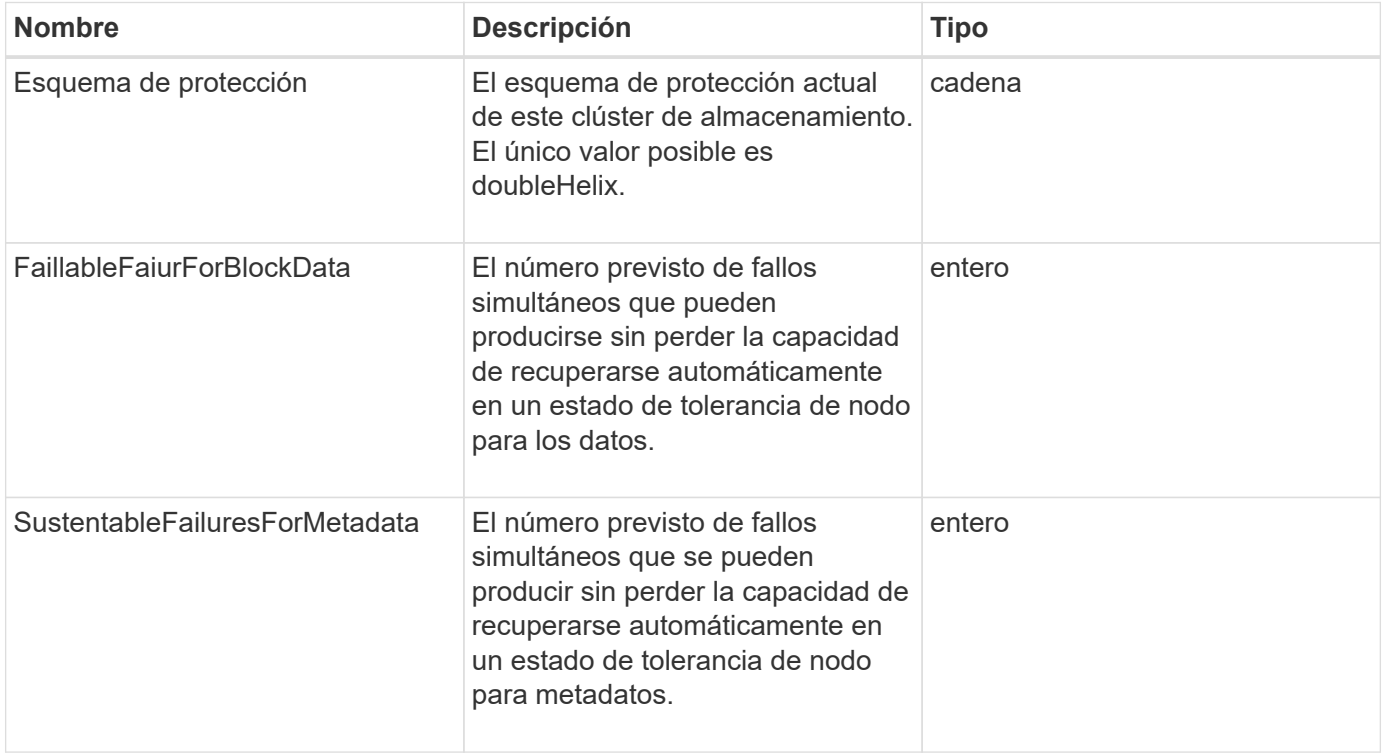

## **ProtectionSchemeTolerance**

El objeto protectionSchemeTolerance contiene información sobre si un clúster de almacenamiento, para un esquema de protección específico, puede seguir leyendo y escribiendo datos después de un fallo.

#### **Miembros de objeto**

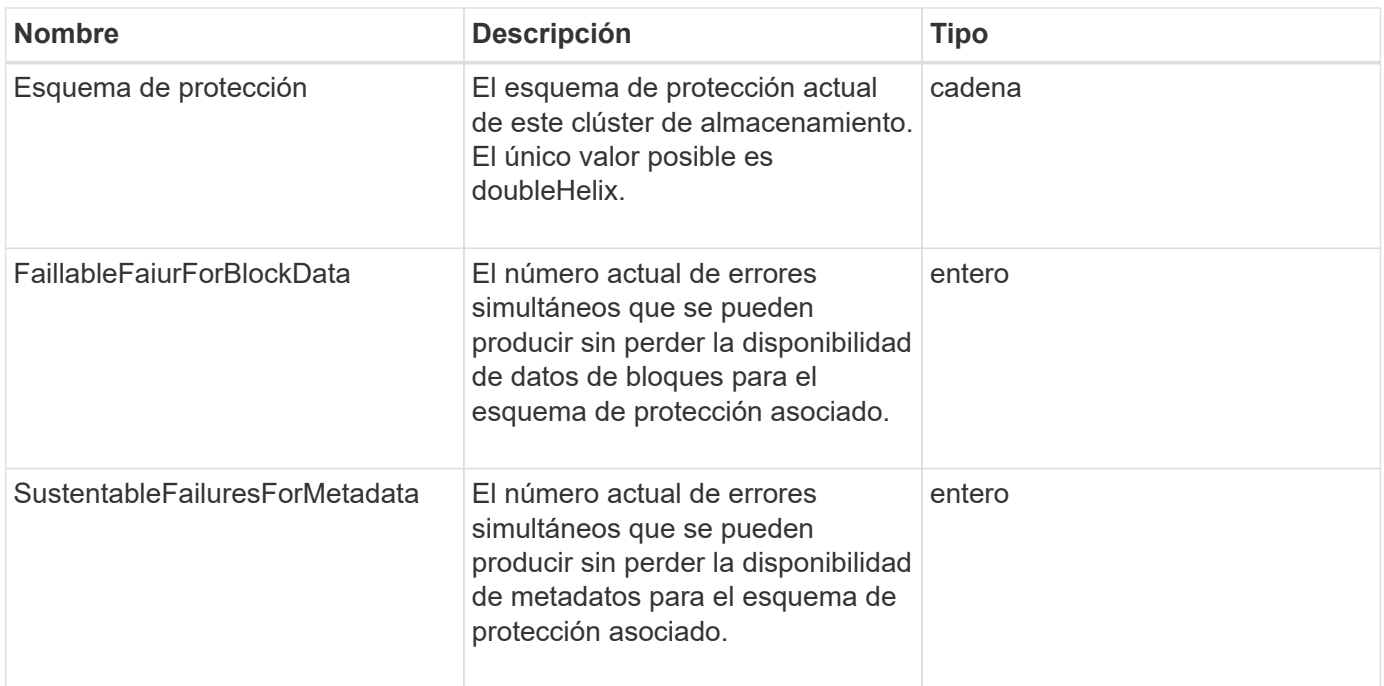

# **ProtocolEndpoint**

El objeto ProtocolEndpoint contiene los atributos de un extremo de protocolo. Puede recuperar esta información para todos los extremos de protocolo en el clúster mediante el ListProtocolEndpoints Método API.

### **Miembros de objeto**

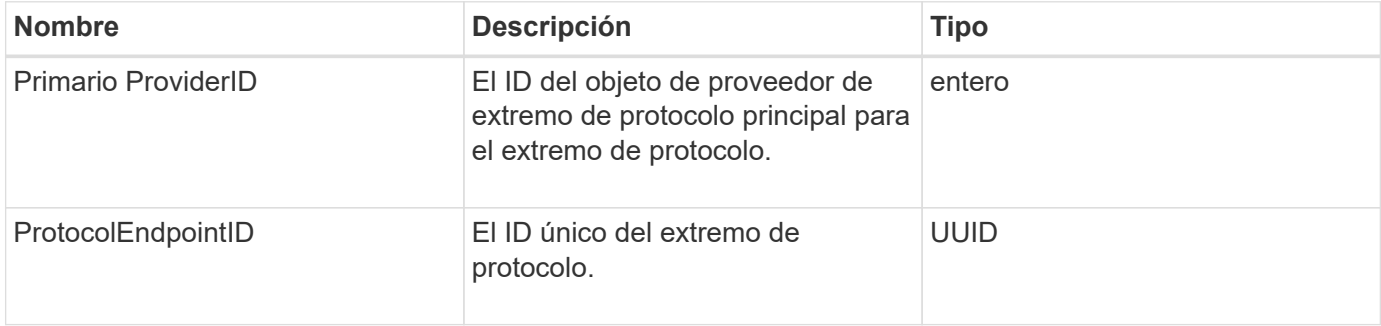

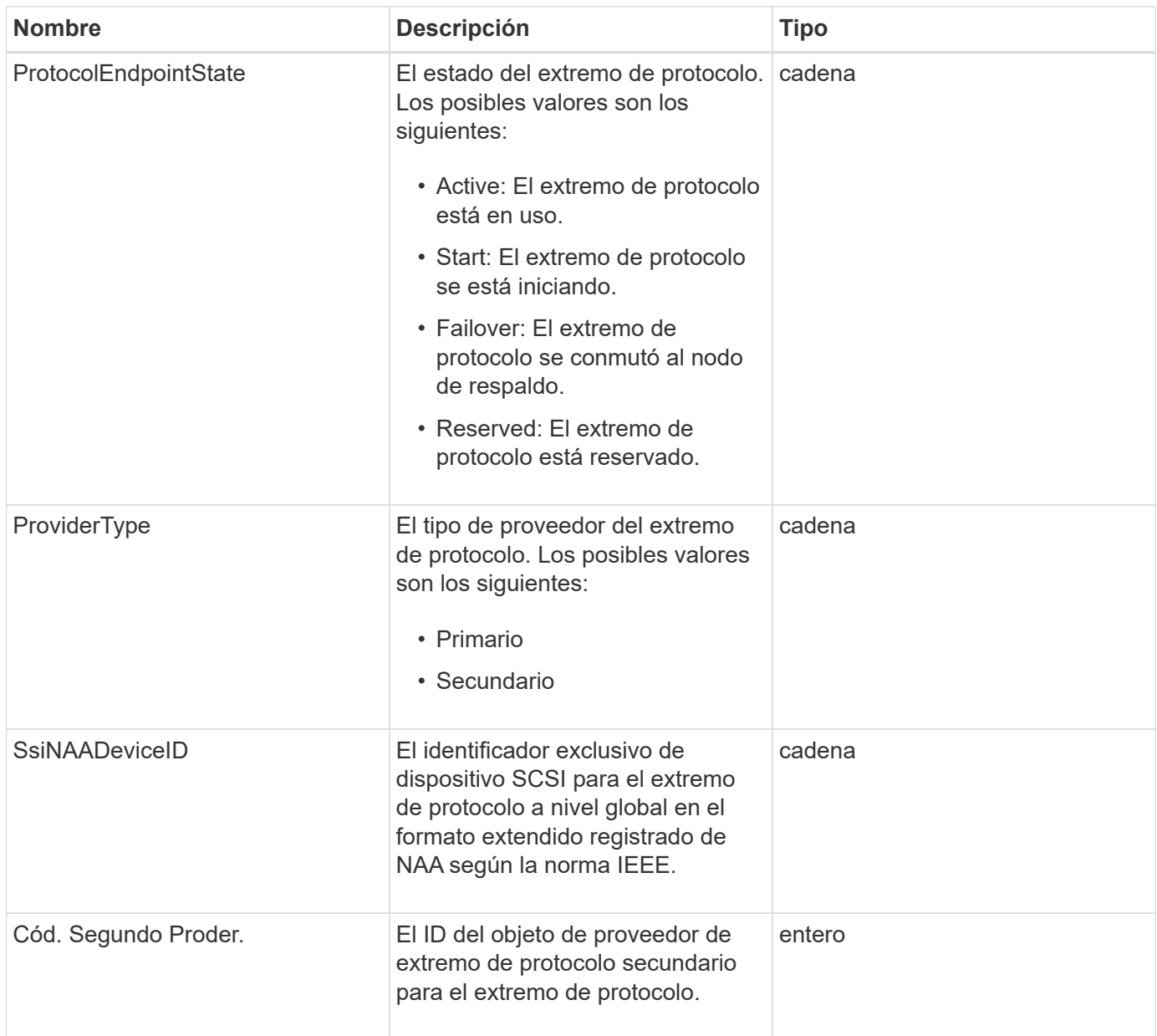

**[ListProtocolEndpoints](https://docs.netapp.com/es-es/element-software-123/api/reference_element_api_listprotocolendpoints.html)** 

## <span id="page-74-0"></span>**Calidad de servicio**

El objeto QoS contiene información acerca de la configuración de calidad de servicio de los volúmenes. Los volúmenes creados sin valores de calidad de servicio especificados se crean con los valores predeterminados. Puede encontrar los valores predeterminados mediante la GetDefaultQoS método.

#### **Miembros de objeto**

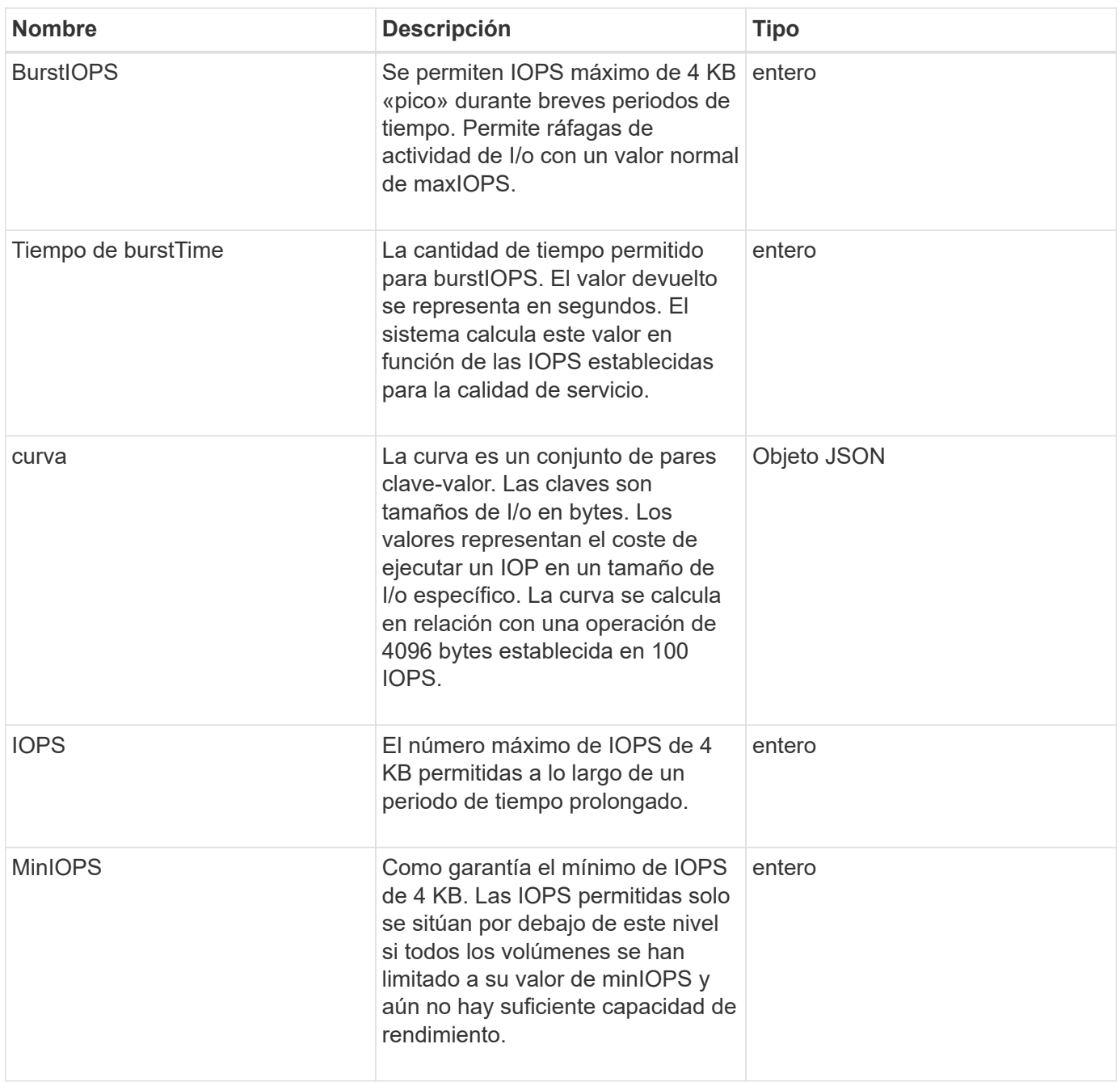

**[GetDefaultQoS](https://docs.netapp.com/es-es/element-software-123/api/reference_element_api_getdefaultqos.html)** 

# **QoSPolicy**

El objeto QoSPolicy contiene información sobre una directiva QoS en un clúster de almacenamiento que ejecuta el software Element.

#### **Miembros de objeto**

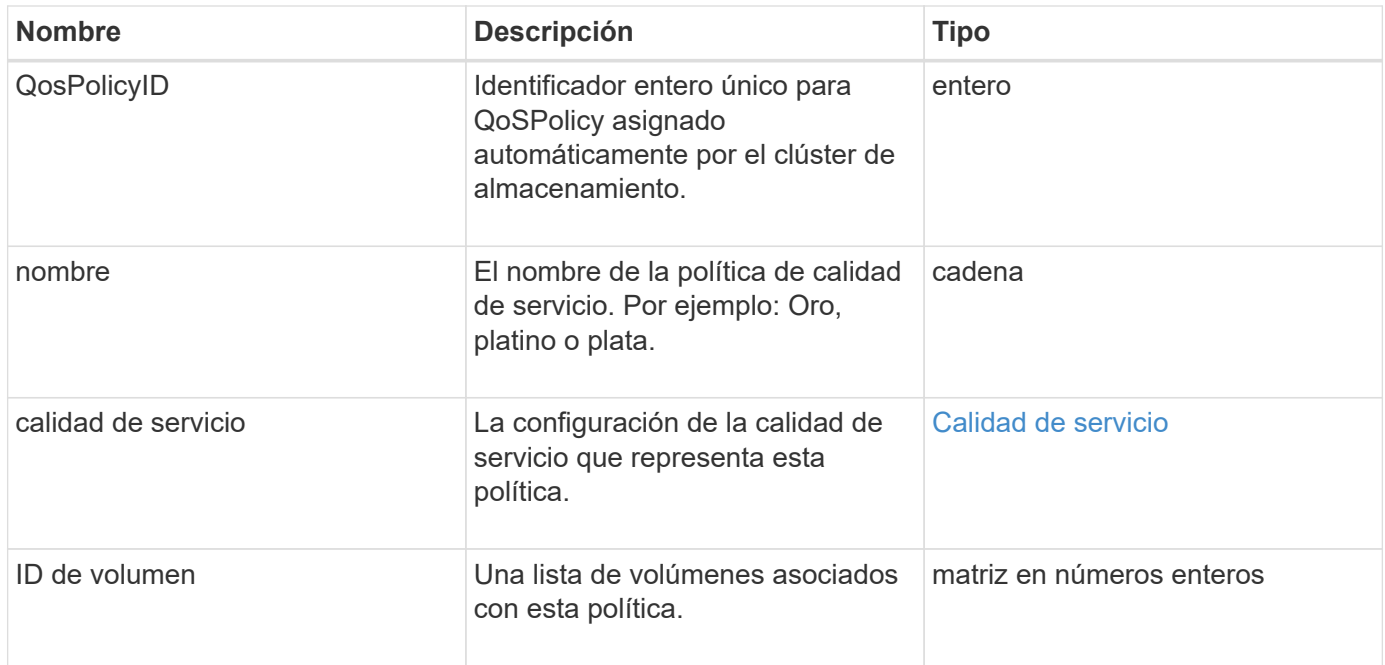

**[GetQoSPolicy](https://docs.netapp.com/es-es/element-software-123/api/reference_element_api_getqospolicy.html)** 

## <span id="page-76-0"></span>**RemoteClusterSnapshotStatus**

La remoteClusterSnapshotStatus El objeto contiene el UUID y el estado de una snapshot almacenada en un clúster de almacenamiento remoto. Puede obtener esta información con el ListSnapshots o. ListGroupSnapshots Métodos de API.

#### **Miembros de objeto**

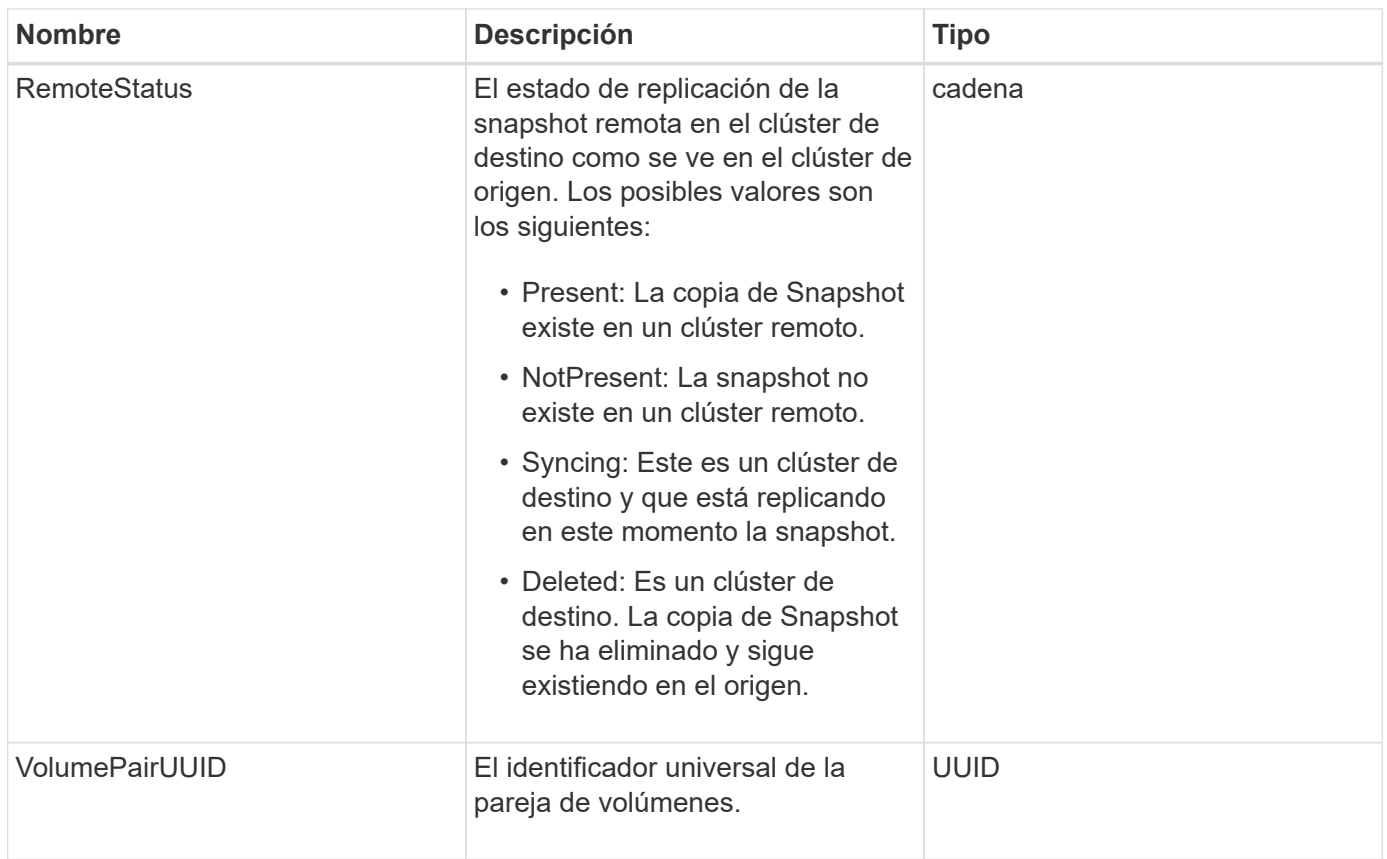

## **programación**

El objeto de programación contiene información sobre una programación creada para realizar de forma autónoma una instantánea de un volumen. Puede recuperar la información de la programación de todas las programaciones con el ListSchedules Método API.

#### **Miembros de objeto**

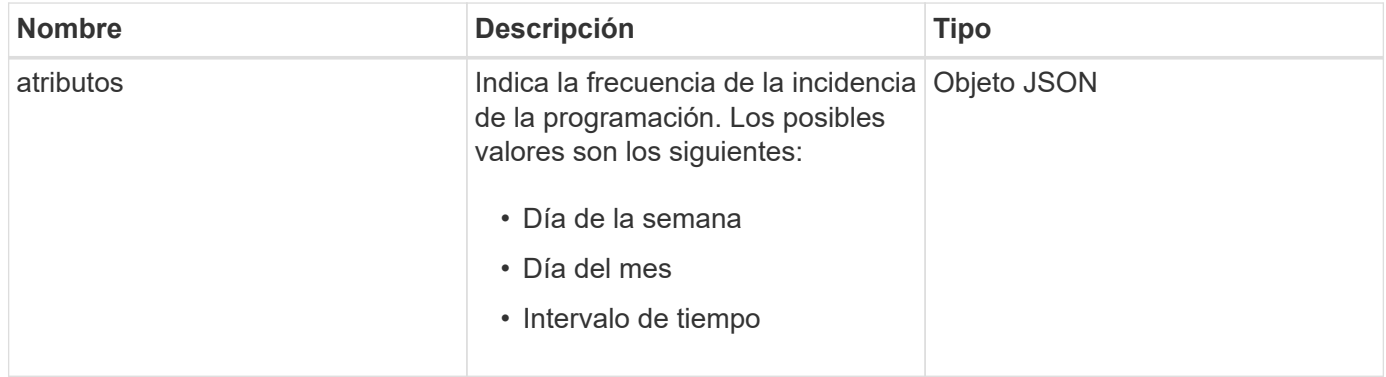

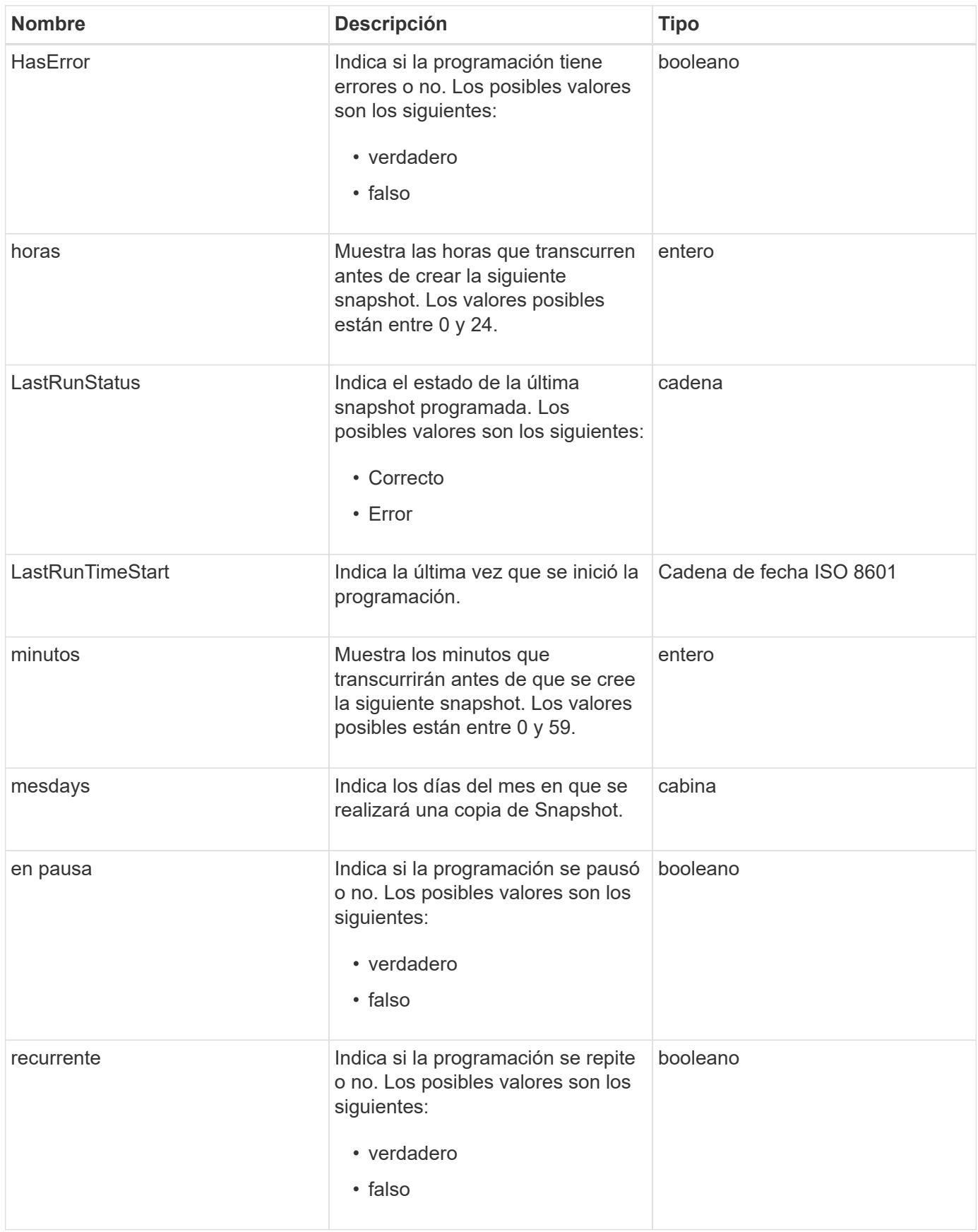

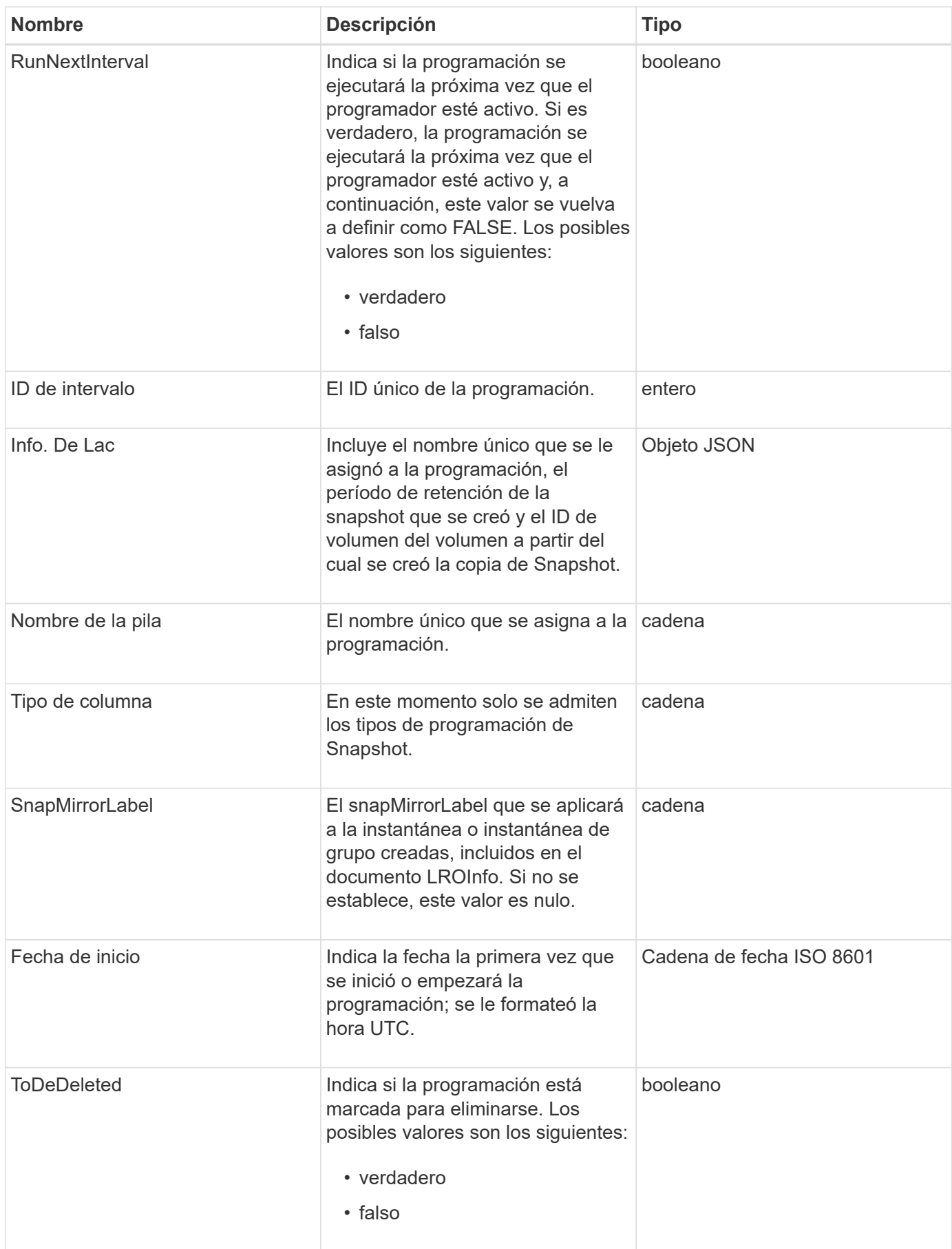

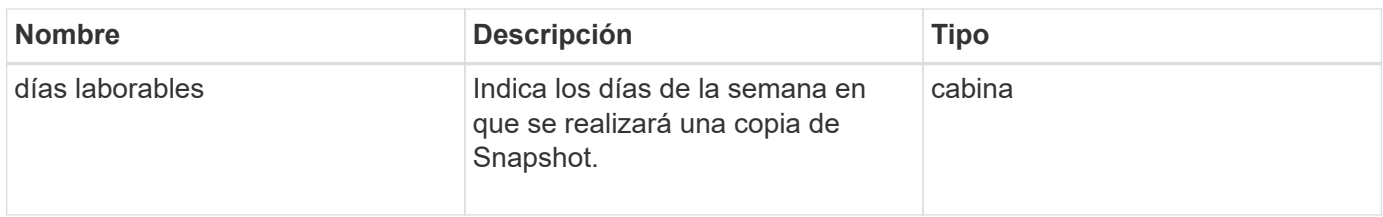

**[ListSchedules](https://docs.netapp.com/es-es/element-software-123/api/reference_element_api_listschedules.html)** 

# **Sesión (Fibre Channel)**

El objeto Session contiene información sobre cada sesión Fibre Channel que es visible para el clúster y en qué puertos de destino es visible. Puede recuperar esta información con ListFibreChannelSessions Método API.

#### **Miembros de objeto**

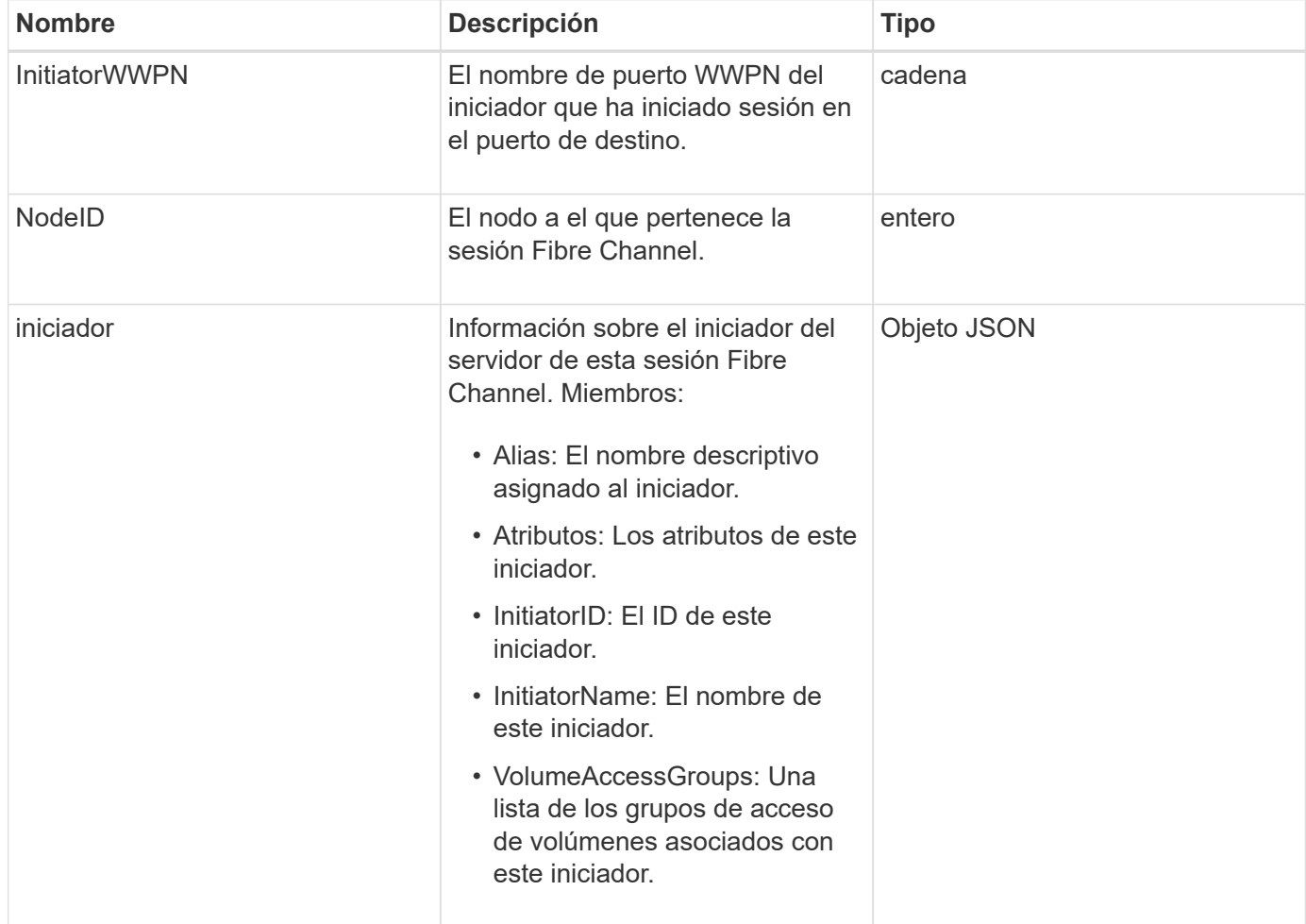

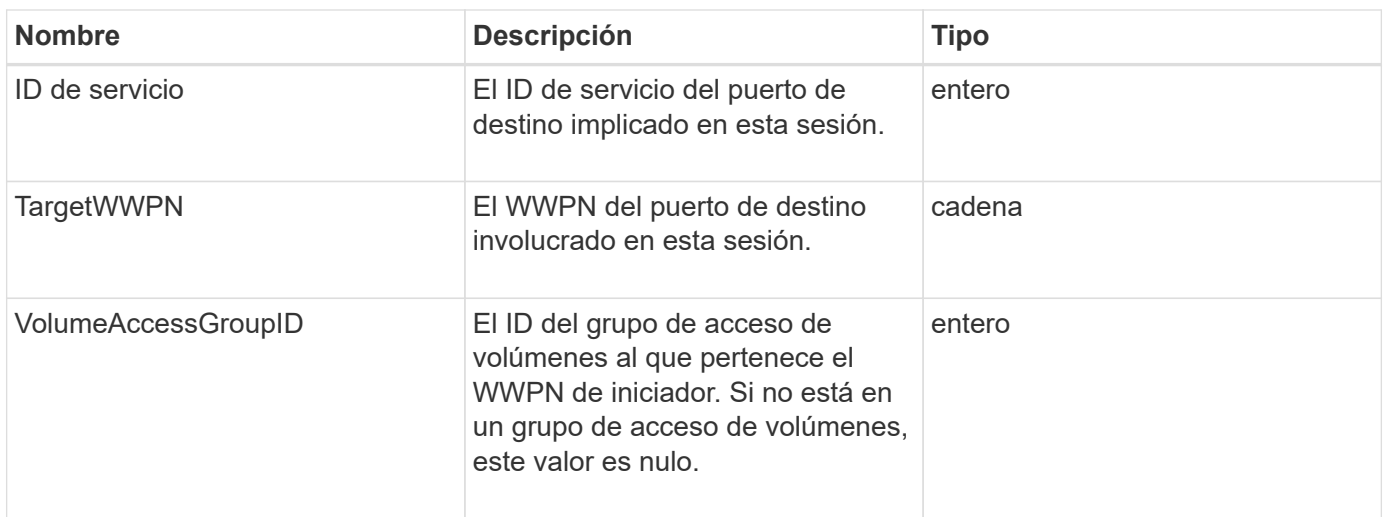

**[ListFiberChannelSessions](https://docs.netapp.com/es-es/element-software-123/api/reference_element_api_listfibrechannelsessions.html)** 

# **Sesión (iSCSI)**

El objeto Session (iSCSI) contiene información detallada sobre la sesión iSCSI de cada volumen. Es posible recuperar la información de la sesión iSCSI con ListISCSISessions Método API.

#### **Miembros de objeto**

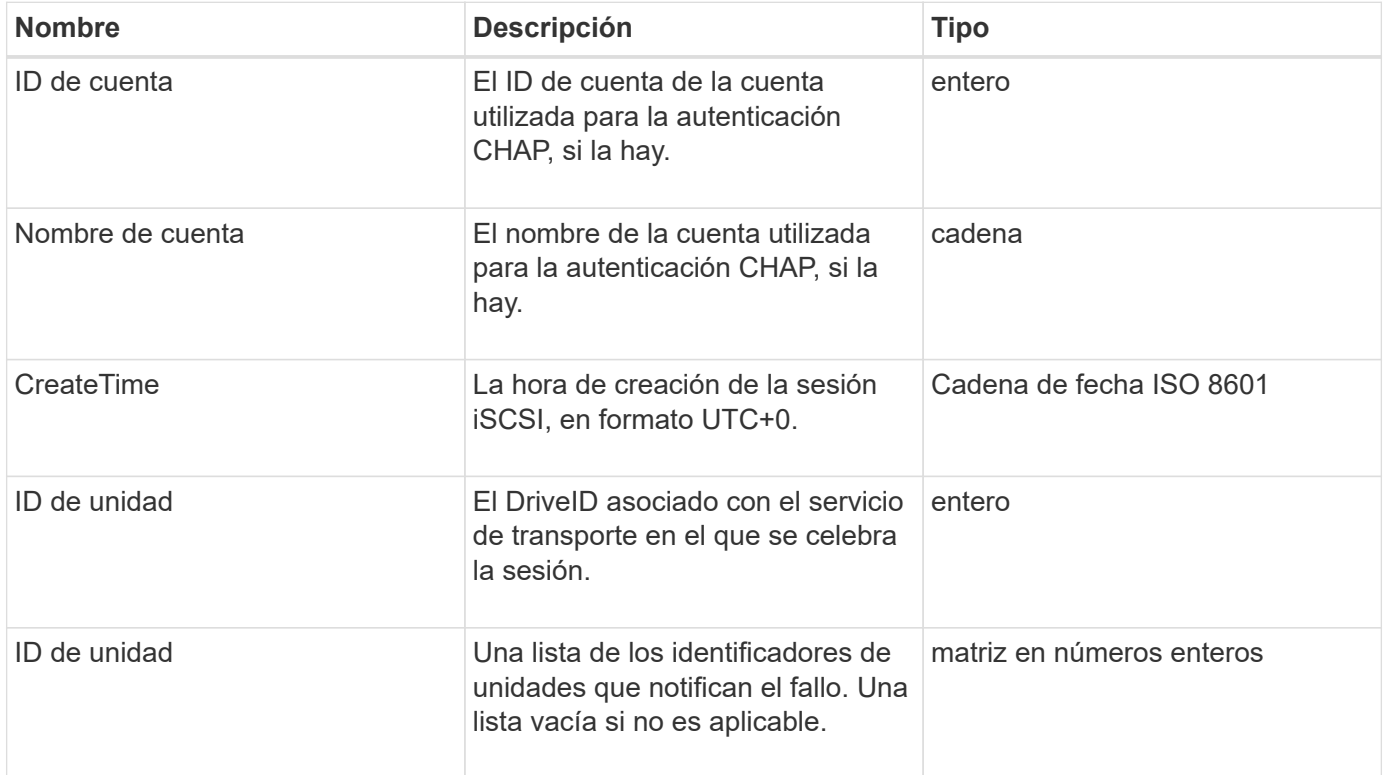

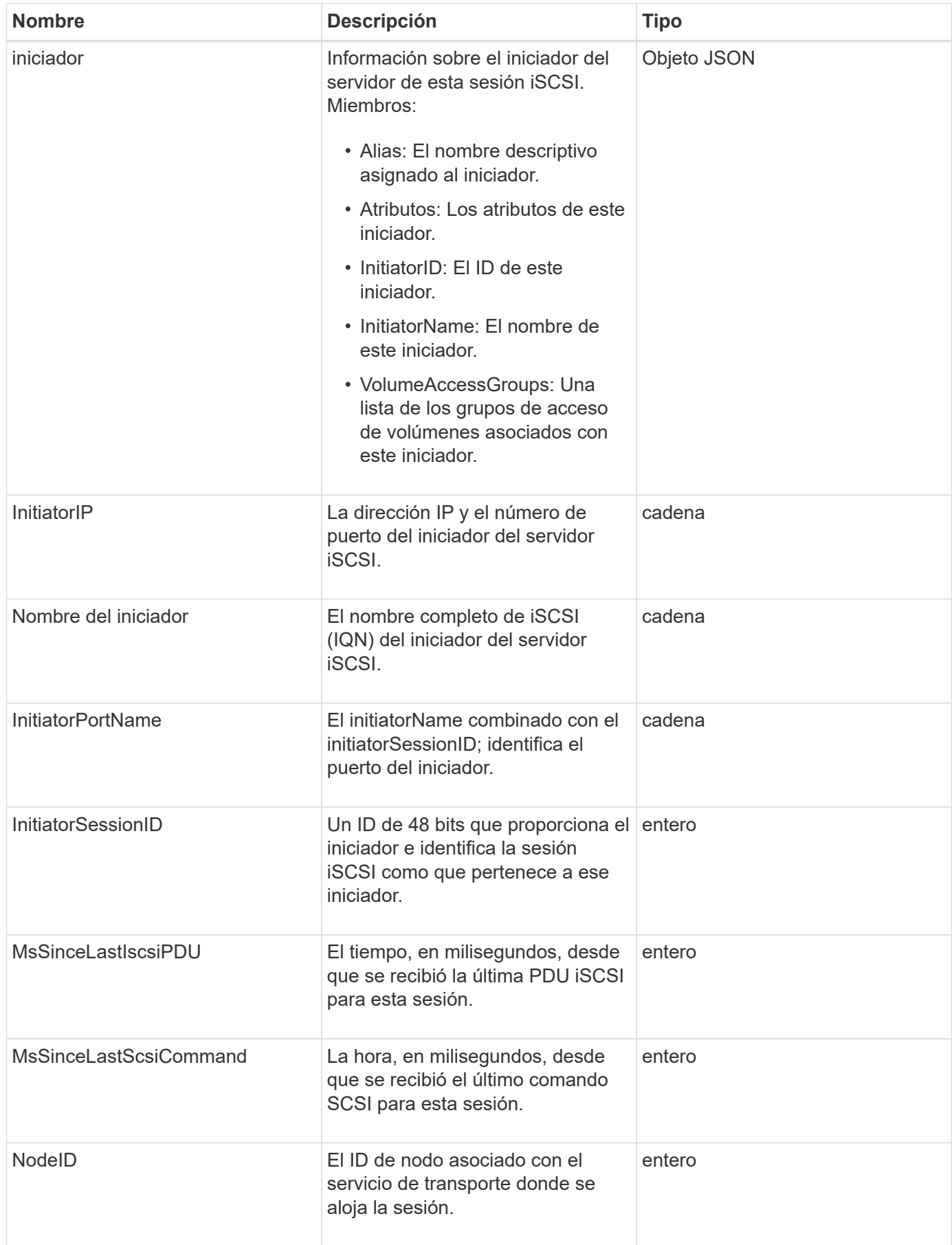

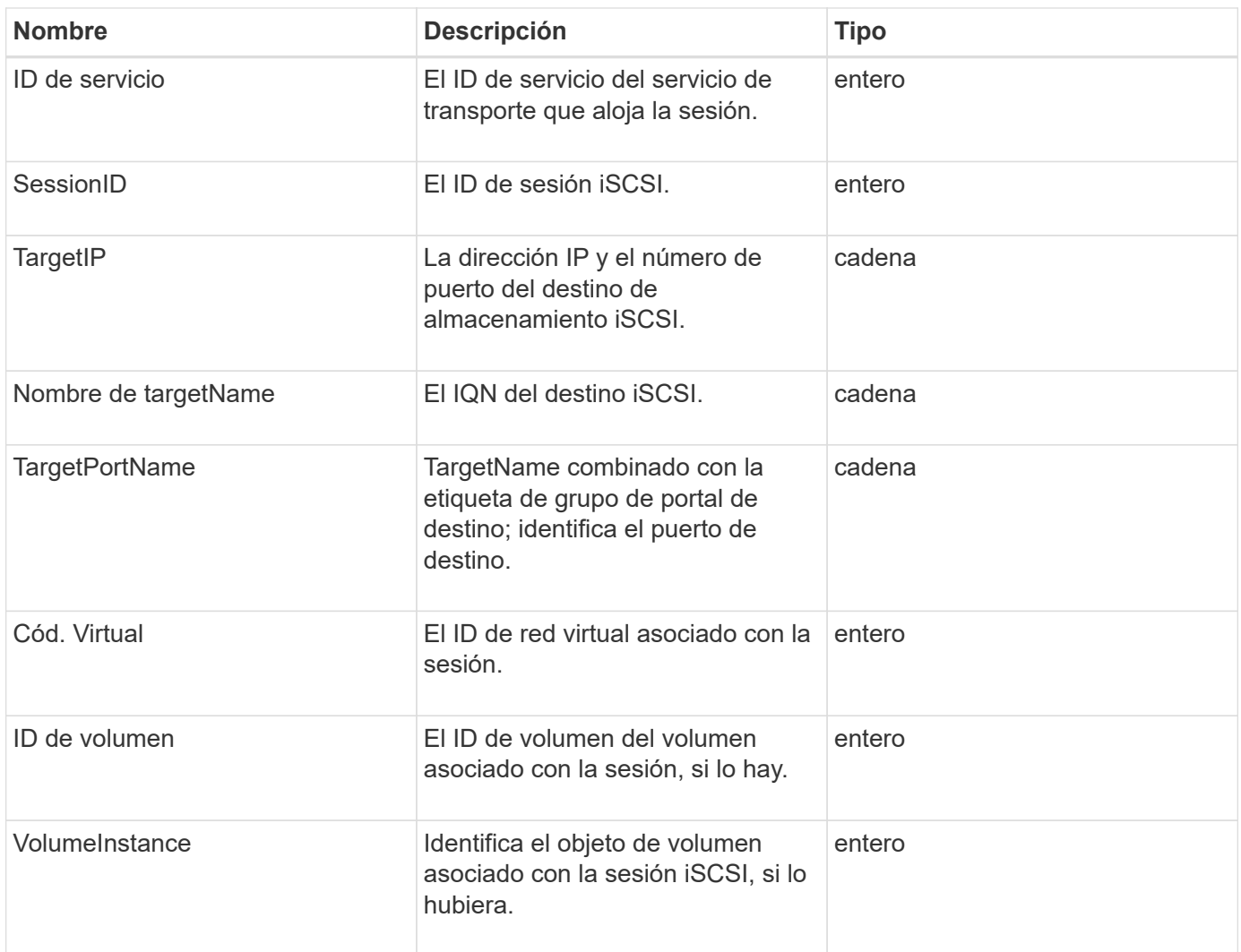

**[ListISCSISessions](https://docs.netapp.com/es-es/element-software-123/api/reference_element_api_listiscsisessions.html)** 

## **SnapMirrorAggregate**

El objeto snapMirrorAggregate contiene información sobre los agregados de ONTAP disponibles, que son colecciones de discos disponibles para los volúmenes como almacenamiento. Puede obtener esta información con el método API ListSnapMirrorAggregates.

#### **Miembros de objeto**

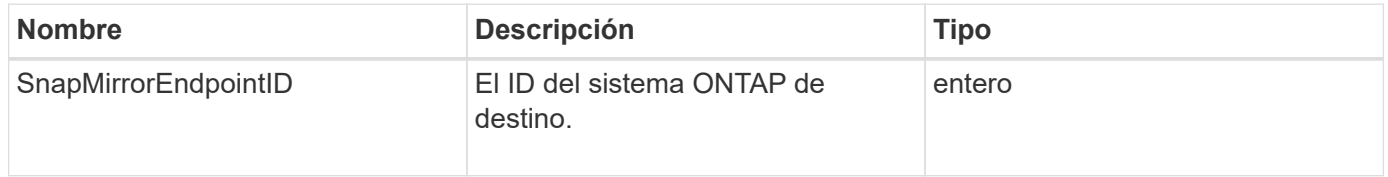

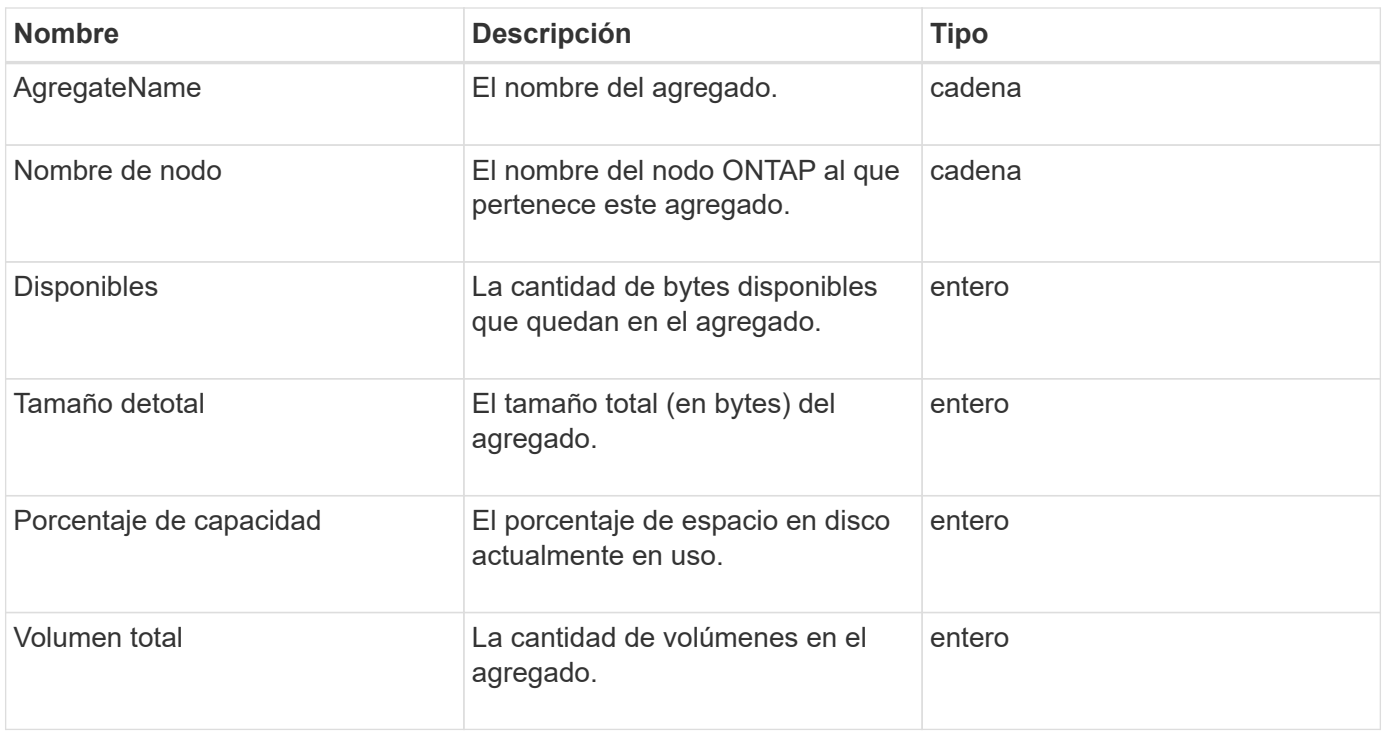

# **SnapMirrorClusterIdentity**

El objeto snapMirrorClusterIdentity contiene información de identificación sobre el clúster de ONTAP remoto en una relación de SnapMirror.

#### **Miembros de objeto**

Este objeto contiene los siguientes miembros:

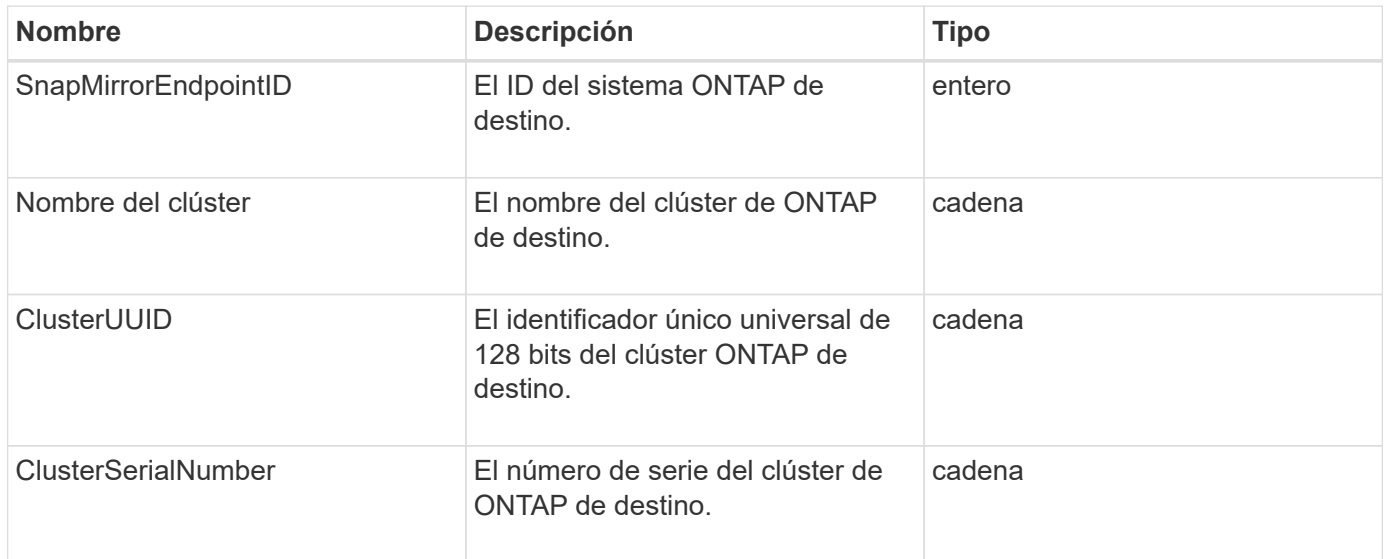

# **SnapMirrorEndpoint**

El objeto snapMirrorEndpoint contiene información sobre los sistemas de almacenamiento SnapMirror remotos que se comunican con el clúster de almacenamiento de Element. Puede recuperar esta información con el método API ListSnapMirrorEndpoints.

### **Miembros de objeto**

Este objeto contiene los siguientes miembros:

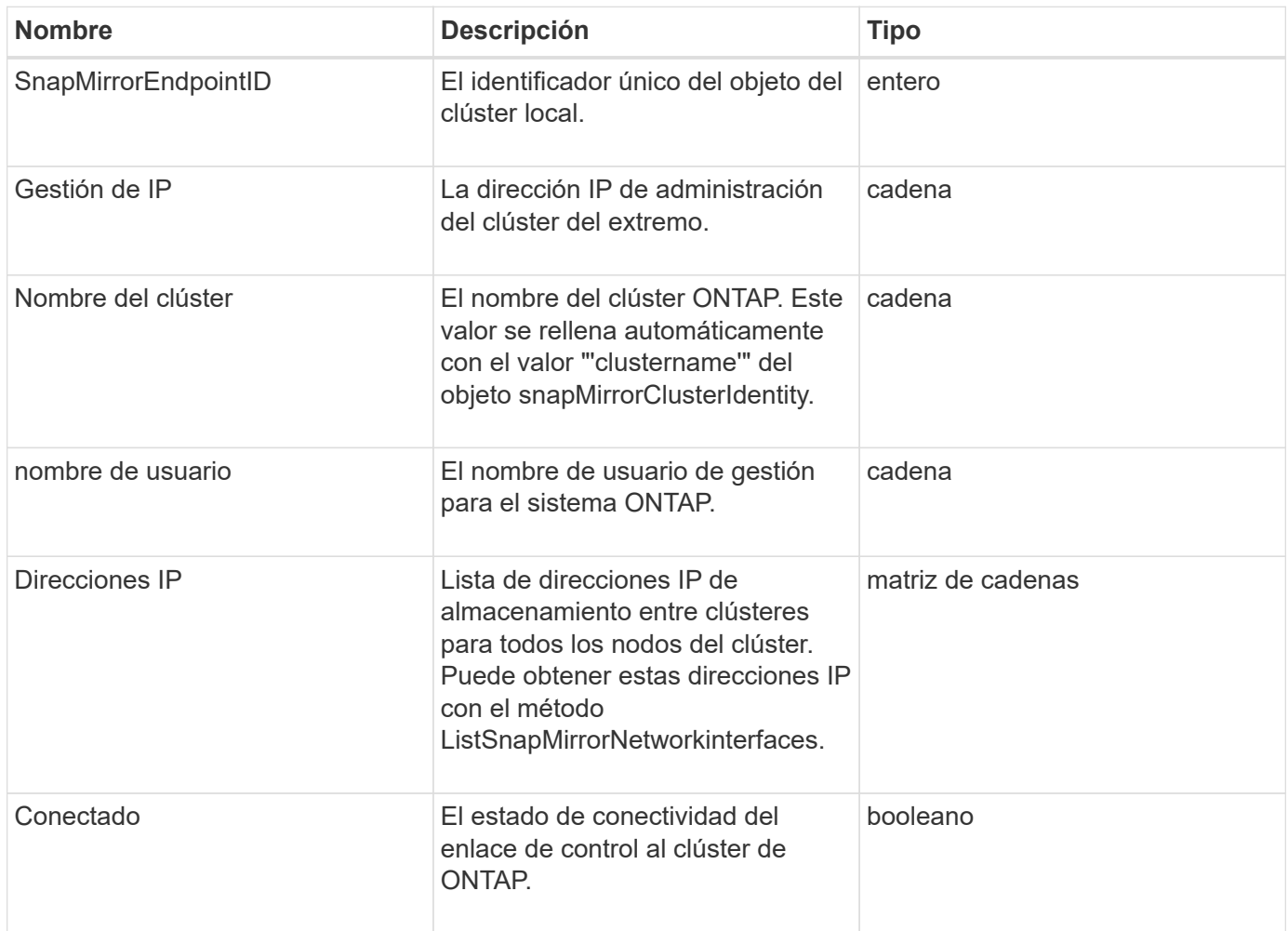

# **SnapMirrorJobScheduleCronInfo**

El objeto snapMirrorJobScheduleCronInfo contiene información sobre una programación de tareas de cron en el sistema ONTAP.

### **Miembros de objeto**

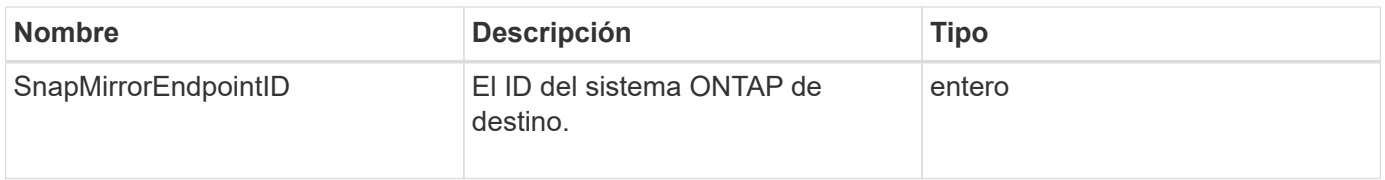

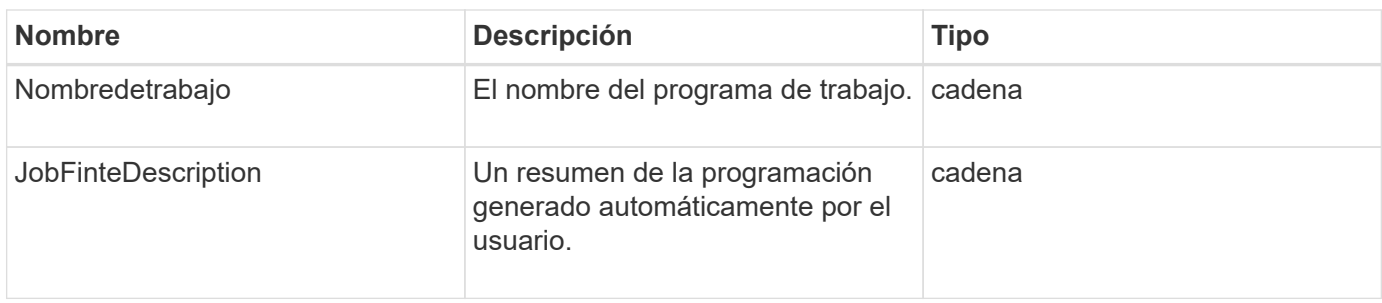

# **SnapMirrorLunInfo**

El objeto snapMirrorLunInfo contiene información acerca del objeto de LUN de ONTAP.

#### **Miembros de objeto**

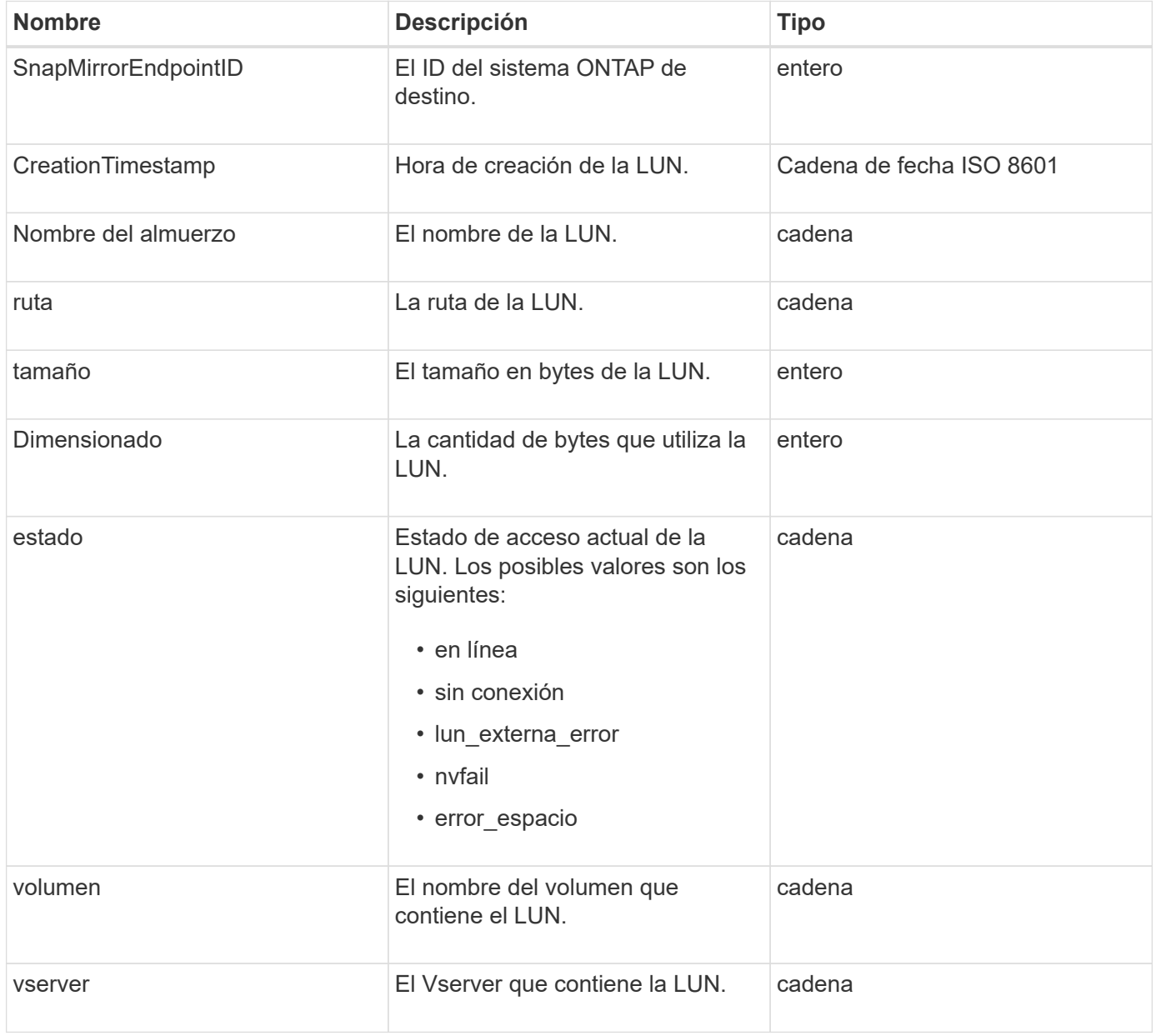

# **SnapMirrorNetworkInterface**

El objeto snapMirrorNetworkInterface contiene información acerca de las interfaces lógicas de interconexión de clústeres (LIF).

### **Miembros de objeto**

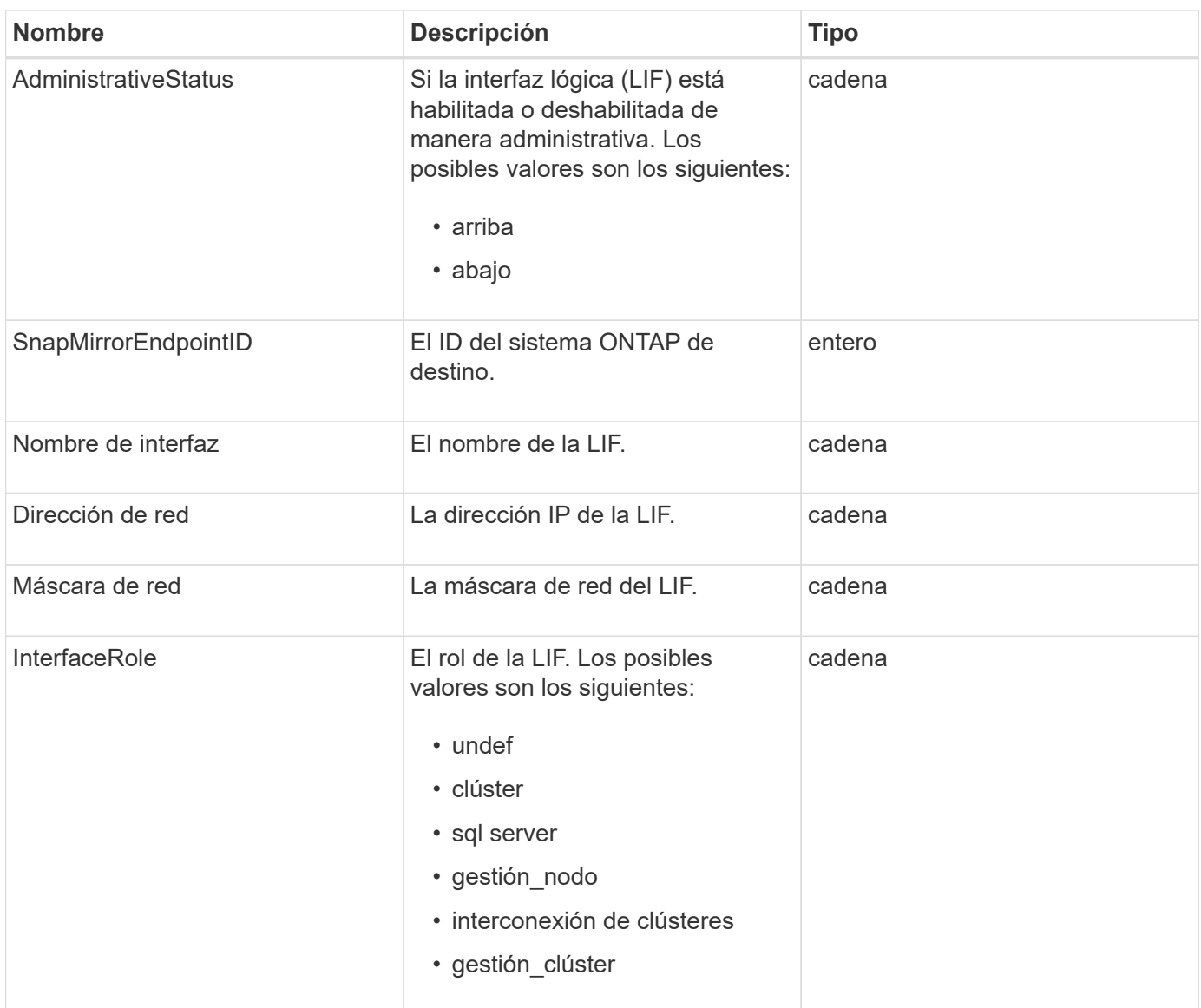

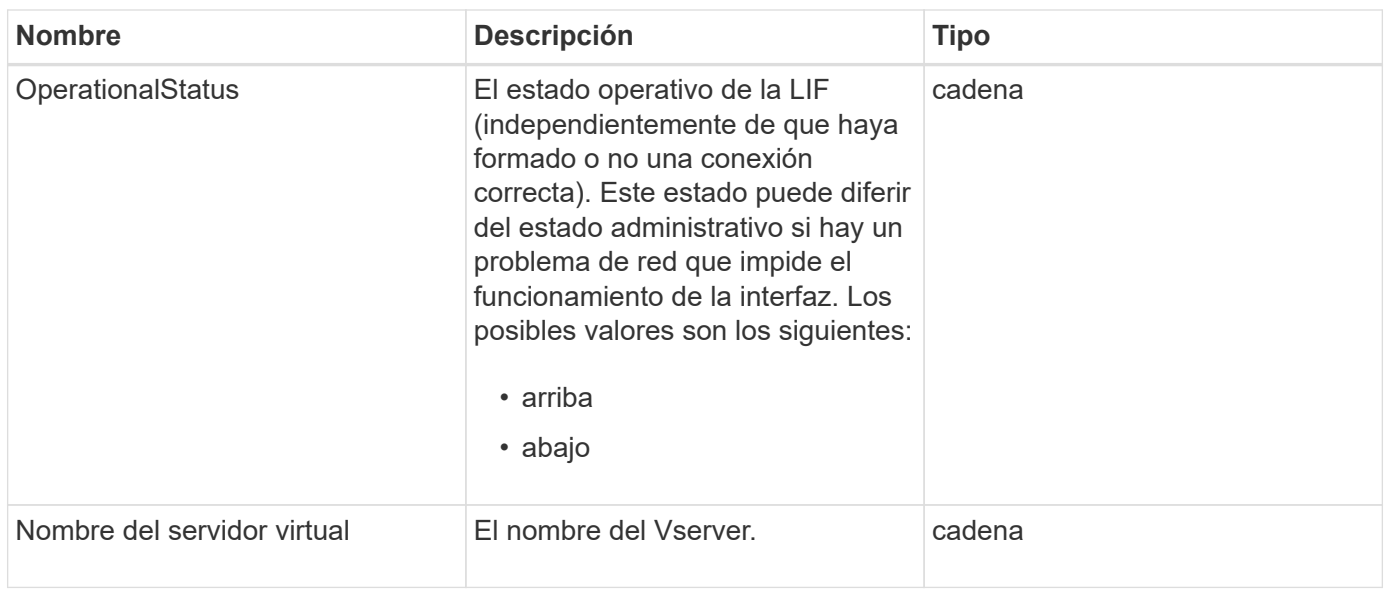

## **SnapMirrorNode**

El objeto snapMirrorNode contiene información sobre los nodos del clúster de ONTAP de destino en una relación de SnapMirror.

#### **Miembros de objeto**

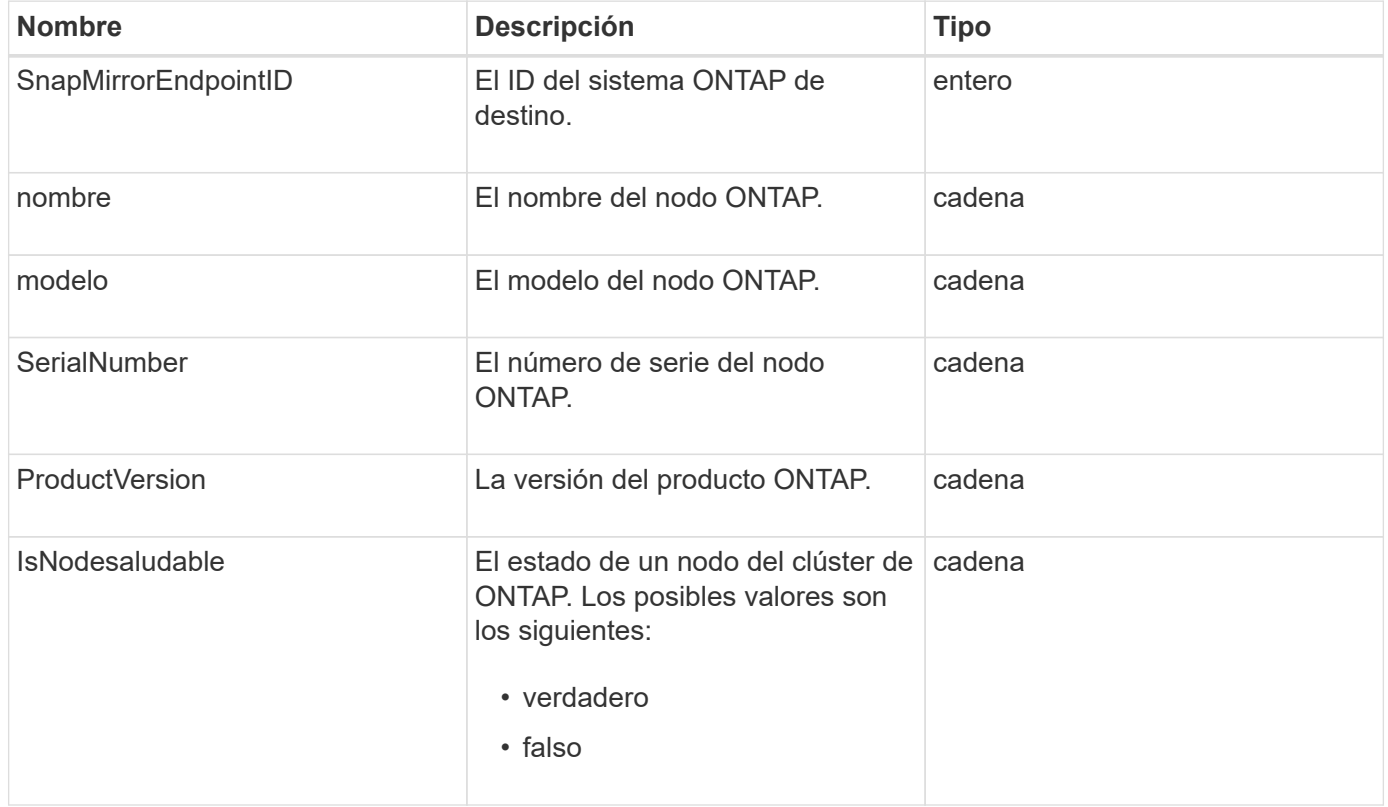

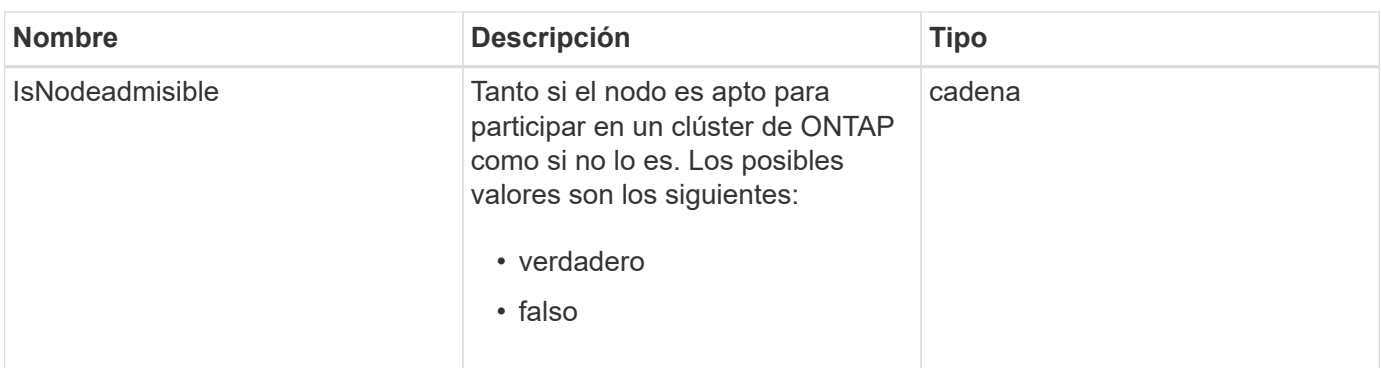

# **SnapMirrorPolicy**

El objeto snapMirrorPolicy contiene información sobre una política de SnapMirror que se almacena en un sistema ONTAP.

### **Miembros de objeto**

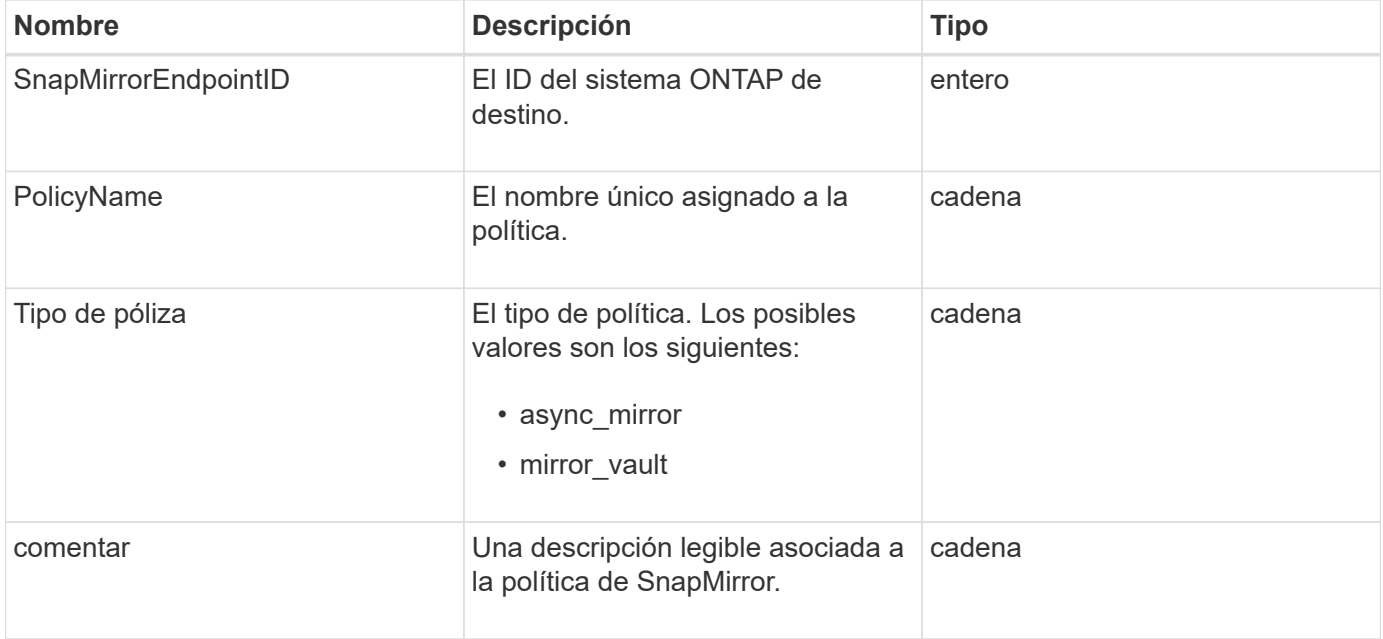

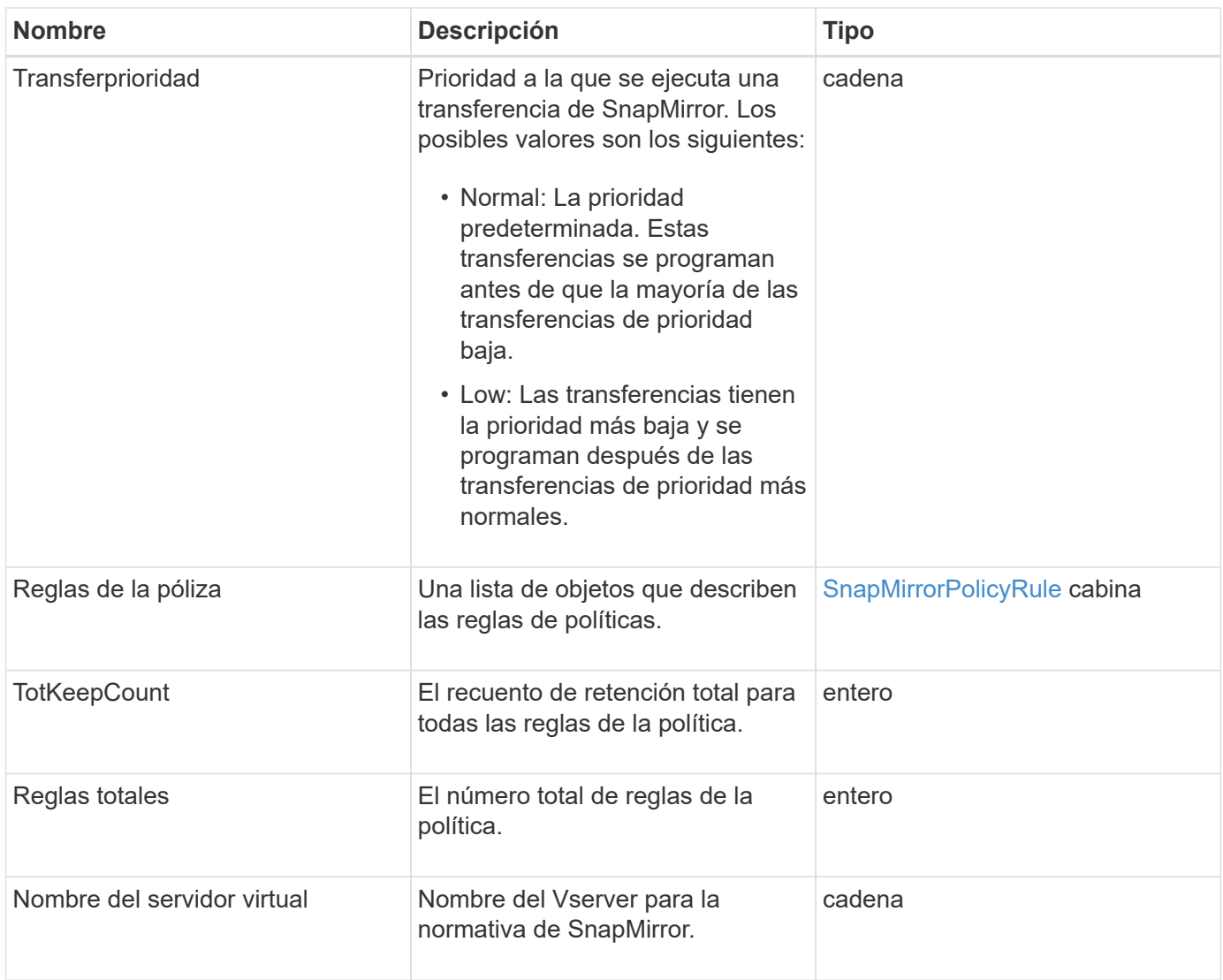

# <span id="page-90-0"></span>**SnapMirrorPolicyRule**

El objeto snapMirrorPolicyRule contiene información sobre las reglas en una política de SnapMirror.

### **Miembros de objeto**

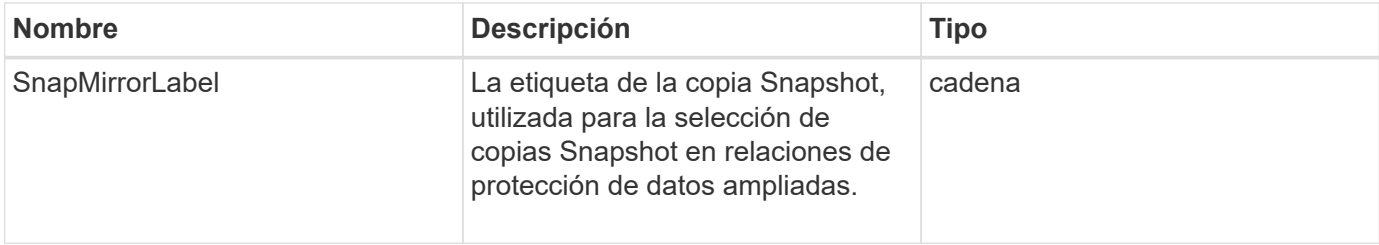

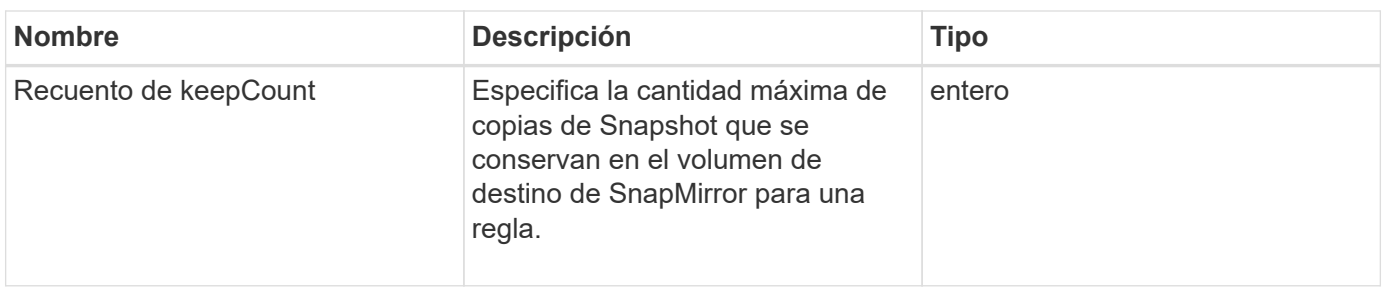

# **SnapMirrorRelationship**

El objeto snapMirrorRelationship contiene información sobre una relación de SnapMirror entre un volumen de Element y un volumen de ONTAP.

#### **Miembros de objeto**

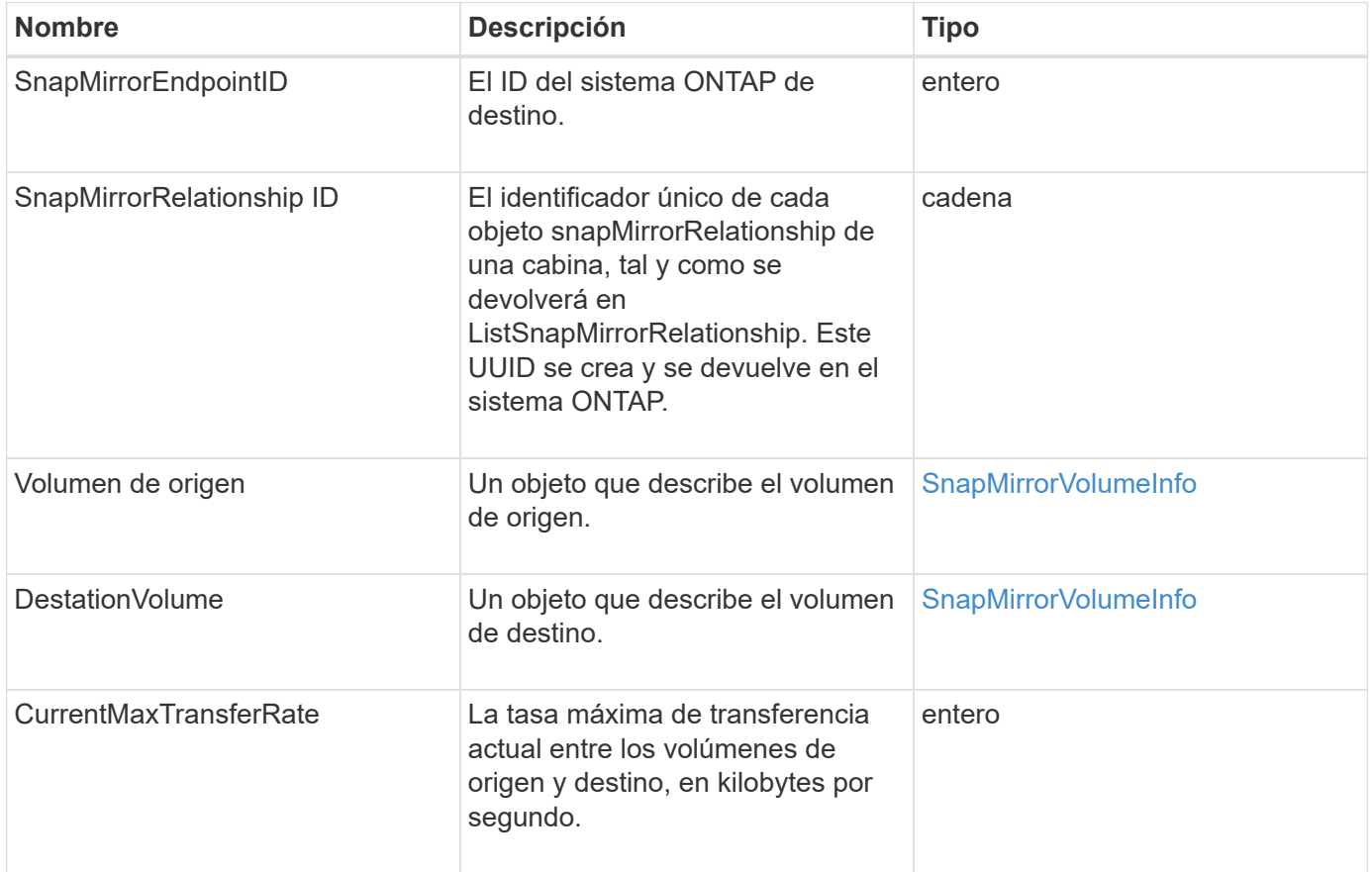

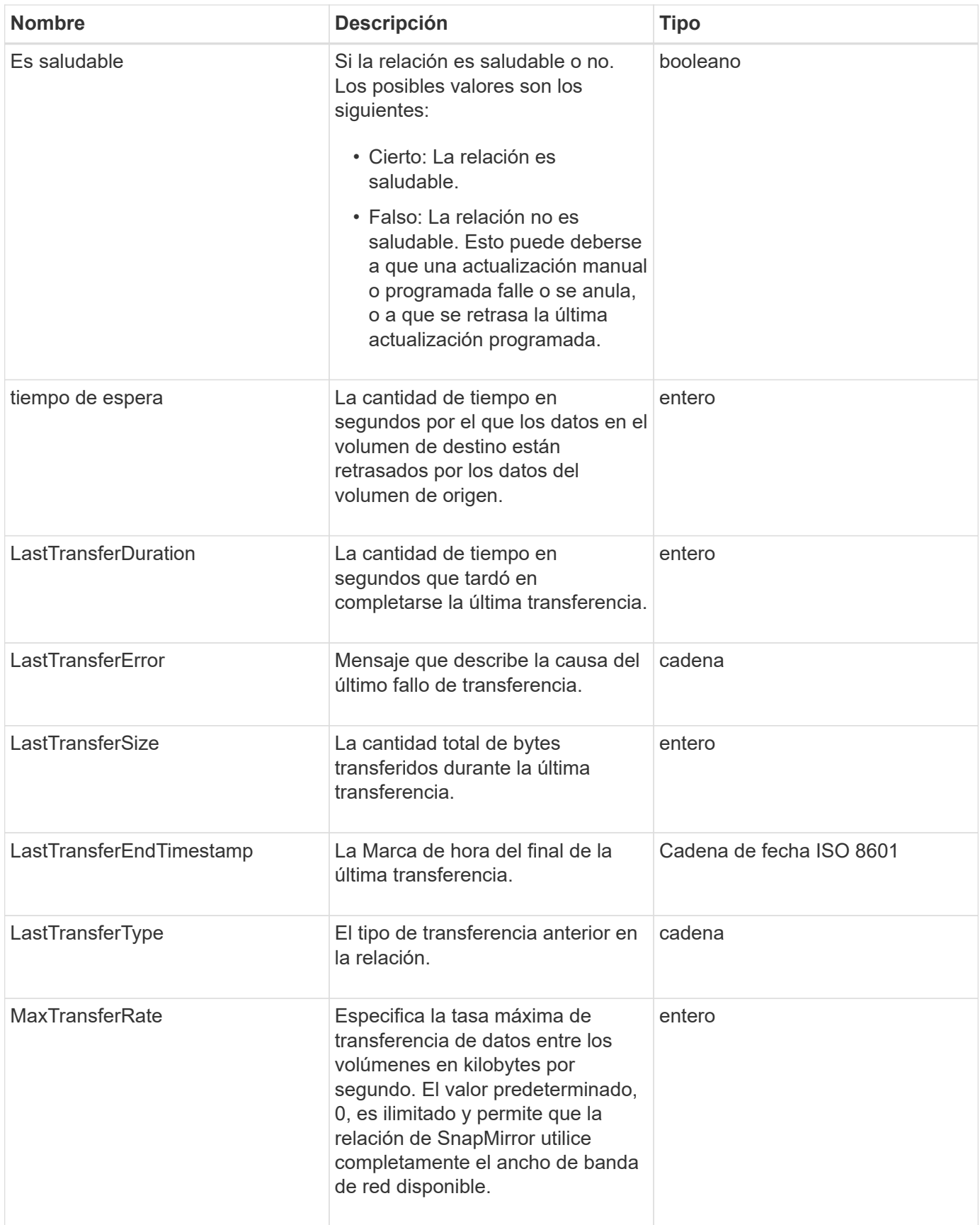

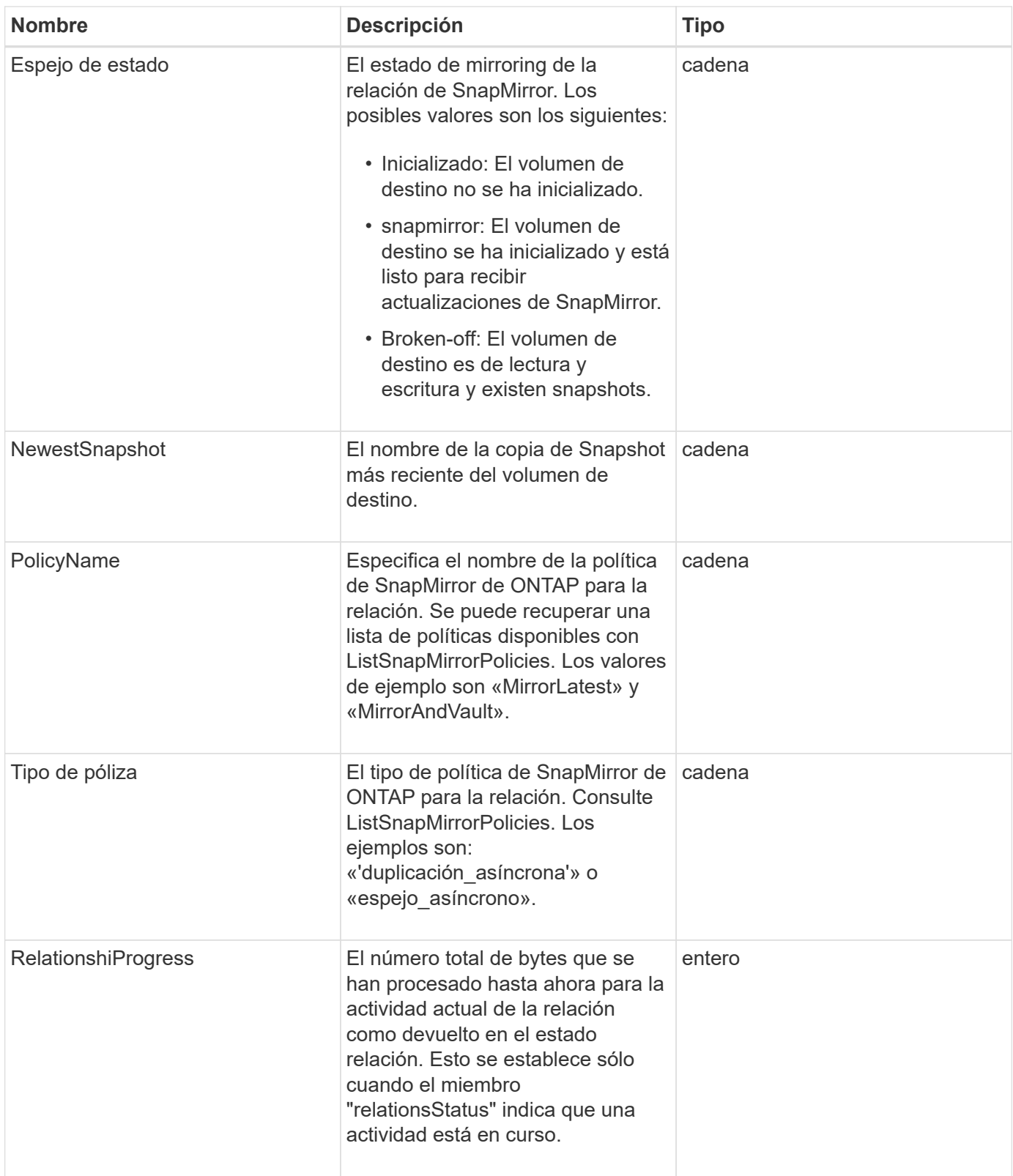

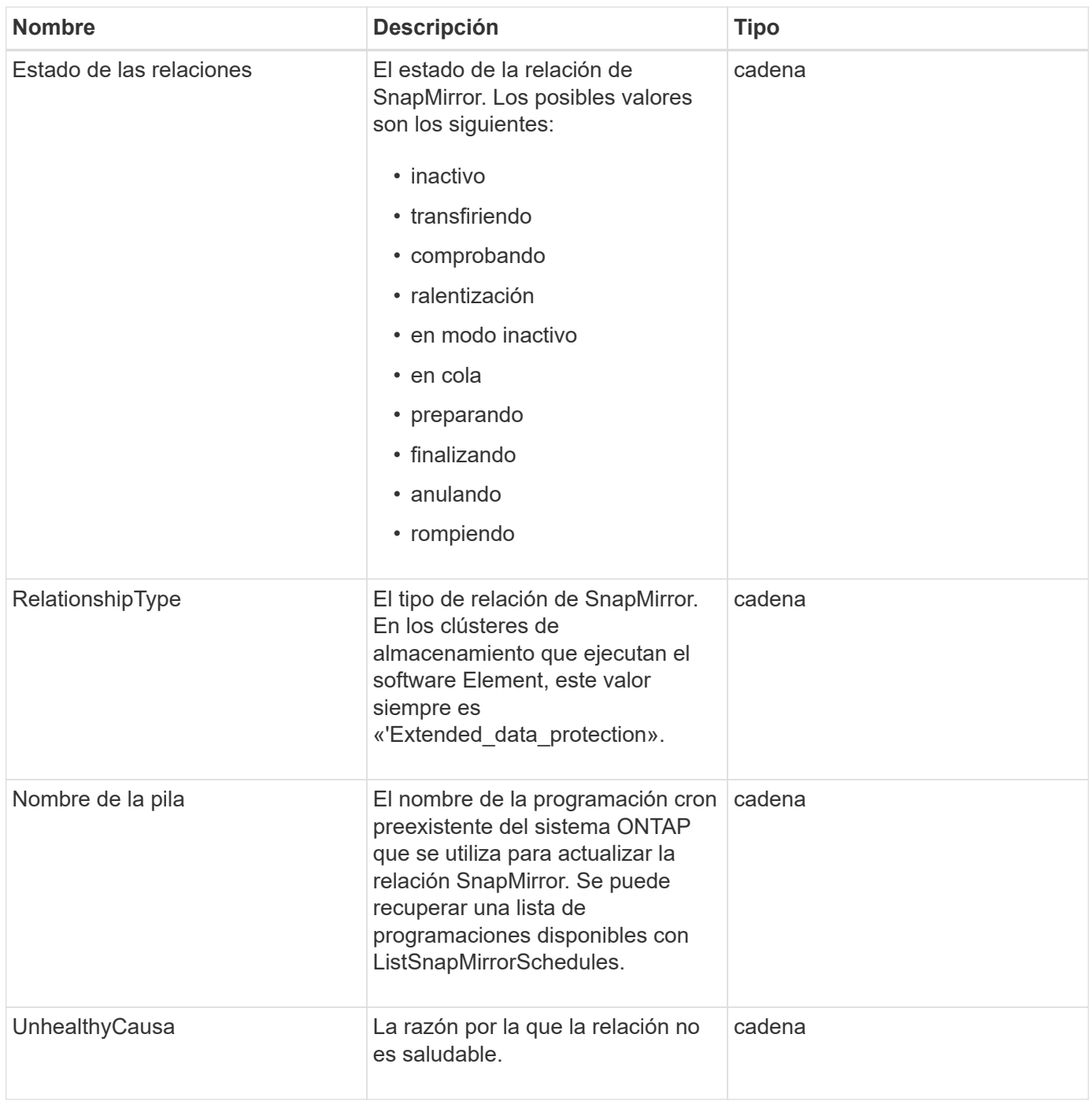

# **SnapMirrorVolume**

El objeto snapMirrorVolume contiene información sobre un volumen ONTAP.

### **Miembros de objeto**

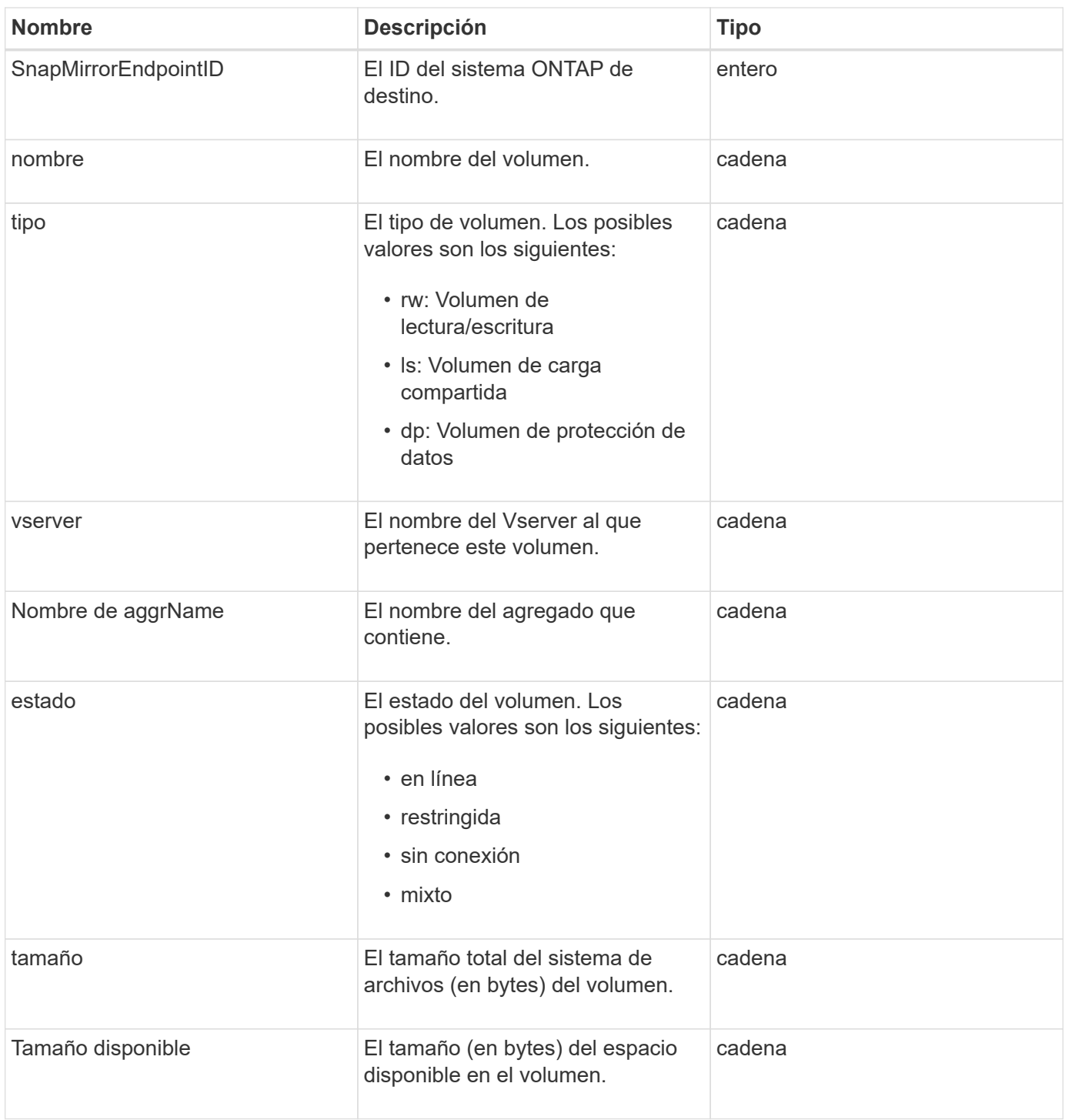

# <span id="page-95-0"></span>**SnapMirrorVolumeInfo**

El objeto snapVolumeInfo contiene información sobre la ubicación de un volumen en una relación de SnapMirror, como su nombre y tipo.

#### **Miembros de objeto**

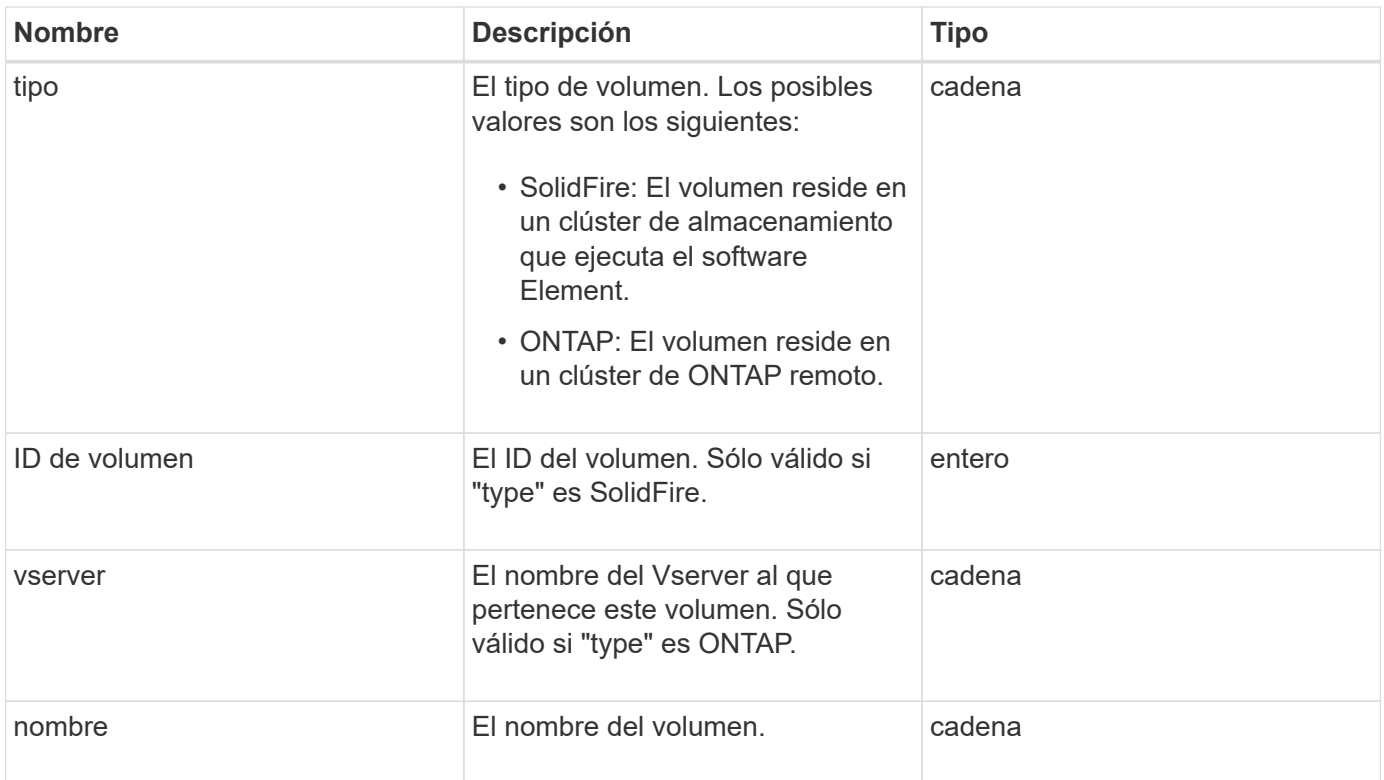

## **SnapMirrorVServer**

El objeto snapMirrorVServer contiene información sobre las máquinas virtuales de almacenamiento (o vServers) en el clúster ONTAP de destino.

#### **Miembros de objeto**

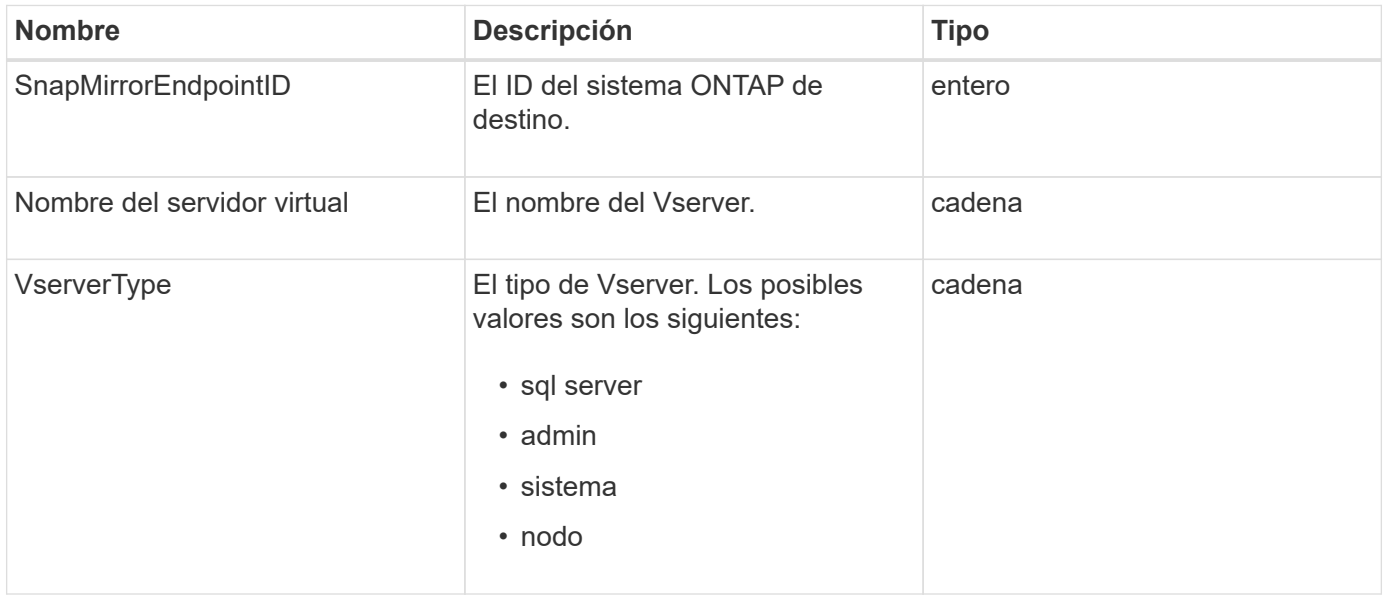

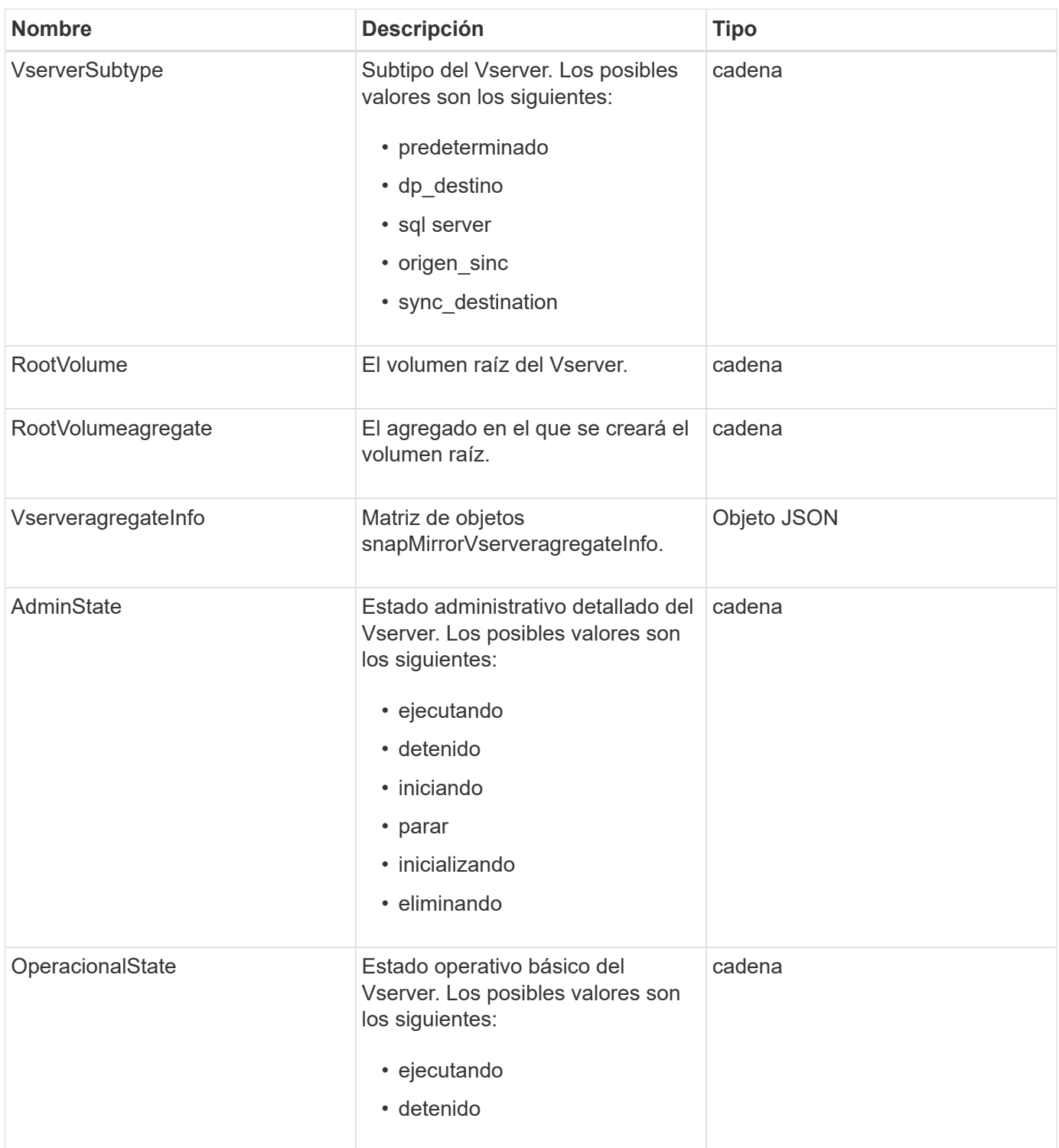

# **SnapMirrorVserveragregateInfo**

El objeto snapMirrorVserveragregateInfo contiene información sobre los datos disponibles Storage Virtual Machines (también llamados vServers) en el clúster ONTAP de destino.

#### **Miembros de objeto**

Este objeto contiene los siguientes miembros:

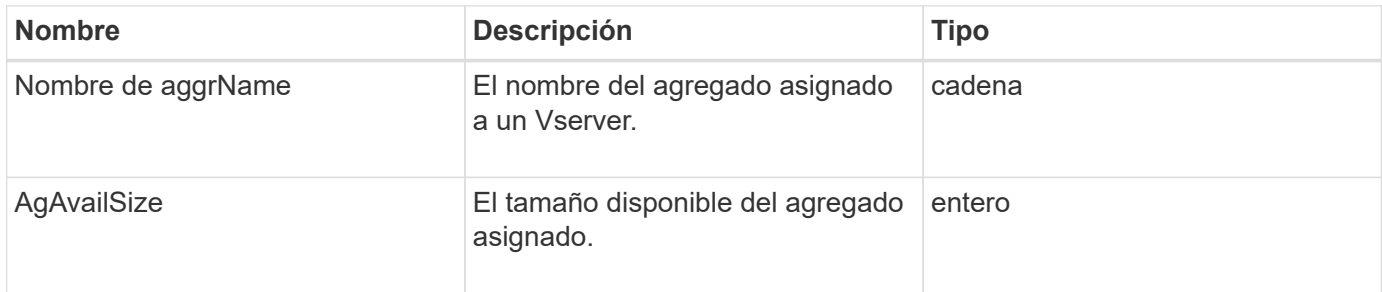

## **snapshot**

El objeto Snapshot contiene información sobre una snapshot realizada para un volumen. Puede utilizar el ListSnapshots Método API para recuperar una lista de información de snapshot de un volumen o de todos los volúmenes. El objeto incluye información sobre la snapshot activa, así como cada snapshot creada para un volumen.

#### **Miembros de objeto**

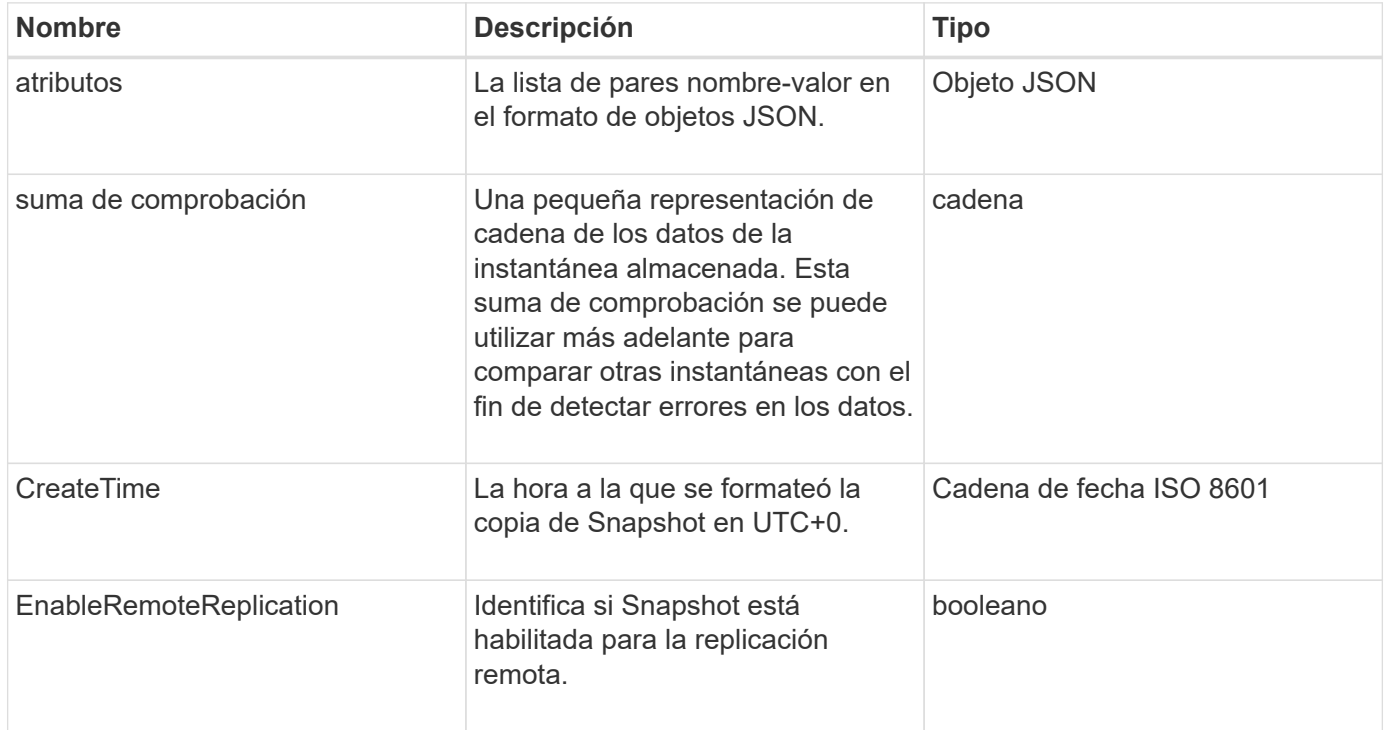

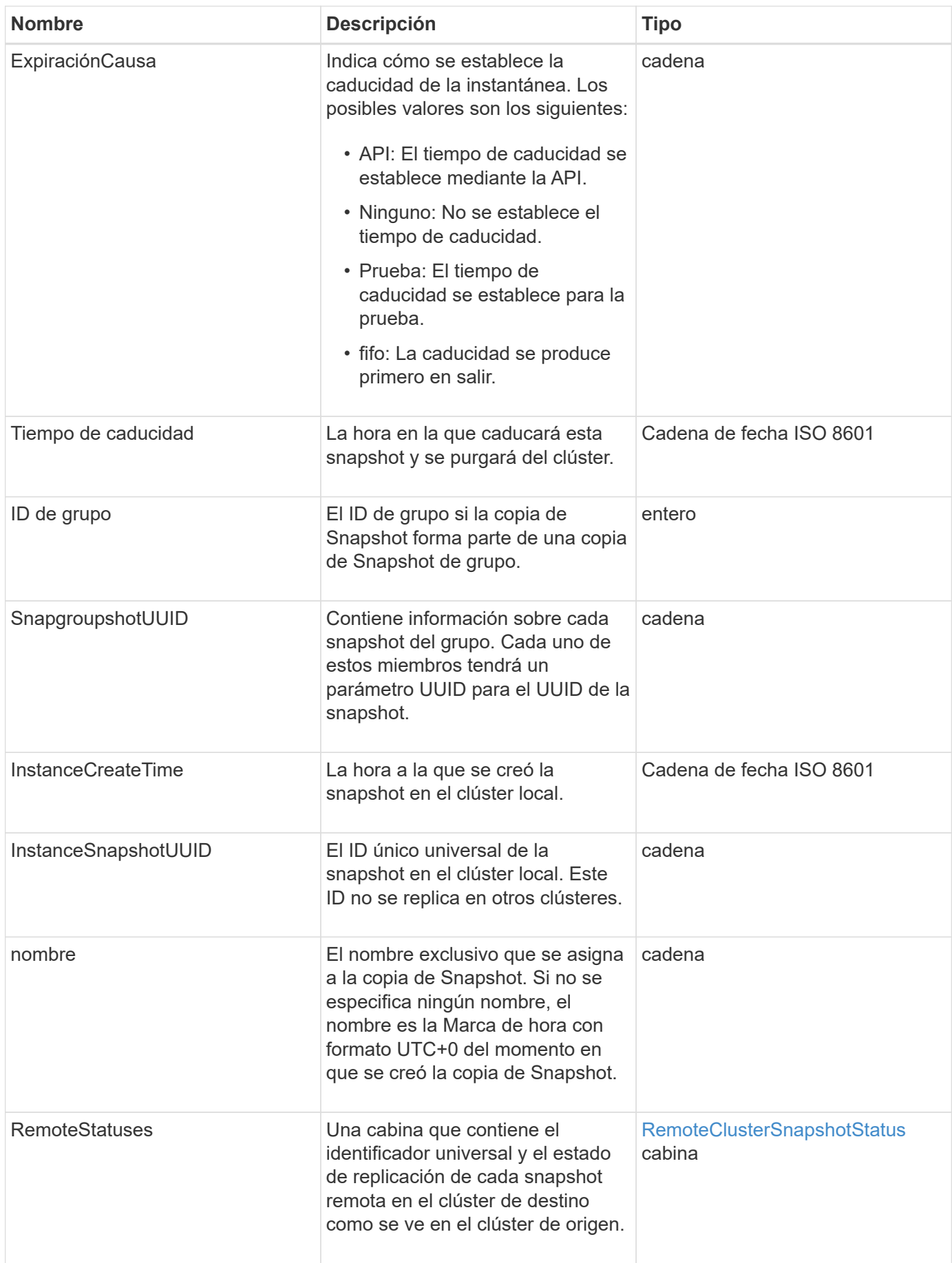

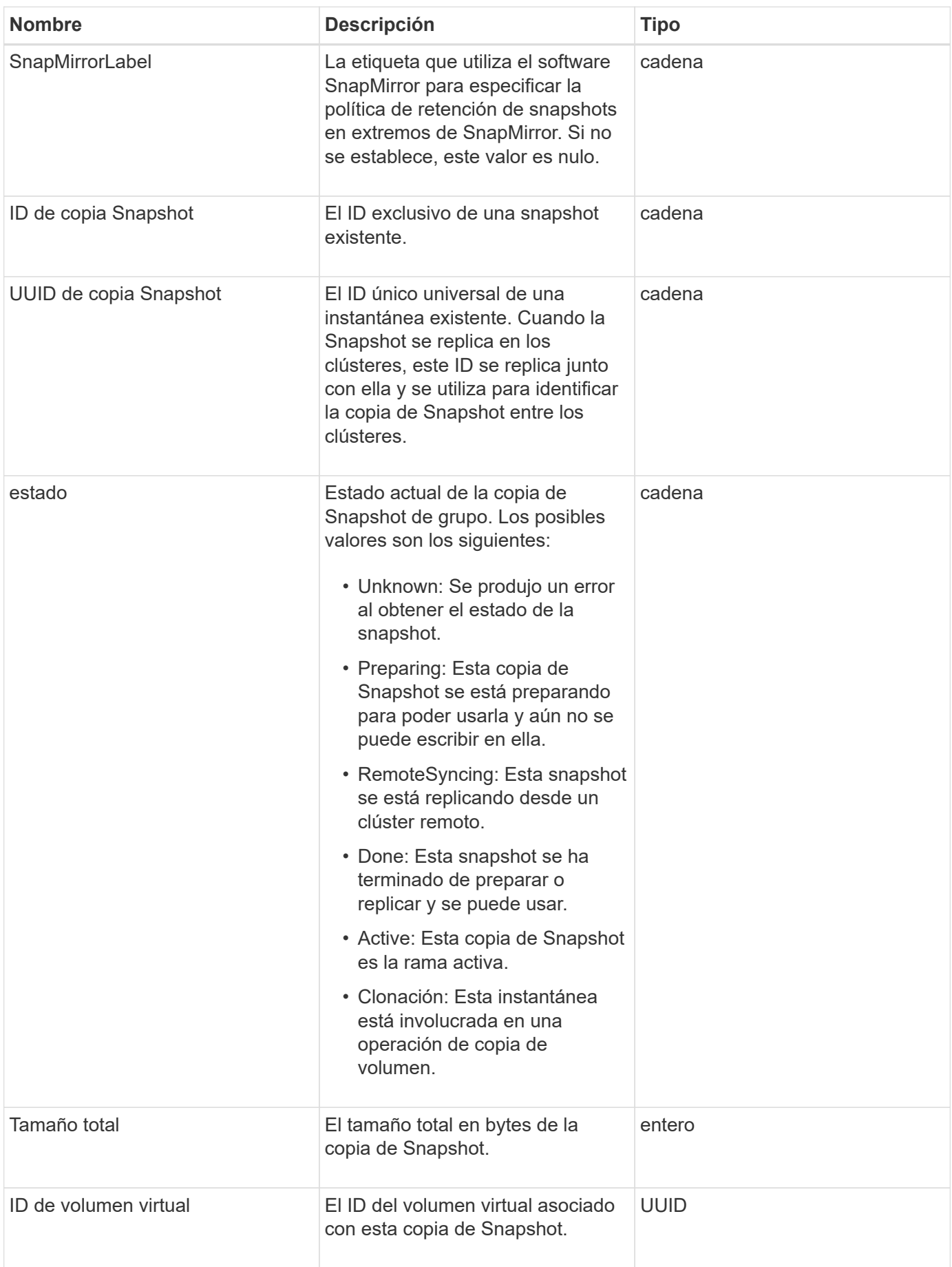

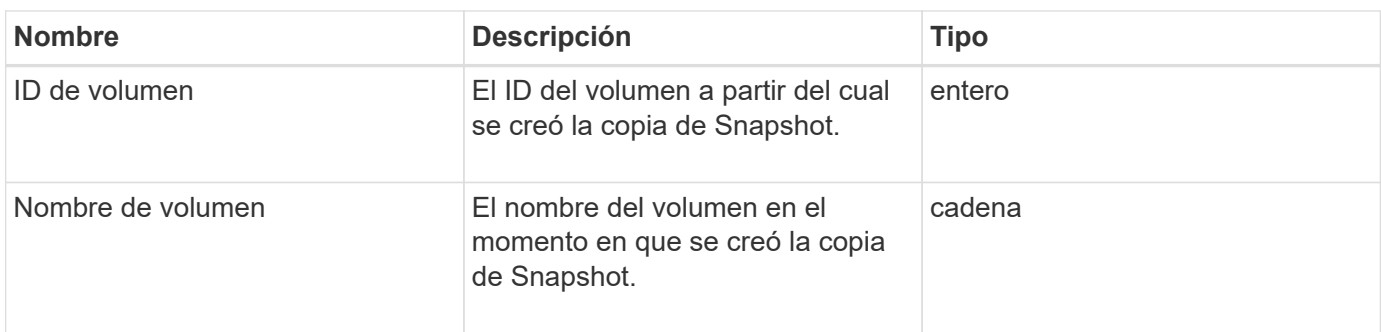

**[ListSnapshots](https://docs.netapp.com/es-es/element-software-123/api/reference_element_api_listsnapshots.html)** 

# **SnmpTrapRecipient**

El objeto snmpTrapRecipient contiene información acerca de un host que está configurado para recibir capturas SNMP generadas por el clúster de almacenamiento. Puede utilizar el GetSnmpTrapInfo Método de API para obtener una lista de hosts configurados para recibir capturas SNMP.

#### **Miembros de objeto**

Este objeto contiene los siguientes miembros:

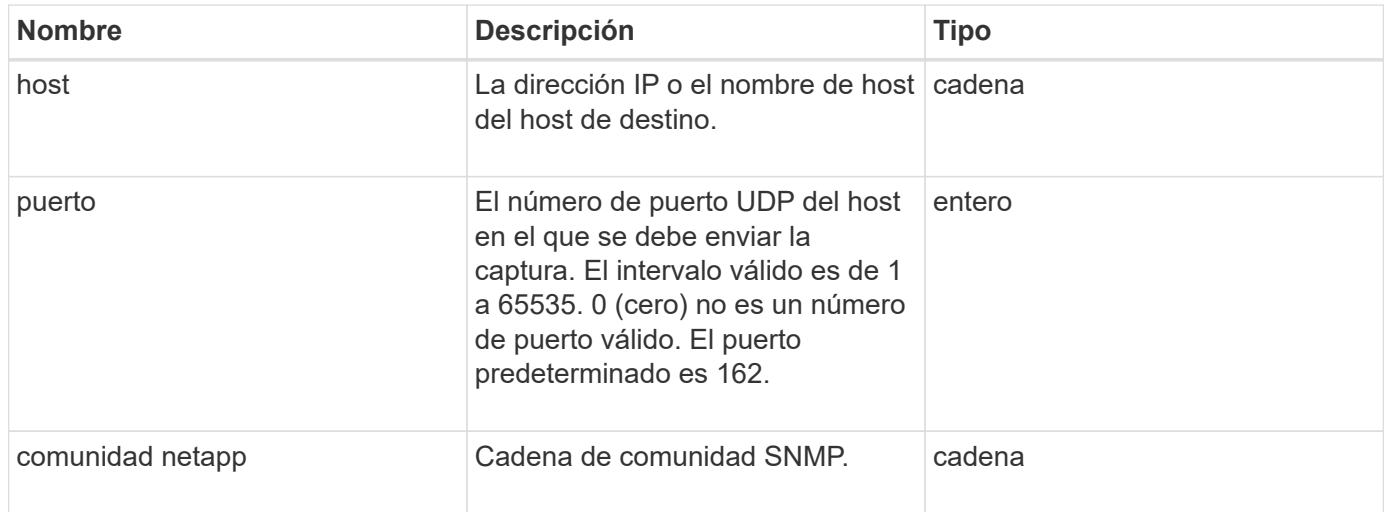

## **Contenedor de almacenamiento**

El objeto Storage Container contiene los atributos de un contenedor de almacenamiento de volúmenes virtuales. Puede recuperar esta información para cada contenedor de almacenamiento del clúster mediante el ListStorageContainers Método API.

#### **Miembros de objeto**

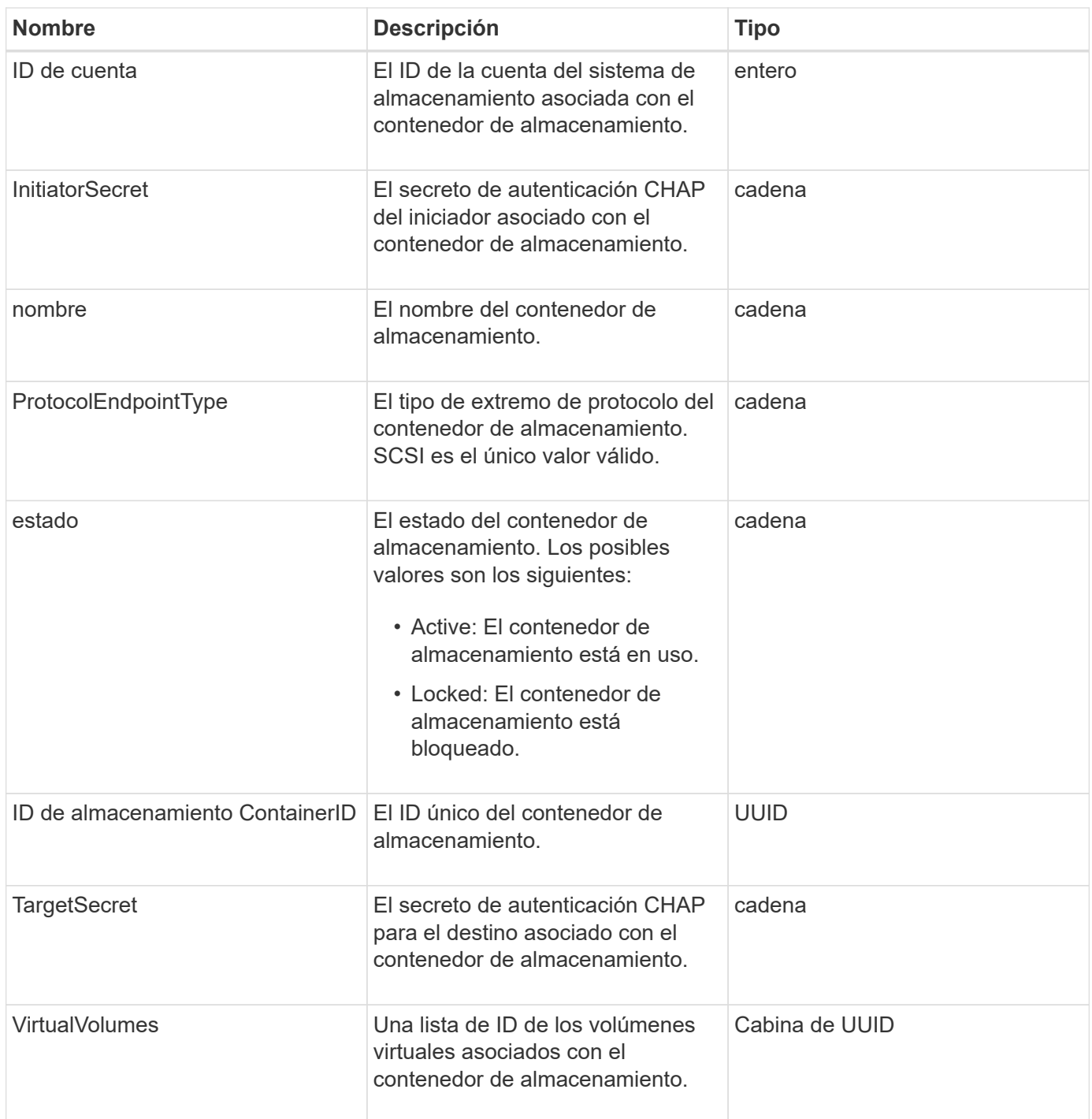

**[ListStorageContainers](https://docs.netapp.com/es-es/element-software-123/api/reference_element_api_liststoragecontainers.html)** 

# **SyncJob**

El objeto syncJob contiene información sobre los trabajos de clonado, replicación remota o sincronización de segmentos que se ejecutan en un clúster.

Puede recuperar la información de sincronización con ListSyncJobs Método API.

## **Miembros de objeto**

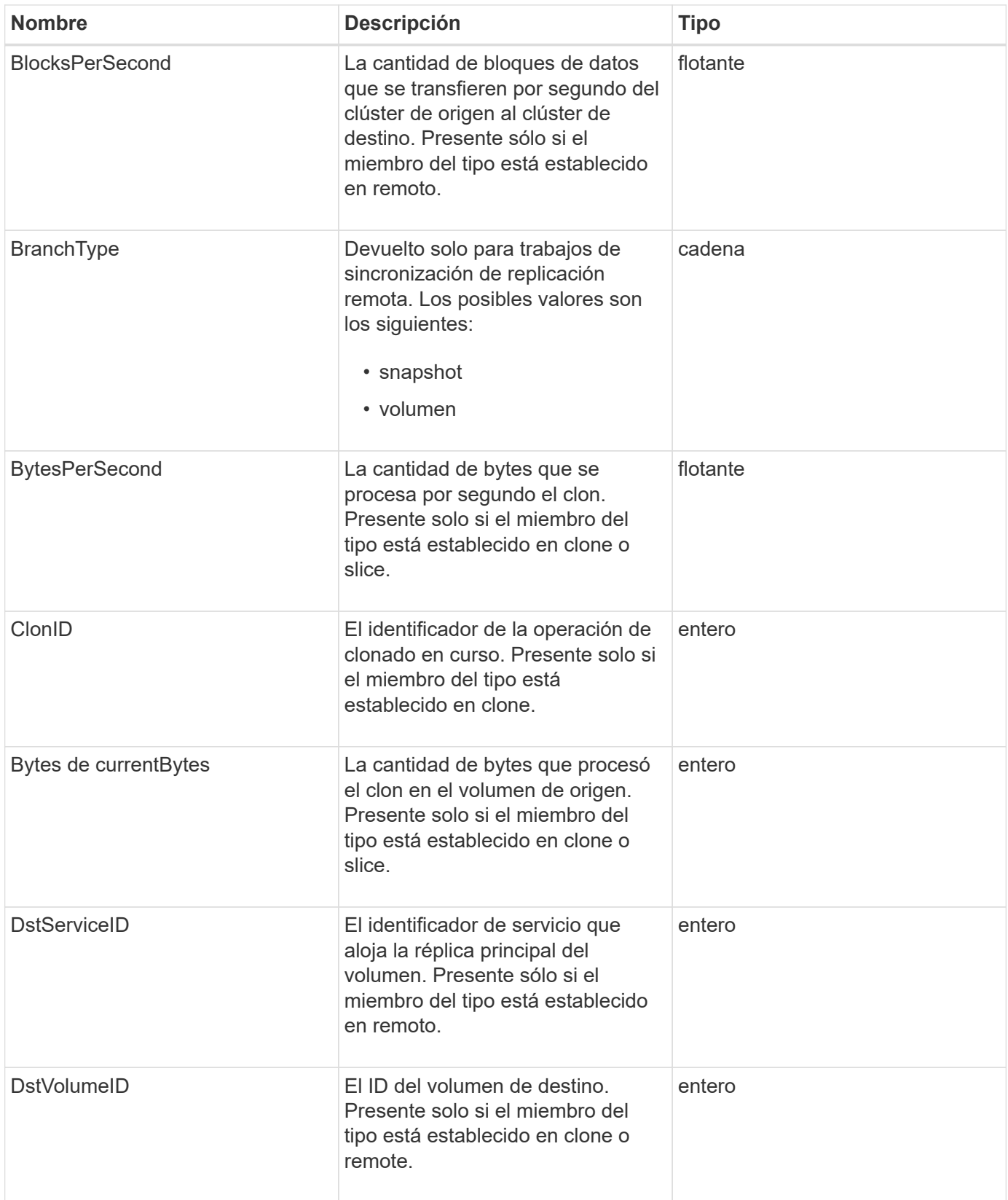

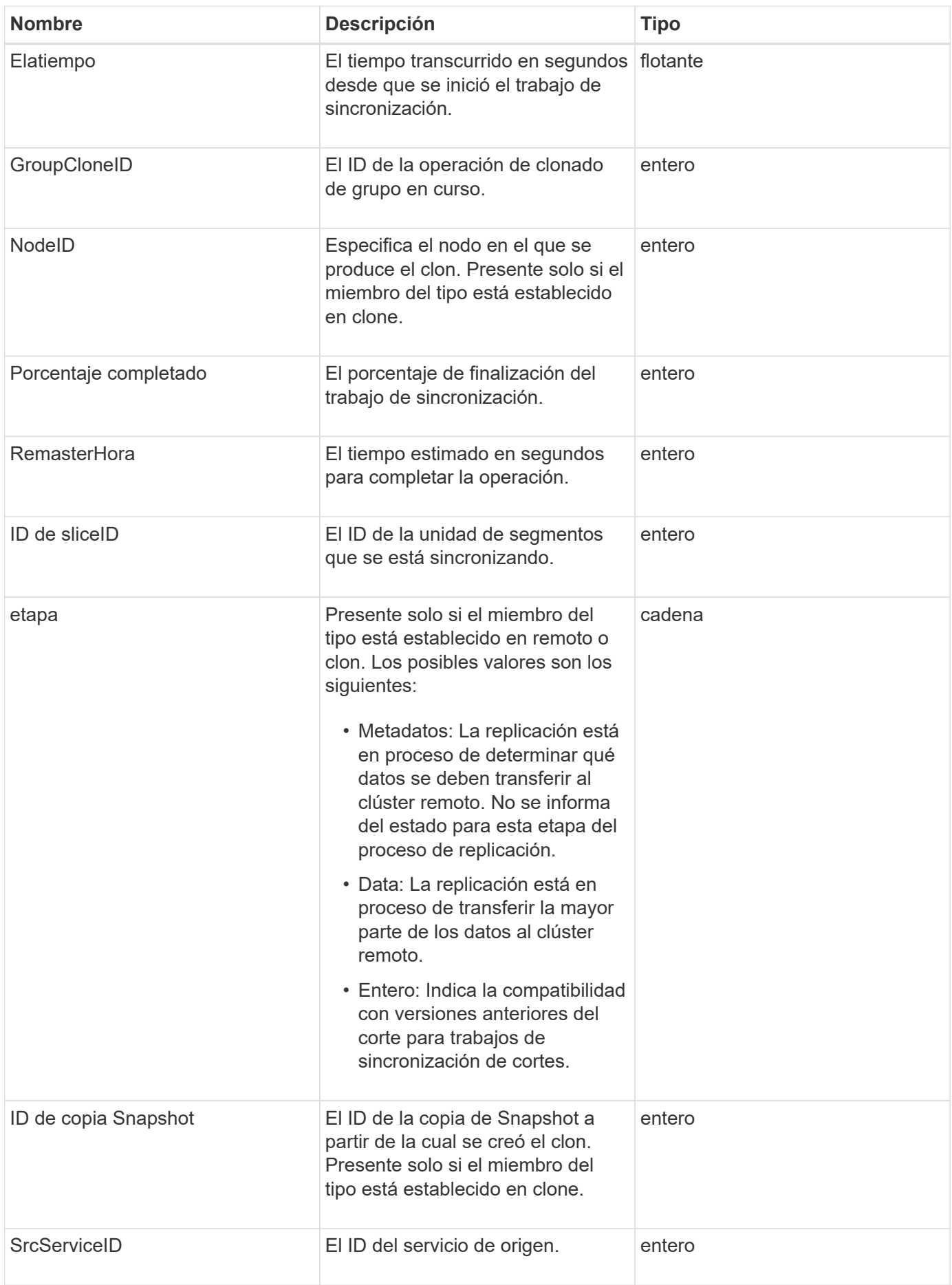

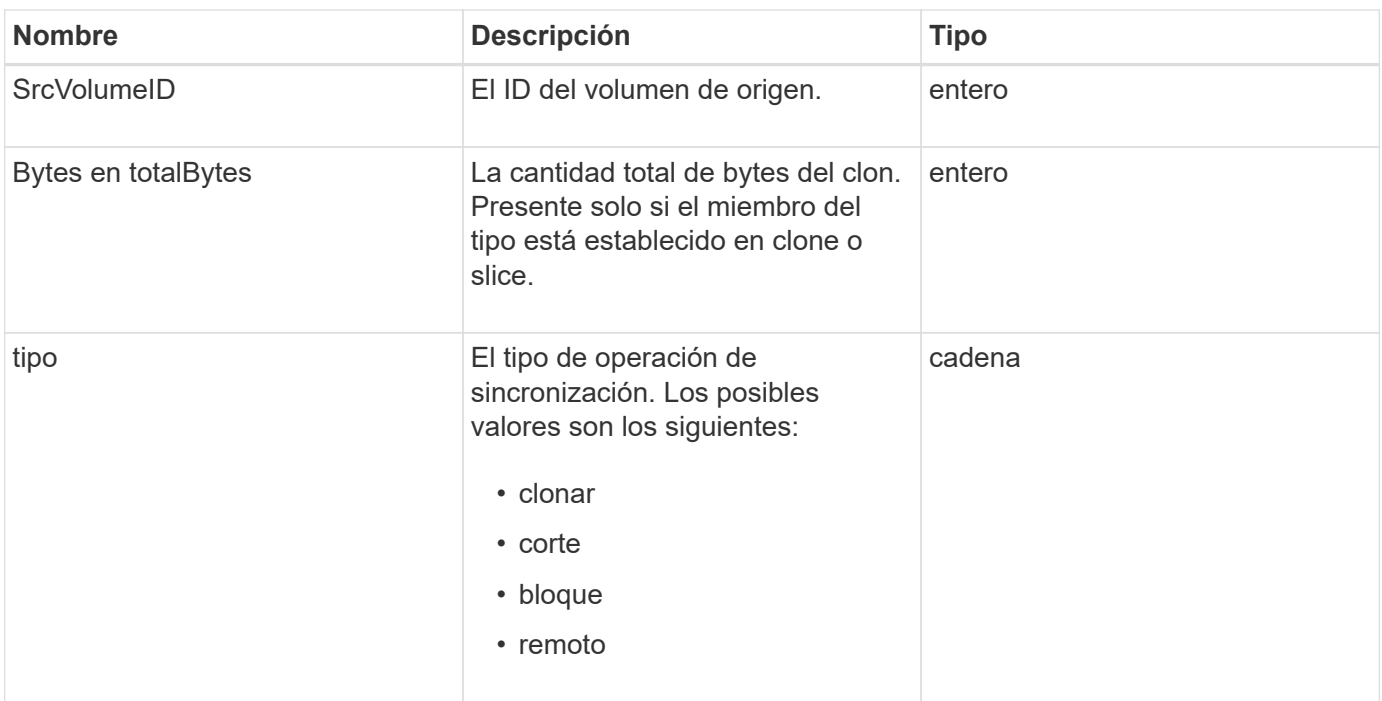

**[ListSyncJobs](https://docs.netapp.com/es-es/element-software-123/api/reference_element_api_listsyncjobs.html)** 

## **tarea (volúmenes virtuales)**

El objeto de la tarea contiene información acerca de una tarea de volumen virtual que se está ejecutando o finalizó en el sistema. Puede utilizar el ListVirtualVolumeTasks método para recuperar esta información de todas las tareas de volúmenes virtuales.

#### **Miembros de objeto**

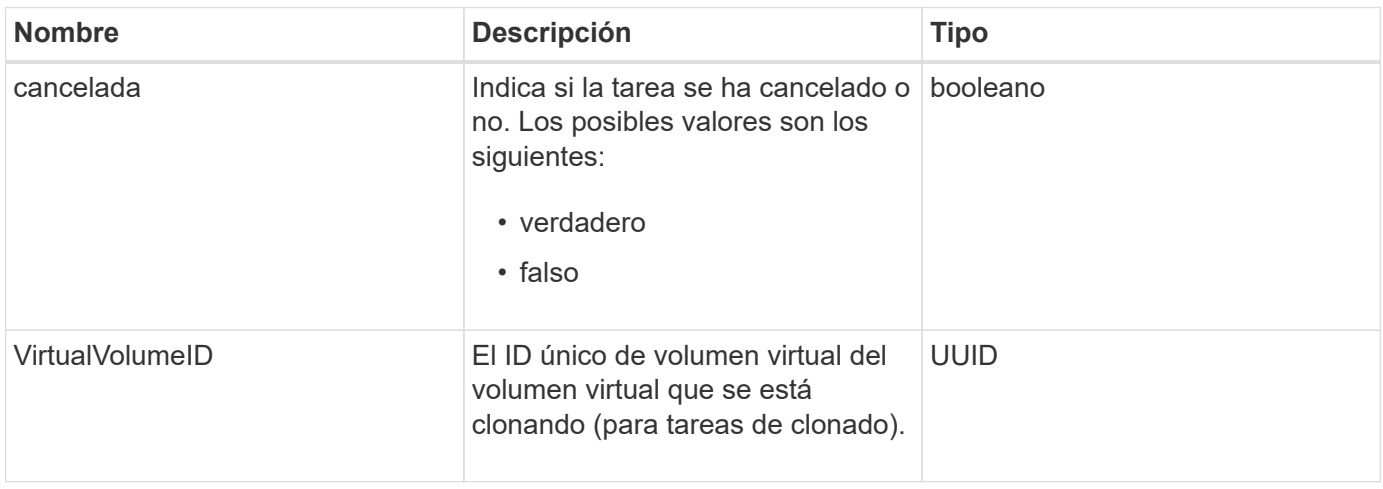

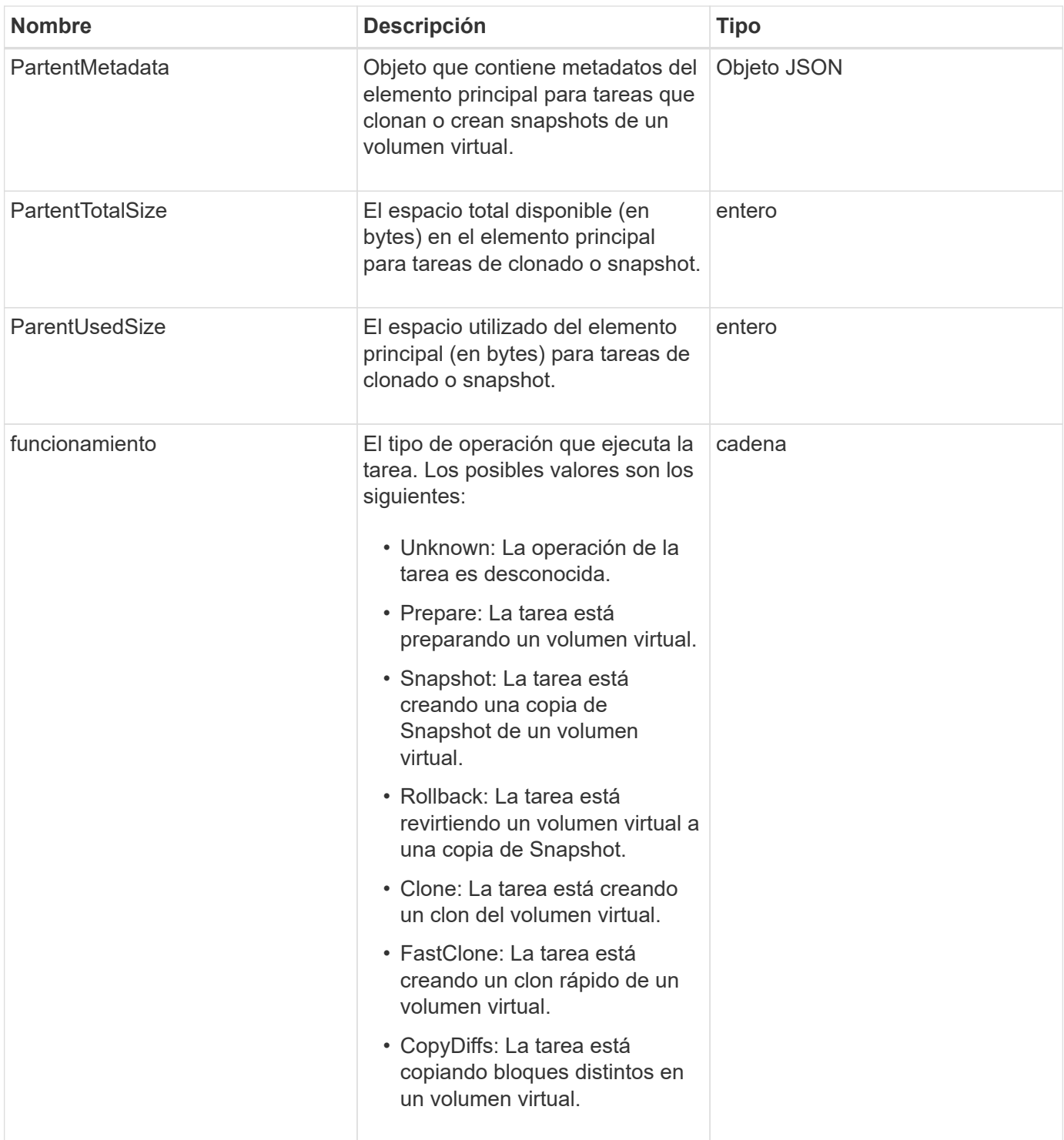

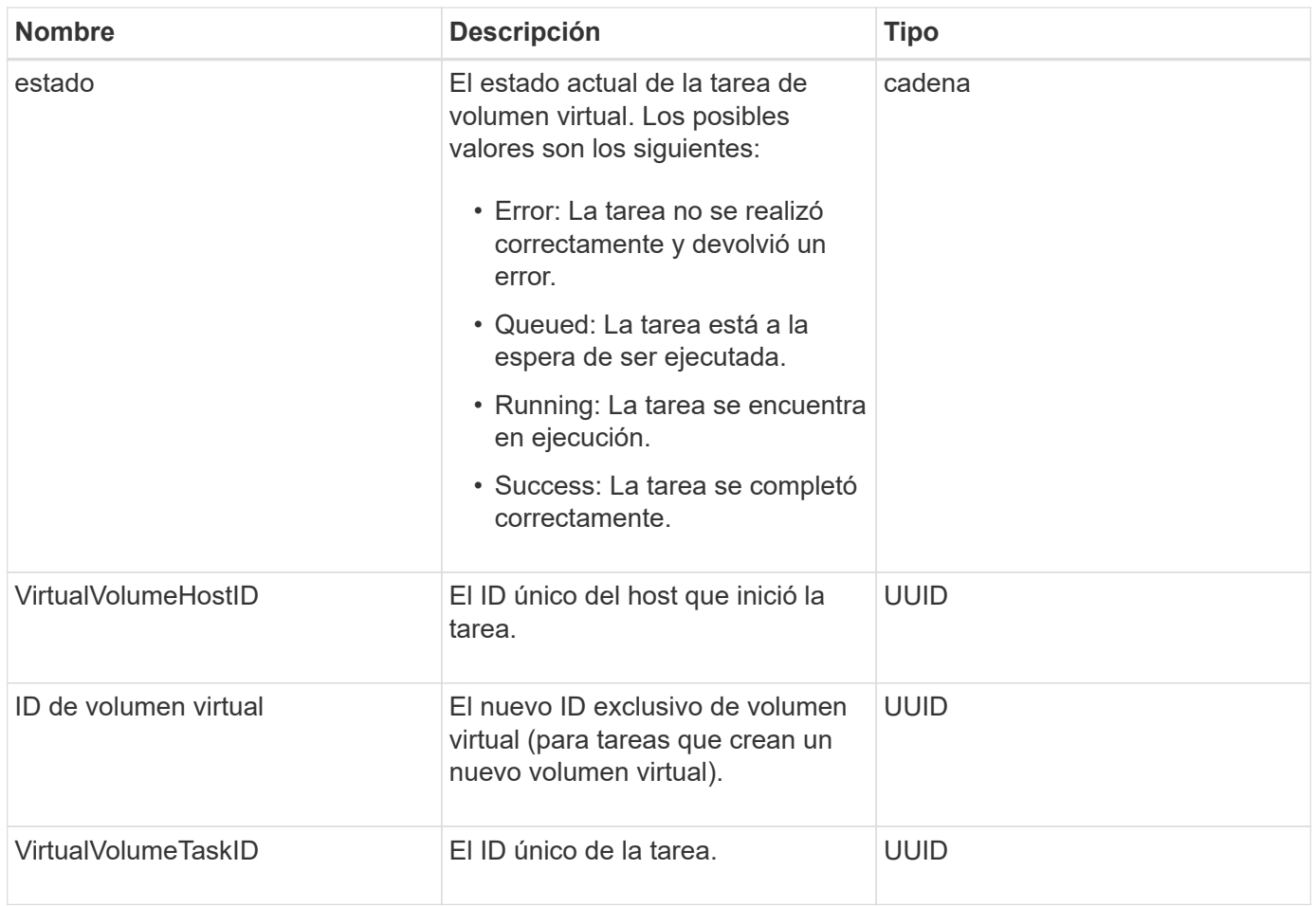

[ListVirtualVolumeTasks](https://docs.netapp.com/es-es/element-software-123/api/reference_element_api_listvirtualvolumetasks.html)

## **UsumUsuario**

Puede utilizar el objeto usmUser de SNMP con SetSnmpInfo Método de API para configurar SNMP en el clúster de almacenamiento.

#### **Miembros de objeto**
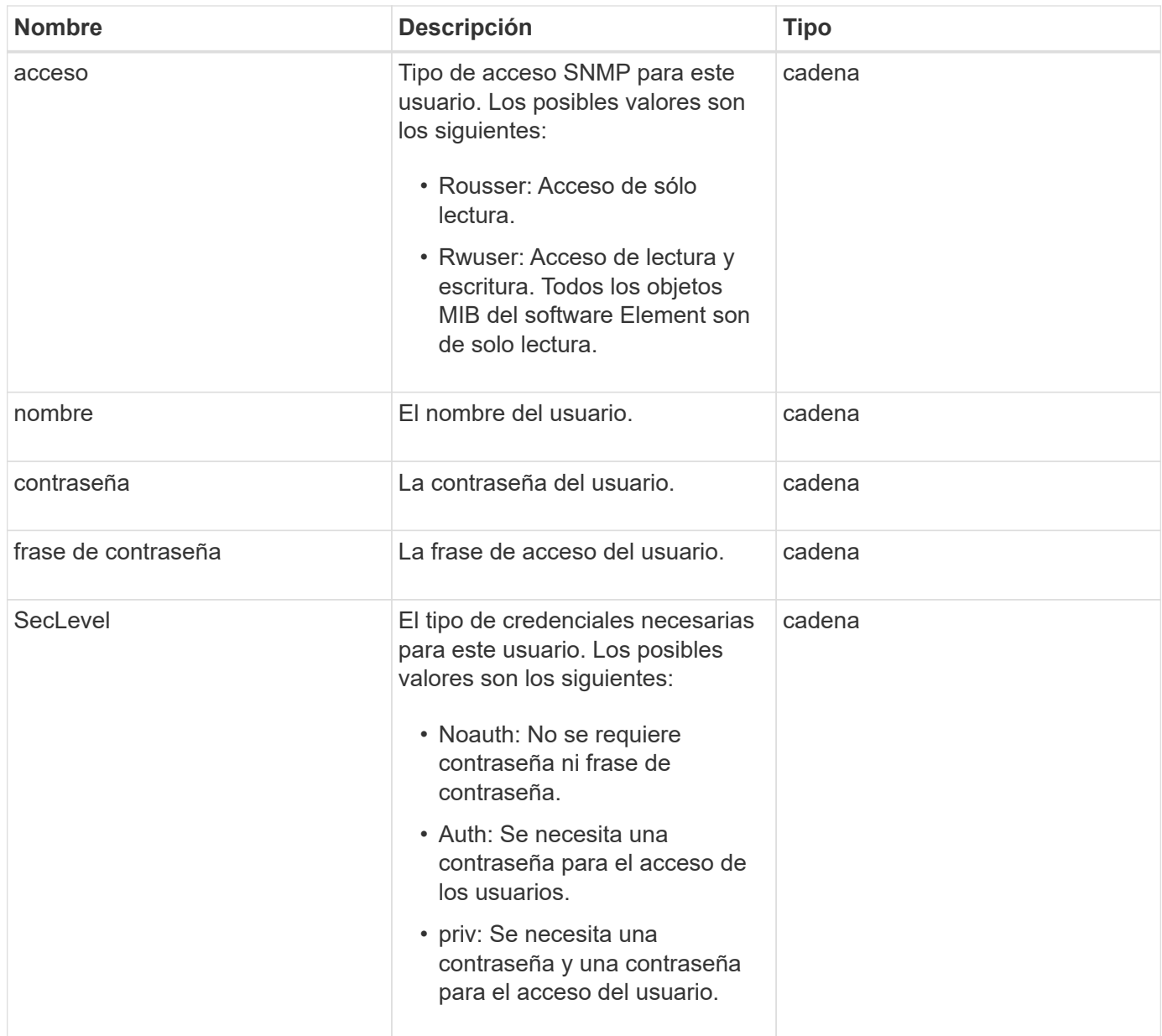

**[SetSnmpInfo](https://docs.netapp.com/es-es/element-software-123/api/reference_element_api_setsnmpinfo.html)** 

# **VirtualNetwork**

El objeto virtualNetwork contiene información acerca de una red virtual específica. Puede utilizar el ListVirtualNetworks Método API para recuperar una lista de esta información de todas las redes virtuales del sistema.

### **Miembros de objeto**

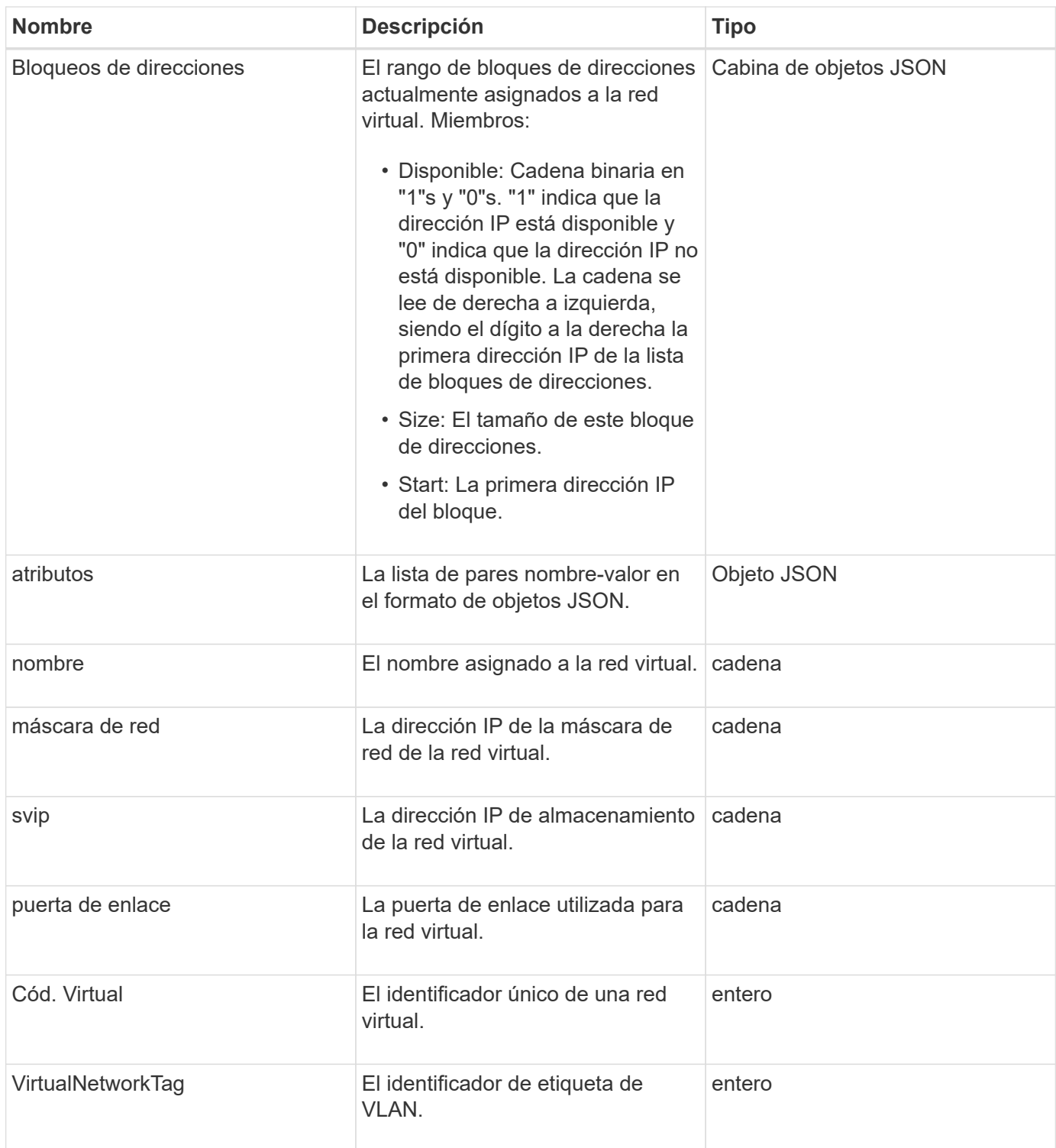

**[ListVirtualNetworks](https://docs.netapp.com/es-es/element-software-123/api/reference_element_api_listvirtualnetworks.html)** 

# **Volumen virtual**

El objeto virtualVolume contiene información de configuración acerca de un volumen virtual, así como información acerca de las instantáneas del volumen virtual. No incluye

información sobre el tiempo de ejecución ni el uso. Puede utilizar el ListVirtualVolumes método para recuperar esta información de un clúster.

### **Miembros de objeto**

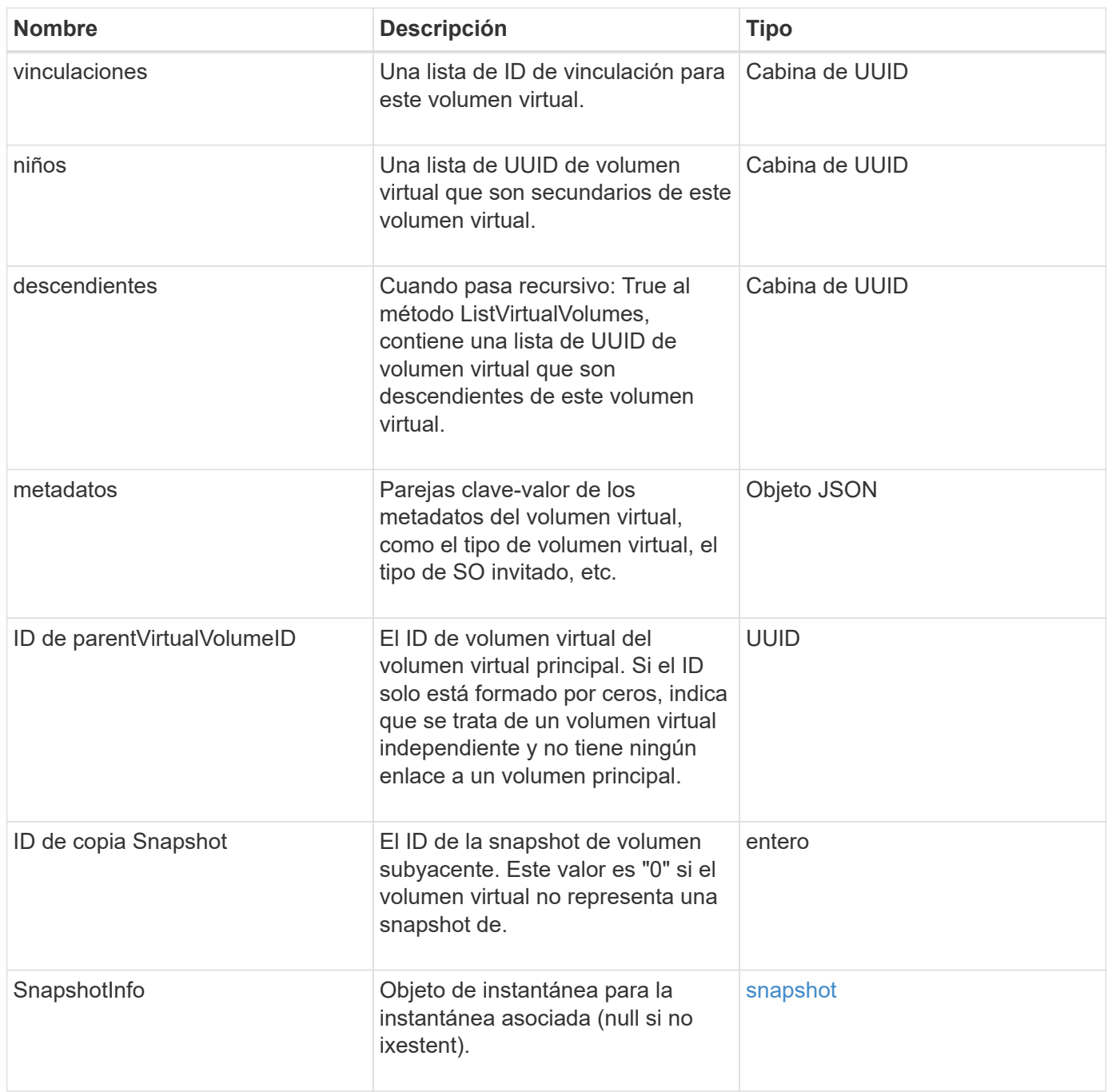

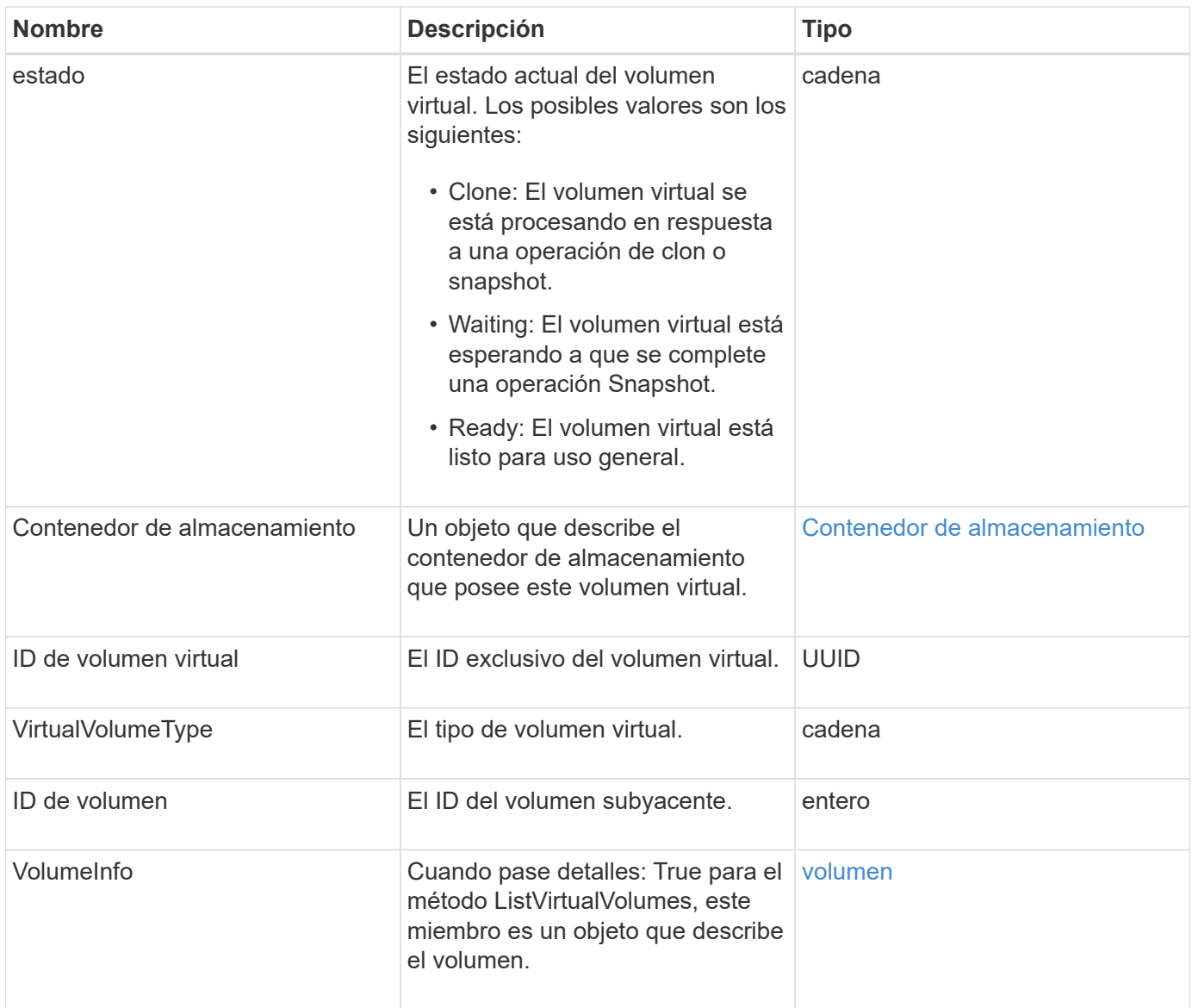

- [ListVirtualVolumes](https://docs.netapp.com/es-es/element-software-123/api/reference_element_api_listvirtualvolumes.html)
- [snapshot](#page-98-0)
- [Contenedor de almacenamiento](#page-101-0)
- [volumen](#page-111-0)

## <span id="page-111-0"></span>**volumen**

El objeto de volumen contiene información de configuración acerca de los volúmenes emparejados o desemparejados. No incluye información de tiempo de ejecución ni de uso, y no contiene información acerca de los volúmenes virtuales.

### **Miembros de objeto**

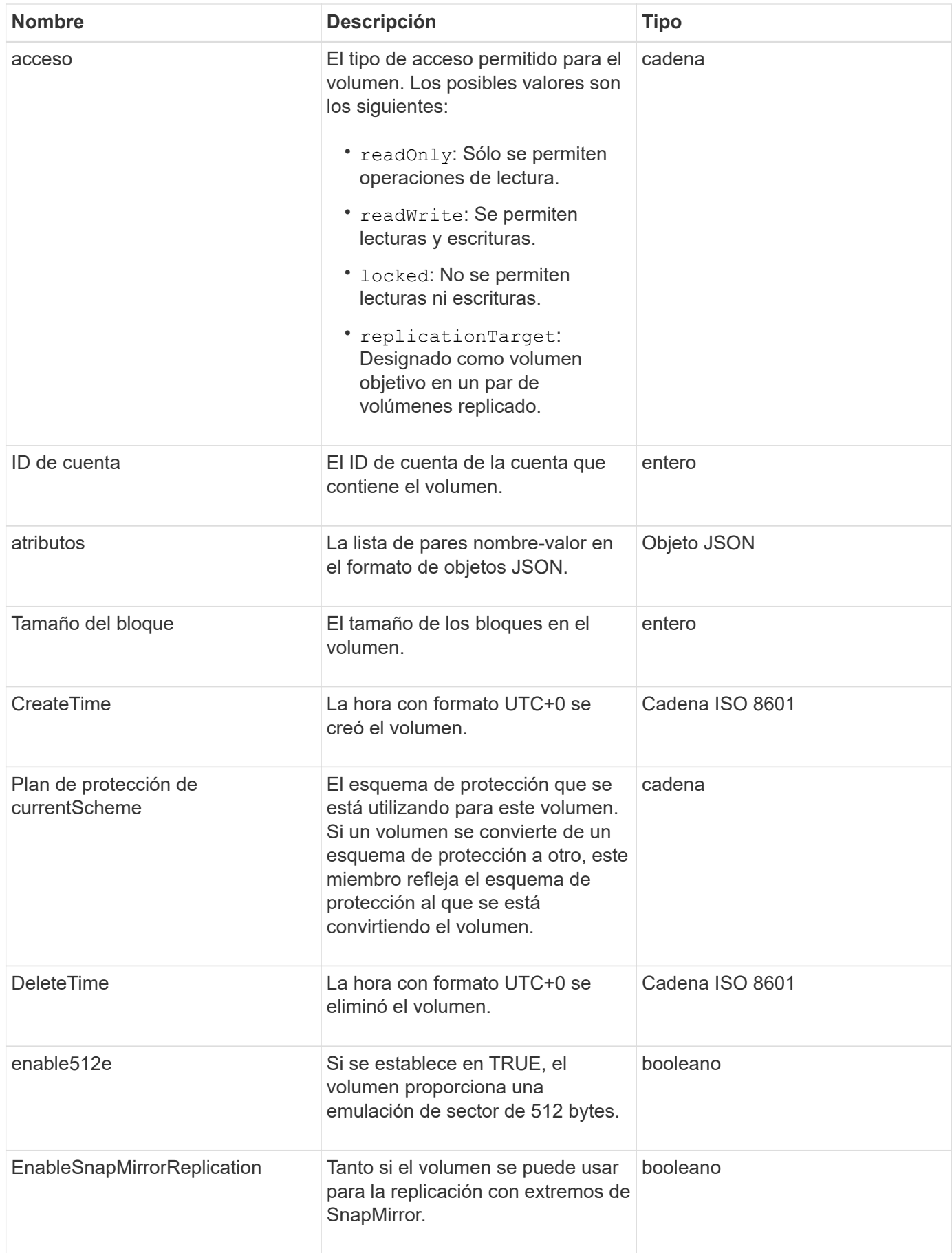

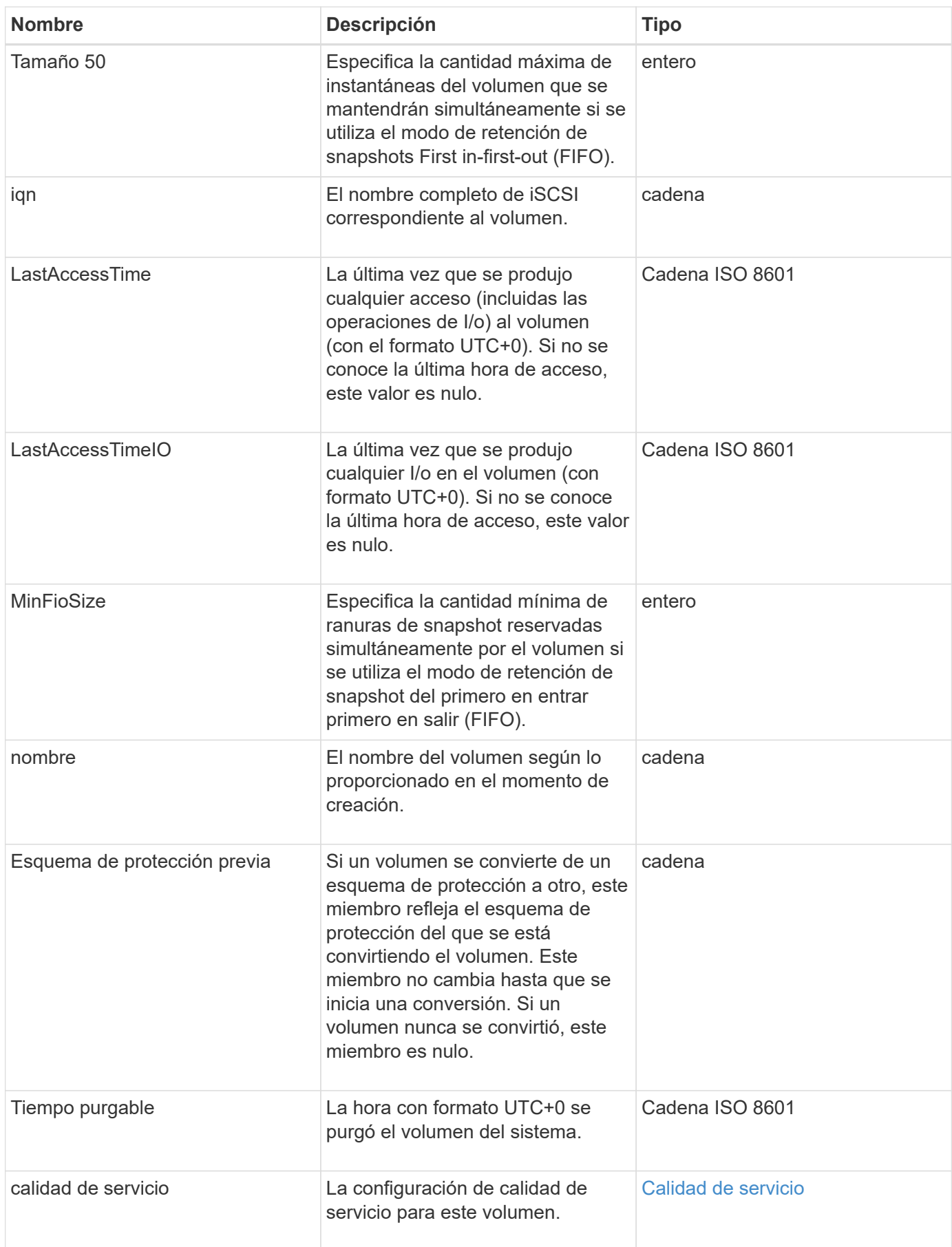

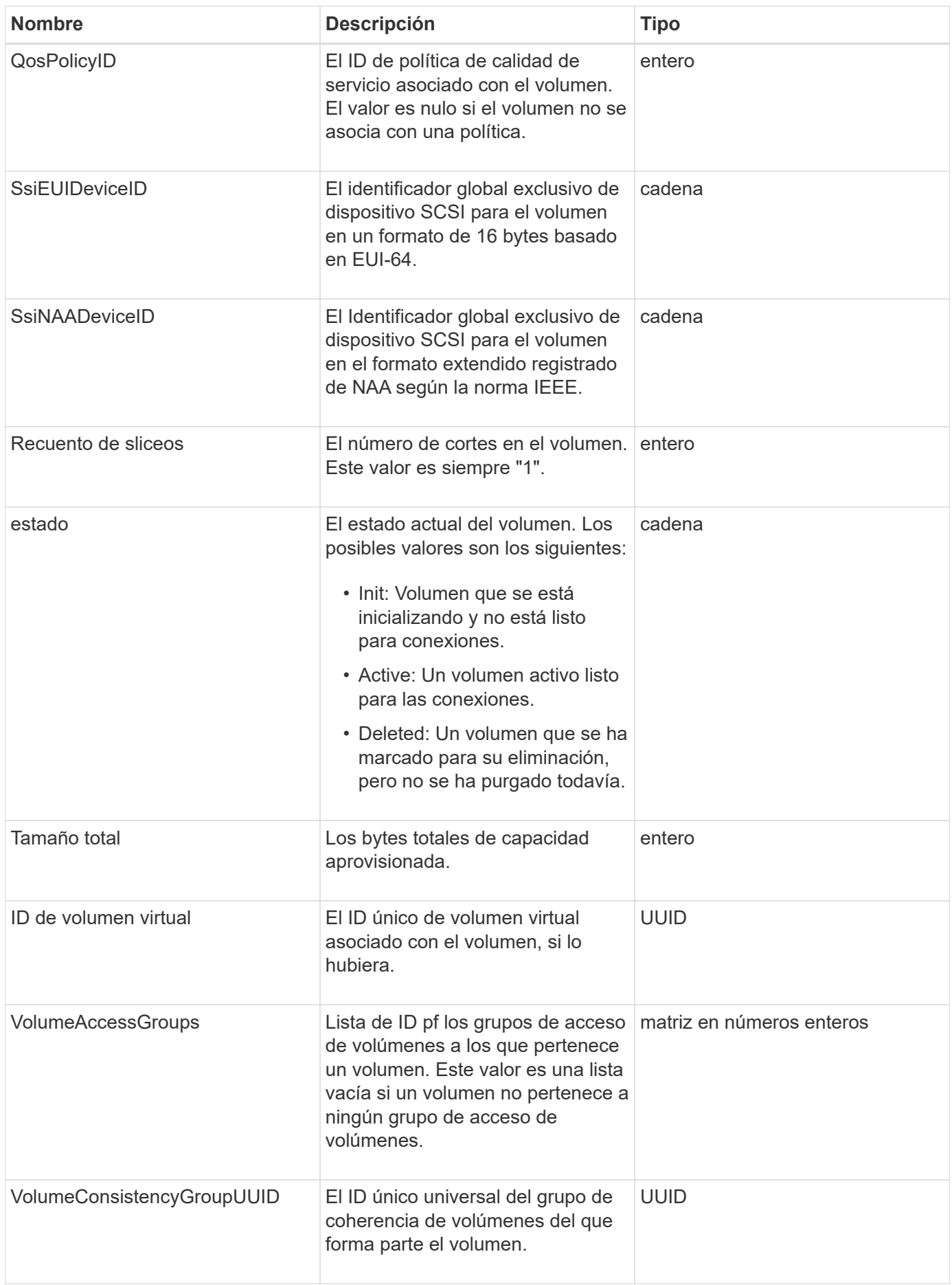

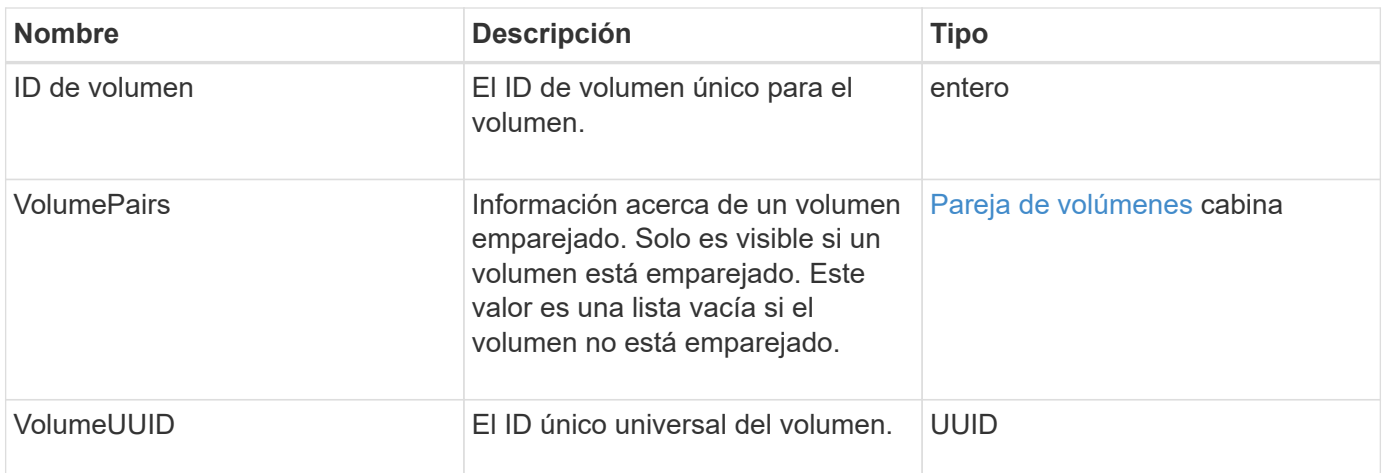

- [ListActiveVolumes](https://docs.netapp.com/es-es/element-software-123/api/reference_element_api_listactivevolumes.html)
- [ListDeletedVolumes](https://docs.netapp.com/es-es/element-software-123/api/reference_element_api_listdeletedvolumes.html)
- [ListVolumes](https://docs.netapp.com/es-es/element-software-123/api/reference_element_api_listvolumes.html)
- [ListVolumesForAccount](https://docs.netapp.com/es-es/element-software-123/api/reference_element_api_listvolumesforaccount.html)
- [Calidad de servicio](#page-74-0)

## **VolumeAccessGroup**

El objeto volumeAccessGroup contiene información sobre un grupo de acceso de volúmenes específico. Se puede recuperar una lista de esta información para todos los grupos de acceso con el método API ListVolumeAccessGroups.

### **Miembros de objeto**

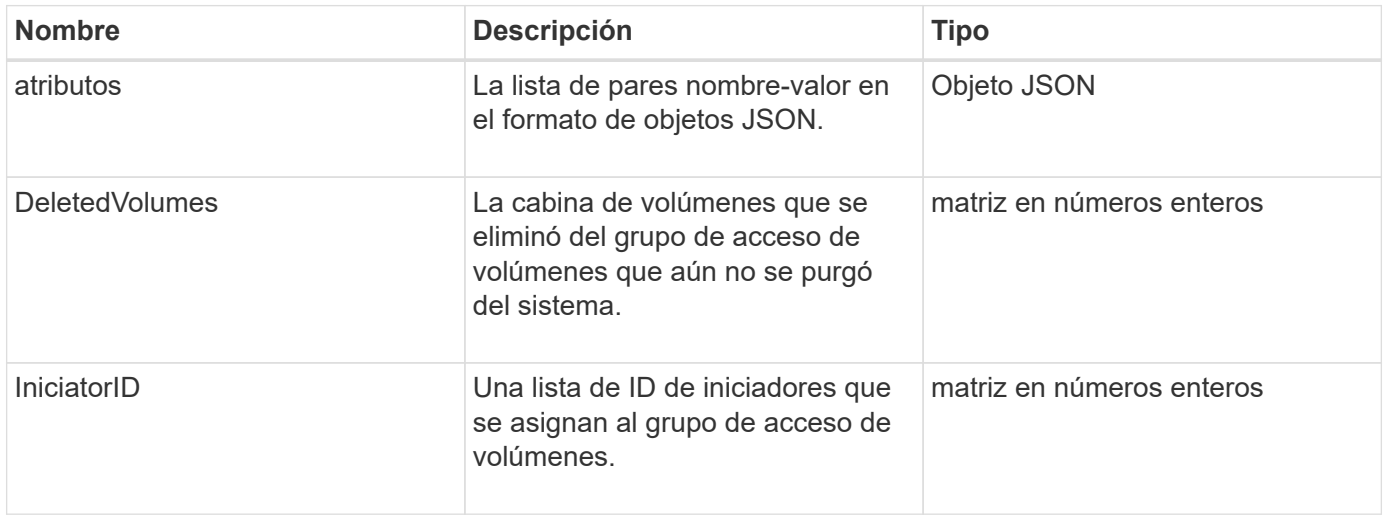

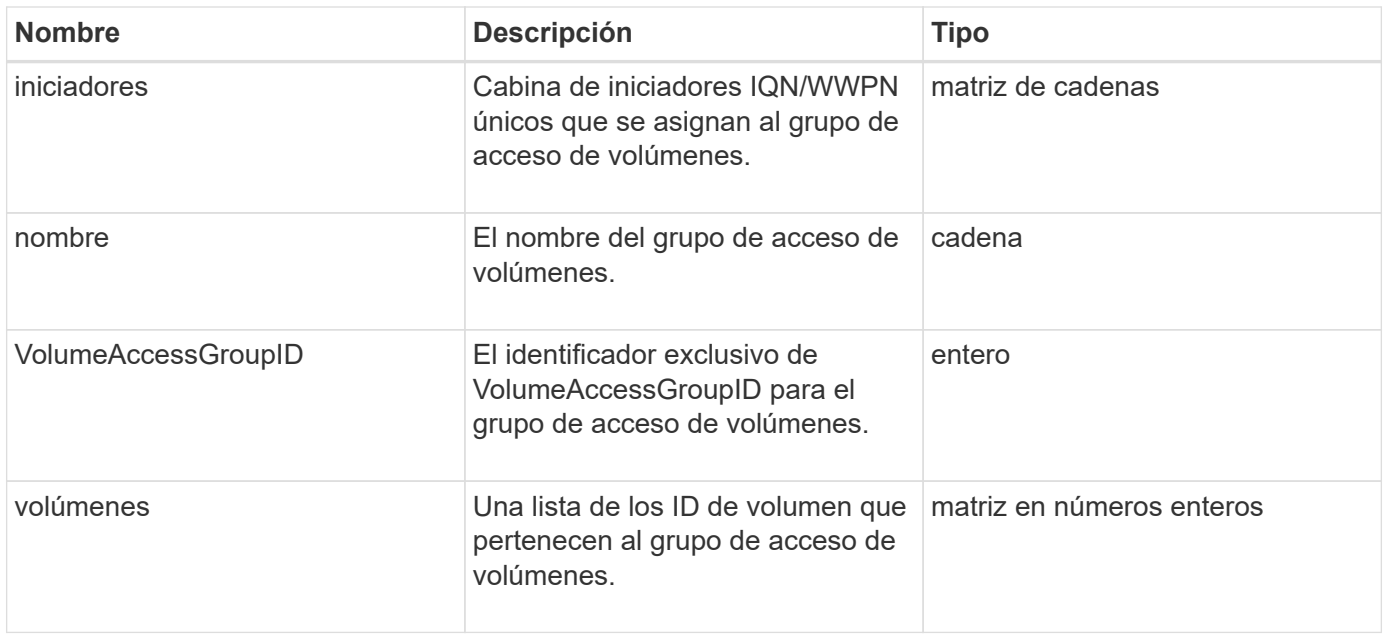

[ListVolumeAccessGroups](https://docs.netapp.com/es-es/element-software-123/api/reference_element_api_listvolumeaccessgroups.html)

# <span id="page-116-0"></span>**Pareja de volúmenes**

El objeto volumePair contiene información sobre un volumen que está emparejado con otro volumen en un clúster diferente. Si el volumen no está emparejado, este objeto está vacío. Puede utilizar el ListActivePairedVolumes y.. ListActiveVolumes Los métodos de API para obtener información acerca de los volúmenes emparejados.

### **Miembros de objeto**

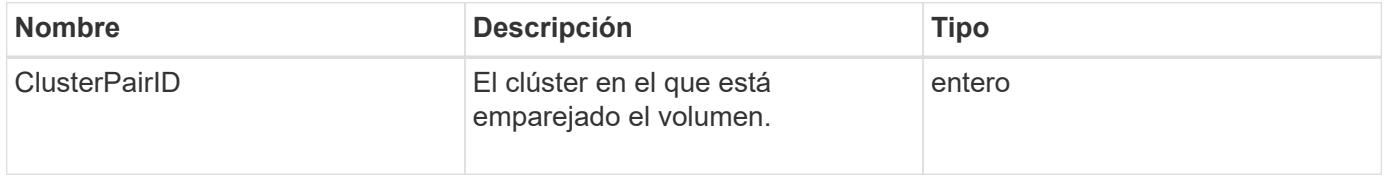

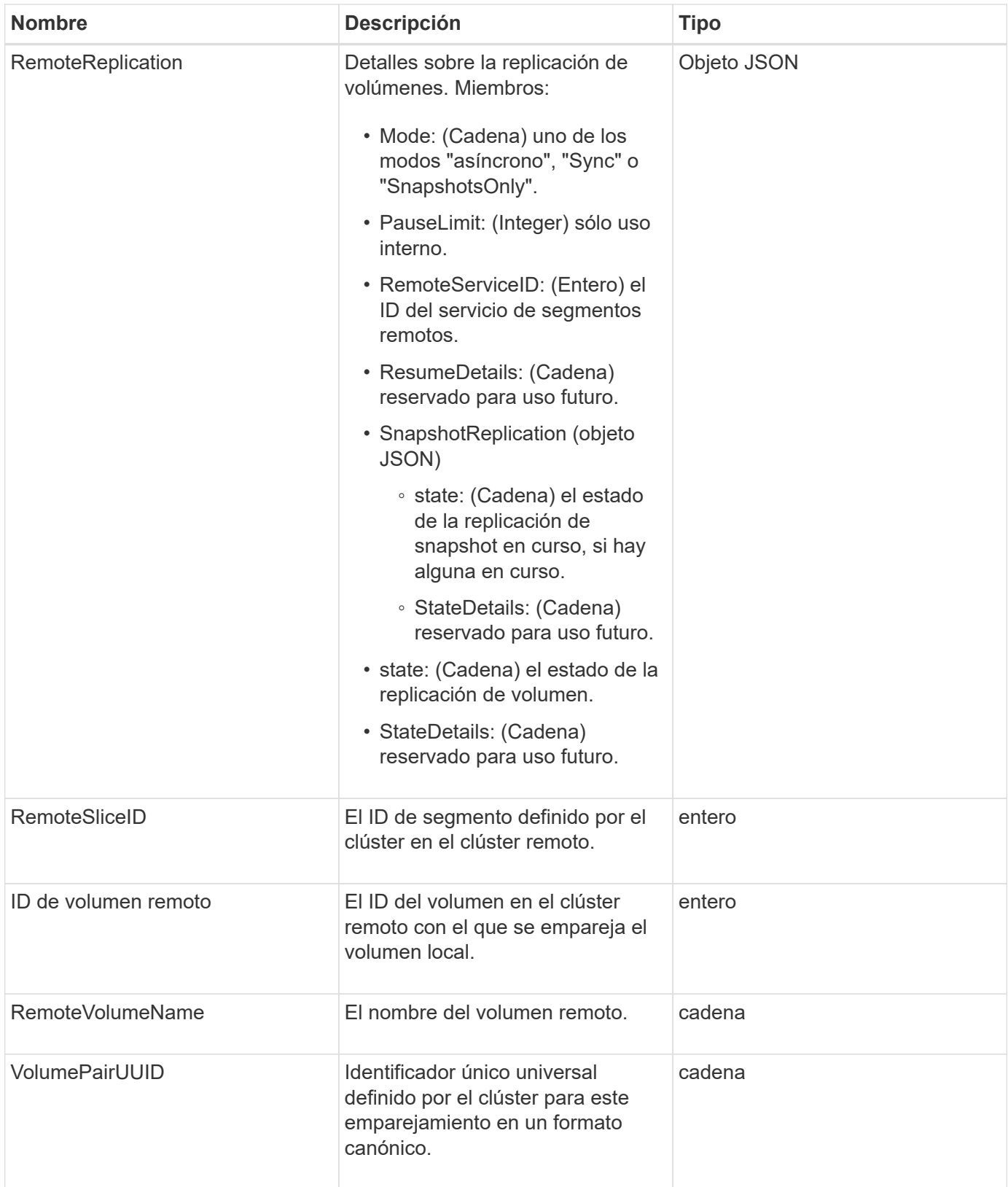

- [ListActivePairedVolumes](https://docs.netapp.com/es-es/element-software-123/api/reference_element_api_listactivepairedvolumes.html)
- [ListActiveVolumes](https://docs.netapp.com/es-es/element-software-123/api/reference_element_api_listactivevolumes.html)

# **VolumeStats**

El objeto volumeStats contiene datos estadísticos para un volumen individual.

### **Miembros de objeto**

Es posible usar los siguientes métodos para obtener objetos volumeStats de algunos o todos los volúmenes:

- [GetVolumeStats](https://docs.netapp.com/es-es/element-software-123/api/reference_element_api_getvolumestats.html)
- [ListVolumeStatsByAccount](https://docs.netapp.com/es-es/element-software-123/api/reference_element_api_listvolumestatsbyaccount.html)
- [ListVolumeStatsByVolume](https://docs.netapp.com/es-es/element-software-123/api/reference_element_api_listvolumestatsbyvolume.html)
- [ListVolumeStatsByVolumeAccessGroup](https://docs.netapp.com/es-es/element-software-123/api/reference_element_api_listvolumestatsbyvolumeaccessgroup.html)

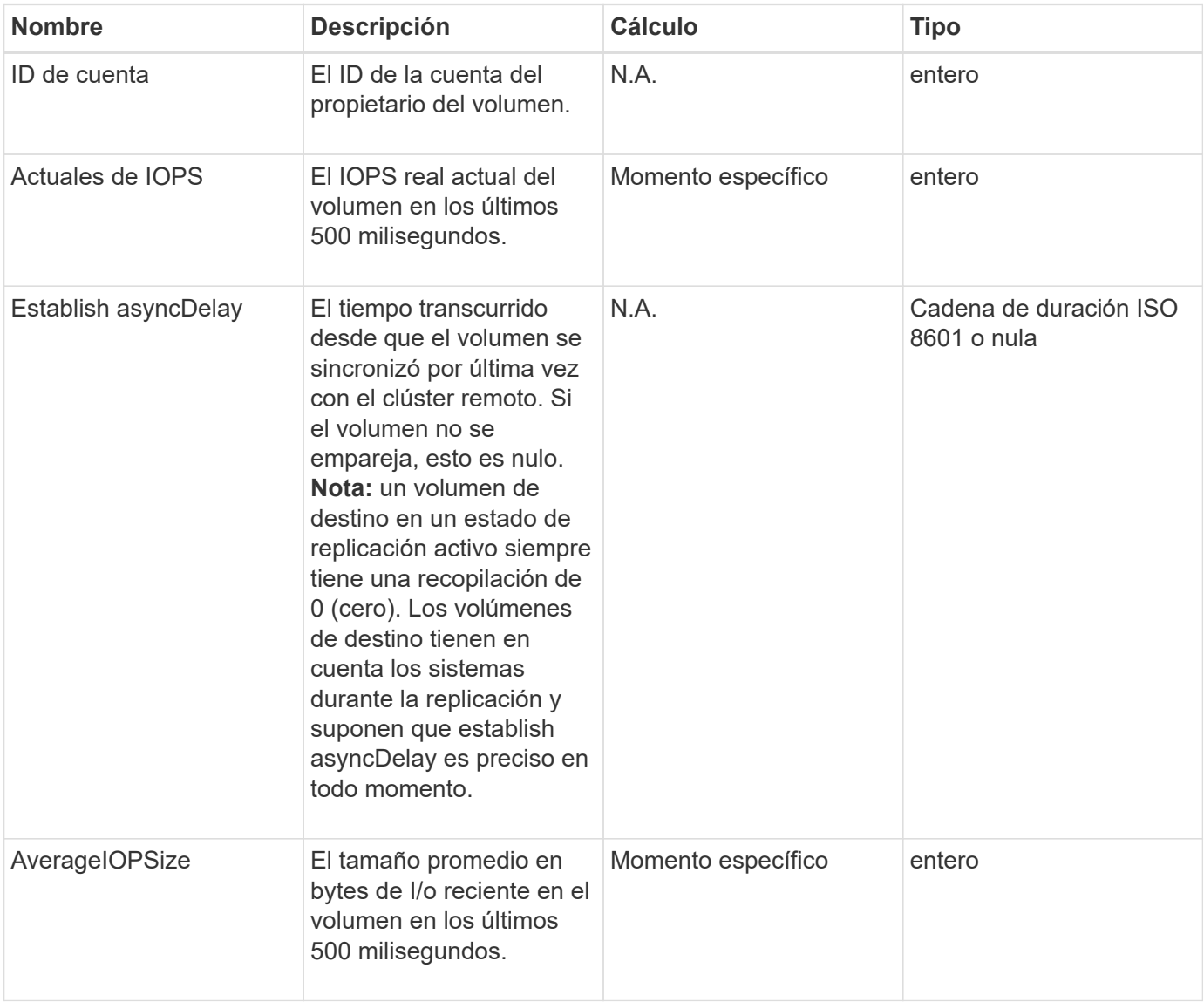

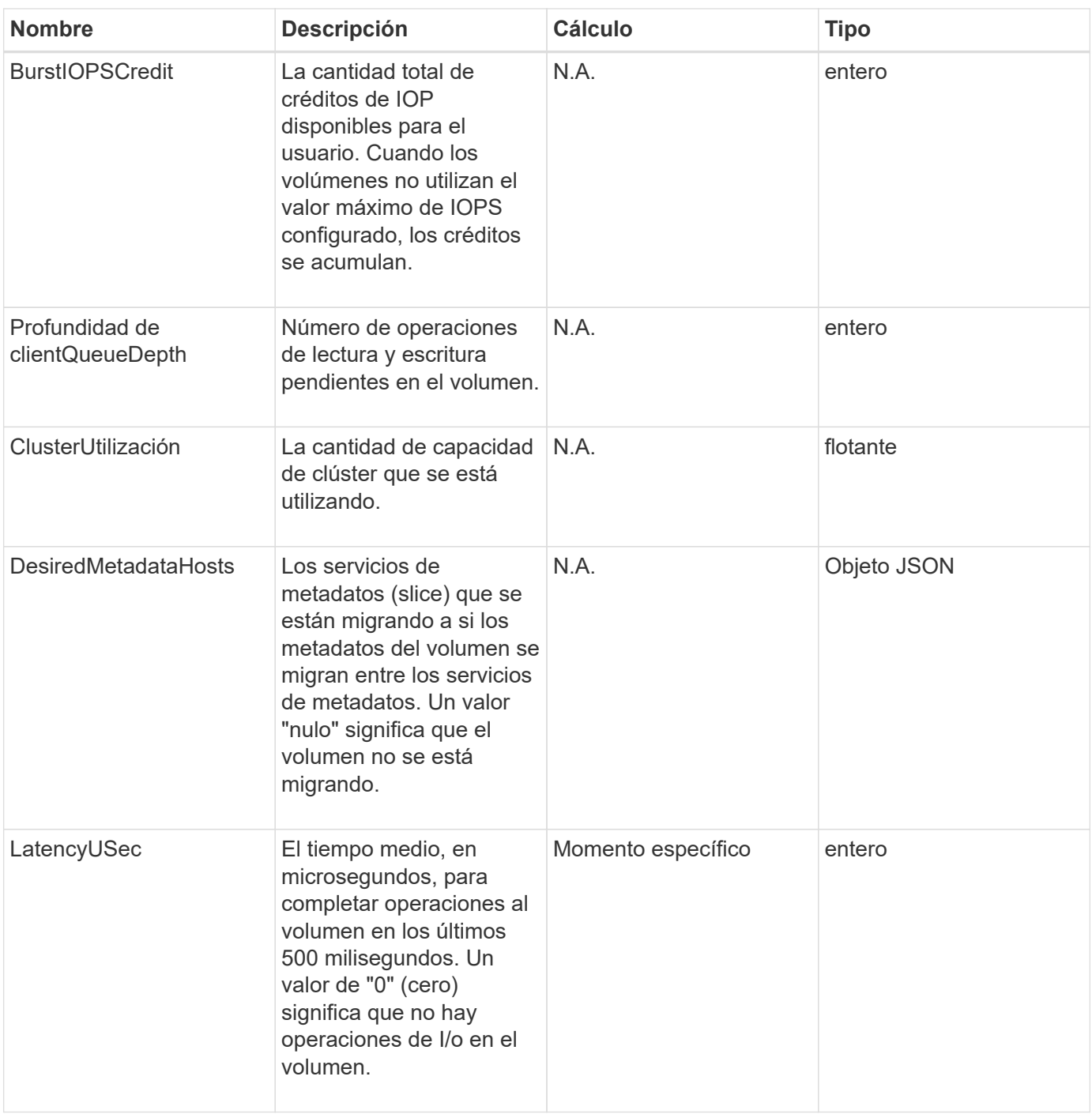

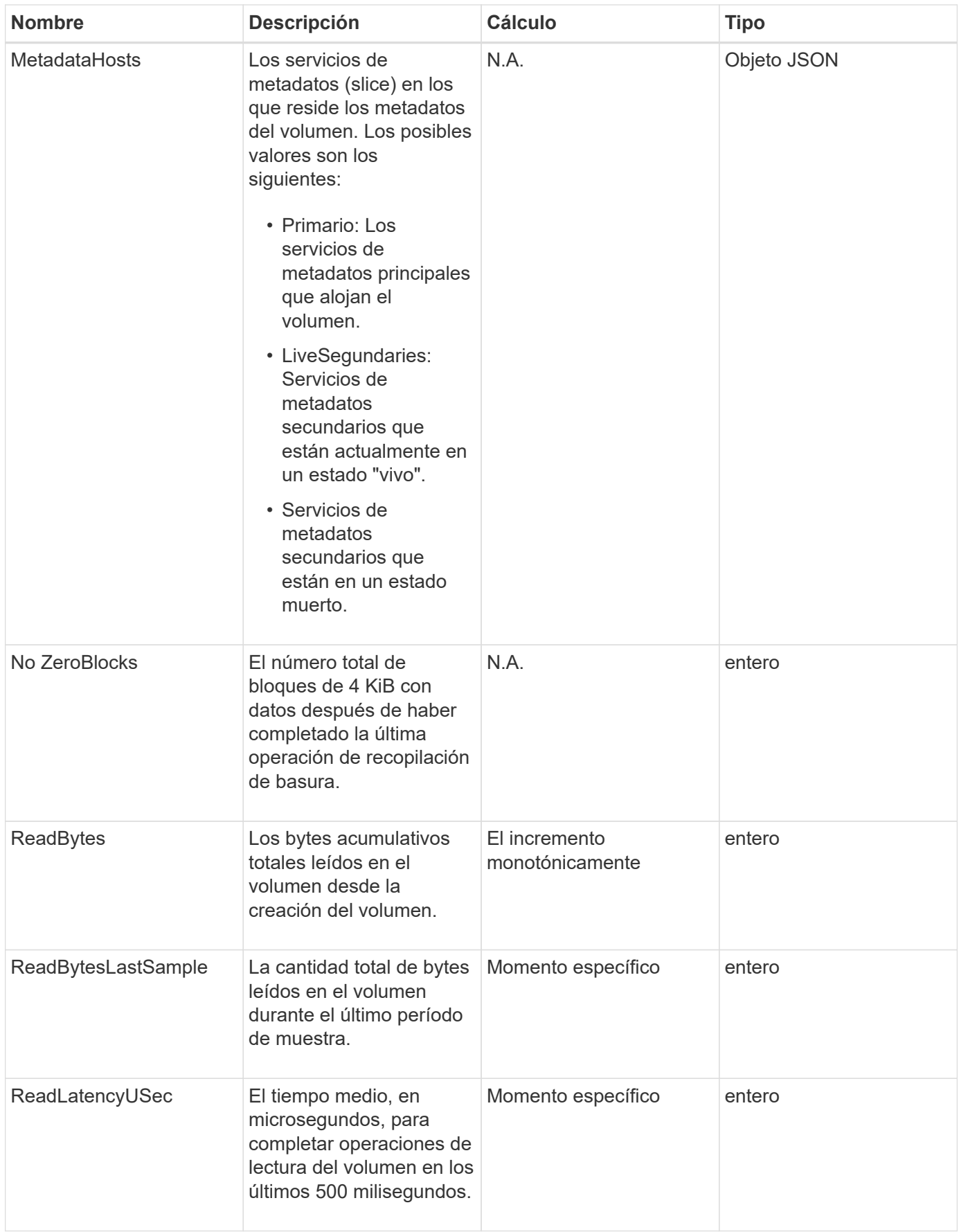

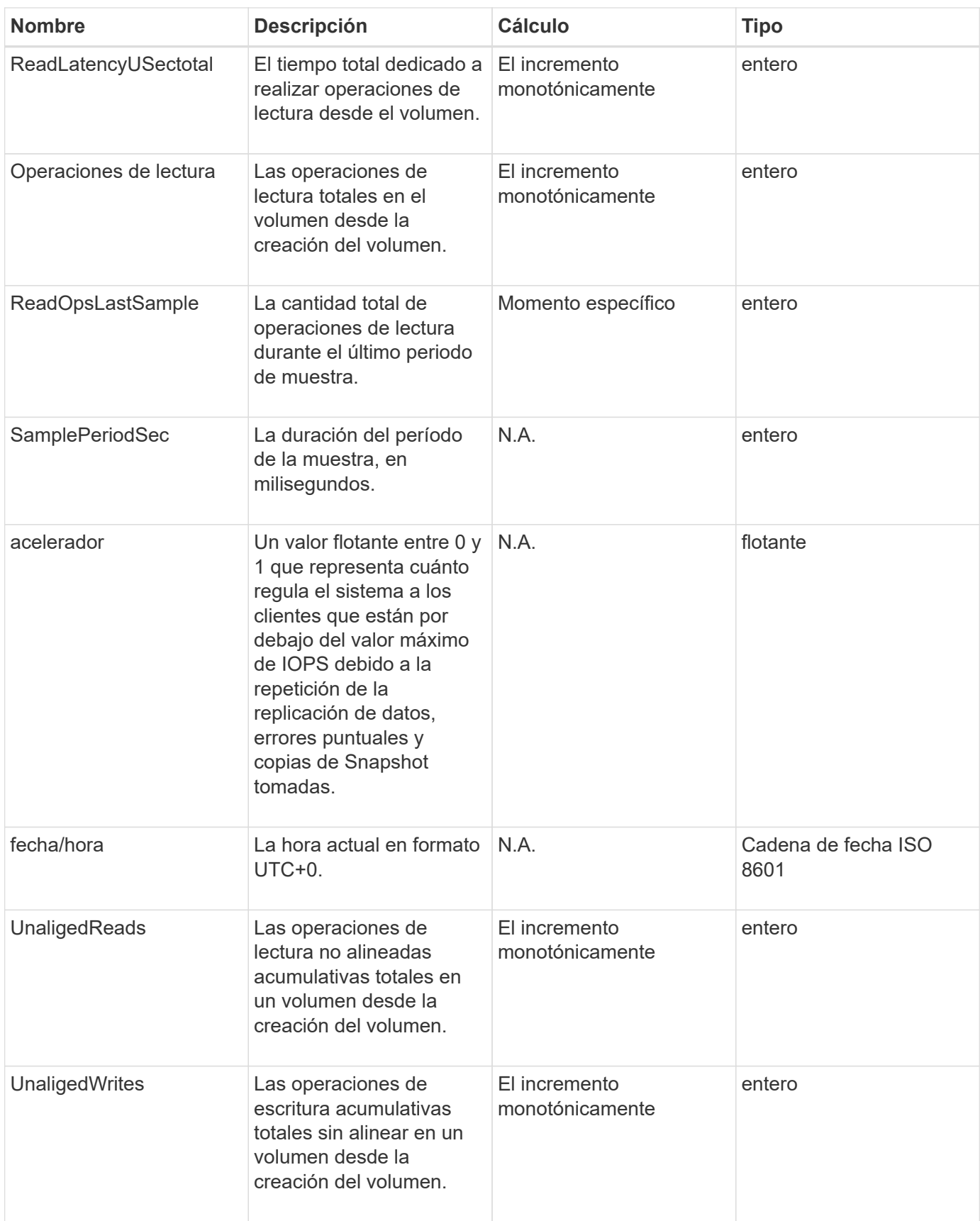

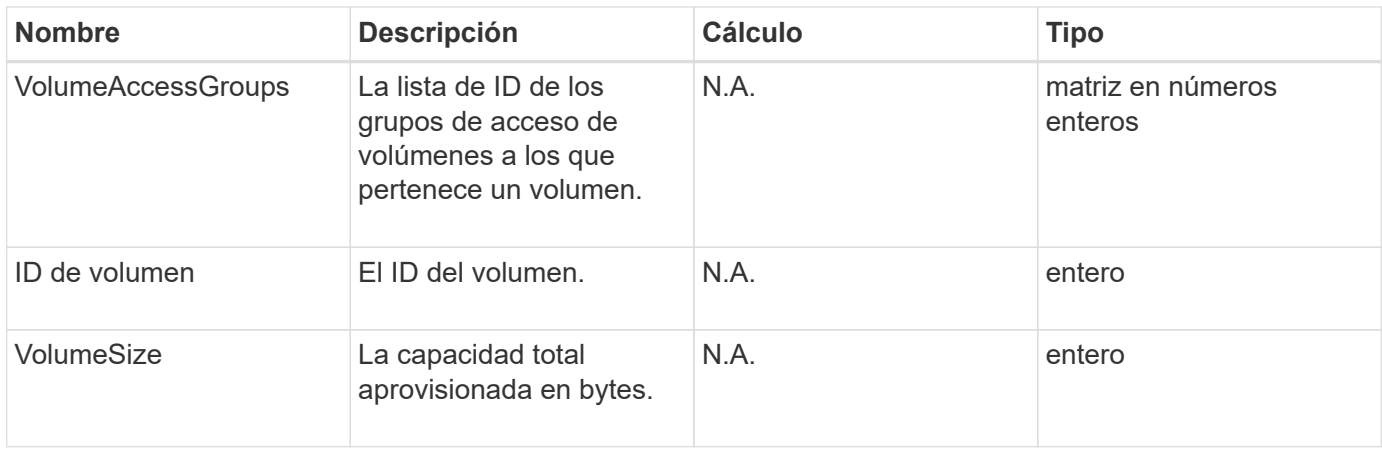

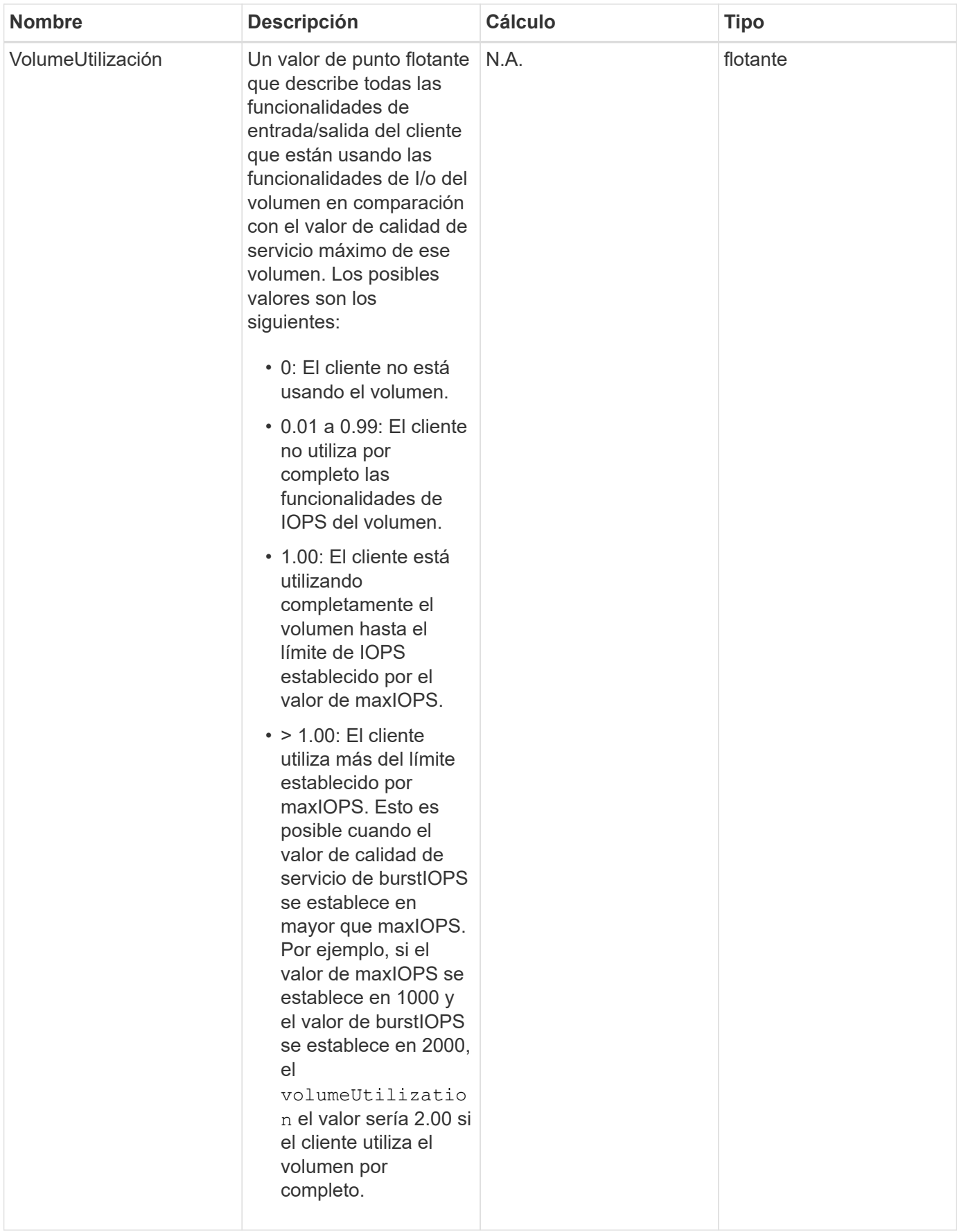

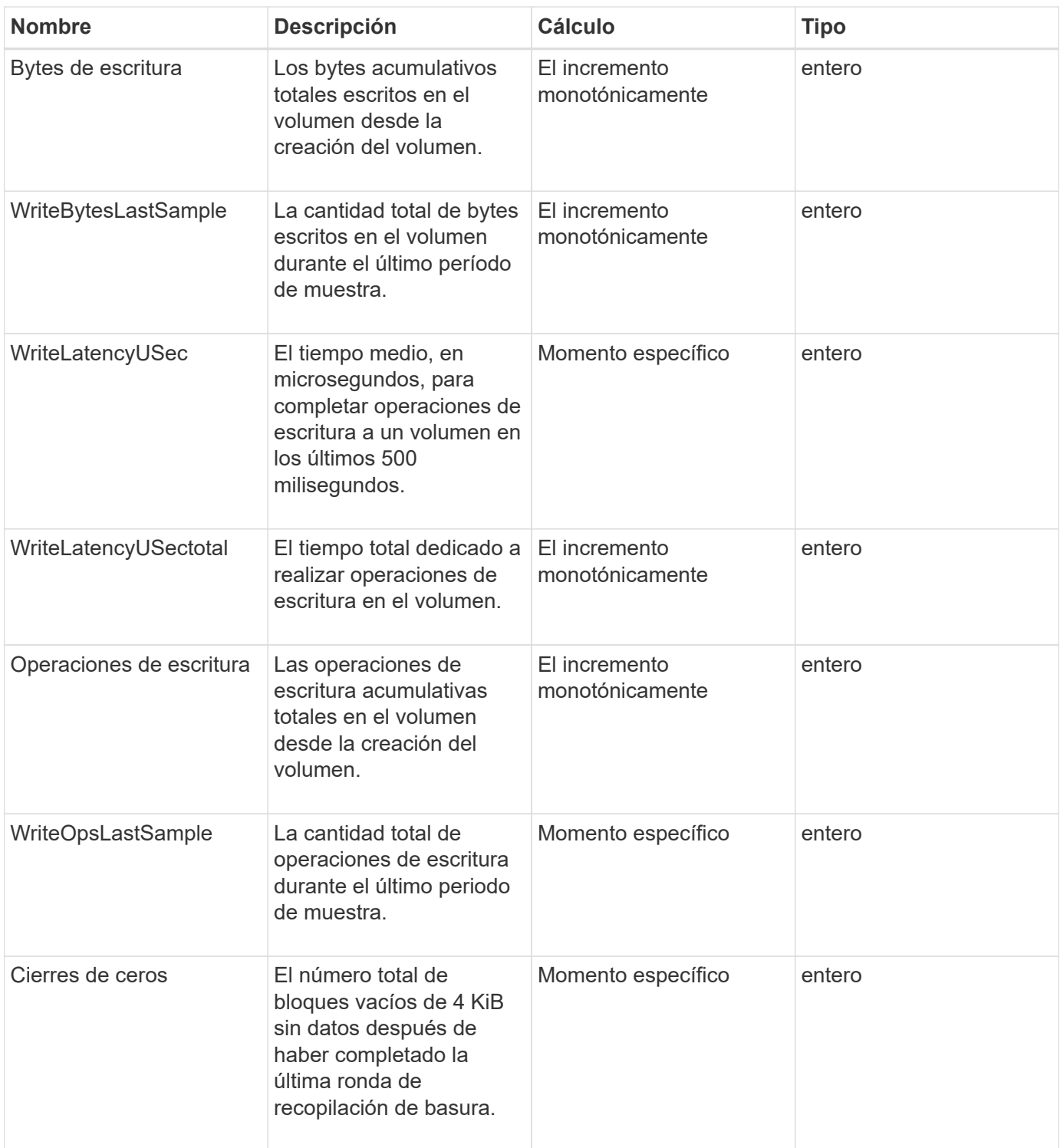

#### **Información de copyright**

Copyright © 2024 NetApp, Inc. Todos los derechos reservados. Imprimido en EE. UU. No se puede reproducir este documento protegido por copyright ni parte del mismo de ninguna forma ni por ningún medio (gráfico, electrónico o mecánico, incluidas fotocopias, grabaciones o almacenamiento en un sistema de recuperación electrónico) sin la autorización previa y por escrito del propietario del copyright.

El software derivado del material de NetApp con copyright está sujeto a la siguiente licencia y exención de responsabilidad:

ESTE SOFTWARE LO PROPORCIONA NETAPP «TAL CUAL» Y SIN NINGUNA GARANTÍA EXPRESA O IMPLÍCITA, INCLUYENDO, SIN LIMITAR, LAS GARANTÍAS IMPLÍCITAS DE COMERCIALIZACIÓN O IDONEIDAD PARA UN FIN CONCRETO, CUYA RESPONSABILIDAD QUEDA EXIMIDA POR EL PRESENTE DOCUMENTO. EN NINGÚN CASO NETAPP SERÁ RESPONSABLE DE NINGÚN DAÑO DIRECTO, INDIRECTO, ESPECIAL, EJEMPLAR O RESULTANTE (INCLUYENDO, ENTRE OTROS, LA OBTENCIÓN DE BIENES O SERVICIOS SUSTITUTIVOS, PÉRDIDA DE USO, DE DATOS O DE BENEFICIOS, O INTERRUPCIÓN DE LA ACTIVIDAD EMPRESARIAL) CUALQUIERA SEA EL MODO EN EL QUE SE PRODUJERON Y LA TEORÍA DE RESPONSABILIDAD QUE SE APLIQUE, YA SEA EN CONTRATO, RESPONSABILIDAD OBJETIVA O AGRAVIO (INCLUIDA LA NEGLIGENCIA U OTRO TIPO), QUE SURJAN DE ALGÚN MODO DEL USO DE ESTE SOFTWARE, INCLUSO SI HUBIEREN SIDO ADVERTIDOS DE LA POSIBILIDAD DE TALES DAÑOS.

NetApp se reserva el derecho de modificar cualquiera de los productos aquí descritos en cualquier momento y sin aviso previo. NetApp no asume ningún tipo de responsabilidad que surja del uso de los productos aquí descritos, excepto aquello expresamente acordado por escrito por parte de NetApp. El uso o adquisición de este producto no lleva implícita ninguna licencia con derechos de patente, de marcas comerciales o cualquier otro derecho de propiedad intelectual de NetApp.

Es posible que el producto que se describe en este manual esté protegido por una o más patentes de EE. UU., patentes extranjeras o solicitudes pendientes.

LEYENDA DE DERECHOS LIMITADOS: el uso, la copia o la divulgación por parte del gobierno están sujetos a las restricciones establecidas en el subpárrafo (b)(3) de los derechos de datos técnicos y productos no comerciales de DFARS 252.227-7013 (FEB de 2014) y FAR 52.227-19 (DIC de 2007).

Los datos aquí contenidos pertenecen a un producto comercial o servicio comercial (como se define en FAR 2.101) y son propiedad de NetApp, Inc. Todos los datos técnicos y el software informático de NetApp que se proporcionan en este Acuerdo tienen una naturaleza comercial y se han desarrollado exclusivamente con fondos privados. El Gobierno de EE. UU. tiene una licencia limitada, irrevocable, no exclusiva, no transferible, no sublicenciable y de alcance mundial para utilizar los Datos en relación con el contrato del Gobierno de los Estados Unidos bajo el cual se proporcionaron los Datos. Excepto que aquí se disponga lo contrario, los Datos no se pueden utilizar, desvelar, reproducir, modificar, interpretar o mostrar sin la previa aprobación por escrito de NetApp, Inc. Los derechos de licencia del Gobierno de los Estados Unidos de América y su Departamento de Defensa se limitan a los derechos identificados en la cláusula 252.227-7015(b) de la sección DFARS (FEB de 2014).

#### **Información de la marca comercial**

NETAPP, el logotipo de NETAPP y las marcas que constan en <http://www.netapp.com/TM>son marcas comerciales de NetApp, Inc. El resto de nombres de empresa y de producto pueden ser marcas comerciales de sus respectivos propietarios.